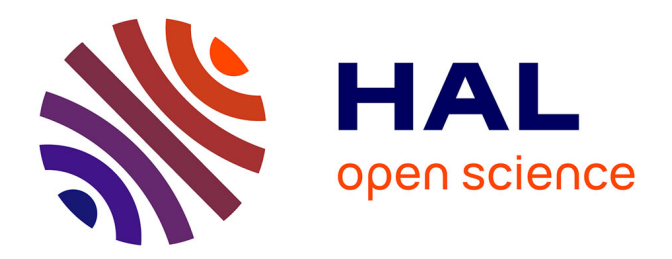

# **Modèle et commande structurés : application aux grandes structures spatiales flexibles**

N. Guy

## **To cite this version:**

N. Guy. Modèle et commande structurés : application aux grandes structures spatiales flexibles. Physique de l'espace [physics.space-ph]. Institut Supérieur de l'Aéronautique et de l'Espace (ISAE), 2013. Français. NNT: . tel-01072991

# **HAL Id: tel-01072991 <https://theses.hal.science/tel-01072991>**

Submitted on 8 Oct 2014

**HAL** is a multi-disciplinary open access archive for the deposit and dissemination of scientific research documents, whether they are published or not. The documents may come from teaching and research institutions in France or abroad, or from public or private research centers.

L'archive ouverte pluridisciplinaire **HAL**, est destinée au dépôt et à la diffusion de documents scientifiques de niveau recherche, publiés ou non, émanant des établissements d'enseignement et de recherche français ou étrangers, des laboratoires publics ou privés.

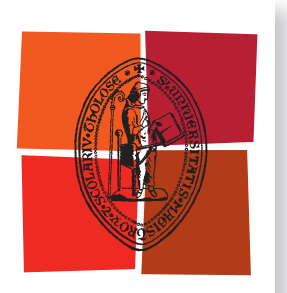

Université de Toulouse **5)µ4&**

**En vue de l'obtention du** 

# **DOCTORAT DE L'UNIVERSITÉ DE TOULOUSE**

Délivré par :

Institut Supérieur de l'Aéronautique et de l'Espace (ISAE)

## **Présentée et soutenue par : Nicolas GUY**

**le** mardi 26 novembre 2013

**Titre:** 

Modèle et commande structurés: application aux grandes structures spatiales flexibles

> $\acute{\textbf{e}}$  cole doctorale et discipline ou spécialité : EDSYS : Automatique

Unité de recherche : Équipe d'accueil ISAE-ONERA CSDV

**Directeur(s) de Thèse :** 

M. Daniel ALAZARD (directeur de thèse) Mme Christelle CUMER (co-directrice de thèse)

*<u>Iurv</u>*:

M. Daniel ALAZARD, Professeur ISAE - Directeur de thèse Mme Catherine CHARBONNEL, ingénieur de recherche, TAS - Encadrant industriel de thèse Mme Christelle CUMER, ingénieur de recherche ONERA - Co-directrice de thèse Gilles DUC, Professeur SUPELEC - Examinateur Edouard LAROCHE, Professeur Université de Strasbourg - Rapporteur Yann Le GORREC, Professeur ENSMM - Rapporteur

Dans cette thèse, les problématiques de la modélisation et du contrôle robuste de l'attitude des grandes structures spatiales flexibles sont considérées. Afin de satisfaire les performances de pointage requises dans les scénarios des futures missions spatiales, nous proposons d'optimiser directement une loi de commande d'ordre réduit sur un modèle de validation d'ordre élevé et des critères qui exploitent directement la structure du modèle. Ainsi, les travaux de cette thèse sont naturellement divisés en deux parties : une partie relative à l'obtention d'un modèle dynamique judicieusement structuré du véhicule spatial qui servira à l'étape de synthèse ; une seconde partie concernant l'obtention de la loi de commande. Ces travaux sont illustrés sur l'exemple académique du système masses-ressort, qui est la représentation la plus simple d'un système flexible à un degré de liberté. En complément, un cas d'étude sur un satellite géostationnaire est traité pour valider les approches sur un exemple plus réaliste d'une problématique industrielle.

Dans la première partie, la modélisation de systèmes flexibles est étudiée. Les méthodes classiques sont détaillées et confrontées à une autre approche plus générique permettant de prendre en compte la structure mécanique du système. L'approche proposée est basée sur une modélisation de type multicorps, dont le principe est de différencier chaque sous-système, c'est-à-dire le corps principal et les différents appendices flexibles, du système complet avant de les interconnecter entre eux. L'intérêt principal de cette méthode est de pouvoir accéder directement aux paramètres physiques et ainsi de pouvoir considérer leurs incertitudes paramétriques. Le modèle du système incertain ainsi obtenu est exprimé sous forme linéaire fractionnaire. Il est minimal en nombre d'états et en taille du bloc d'incertitude et exempt de configurations paramétriques conduisant à des modèles non-physiques, par exemple une matrice de masse globale non-définie positive.

La seconde partie concerne l'obtention de la loi de commande pour le contrôle d'attitude de systèmes flexibles spatiaux dans le cas particulier où actionneurs et capteurs sont collocalisés sur le corps principal. Dans un premier temps, différentes stratégies de synthèse sont étudiées. Les limites des stratégies classiques sont exposées, notamment lorsqu'il n'y a plus de découplage fréquentiel entre la bande passante de l'asservissement et les fréquences des modes flexibles et lorsque l'avionique dégrade la positivité du modèle collocalisé. Des stratégies plus sophistiquées, comme la synthèse  $H_{\infty}$  ou la synthèse  $H_{\infty}$ structurée sont alors introduites. Ces deux dernières visent à garantir les performances et la stabilité d'un système face à des perturbations extérieures et des incertitudes de conception et/ou de modélisation. La réjection de perturbations extérieures est traitée en pondérant le fonction de sensibilité en accélération, reconsidérée et adaptée aux modèles structurés précédemment développés. La robustesse aux incertitudes paramétriques est traitée indirectement par une approche multi-modèle. Enfin, deux procédures de synthèse sont proposées qui correspondent à des stratégies de contrôle en phase ou de contrôle en gain des modes flexibles selon le niveau de performance demandé. La mise en oeuvre de ces deux procédures sur le cas d'étude satellite est présentée.

Keywords : Modélisation multi-corps, structures flexibles, satellites, commande robuste structurée, représentation linéaire fractionnaire

In this thesis, modeling and robust attitude control problems of large flexible space structures are considered. To meet the required pointing performance of future space missions scenarios, we propose to directly optimize a reduced order control law on high order model validation and criteria that directly exploit the model structure. Thus, the work of this thesis is naturally divided into two parts : one part on obtaining a wisely structured dynamic model of the spacecraft to be used in the synthesis step, a second part about getting the law control. This work is illustrated on the example of the academic spring-masses system, which is the simplest representation of a one degree of freedom flexible system. In addition, a geostationary satellite study case is processed to validate developed approaches on a more realistic example of an industrial problem.

In the first part, modeling of flexible systems is studied. Classical methods are described and compared to other more generic approach to take into account the mechanical structure of the system. The proposed approach is based on a multi-body modeling method, the principle is to differentiate each subsystem, i.e. the main body and various flexible appendages, of the full system before to interconnect between them. The main advantage of this method is to directly access to the physical parameters and thus be able to consider their parametric uncertainties. Thus the uncertain obtained model is expressed as fractional linear form. It is minimal int ? term of states number and uncertainty block size. Moreover this model allow us to avoid to generate non-physical models, which correspond to non-physical configurations (for example the full mass matrix non positive-define matrix).

The second part is related to the control law synthesis for attitude control of flexible space systems, where actuators and sensors are collocated on the main body. First of all, different synthesis procedures are studied. Classical strategies limits are exposed, when there is no more frequency decoupling between control law bandwidth and frequency flexible modes, and when the avionics degrades positivity of the collocated model. More sophisticated strategies are then introduced, such as the synthesis  $H_{\infty}$  synthesis or  $H_{\infty}$  structured. These last two are intended to ensure performances and stability of a system against external disturbances and design and/or modeling uncertainties. The external disturbances rejection is treated by using the weighting of the sensitivity function acceleration which is reconsidered and adapted to the previously developed structured models. Robustness to parametric uncertainties is treated indirectly by a multi-model approach. Finally, two synthesis procedures are available which correspond to phase control or gain control of the flexible modes strategies depending on the level of required performances. The implementation of these two procedures on the case of satellite study is presented.

Keywords : Modélisation multi-corps, structures flexibles, satellites, commande robuste structurée, représentation linéaire fractionnaire

# Table des matières

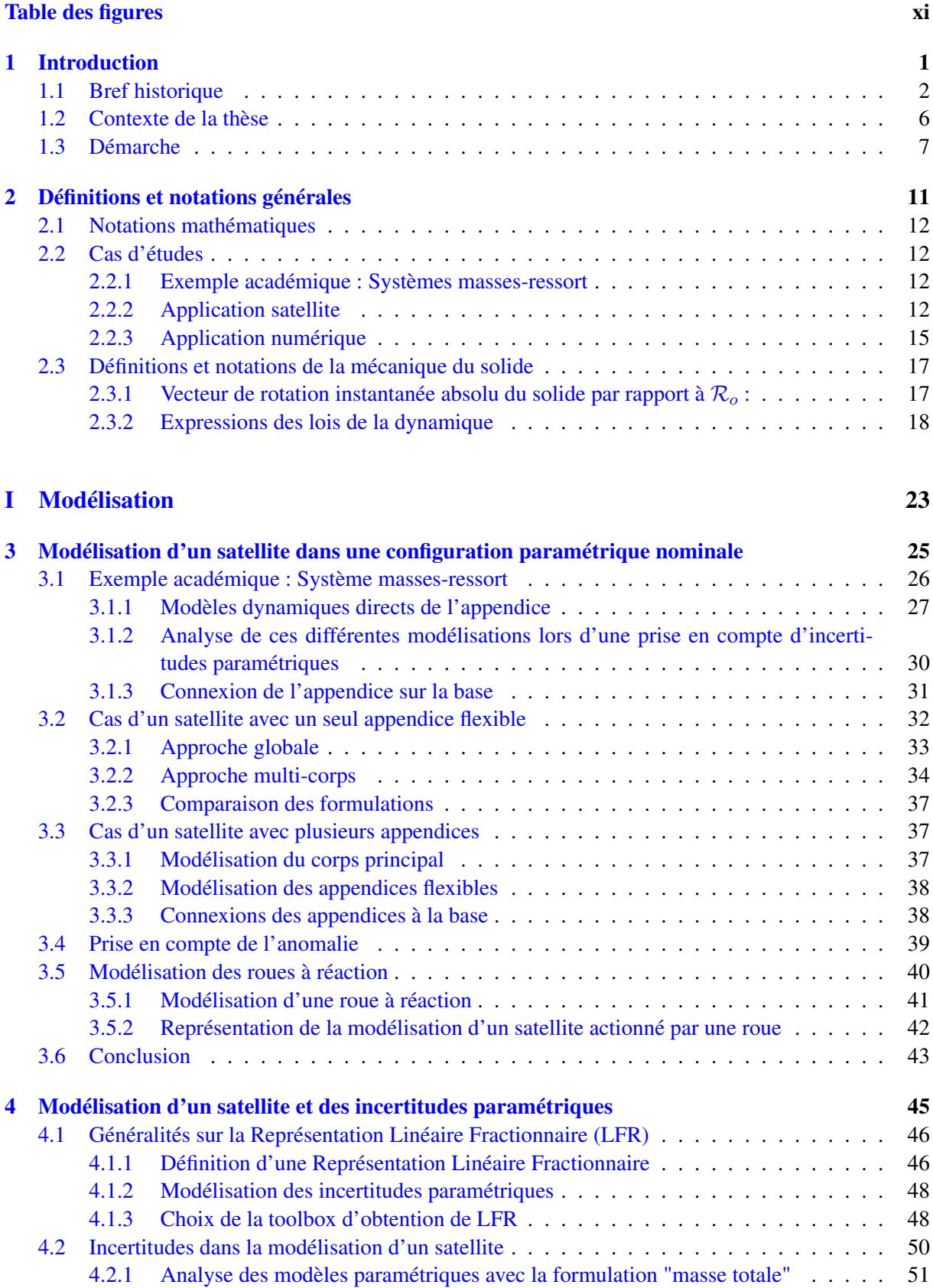

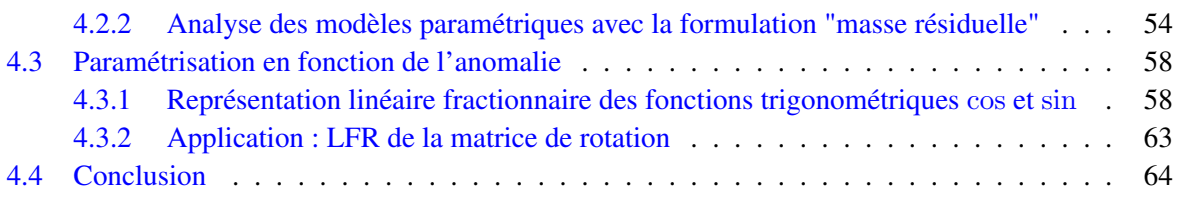

# II Synthèse 65

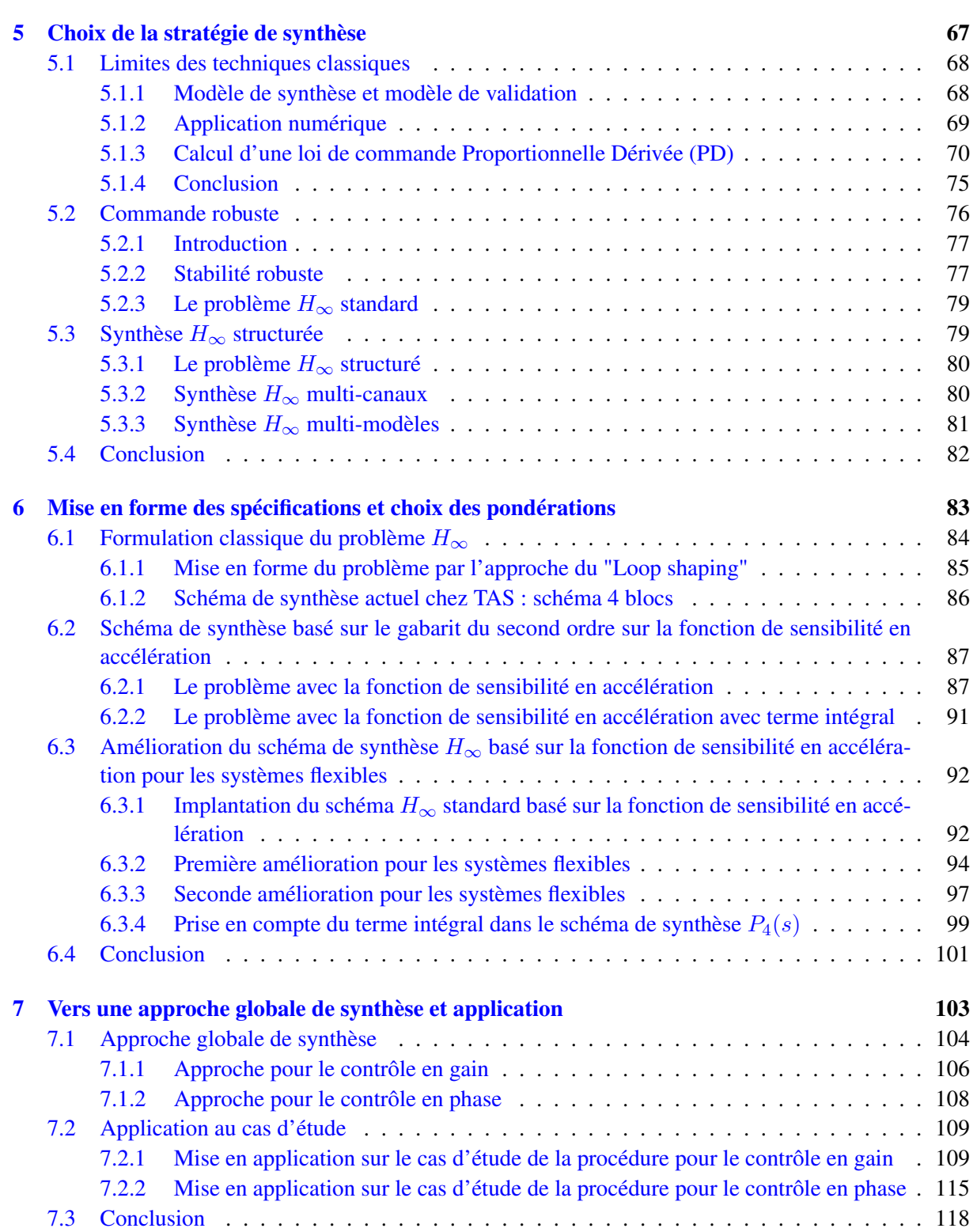

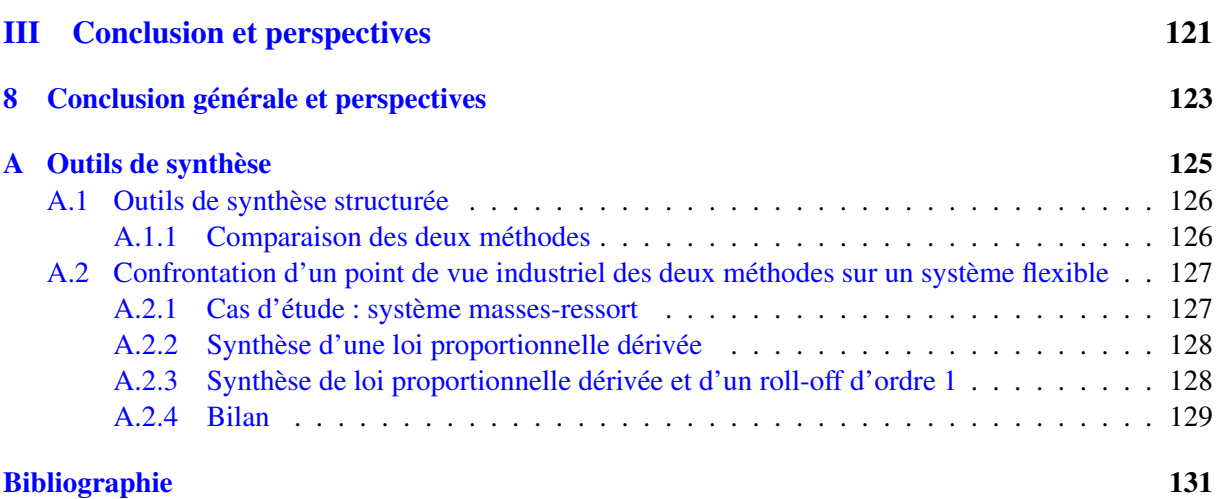

# Table des figures

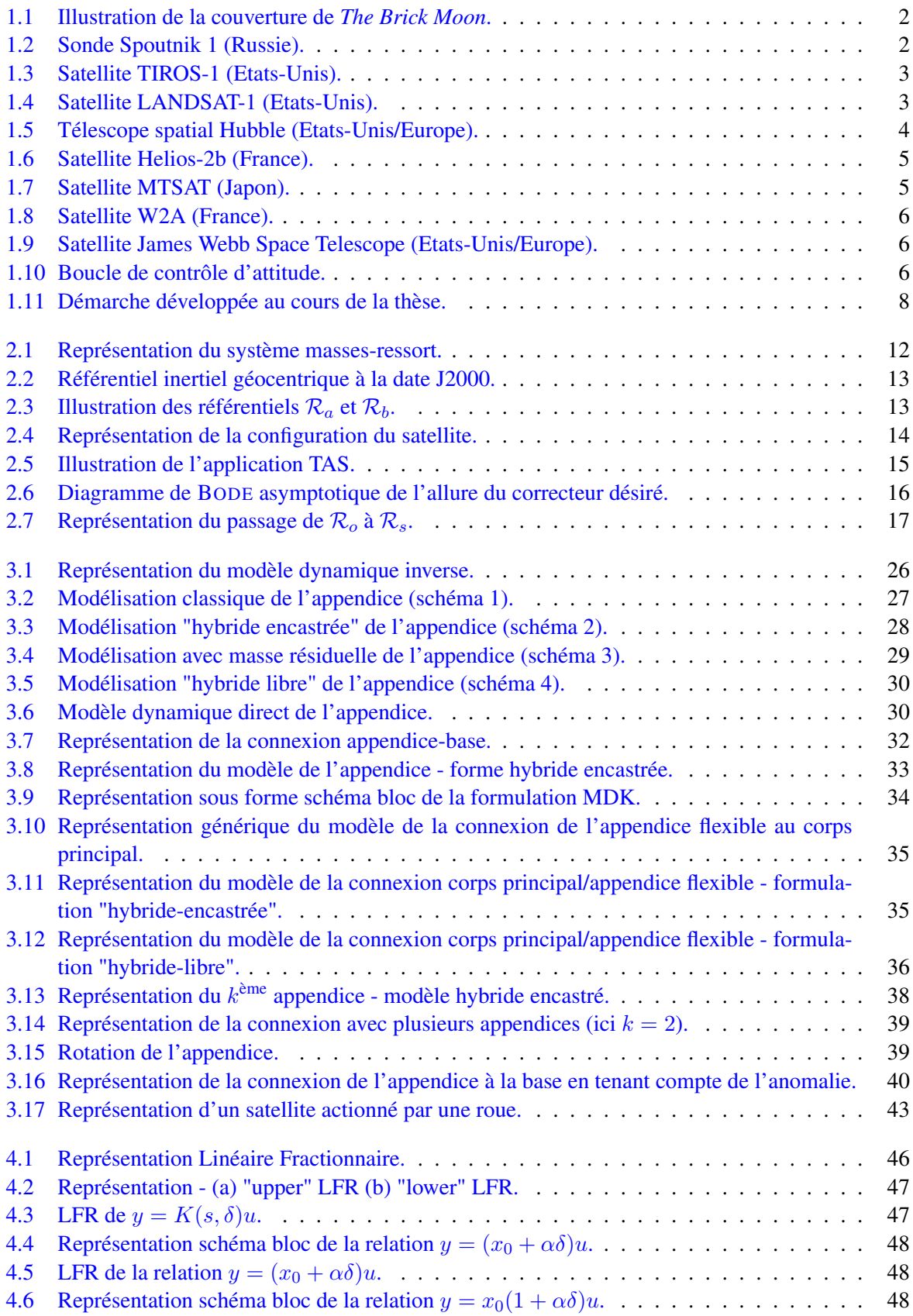

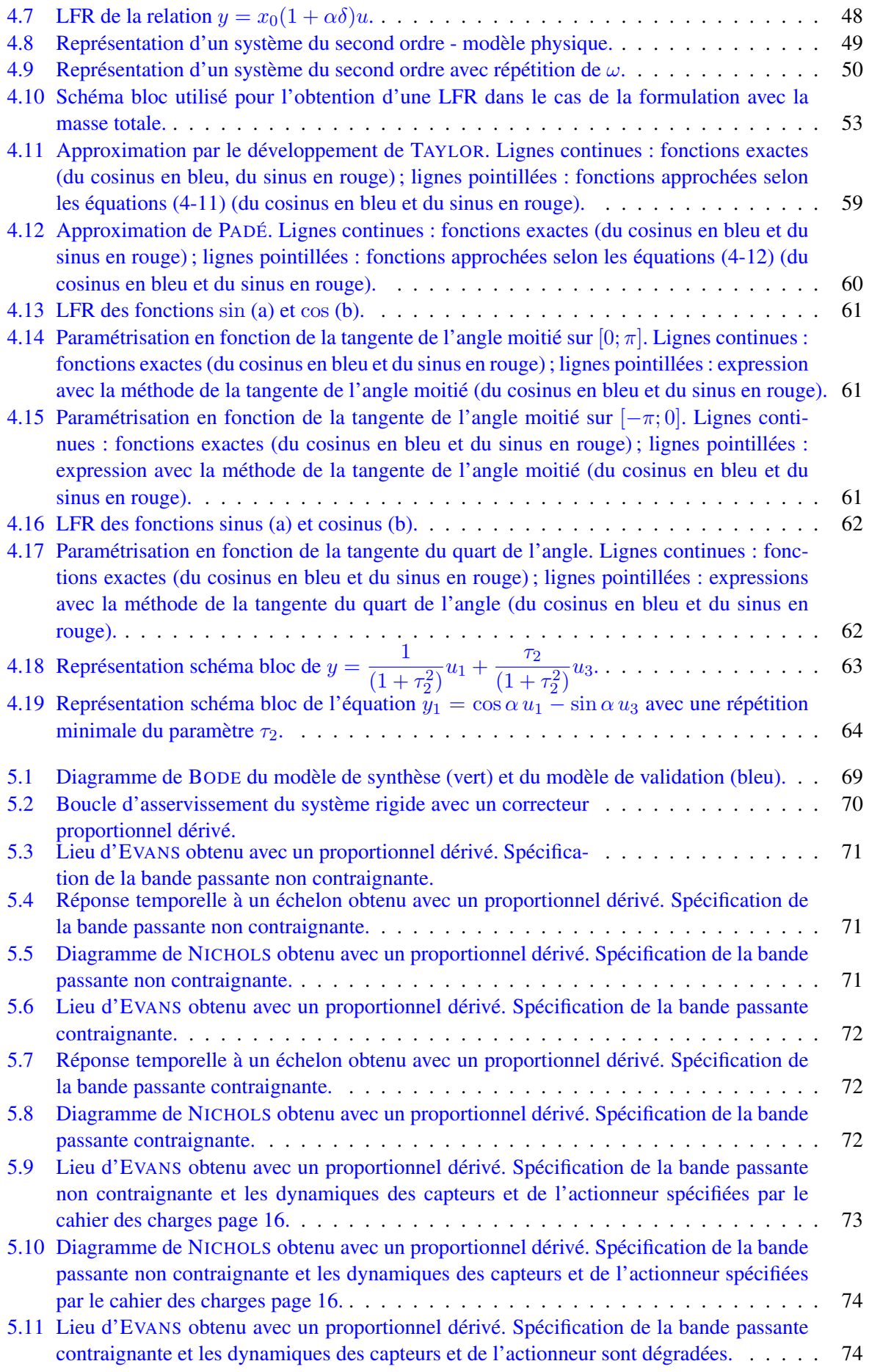

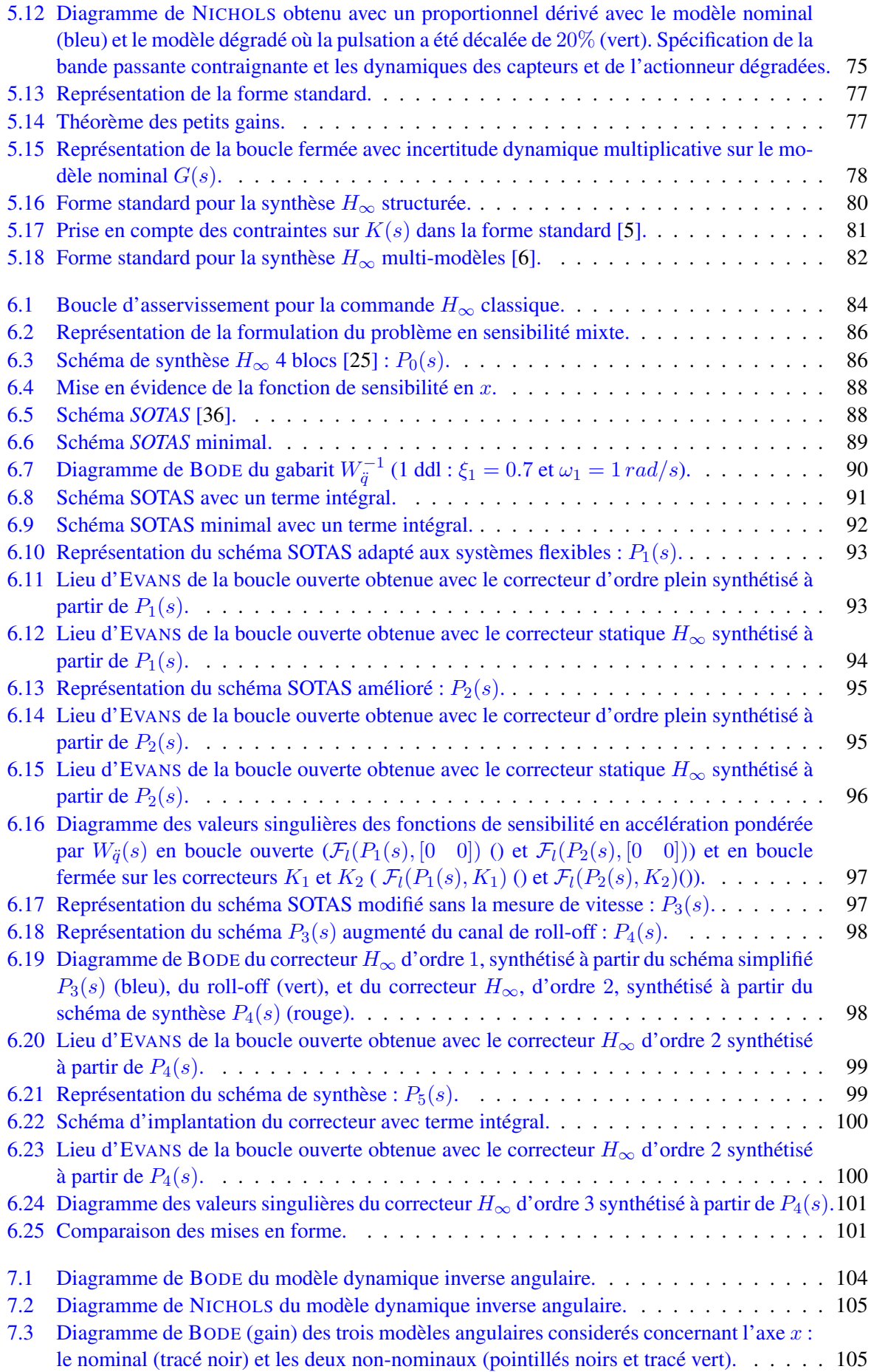

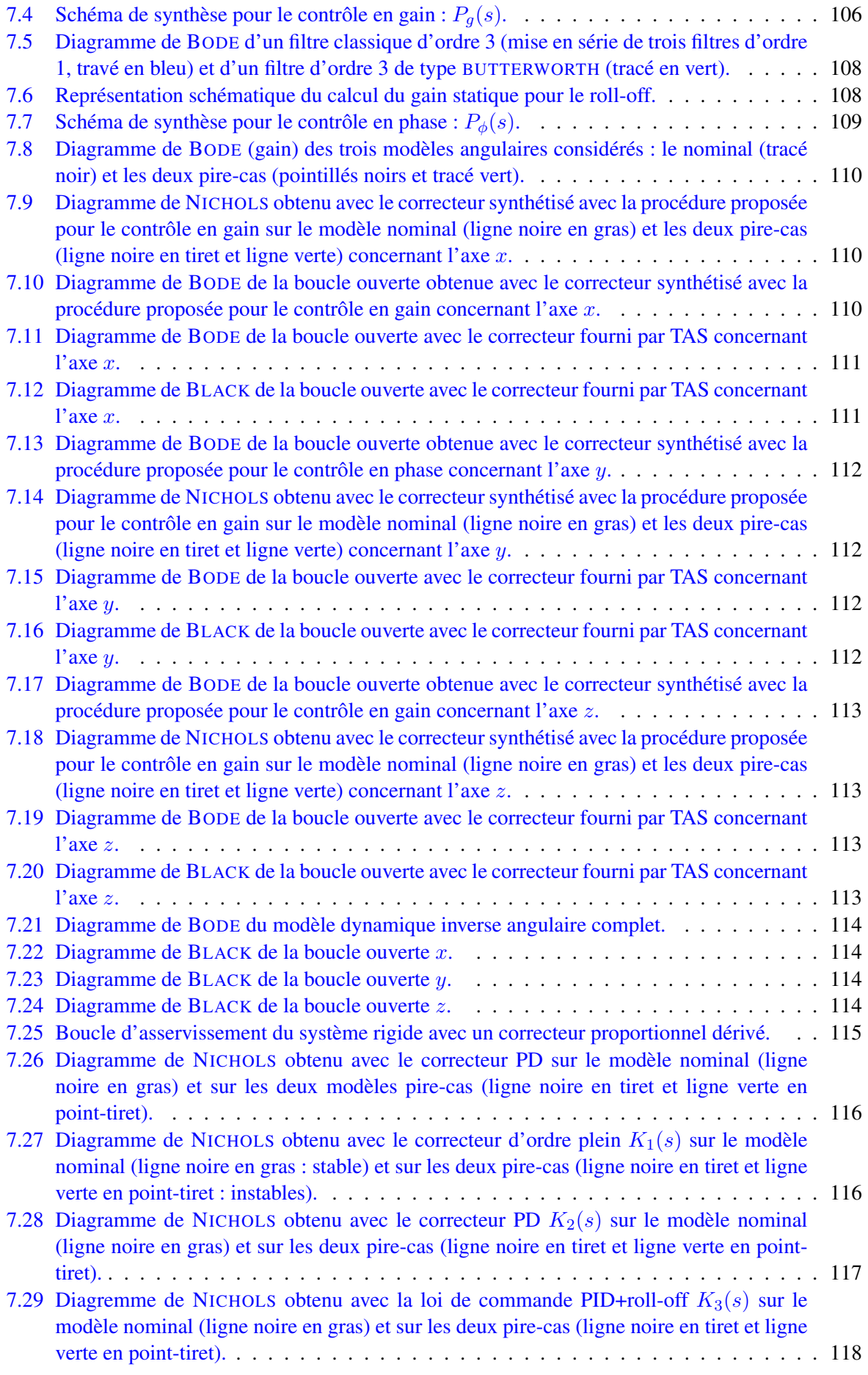

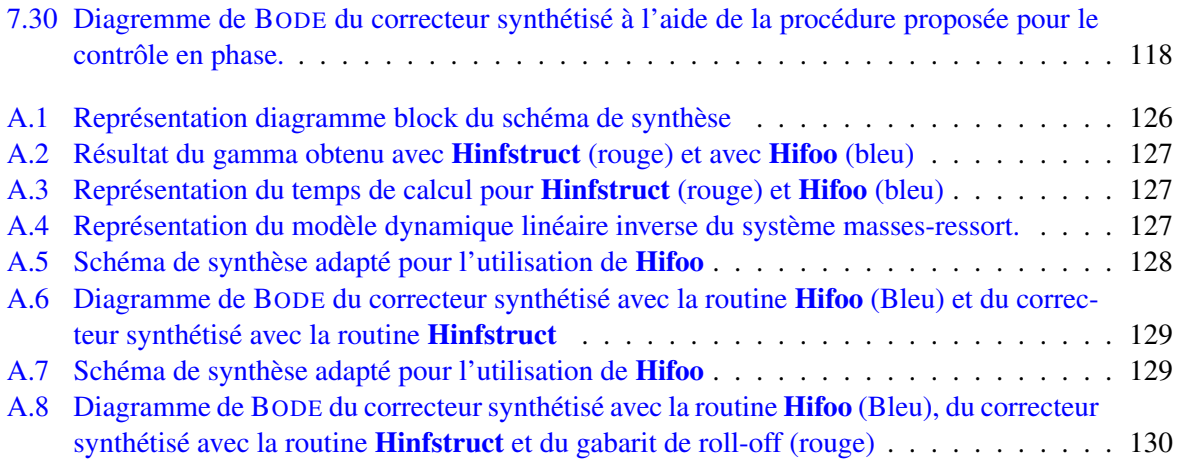

# Chapitre 1 | Introduction Aperçu 1.1 Bref historique . . . . . . . . . . . . . . . . . . . . . . . . . . . . . . . . . . . . . . 2

*Un bref rappel de l'historique de la conquête spatiale et une rapide projection sur les missions futures permettent de mieux cerner les nouvelles problématiques au niveau du système de contrôle d'attitude pour les satellites comportant des structures flexibles. Enfin, dans un souci de clarté, notations, définitions et cas d'étude utilisés dans ce mémoire sont explicités dès ce chapitre d'introduction.*

1.2 Contexte de la thèse . . . . . . . . . . . . . . . . . . . . . . . . . . . . . . . . . . . 6 1.3 Démarche . . . . . . . . . . . . . . . . . . . . . . . . . . . . . . . . . . . . . . . . . 7

## 1.1 Bref historique

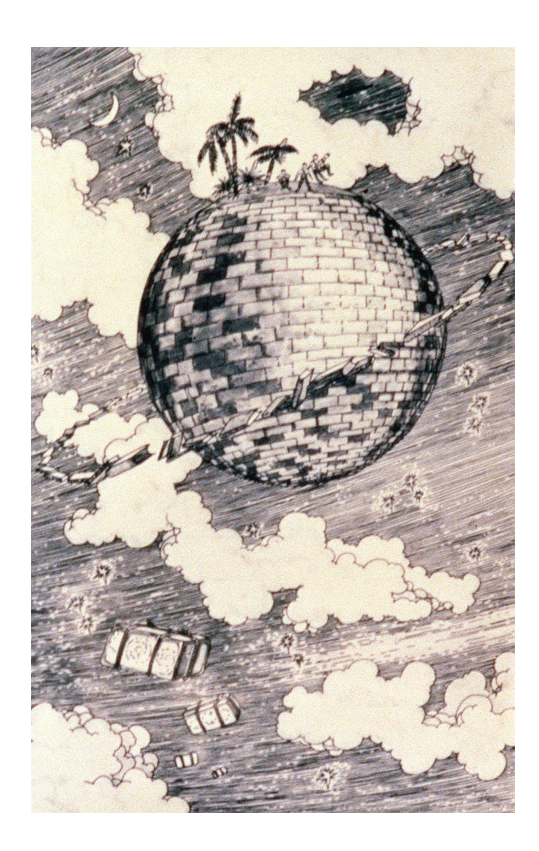

Figure 1.1: Illustration de la couverture de *The Brick Moon*.

Depuis toujours, l'exploration spatiale attire l'Homme afin d'accroître sa connaissance de l'univers et répondre à la question "d'où vient-on ?". En 1869, E. HALE mentionne pour la première fois un satellite artificiel dans la nouvelle *The Brick Moon*. Puis en 1903, C. TSIOLKOVSKY publie *Exploration de l'espace aux moyens d'engins à réactions*, qui est le premier ouvrage scientifique sur l'utilisation de fusées pour le lancement des engins spatiaux.

Après différents ouvrages précurseurs du domaine spatial, c'est au cours de la guerre froide que les premiers satellites apparaissent. La conquête spatiale commence ainsi. Le 4 Octobre 1957, l'URSS lance le premier satellite artificiel Spoutnik 1 (cf. figure 1.2). Il s'agit d'une petite sphère de 58 cm de diamètre, pesant environ 83 kg et composée de quatre antennes. Cette mission ne nécessite pas de système de contrôle d'attitude. Le rôle d'un système de contrôle d'attitude est de contrôler les orientations de l'engin dans l'espace, de manière à ce que les instruments soient pointés selon leur cahier des charges.

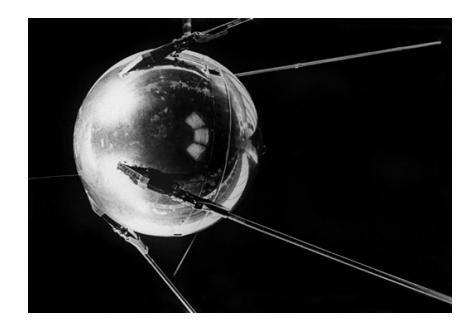

Figure 1.2: Sonde Spoutnik 1 (Russie).

Les États-Unis suivent avec Explorer 1, le 31 Janvier 1958. L'US Air Force détecte environ 115 satellites en orbite en 1961. Les premières missions spatiales sont des missions scientifiques, par exemple l'étude de la densité des couches atmosphériques supérieures à l'aide de la variation de l'orbite de Spoutnik 1. Mais, très vite, des missions militaires sont engagées à des fins d'espionnage. Ainsi l'engouement pour la conquête spatiale est-il lancé et le développement de technologies de plus en plus avancées voient le jour. Le tableau 1.1 récapitule les dates importantes de chaque lancement du premier satellite par un lanceur national.

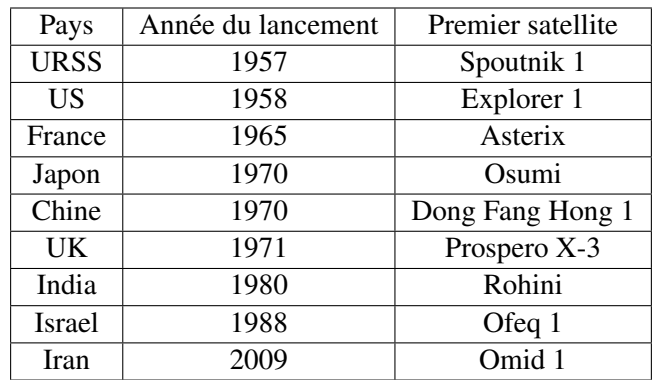

Tableau 1.1: Dates des premières mises en orbite par un lanceur national.

La multiplication des domaines applicatifs s'étoffe au fur et à mesure de la conquête spatiale. La première application de communication très importante à cette époque est réalisée avec le satellite Telstar en 1962.

Le 1<sup>er</sup> Avril 1960, le premier satellite destiné à la météorologie est lancé (TIROS-1, cf. figure 1.3). Puis, le 23 Juillet 1972 le premier satellite d'observation de la Terre est mis en orbite (LANDSAT-1, cf. figure 1.4). En 1990, le satellite Hubble (cf. figure 1.5) est lancé. Il est le premier observatoire de l'espace de cette taille, 13,2 mètres de long et dont la résolution optique est supérieure à 0.1 seconde d'arc.

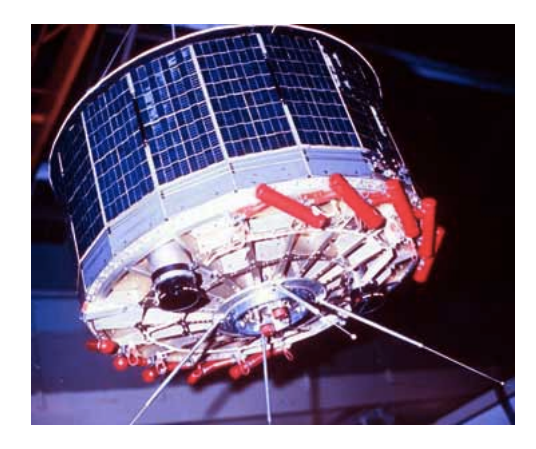

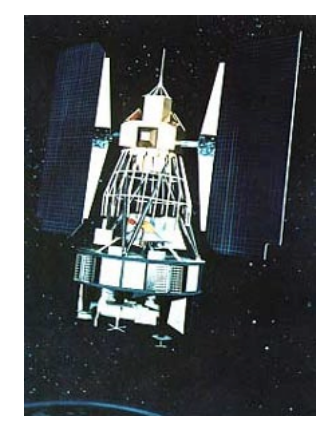

Figure 1.3: Satellite TIROS-1 (Etats-Unis). Figure 1.4: Satellite LANDSAT-1 (Etats-Unis).

Au fur et à mesure du développement spatial, la nécessité de devoir contrôler l'attitude du satellite de plus en plus finement voit le jour. L'attitude d'un satellite décrit son orientation par rapport à des références externes. Si l'attitude du satellite n'est pas contrôlée, alors celle-ci évolue naturellement sous l'effet des perturbations externes (couples) qui agissent sur le satellite. Les premiers satellites contraient ces efforts perturbateurs de façon passive : ils étaient ramenés à leur attitude d'équilibre naturelle, par analyse des propriétés de leur environnement spatial (stabilisation par gradient de gravité, par exemple). Ce type de stabilisation avait une précision limitée, et seulement deux axes étaient contrôlés, avec un mouvement non amorti autour de l'axe pointé vers la Terre. Tous ces inconvénients ont poussé à cher-

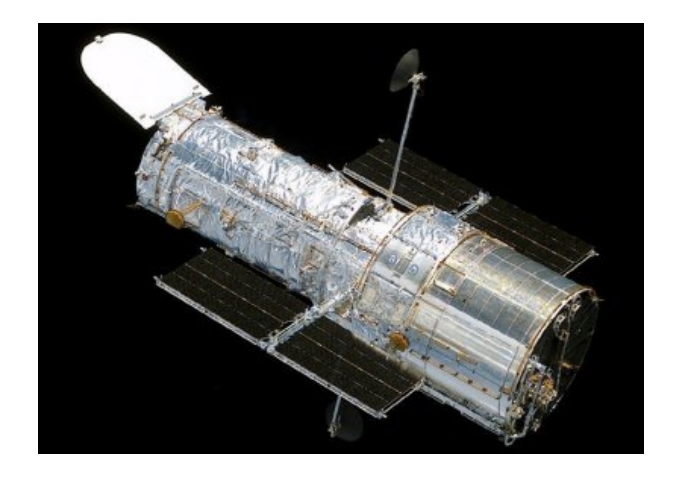

Figure 1.5: Télescope spatial Hubble (Etats-Unis/Europe).

cher une autre solution. C'est ainsi qu'est apparue la stabilisation par gyration, qui utilise la raideur gyroscopique pour rendre le pointage moins sensible aux couples perturbateurs externes. Avec ce type de contrôle d'attitude, le satellite est spinné et la precision obtenue est de l'ordre du degré. Or, pour certaines missions, la rotation du satellite peut être gênante notamment lors de prises de vue ou lors de l'orientation des panneaux solaires dans la direction du soleil. Deux nouvelles techniques apparaissent. La première consiste à ne "spinner" qu'une partie du satellite ; autrement dit la plateforme sur laquelle est montée la charge utile est "déspinnée". La seconde est la mise en place de roues à réaction. La roue à réaction est un système actif de contrôle d'attitude, généralement placé sur un axe. Celle-ci permet le pilotage de l'axe en accélérant ou en décélérant la vitesse de rotation de celle-ci. La roue génère ainsi un couple par réaction sur la plateforme. L'inconvénient de cette technique est de croître la vitesse de la roue jusqu'à saturation, dès lors qu'il y a des couples perturbateurs continus. Il faut alors mettre en place des algorithmes de désaturation des roues, ce qui complexifie le système de contrôle d'attitude. Afin de générer un couple de contre-réaction pour substituer les roues à réaction et les désaturer, l'utilisation des propulseurs à gaz est activée. Ce qui limite alors la durée de vie du satellite liée au volume de gaz embarqué. D'autres solutions s'appuient sur des magnétocoupleurs (cas des satellites basse altitude). Enfin, il est également à mentionner les systèmes d'actionneurs gyroscopiques (CMG, Control Moment Gyro) qui permettent de créer un couple en modifiant la direction du vecteur moment cinétique plutôt que son amplitude, comme le font les roues à réaction. Ce dernier type de solution est adapté aux satellites très manoeuvrants.

Il est possible de distinguer quatre grands domaines d'application, nécessitant un contrôle d'attitude plus ou moins performant :

- l'observation de la Terre : ces satellites ont pour mission principale le recueil de données qui peuvent être utilisées pour la surveillance du temps, du climat de la Terre, . . . Ces satellites sont généralement en orbite basse altitude. Afin de combler la couverture du globe terrestre, des satellites sont aussi placés en orbites circumpolaires. Les satellites circumpolaires tournent autour de la Terre à basse altitude (720 - 800 km) selon une trajectoire passant près des pôles avec une forte inclinaison. Ils sont héliosynchrones, c'est-à-dire que leur axe de rotation est perpendiculaire à l'axe entre le Soleil et la Terre. Ils passent deux fois par jour à la même heure solaire au-dessus de n'importe quel point de la surface du globe.
- les télécommunications : il existe différents types de satellites de télécommunications : les satellites dits actifs, qui servent de relais amplificateurs ; les satellites dits passifs qui servent juste de réflecteurs d'ondes radio-électriques. De plus, il faut également distinguer les satellites géostationnaires, qui permettent de couvrir une zone de manière continue, des satellites défilants qui ne permettent qu'une liaison temporaire pendant le passage au-dessus de la zone comportant un récepteur et un émetteur. Les applications de ces satellites sont diverses : du satellite de communication au satellite GPS.
- la localisation et la navigation : l'objectif principal de ces satellites est de fournir l'heure et la position d'un objet fixe ou mobile, à la surface de la Terre, dans les airs ou dans l'espace. Le principe est celui de la triangulation qui consiste à enregistrer et à recouper les signaux émis par une constellation de satellites (au moins 3) au niveau d'un récepteur. Ce dernier calcule dans un premier temps la position du mobile par rapport au satellite, puis, en exploitant des références géodésiques, détermine la position absolue du mobile en latitude, longitude et altitude. Les systèmes de positionnement et de navigation par satellite desservent un nombre illimité d'utilisateurs. Dans cette catégorie rentrent, entre autres, les satellites du système ARGOS, le système américain GPS, le système russe GLONASS et le système européen GALILEO (actuellement en cours de développement).
- les sciences : les satellites alors utilisés comportent souvent des charges utiles très sensibles et fragiles. Ces missions nécessitent un pointage fin, afin d'obtenir des mesures les plus précises possibles.

Dans ces quatre domaines, il est possible de remarquer l'évolution structurelle des satellites, de la capacité en puissance et de la charge utile. Ainsi la nouvelle génération de satellites comporte-t-elle des structures plus complexes. Par exemple, certaines charges utiles peuvent se retrouver déportées du corps principal, comme sur les figures 1.7 et 1.8. D'autres missions demandent des configurations asymétriques : le satellite Helios-2b pour la mission d'observation terrestre (cf. figure 1.6) ne possède qu'un seul panneau solaire. En même temps, les charges utiles nécessitent de plus en plus de puissance à bord, ce qui entraîne une augmentation de la taille des panneaux solaires et engendre des contraintes accrues sur la gestion de l'énergie. Les performances de la plateforme sont de plus en plus exigeantes, par exemple, le satellite James Webb, qui est aujourd'hui en phase d'étude/conception, est le premier satellite ayant des performances de pointage de l'ordre de 10<sup>-2</sup> seconde d'arc (cf. figure 1.9). Dans le même ordre d'idées, les satellites de télécommunications géostationnaires ont des antennes actives et directionnelles qui permettent de n'émettre et de ne recevoir que les informations d'un pays sans dépasser les frontières avec les pays voisins pour des raisons géopolitiques. Ce type d'antennes nécessite une grande précision de pointage pour diriger la puissance d'émission.

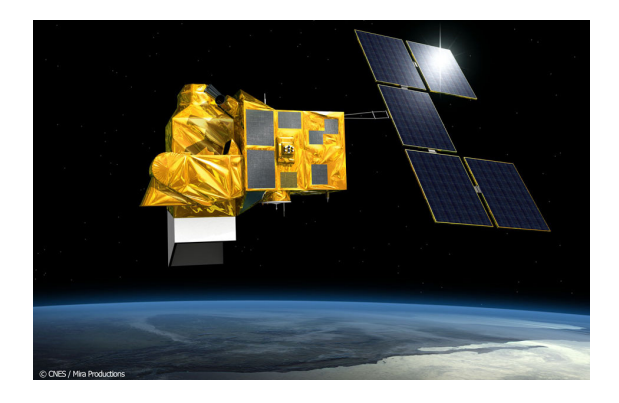

Figure 1.6: Satellite Helios-2b (France).

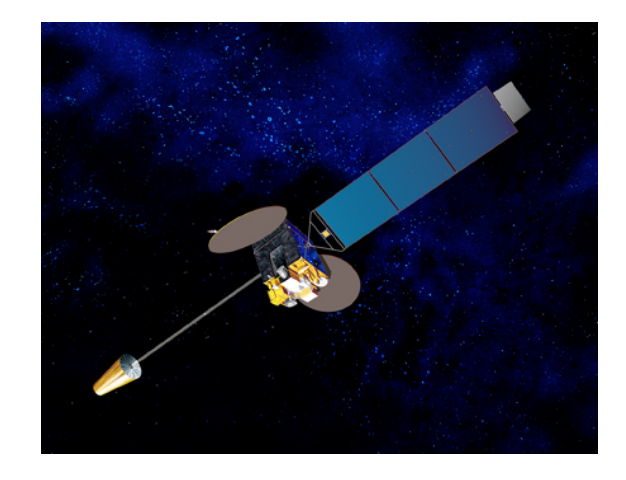

Figure 1.7: Satellite MTSAT (Japon).

Les satellites actuels et futurs se voient de plus en plus pourvus de larges panneaux solaires, permettant de délivrer de grandes capacités de puissance, et d'importantes charges utiles déployables. En pratique, pour un satellite dédié à des services de télécommunications mobiles terrestres (cf. figure 1.8), la dimension des panneaux solaires est conséquente (leur longueur peut être d'environ 20 mètres) et celle du réflecteur est généralement moins importante.

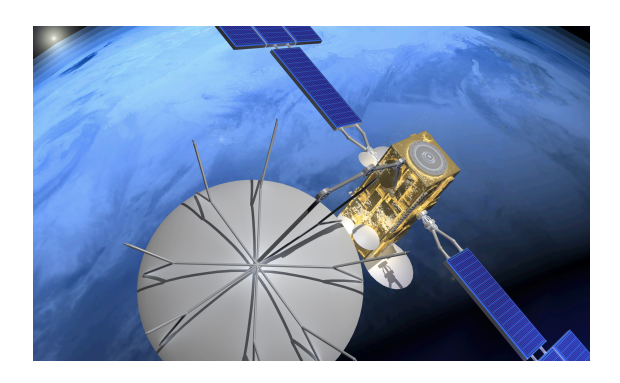

Figure 1.8: Satellite W2A (France).

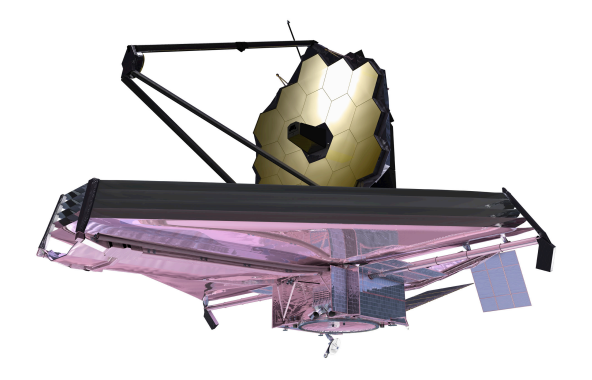

Figure 1.9: Satellite James Webb Space Telescope (Etats-Unis/Europe).

### 1.2 Contexte de la thèse

Comme le laisse entendre le contexte général, le contrôle d'attitude (cf. figure 1.10) met en oeuvre une boucle de rétroaction ("feedback") permettant de corriger et d'asservir le système satellitaire. Cette boucle de contrôle d'attitude est détaillée sur la figure 1.10.

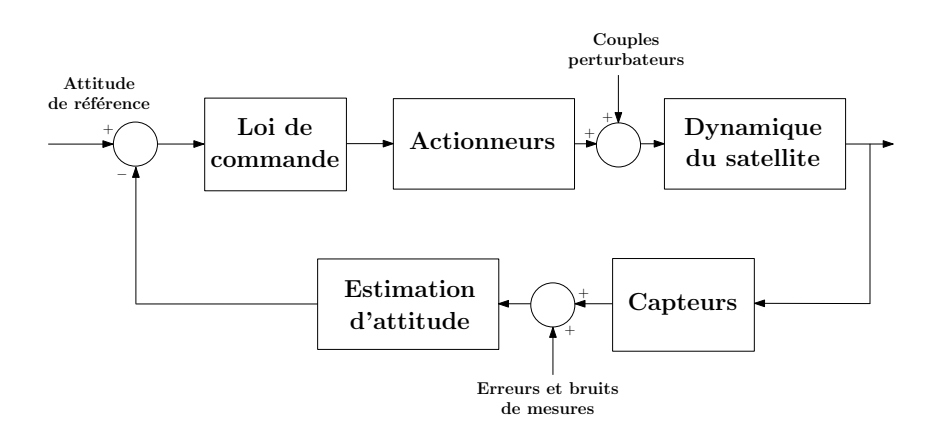

Figure 1.10: Boucle de contrôle d'attitude.

La boucle de contrôle est basée sur une comparaison des mesures avec les consignes afin d'élaborer une action de contrôle permettant au système d'atteindre les performances désirées. Dans la réalité, la boucle de contrôle est composée :

- du système à commander. Théoriquement, seuls des modèles plus ou moins précis des capteurs, des actionneurs et de la dynamique du satellite sont exploités, entre autres, pour calculer une loi de commande. La complexité du modèle dynamique dépend du niveau de modélisation souhaité. Il est possible de prendre en compte des incertitudes sur les paramètres physiques, les phénomènes vibratoires, . . . ;
- et du Système de Contrôle d'Attitude (plus souvent appelé par son acronyme SCA). Il est constitué d'une fonction d'estimation d'attitude et d'une loi de commande. L'estimation d'attitude a pour rôle de reconstituer les états représentatifs de l'attitude courante du satellite. Quant à la loi de commande, elle calcule les ordres à envoyer aux actionneurs afin de corriger l'attitude du satellite pour que celle-ci corresponde à la consigne.

Dans la suite de ce mémoire, nous désignerons abusivement par le terme SCA la seule partie "loi de

commande", car les techniques d'estimation n'étaient pas l'objet de cette étude.

Les exigences du contrôle d'attitude découlent des besoins d'orientation imposés par la mission. Prenons le cas de l'observation astronomique : ces missions nécessitent de réaliser des visées dans des zones précises du ciel, avec un pointage <sup>1</sup> très stable de la ligne de visée sur des horizons de temps très longs. Les exigences de contrôle d'attitude se traduisent par un certain nombre de paramètres à définir, qui sont typiquement :

- l'élément du satellite à orienter pour effectuer le pointage : la plateforme du satellite elle-même ou la charge utile si elle n'est pas fixe sur la plateforme du satellite,
- la direction de pointage, définie par rapport à une référence externe telle que la Terre, le soleil ou les étoiles,
- la précision du pointage caractérisant la performance à réaliser par le contrôle d'attitude,
- la stabilité du pointage, définie comme étant la variation maximale de l'attitude stabilisée sur un horizon de temps donné.

D'un point de vue automatique classique, un tel cahier des charges est spécifié en termes de bande passante, de temps de réponse, de précision par rapport à une consigne et de marge de stabilité. Parfois, l'amortissement désiré de la réponse du système est spécifié. Ces spécifications peuvent être regroupées en critères de performance et de stabilité. Ces deux notions interviennent de manière antagoniste, la performance étant proportionnelle à la valeur du gain du correcteur qui, à partir d'une certaine valeur, déstabilise le système ou amplifie les bruits de mesures de façon inacceptable ou amplifie le bruit de mesure de façon inacceptable.

La synthèse d'une loi de commande s'effectue à partir de l'analyse de la boucle ouverte du système et des perturbations internes et externes. Pour cela des outils graphiques très classiques sont utilisés : diagramme de BODE, le lieu des racines ou lieu d'EVANS, lieu de BLACK, lieu de NYQUIST, . . .

Le cadre de cette thèse concerne la nouvelle génération de satellites. Ces satellites sont caractérisés par des éléments structuraux qui induisent une flexibilité qu'il est nécessaire de prendre en compte pour synthétiser le SCA, afin de répondre aux exigences accrues de pointage. La modélisation se doit donc d'être la plus représentative et la plus adaptée possible en vue d'un calcul de loi. Par ailleurs, les modes souples -difficiles à caractériser avec précision- limitent les performances de pointage obtenues avec les techniques de synthèse de SCA usuelles. Il faut donc se tourner vers des techniques sophistiquées de synthèse, qui offrent à la fois une meilleure garantie de performances et une robustesse aux incertitudes des paramètres physiques du système.

Se dégagent donc naturellement deux problématiques essentielles qui constitueront, d'ailleurs, les deux parties de ce mémoire : la nécessité d'avoir une procédure systématique de modélisation spécifique des systèmes satellitaires et la mise en oeuvre de techniques avancées de synthèse de SCA.

#### 1.3 Démarche

Dans le milieu industriel, la conception de SCA est une phase d'étude très amont, le satellite n'étant pas alors exactement défini. Il est donc judicieux de percevoir cette phase comme une étape multidisciplinaire, qui se doit d'intégrer modélisation mécanique, synthèse et analyse de lois de commande dans une démarche cohérente. Démarche qui doit, d'ailleurs, permettre d'isoler des compromis pertinents entre les différents paramètres dimensionnants ; que ce soient des paramètres mécaniques ou des paramètres de lois de commande.

Donc les deux parties distinctes qui structurent la thèse sont, en pratique, fortement imbriquées l'une dans l'autre (voir figure 1.11).

La première partie est consacrée à la modélisation des structures spatiales flexibles, que l'on souhaite contrôler. L'objectif visé est de pouvoir modéliser de manière générique et systématique tout satellite, avec pour seules contraintes : un corps principal rigide, des incertitudes pouvant être prises en

<sup>1.</sup> Le pointage est défini comme étant l'écart entre une direction de référence et une direction réelle.

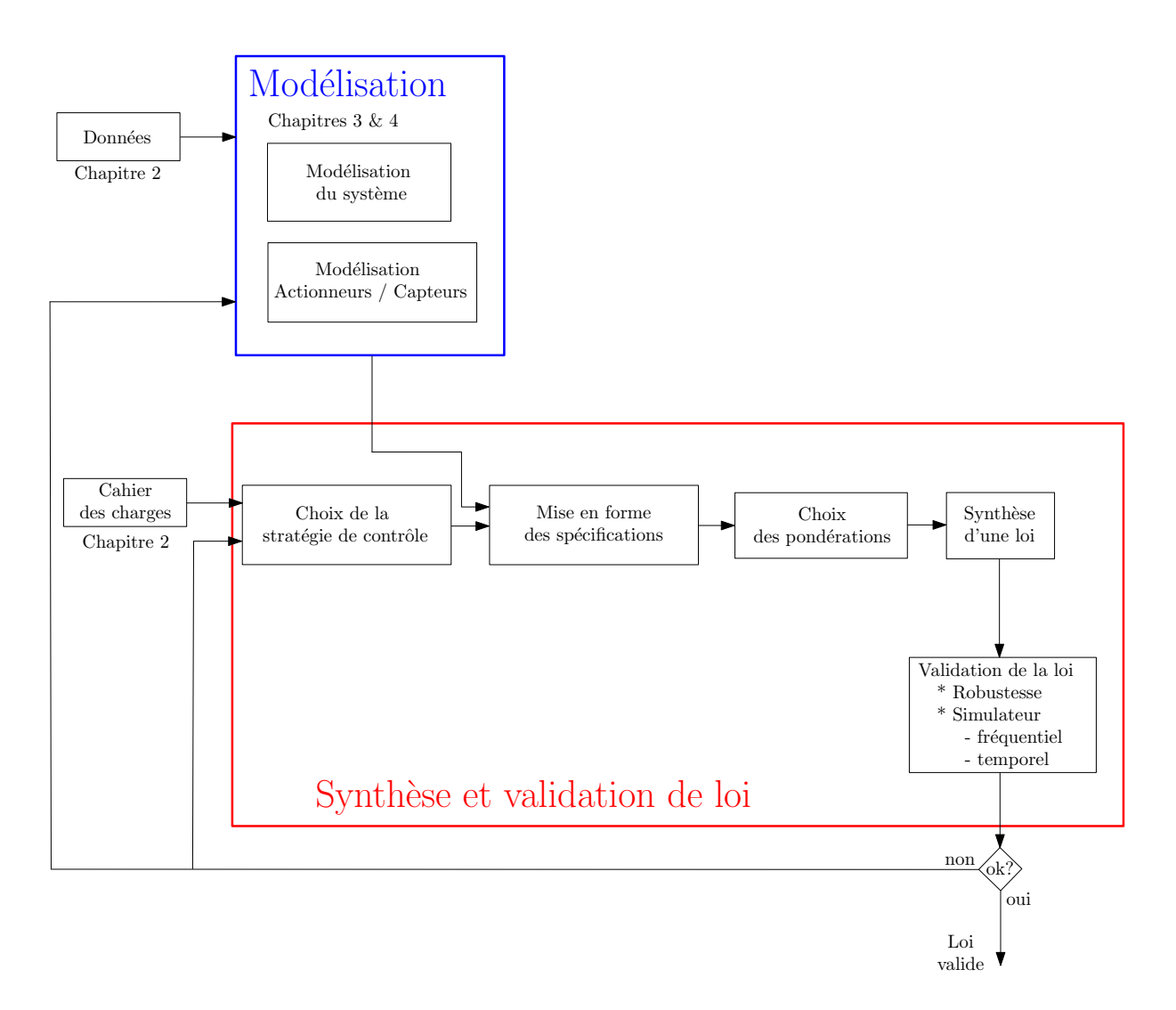

Figure 1.11: Démarche développée au cours de la thèse.

compte et des modèles les plus adaptés possibles pour l'application de techniques avancées de synthèse et d'analyse de lois.

- Le chapitre 3 présente la modélisation d'un satellite dans une configuration paramétrique nominale. Il y est fait notamment appel à la technique de modélisation multi-corps. Cette modélisation est introduite sur un exemple académique (systèmes masses-ressort), afin de mettre en évidence les avantages de cette méthode. Ensuite, cette méthode est appliquée au satellite, avec une généralisation pour un système composé de N corps.
- Le chapitre 4 est en quelque sorte l'extension de la technique de modélisation multi-corps du chapitre 3 à un satellite dont les paramètres sont incertains. L'idée est d'obtenir systématiquement une LFR (Représentation Linéaire Fractionnaire) d'ordre minimal pour toute structure spatiale flexible. Il s'agit là d'une part importante du travail effectué au cours de la thèse.

La seconde partie a pour objet la synthèse et la validation de lois de commande. Comme indiqué à la figure 1.11, cette partie regroupe,

– le choix de la stratégie de commande (c'est-à-dire l'approche de synthèse), qui découle de la nature et du niveau des performances exigées dans le cahier des charges, et qui dépend de la présence de modes souples dans la dynamique du satellite, et plus particulièrement de leurs fréquences par rapport à la bande passante désirée.

Le chapitre 5 passe en revue les techniques usuelles de synthèse de SCA et insiste sur les limitations de chacune d'entre elles.

– la mise en forme des spécifications (c'est-à-dire la mise en place du schéma de synthèse), qui est plus ou moins complexe à mettre en place et flexible au niveau des possibilités du modèle de synthèse (utilisation de plusieurs modèles de synthèse, choix des transferts à optimiser,. . .). Le choix des fonctions de pondérations est une étape aussi plus ou moins difficile lors de la synthèse, il découle directement du cahier des charges. Le passage du cahier des charges aux fonctions de pondérations nécessite un certain savoir-faire car généralement les fonctions de pondérations ne dépendent pas directement des paramètres du cahier des charges.

Le chapitre 6 décrit tout d'abord les limitations de l'approche classique et de l'approche 4-blocs, notamment utilisée par TAS, pour ensuite introduire une nouvelle approche de mise en forme des pondérations. Cette nouvelle mise en forme est l'adaptation du problème de synthèse basée sur la pondération de la fonction de sensibilité en accélération aux satellites flexibles.

- Le chapitre 7 présente les deux procédures développées au cours de ces travaux de thèse qui découlent des chapitres 5 et 6. Ces des procédures sont détaillées et appliquées au cas d'étude du satellite 2.2.2 page 12.
- $-$  Enfin, le chapitre  $8$  conclut sur les travaux menés au cours de cette thèse ainsi que sur ces apports. Des perspectives concernant à la fois la partie modélisation et la partie synthèse sont proposées.

A noter qu'une telle démarche nécessite des données d'entrée, typiquement pour un satellite :

- des données géométriques du satellite (masse du corps principal, inertie du corps principal, . . .)
- des données du cahier des charges (bande passante, marge de gain, marge de phase, marge de retard,  $\ldots$ )
- des modèles actionneurs et capteurs,

et un cahier des charges, qui sont expliqués dans le chapitre suivant, le chapitre 2.

# Chapitre

2

# Définitions et notations générales

#### Aperçu

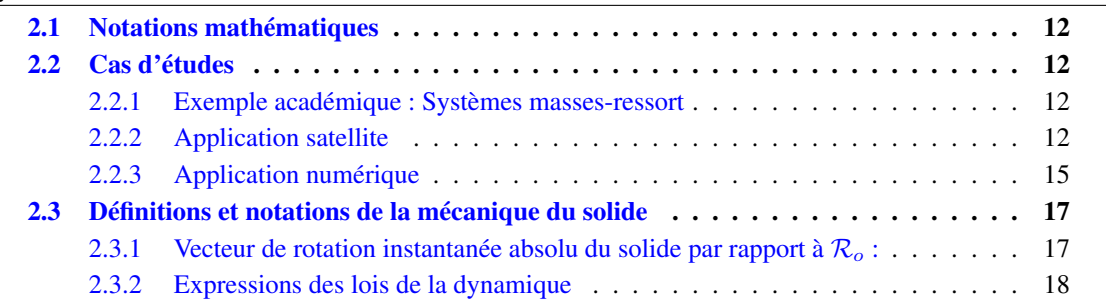

*Ce chapitre a pour objectifs de définir les différentes notations mathématiques et mécanique utilisées dans ce manuscrit de thèse. Un rappel concernant les notions de la mécanique et la dynamique du solide est fait afin de faciliter la compréhension des chapitres 3 et 4 dans la partie concernant la modélisation.*

## 2.1 Notations mathématiques

Nous adopterons les notations mathématiques suivantes :

- $0_{n \times n}$  : la matrice nulle de dimension  $n \times n$ <br>  $I_{n \times n}$  : la matrice identité de dimension  $n \times n$
- $I_{n\times n}$  : la matrice identité de dimension  $n \times n$ <br>  $\otimes$  : l'opérateur du produit vectoriel
- l'opérateur du produit vectoriel
- $\breve{\tau}$ l'opérateur de transposition
- $rac{d}{dt}$  $\therefore$  l'opérateur de dérivation par rapport à la variable t.

#### 2.2 Cas d'études

Dans le cadre de cette thèse, deux applications ont été utilisées :

- un système masses-ressort permettant d'illustrer simplement les différentes méthodes développées. C'est un système représentatif d'un satellite simplifié, puisqu'il n'y a qu'un seul degré de liberté ;
- $-$  et une application satellite de télécommunications fournie par TAS  $<sup>1</sup>$  afin de pouvoir valider les</sup> méthodes développées avec un cas concret.

#### 2.2.1 Exemple académique : Systèmes masses-ressort

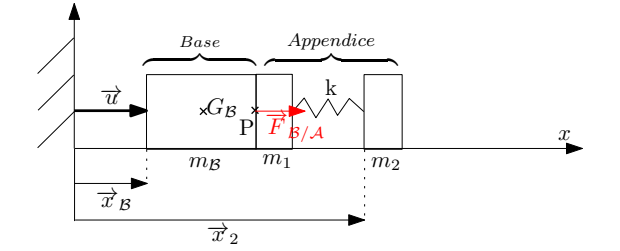

Figure 2.1: Représentation du système masses-ressort.

Considérons le système décrit à la figure 2.1. Nous appelons "base", la masse  $m_B$ . Ce qui est désigné par "appendice flexible" est le système constitué d'un ressort et de deux masses  $m_1$  et  $m_2$  situées de part et d'autre d'un ressort de raideur k.  $m_1$  est encastrée à la masse  $m_B$ .

Pour des raisons de simplicité, les lettres  $\beta$  et  $\lambda$  se réfèreront respectivement aux systèmes Base et Appendice.  $\vec{x}_B$  est le déplacement de la base par rapport à l'équilibre,  $\vec{x}_2$  celui de la masse  $m_2$  par rapport à l'équilibre. Enfin,  $\overrightarrow{F}_{B/A}$  est la force extérieure appliquée par la base sur l'appendice et  $\overrightarrow{u}$  l'effort extérieur appliqué sur la base (commande).

Le modèle masses-ressort est la modélisation la plus simple d'un satellite comportant un corps principal et un appendice flexible sur un degré de liberté en translation. Typiquement, dans le cas d'un satellite,  $m<sub>2</sub>$  peut représenter un panneau solaire, une antenne,... Par contre,  $m<sub>1</sub>$  fait partie intégrante du corps principal et correspondrait à la masse de l'interface mécanique côté corps principal.

#### 2.2.2 Application satellite

Cette thèse s'appuie sur une application fournie par TAS, sur laquelle doit être validée la démarche que nous aurons mise au point. Ce système (satellite de télécommunications) étant multi-corps (un corps principal, une antenne et deux panneaux solaires), il nous faut définir différents repères, pour modéliser sa dynamique.

<sup>1.</sup> Thales Alenia Space

**Repère inertiel géocentrique** Le repère inertiel géocentrique, noté  $\mathcal{R}_o$ , doit correspondre au référentiel géocentrique de la date  $J - 2000$  et est défini de la manière suivante :

- l'origine du repère est au centre de masse de la Terre
- $x<sub>o</sub>$  est comme l'axe moyen de l'équinoxe vernal
- $y<sub>o</sub>$  est défini de façon à ce que le référentiel soit orthonormé direct
- $z<sub>o</sub>$  est la normale à l'équateur à la date  $J2000$ .

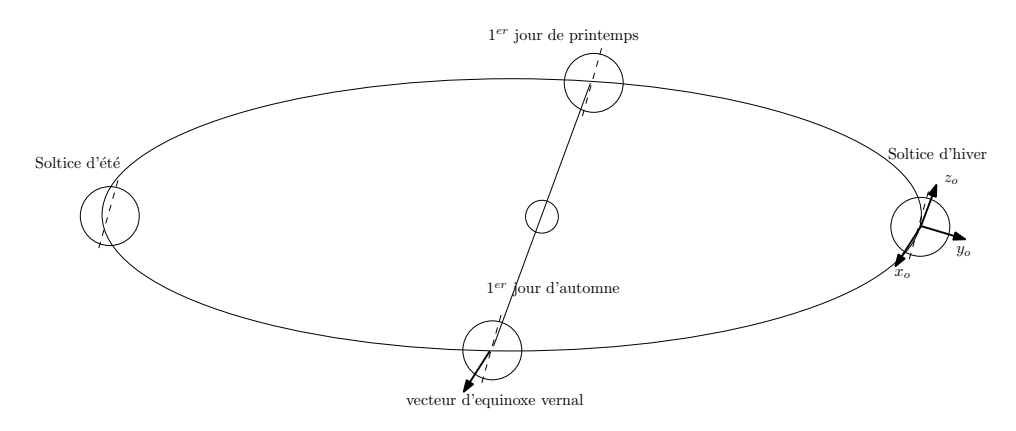

Figure 2.2: Référentiel inertiel géocentrique à la date J2000.

**Repère lié au corps principal** Le repère lié au corps principal est noté  $\mathcal{R}_b$ . L'origine du repère est le centre de masse du satellite,  $B$ . On définit le repère  $\mathcal{R}_b$  de la manière suivante :

- $-$  l'origine  $B$  du repère est au centre de masse du corps principal
- $x_b$  est défini dans le plan de séparation du lanceur perpendiculaire au panneau Est
- $y_b$  est défini dans le plan de séparation du lanceur vers le panneau Sud et perpendiculaire à  $x_b$
- $z_b$  est défini afin d'obtenir un référentiel orthonormé direct.

Le repère est représenté figure 2.3.

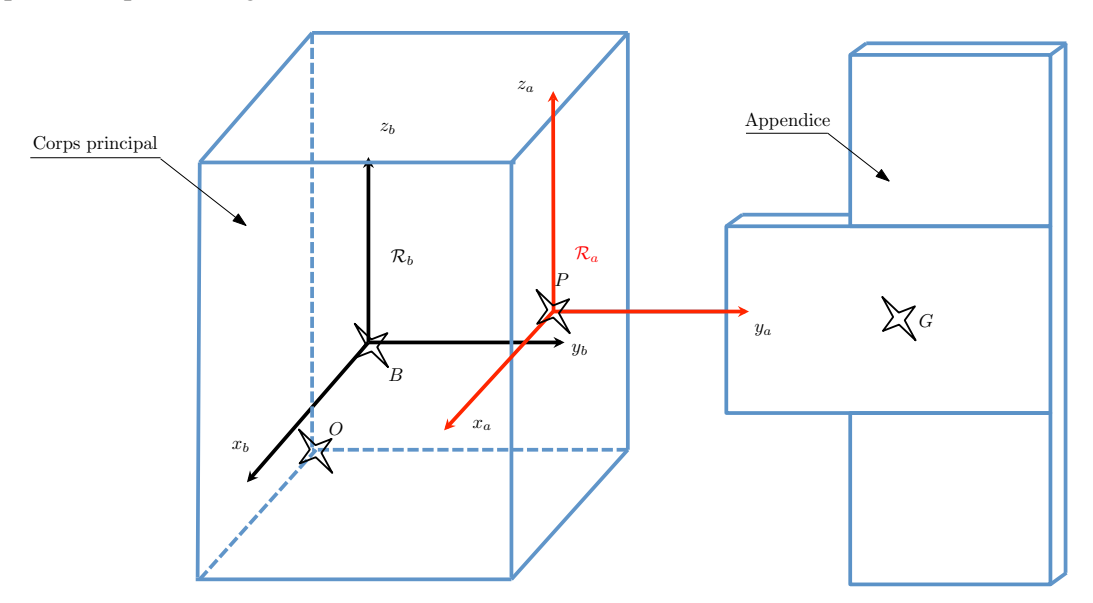

Figure 2.3: Illustration des référentiels  $\mathcal{R}_a$  et  $\mathcal{R}_b$ .

**Repère lié à un appendice** Le repère lié à l'appendice, noté  $\mathcal{R}_a$ , doit être lié à un appendice, son origine doit être au point d'interface entre l'appendice et le corps principal (si l'appendice est un panneau solaire, les axes doivent tourner avec le panneau solaire). On définit le repère  $\mathcal{R}_a$  de la manière suivante :

- $-$  l'origine  $P$  du repère est le point d'interface entre le corps principal et l'appendice
- $y_a$  est dans l'axe de calage de l'appendice
- $z_a$  est orthogonal à  $y_a$  et orienté selon l'autre axe principal de l'appendice
- $x_a$  est défini de manière à ce que le repère soit orthonormé direct.

La figure 2.3 représente ce repère.

Les matrices de changement de repère sont notées à l'aide de la lettre T suivie en indice des deux repères concernés. Typiquement, la matrice de changement de repère permettant de passer du repère  $\mathcal{R}_a$ au repère  $\mathcal{R}_b$  est notée :  $T_{ba} = T_{\mathcal{R}_a \to \mathcal{R}_b}$ .

Cas d'un satellite avec plusieurs appendices Dans le cas d'un satellite composé de plusieurs appendices flexibles, on ajoutera un indice k, où  $k \in [1, n]$ , n étant le nombre d'appendices flexibles (voir figure 2.4).

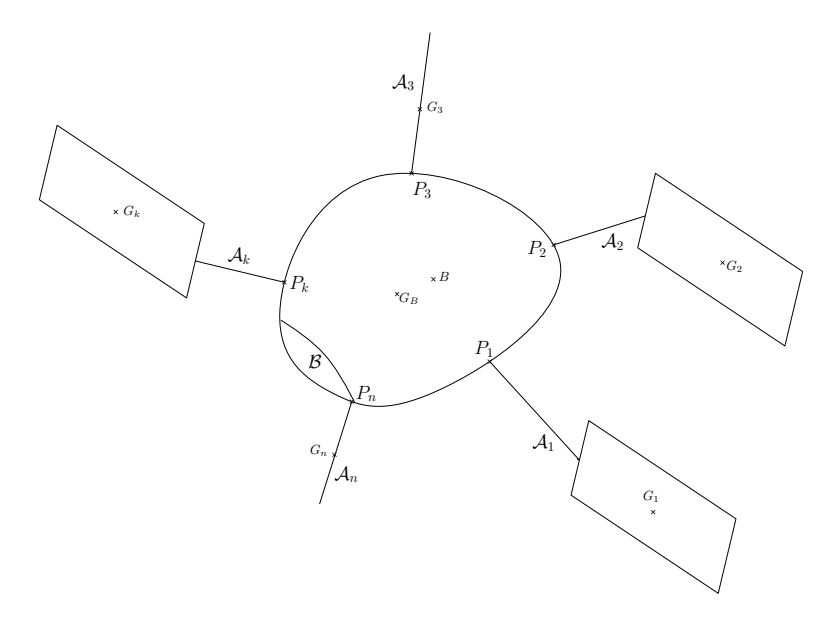

Figure 2.4: Représentation de la configuration du satellite.

Notations Dans le cadre de cette thèse, les notations suivantes ont été définies :

 $G_{total}$  centre de gravité du satellite complet

Concernant le corps principal :

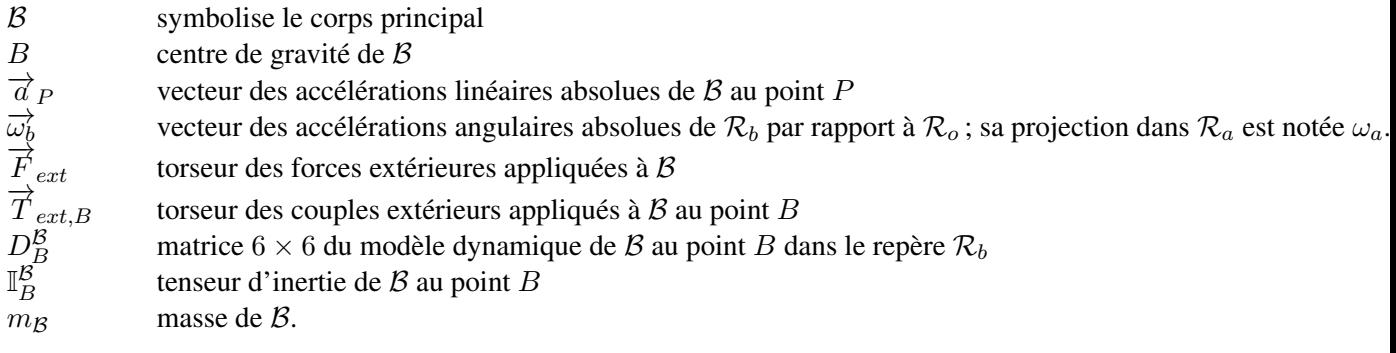

Concernant le kième appendice :

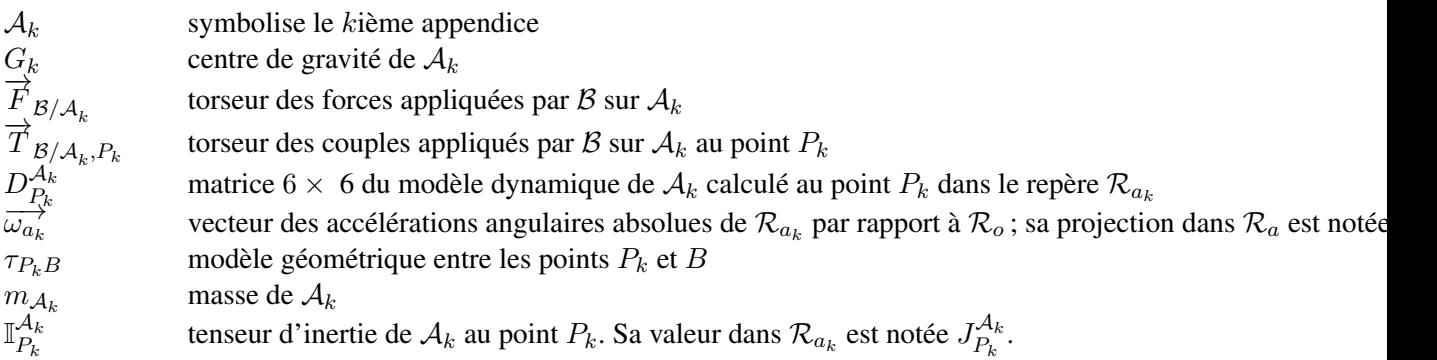

Dans le cas d'un appendice flexible, d'autres notations doivent être définies :

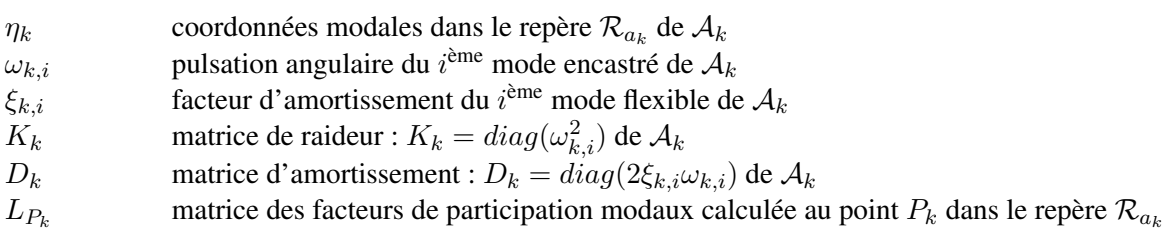

#### 2.2.3 Application numérique

L'application est fournies par TAS et concerne un satellite de télécommunication composé d'un corps central, de deux panneaux solaires identiques et placés de manière symétrique, et d'une antenne (cf. illustration 2.5).

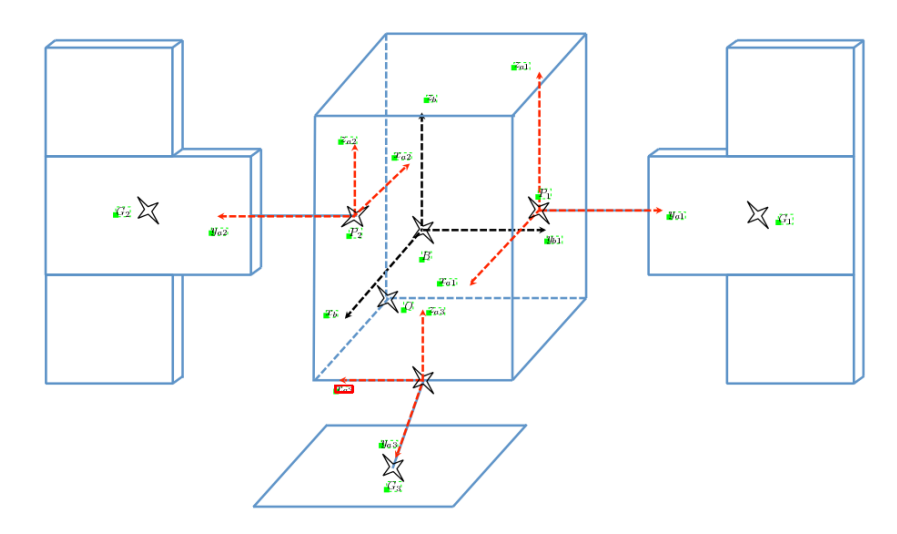

Figure 2.5: Illustration de l'application TAS.

Dans le cadre de cette application, les données concernent aussi bien les paramètres physiques du cas d'étude que les spécifications du cahier des charges. Les données concernant les paramètres physiques sont fournies avec les valeurs nominales ainsi que les valeurs des incertitudes de chacun de ces paramètres. Les incertitudes portent sur les paramètres physiques suivants : la masse et l'inertie du corps principal, la position du centre de gravité, la masse et l'inertie des appendices, la position du centre de gravité de chacun des appendices, les pulsations, et les facteurs de participation modaux. Le cahier des charges (cf. tableau 2.1) est défini en termes de bande passante désirée (non précisée dans le tableau 2.1 pour des raisons de confidentialité), de différentes marges de robustesse et de la fréquence d'échantillonnage.

| Spécifications              | Valeurs    |
|-----------------------------|------------|
| Marge de gain               | 6dB        |
| Marge de phase              | $30^\circ$ |
| Marge de retard             | 200 ms     |
| Fréquence d'échantillonnage | 10Hz       |

Tableau 2.1: Cahier des charges.

De plus, actionneurs et capteurs sont assimilés à des retards respectivement de 100 ms et de 80 ms, qui sont modélisés par des filtres de PADÉ d'ordre 2. La loi de commande obtenue sera validée en veillant au respect :

- du cahier des charges (voir tableau 2.1)
- du rejet des perturbations de couples ou forces de type échelon ou dont le contenu fréquentiel est basses fréquences
- du niveau du signal de commande
- de la consommation en énergie de la loi de commande
- de la structure du correcteur qui doit être identique ou proche de la structure implantée sur le calculateur de vol.

Le respect de ces différents critères permettra d'effectuer le choix final du correcteur.

Correcteur type Le correcteur actuellement implanté par TAS suppose que chaque axe est découplé des autres ; l'action idéale du correcteur sur chaque axe est représentée à la figure 2.6. On y retrouve :

- 1 *une action intégrale :* qui permet de rejeter les perturbations constantes ou basses fréquences au niveau de l'entrée du système et d'assurer un suivi de consigne.
- 2 *une action dérivée :* qui permet de rajouter de la phase aux alentours de la bande passante désirée, car le système est instable naturellement. En effet, le système comporte un double intégrateur.
- 3 *un "roll-off" :* qui permet de réduire le gain de commande en hautes fréquences.

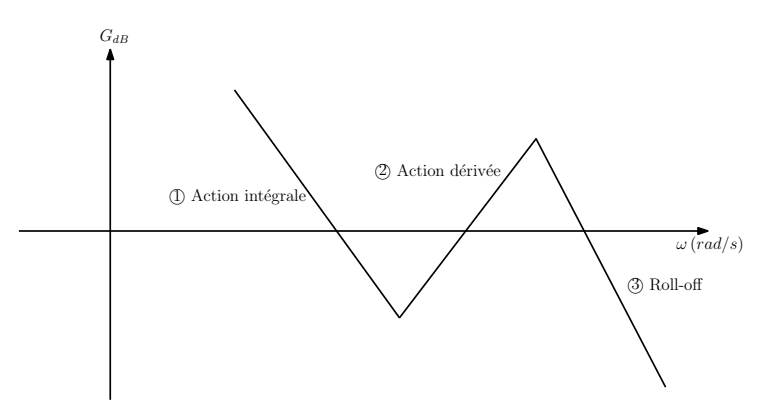

Figure 2.6: Diagramme de BODE asymptotique de l'allure du correcteur désiré.

## 2.3 Définitions et notations de la mécanique du solide

Pour le rappel de mécanique du solide, nous allons considérer ici un solide S de masse m, de centre de gravité G. On définit le repère inertiel  $\mathcal{R}_o = (O, x_o, y_o, z_o)$  et le repère lié au solide indéformable  $\mathcal{R}_s = (G, x_s, y_s, z_s)$ . Pour passer de  $\mathcal{R}_o$  à  $\mathcal{R}_s$ , il faut

- une rotation de  $\psi_s$  autour de  $z_o$ , amenant dans le plan horizontal  $\overrightarrow{j}_o$  sur  $\overrightarrow{j}_i$  porté par l'intersection du plan horizontal  $(x_o, y_o)$  et du plan formé par  $(y_s, z_s)$ ,
- une rotation  $\theta_s$  autour de  $y_i$ , amenant  $\overrightarrow{i}$  is surfinity
- une rotation de  $\phi_s$  autour de  $\overrightarrow{i}_s$ , amenant  $\overrightarrow{j}_i$  sur  $\overrightarrow{j}_s$ .

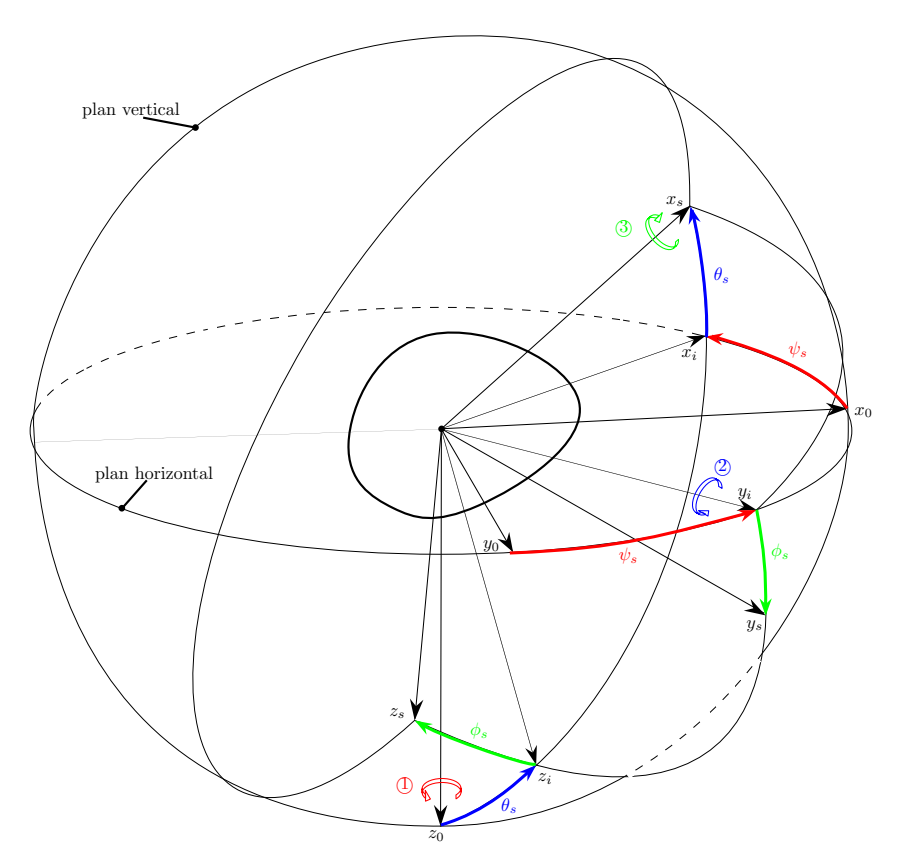

Figure 2.7: Représentation du passage de  $\mathcal{R}_o$  à  $\mathcal{R}_s$ .

Conformément à la notation choisie au paragraphe 2.2.2, la matrice de changement de base  $T_{so}$  =  $T_{\mathcal{R}_o\rightarrow\mathcal{R}_s}$  s'écrit alors :

$$
T_{so} = \begin{pmatrix} 1 & 0 & 0 \\ 0 & \cos(\phi_s) & \sin(\phi_s) \\ 0 & -\sin(\phi_s) & \cos(\phi_s) \end{pmatrix} \begin{pmatrix} \cos(\theta_s) & 0 & -\sin(\theta_s) \\ 0 & 1 & 0 \\ \sin(\theta_s) & 0 & \cos(\theta_s) \end{pmatrix} \begin{pmatrix} \cos(\psi_s) & \sin(\psi_s) & 0 \\ -\sin(\psi_s) & \cos(\psi_s) & 0 \\ 0 & 0 & 1 \end{pmatrix}
$$
(2-1)

#### 2.3.1 Vecteur de rotation instantanée absolu du solide par rapport à  $\mathcal{R}_o$ :

Selon le repère où ce vecteur est projeté, nous avons :

$$
\overrightarrow{\omega}_{s} = \overrightarrow{\psi}_{s} \overrightarrow{k}_{o} + \overrightarrow{\theta}_{s} \overrightarrow{j}_{i} + \overrightarrow{\phi}_{s} \overrightarrow{i}_{s} \n= r_{s} \overrightarrow{k}_{s} + q_{s} \overrightarrow{j}_{s} + p_{s} \overrightarrow{i}_{s}
$$

avec

$$
\begin{pmatrix}\n\dot{\phi}_s \\
\dot{\theta}_s \\
\dot{\psi}_s\n\end{pmatrix} = \begin{pmatrix}\n1 & \sin(\phi_s) \tan(\theta_s) & \cos(\phi_s) \tan(\theta_s) \\
0 & \cos(\phi_s) & -\sin(\phi_s) \\
0 & \sin(\phi_s)/\cos(\theta_s) & \cos(\phi_s)/\cos(\theta_s)\n\end{pmatrix} \underbrace{\begin{pmatrix} p_s \\
q_s \\
r_s\n\end{pmatrix}}_{\omega_s/\mathcal{R}_s}
$$

#### 2.3.2 Expressions des lois de la dynamique

#### Grandeurs cinétiques vectorielles :

Soit un solide S constitué des particules  $M_i$  de masse  $m_i$  et de vitesse  $\overrightarrow{v}_i$ .

– Loi de composition des vitesses :

 $P$  et  $G$  étant deux points distincts du solide  $S$  indéformable, la loi de composition des vitesses donne :

$$
\overrightarrow{v}_P = \overrightarrow{v}_G + \overrightarrow{\omega}_s \otimes \overrightarrow{GP} \tag{2-2}
$$

– Quantité de mouvement  $\overrightarrow{q}$  du solide :

$$
\overrightarrow{q} = m\overrightarrow{v}_G = \sum_i m_i \overrightarrow{v}_i
$$
 (2-3)

#### – Moment cinétique du solide :

Le moment cinétique du solide en un point quelconque  $O$  vaut, par définition :

$$
\overrightarrow{\sigma}_{s/O}=\sum_i\overrightarrow{OM}_i\otimes m_i\overrightarrow{v}_i
$$

Soit encore, d'après  $(2-2)$  et en faisant intervenir le centre de gravité  $G$ :

$$
\overrightarrow{\sigma}_{s/O} = m\overrightarrow{OG} \otimes \overrightarrow{v}_o - \sum_i m_i \overrightarrow{OM}_i \otimes \overrightarrow{OM}_i \otimes \overrightarrow{\omega}_s
$$
 (2-4)

#### Grandeurs dynamiques vectorielles

#### – Théorème de la résultante cinétique :

La dérivée par rapport au temps, relativement à un repère galiléen, de la résultante cinétique d'un système, est égale à la résultante dynamique des forces extérieures au système :

$$
\overrightarrow{F}_{\text{ext}} = \frac{d\overrightarrow{q}}{dt}\bigg|_{\mathcal{R}_o} \tag{2-5}
$$

#### – Théorème du moment cinétique :

La dérivée par rapport au temps, relativement à un repère galiléen, du moment cinétique d'un système en un point A où la vitesse est soit parallèle à celle du centre d'inertie G, soit nulle, est égale au moment dynamique en ce point des forces extérieures du système.

Autrement dit, si on note  $m$  la masse du système, on a :

$$
\overrightarrow{T}_{\text{ext,A}} = \frac{d\overrightarrow{\sigma}_{s/A}}{dt}\bigg|_{\mathcal{R}_o} + m \overrightarrow{v}_A \otimes \overrightarrow{v}_G \tag{2-6}
$$

#### – Dérivée d'un vecteur :

Ces deux derniers théorèmes nécessitent de dériver des vecteurs dans un repère galiléen. La rela-

tion entre la dérivée dans le repère mobile et la dérivée dans le repère galiléen s'écrit :

$$
\left. \frac{d\overrightarrow{A}}{dt} \right|_{\mathcal{R}_o} = \left. \frac{d\overrightarrow{A}}{dt} \right|_{\mathcal{R}_s} + \overrightarrow{\omega}_s \otimes \overrightarrow{A} \tag{2-7}
$$

#### Vers la formulation matricielle

Toutes les équations vectorielles exposées ci-dessus vont être projetées dans un repère. Cela va faire apparaître les matrices de passage, mais également des grandeurs inertielles : les tenseurs d'inerties, nécessaires pour exprimer les projections des moments cinétiques.

#### – Projection d'un produit vectoriel dans un repère choisi :

Soient  $\vec{u}$  et  $\vec{v}$  deux vecteurs, dont les coordonnées dans un repère choisi sont respectivement :

$$
u = [u_1, u_2, u_3]^T \text{ et } v = [v_1, v_2, v_3]^T
$$
  
Le produit vectoriel  $\overrightarrow{u} \otimes \overrightarrow{v}$  and pour projection dans ce repère :

$$
\mathbf{r} \cdot \mathbf{r} \cdot \mathbf{r}
$$

$$
(*u)v \quad \text{où} \quad (*u) = \begin{bmatrix} 0 & -u_3 & u_2 \\ u_3 & 0 & -u_1 \\ -u_2 & u_1 & 0 \end{bmatrix}
$$

De manière abusive, on notera indifféremment le produit vectoriel,  $\vec{u} \otimes \vec{v}$ , ou  $(*u)\vec{v}$ – Tenseur d'inertie du solide :

$$
\mathbb{I}_{s,O} = -\sum_{i} m_i (\ast OM_i)^2
$$

Avec cette notation, l'équation (2-4) devient :

$$
\overrightarrow{\sigma}_{s/G}=\mathbb{I}_{s,G}\overrightarrow{\omega}_{s}
$$

et il est facile de montrer que

$$
\mathbb{I}_{s,O} = \mathbb{I}_{s,G} - m(*OG)^2 \tag{2-8}
$$

et l'équation (2-6) (voir l'équation (2-7))

$$
\overrightarrow{T}_{ext,G} = \frac{d\overrightarrow{\sigma}_{s/G}}{dt}\Big|_{\mathcal{B}_s} + \overrightarrow{\omega_s} \otimes \mathbb{I}_{s,G} \overrightarrow{\omega_s}
$$

$$
= \mathbb{I}_{s,G} \overrightarrow{\omega}_s + \overrightarrow{\omega}_s \otimes \mathbb{I}_{s,G} \overrightarrow{\omega}_s. \tag{2-9}
$$

#### – Transport des tenseurs cinématiques et dynamiques :

Considérons le tenseur des vitesses absolues linéaires et angulaires  $\begin{bmatrix} \vec{v}_G \\ \vec{\omega}_s \end{bmatrix}$ au point G et  $\left[\begin{array}{c} \overrightarrow{v}_I \\ \overrightarrow{\omega}_s \end{array}\right]$ 1 au point P. De l'équation (2-2), on en déduit la relation suivante :

$$
\left[ \begin{array}{c} \overrightarrow{v}_G \\ \overrightarrow{\omega}_s \end{array} \right] = \underbrace{\left[ \begin{array}{cc} I_{3\times 3} & (*GP) \\ 0 & I_{3\times 3} \end{array} \right]}_{\tau_{GP}} \left[ \begin{array}{c} \overrightarrow{v}_P \\ \overrightarrow{\omega}_s \end{array} \right]
$$
(2-10)

 $\tau_{PG}$  est appelé le modèle géométrique entre les points P et G.

Si maintenant, nous nous intéressons aux tenseurs d'accélérations absolues, nous avons :

$$
\overrightarrow{a}_{P} = \frac{d\overrightarrow{v}_{P}}{dt}\bigg|_{\mathcal{R}_{o}} = \overrightarrow{a}_{G} + \overrightarrow{\omega}_{s} \otimes \overrightarrow{GP} + \overrightarrow{\omega}_{s} \otimes \left( \left( \frac{d\overrightarrow{GP}}{dt} \right)\bigg|_{\mathcal{R}_{s}} + \overrightarrow{\omega}_{s} \otimes \overrightarrow{GP} \right)
$$
(2-11)

Comme  $\left(\frac{d\overrightarrow{G}\overrightarrow{P}}{dt}\right)$ linéaires peuvent être négligés en faisant l'hypothèse des petites vitesses angulaires, il vient : = 0 puisque le solide est supposé indéformable, et comme les termes non

$$
\overrightarrow{a}_P = \overrightarrow{a}_G + (*PG)\overrightarrow{\omega}_s \tag{2-12}
$$

Soit

$$
\left[\begin{array}{c}\n\overrightarrow{d}_{G} \\
\overrightarrow{\omega}_{s}\n\end{array}\right] = \tau_{GP} \left[\begin{array}{c}\n\overrightarrow{d}_{P} \\
\overrightarrow{\omega}_{s}\n\end{array}\right]
$$
\n(2-13)

D'autre part, en calculant la puissance virtuelle des actions extérieures, notée  $P_{ext}$ , nous avons :

$$
P_{ext} = \left[\begin{array}{c} \overrightarrow{v}_G \\ \overrightarrow{\omega} \end{array}\right]^T \left[\begin{array}{c} \overrightarrow{F}_{ext} \\ \overrightarrow{T}_{ext,G} \end{array}\right] = \left[\begin{array}{c} \overrightarrow{v}_P \\ \overrightarrow{\omega}_s \end{array}\right]^T \left[\begin{array}{c} \overrightarrow{F}_{ext} \\ \overrightarrow{T}_{ext,P} \end{array}\right]
$$
(2-14)

En combinant les équations (2-10) et (2-14), nous obtenons :

$$
\left[\begin{array}{c}\vec{F}_{ext} \\
\vec{T}_{ext,P}\end{array}\right] = \tau_{GP}^T \left[\begin{array}{c}\vec{F}_{ext} \\
\vec{T}_{ext,G}\end{array}\right]
$$
\n(2-15)

#### – Modèle dynamique :

En reprenant les équations  $(2-3)$  et  $(2-5)$ , nous avons :

$$
\overrightarrow{F}_{\text{ext}} = \frac{d\overrightarrow{q}}{dt}\bigg|_{\mathcal{R}_o} = m \frac{d\overrightarrow{v}_G}{dt}\bigg|_{\mathcal{R}_o} = m \overrightarrow{a}_G \tag{2-16}
$$

De plus, si on néglige les termes non linéaires de l'équation (2-9), nous avons :

$$
\overrightarrow{T}_{\text{ext},G} = \mathbb{I}_{s,G} \overrightarrow{\omega}_s \tag{2-17}
$$

Finalement, en combinant les équations (2-16) et (2-17), nous obtenons :

$$
\left[\begin{array}{c}\n\overrightarrow{F}_{ext} \\
\overrightarrow{T}_{ext,G}\n\end{array}\right] = \underbrace{\left[\begin{array}{cc}mI_{3\times 3} & 0_{3\times 3} \\ 0_{3\times 3} & I_{s,G}\n\end{array}\right]}_{D_G^S} \left[\begin{array}{c}\n\overrightarrow{a}_G \\
\overrightarrow{\omega}\n\end{array}\right]
$$
\n(2-18)

La matrice  $D_G^{\infty}$  est appelée modèle dynamique de S au point G.

A noter que les roboticiens appelleraient classiquement cette matrice "modèle dynamique inverse" (notations de KHALIL, [32]). Le choix fait ici pour la dénomination de cette matrice découle du fait que les équations de la dynamique donnent directement cette relation et non l'inverse.

#### – Transport du modèle dynamique :

D'après l'équation (2-13) et (2-15), il vient :

$$
\left[\begin{array}{c}\vec{F}_{ext} \\
\vec{T}_{ext,P}\end{array}\right] = \tau_{GP}^T \left[\begin{array}{c}\vec{F}_{ext} \\
\vec{T}_{ext,G}\end{array}\right] = \tau_{GP}^T D_G^S \left[\begin{array}{c}\vec{\alpha}_G \\
\vec{\omega}\end{array}\right] = \tau_{GP}^T D_G^S \tau_{GP} \left[\begin{array}{c}\vec{\alpha}_P \\
\vec{\omega}\end{array}\right] \tag{2-19}
$$

Ainsi,

$$
\left[\begin{array}{c}\n\overrightarrow{F}_{ext} \\
\overrightarrow{T}_{ext,P}\n\end{array}\right] = \tau_{GP}^T D_G^S \tau_{GP} \left[\begin{array}{c}\n\overrightarrow{a}_P \\
\overrightarrow{\omega}\n\end{array}\right]
$$
\n(2-20)

Cette formulation condensée permet de retrouver l'équation (2-8).

Ce bref rappel de la mécanique des solides permet de montrer -moyennant des simplifications de termes non linéaires négligeables- que beaucoup d'opérations, tels que des transports de modèles dynamiques/cinématiques, des projections dans certaines bases. . . se traduisent par de simples multiplications matricielles. C'est cette simplicité mathématique, qui fait tout l'intérêt de cette approche, comme le montreront les chapitres 3 et 4 qui exploiteront les possibilités offertes par cette formulation originale.
Première partie

Modélisation

# **Chapitre**

3

### Modélisation d'un satellite dans une configuration paramétrique nominale

#### Aperçu

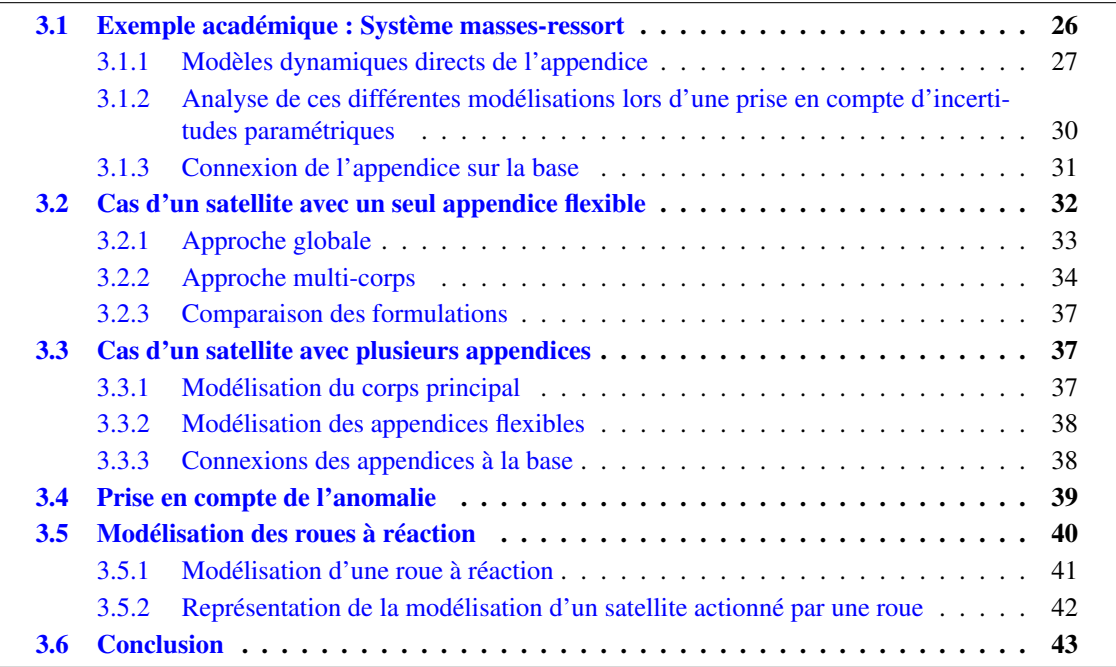

*L'objectif de ce chapitre est de décrire le modèle dynamique dans le cas d'une configuration nominale. Pour cela, dans un premier temps, la modélisation d'un système masses-ressort est détaillée afin de mettre en évidence les difficultés et le choix de la méthode. Ensuite, cette méthode sera généralisée au cas d'un satellite.*

L'objectif de la procédure de modélisation est d'obtenir la représentation du comportement dynamique du système satellitaire la plus adaptée à la prise en compte d'incertitudes et à l'utilisation des outils de synthèse et d'analyse. Cette représentation peut être calculée sous la forme d'un modèle dynamique inverse. Ce modèle dynamique inverse traduit la relation entre les forces et les couples extérieurs  $\overline{F}_{ext}$  $\overline{1}$ 

 $\overrightarrow{T}_{ext,B}$ appliqués au corps principal, et les accélérations linéaires et angulaires −→  $\ddot{\omega}$ du corps principal au centre de gravité du corps principal. Dans notre cas, nous recherchons le modèle dynamique

défini au paragraphe 2.3.2.

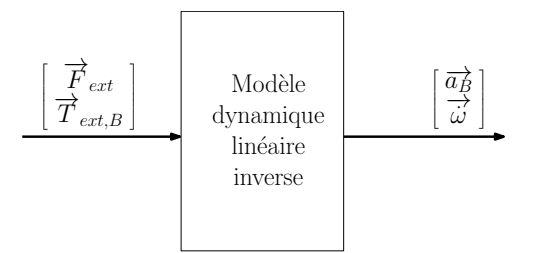

Figure 3.1: Représentation du modèle dynamique inverse.

Classiquement, les équations de LAGRANGE [19, 32, 34, 41] ou les équations d'EULER/NEWTON [30,34,41] permettent d'obtenir des modèles dynamiques non linéaires de systèmes flexibles. Le modèle dynamique linéaire s'obtient après linéarisation du modèle non linéaire. L'approche, proposée dans ce mémoire, est basée sur les outils définis au paragraphe 2.3.2 et permet d'obtenir directement des modèles dynamiques linéaires (cf. figure 3.1).

Différentes formulations peuvent être obtenues, présentant chacune des avantages et des inconvénients. Puisque le but, ici, est de synthétiser une loi robuste, nous nous orienterons vers des formulations qui permettront d'introduire des incertitudes sur les paramètres physiques et qui éviteront de générer des configurations paramétriques irréalistes. Nous verrons en particulier la formulation *"hybride-encastrée"* ( [2], [20], [1],. . . ) et la formulation *"hybride-libre"*, pour modéliser la connexion d'un appendice flexible à un corps rigide. Dans un premier temps, ces approches seront illustrées sur un exemple académique masses-ressort. Puis, l'obtention du modèle dynamique linéaire inverse d'un satellite flexible sera présentée.

#### 3.1 Exemple académique : Système masses-ressort

Considérons le système décrit à la figure 2.1. Ce système masses-ressort est constitué d'un corps principal et d'un "appendice flexible".

Comme ici il n'y a qu'un degré de liberté en translation, il suffit d'appliquer le théorème de la résultante cinétique (2-5) aux trois masses  $m_1$ ,  $m_2$  et  $m_B$  précédemment citées :

– tout d'abord, à la base :

$$
m_{\mathcal{B}}\overrightarrow{\ddot{x}}_{\mathcal{B}}=\overrightarrow{u}+\overrightarrow{F}_{\mathcal{A}/\mathcal{B}}.
$$

La projection suivant l'axe  $x$ , nous donne :

$$
m_{\mathcal{B}}\ddot{x}_{\mathcal{B}} = u - F_{\mathcal{B}/\mathcal{A}}.\tag{3-1}
$$

– de la même manière, la projection du principe fondamental de la dynamique appliqué à  $m_1$  sur l'axe x donne :

$$
F_{\mathcal{B}/\mathcal{A}} = m_1 \ddot{x}_{\mathcal{B}} + k(x_{\mathcal{B}} - x_2) \tag{3-2}
$$

– enfin, lorsque le même principe est appliqué à  $m_2$ , il vient :

$$
k(x_{\mathcal{B}} - x_2) = m_2 \ddot{x}_2 \tag{3-3}
$$

Classiquement, on ramène les trois équations (3-1), (3-2) et (3-3), à une seule, en supprimant la force de contact  $F_{B/A}$ . On obtient alors l'équation du second ordre suivante :

> $\int$   $m_{\mathcal{B}} + m_1$  0 0  $m_2$  $\bigcap \overline{x}_{\mathcal{B}}$  $\ddot{x}_2$  $\overline{1}$  $+$  $\left[ \begin{array}{cc} k & -k \\ -k & k \end{array} \right] \left[ \begin{array}{c} x_{\mathcal{B}} \\ x_{2} \end{array} \right.$ 1 =  $\lceil 1$ 0  $\overline{1}$ u

où on reconnaît la matrice de masse généralisée et la matrice de raideur généralisée (la matrice d'amortissement généralisée étant nulle).

Ce type d'équation donne une modélisation de type MDK de la connexion de l'appendice flexible à la base. Ici, cette représentation est intéressante, mais l'exemple considéré n'est qu'à un degré de liberté donc il n'y a aucun couplage entre axes.

Une autre manière d'aborder le problème de la modélisation -avec pour but de la généraliser au cas à 6 degrés de liberté avec incertitudes paramétriques- est de conserver la force de contact, et de considérer séquentiellement la modélisation du corps principal puis celle de l'appendice flexible.

A noter que seule l'équation (3-1) caractérise la dynamique de la base. Les deux dernières équations concernent l'appendice, et en les associant d'une manière ou d'une autre, nous allons obtenir différentes modélisations de l'appendice. Chacune d'elles présentera des avantages et des inconvénients . . .

C'est pourquoi nous allons nous pencher sur la modélisation de la dynamique de l'appendice, avant de considérer la modélisation de la connexion de l'appendice sur la base.

#### 3.1.1 Modèles dynamiques directs de l'appendice

Il est classique de faire apparaître le mouvement relatif de l'appendice  $\delta_x = (x_2 - x_B)$ . Auquel cas, la combinaison des équations (3-2) et (3-3) donne :

$$
\begin{cases}\nF_{\mathcal{B}/\mathcal{A}} = m_1 \ddot{x}_{\mathcal{B}} - k \delta_x \\
-k \delta_x = m_2 \ddot{x}_2\n\end{cases} \tag{3-4}
$$

Le schéma fonctionnel correspondant à  $(3-4)$  fait apparaître les trois paramètres k,  $m_1$ , et  $m_2$  de l'appendice flexible (figure 3.2).

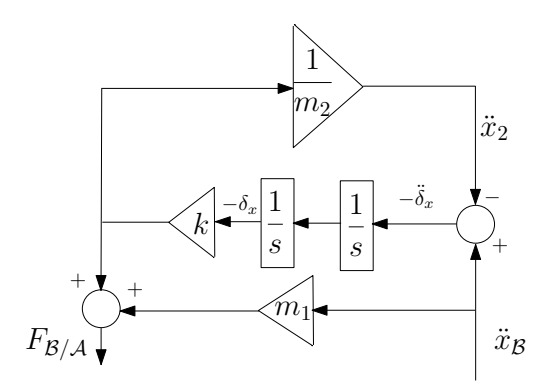

Figure 3.2: Modélisation classique de l'appendice (schéma 1).

Conclusion *La représentation du modèle dynamique direct de l'appendice, à la figure 3.2, est une représentation minimale de l'appendice. En effet, chaque paramètre physique n'apparaît qu'une seule fois et si incertitudes il y a, elles seront répétées un minimum de fois. Cependant, on verra par la suite que ce type de représentation n'est pas généralisable quand la dynamique de l'appendice est à 6 degrés de liberté.*

On peut réécrire (3-4) comme suit :

$$
\begin{cases}\nF_{\mathcal{B}/\mathcal{A}} = (m_1 + m_2)\ddot{x}_{\mathcal{B}} + m_2\ddot{\delta}_x \\
m_2\ddot{\delta}_x + k\delta_x = -m_2\ddot{x}_{\mathcal{B}}\n\end{cases}
$$
\n(3-5)

En effectuant le changement de variable suivant  $\sqrt{m_2} \delta_x = \eta$ , le système d'équations (3-5) devient :

$$
\begin{cases}\nF_{\mathcal{B}/\mathcal{A}} = (m_1 + m_2)\ddot{x}_{\mathcal{B}} + \sqrt{m_2}\ddot{\eta} \\
\ddot{\eta} + \omega_0^2 \eta = -\sqrt{m_2}\ddot{x}_{\mathcal{B}}\n\end{cases} (3-6)
$$

avec  $\omega_0^2 = \frac{k}{m}$  $\frac{m}{m_2}$ ,  $\omega_0$  étant souvent appelée pulsation encastrée.

Finalement, en posant  $D_P^{\mathcal{A}} = (m_1 + m_2)$ , c'est-à-dire la masse totale de l'appendice, et  $L_P^T = L_P = \sqrt{m_2}$ , le facteur de participation modale, on obtient le modèle *"hybride-encastré"* :

$$
\begin{cases}\nF_{\mathcal{B}/\mathcal{A}} = D_P^{\mathcal{A}} \ddot{x}_{\mathcal{B}} + L_P \ddot{\eta} \\
\ddot{\eta} + \omega_0^2 \eta = -L_P^T \ddot{x}_{\mathcal{B}}\n\end{cases}
$$
\n(3-7)

Le modèle *"hybride-encastré"* de l'appendice flexible (3-7) peut se mettre sous la forme d'un système du second ordre :

$$
\left[ \begin{array}{cc} D_P^{\mathcal{A}} & L_P \\ L_P^T & 1 \end{array} \right] \left[ \begin{array}{c} \ddot{x}_\mathcal{B} \\ \ddot{\eta} \end{array} \right] + \left[ \begin{array}{cc} 0 & 0 \\ 0 & \omega_0^2 \end{array} \right] \left[ \begin{array}{c} x_\mathcal{B} \\ \eta \end{array} \right] = \left[ \begin{array}{c} F_{\mathcal{B}/\mathcal{A}} \\ 0 \end{array} \right] \tag{3-8}
$$

Il est également possible de le mettre sous la forme du schéma fonctionnel suivant :

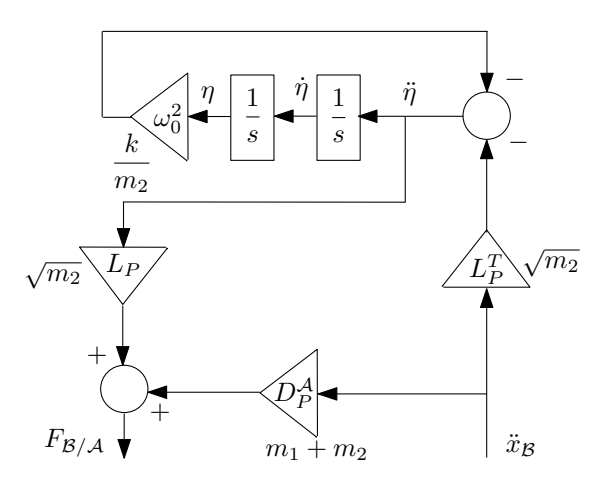

Figure 3.3: Modélisation "hybride encastrée" de l'appendice (schéma 2).

S'en déduit alors une représentation d'état de cet appendice :

$$
\begin{cases}\n\begin{bmatrix}\n\dot{\eta} \\
\ddot{\eta}\n\end{bmatrix} = \begin{bmatrix}\n0 & 1 \\
-\omega_0^2 & 0\n\end{bmatrix} \begin{bmatrix}\n\eta \\
\dot{\eta}\n\end{bmatrix} + \begin{bmatrix}\n0 \\
-L_P^T\n\end{bmatrix} \begin{aligned}\n\ddot{x}_B \\
\dot{x}_B\n\end{aligned}
$$
\n(3-9)\n
$$
F_{\mathcal{B}/\mathcal{A}} = \begin{bmatrix}\n-L_P\omega_0^2 & 0\n\end{bmatrix} \begin{bmatrix}\n\eta \\
\eta \\
\dot{\eta}\n\end{bmatrix} + \begin{aligned}\n(D_P^{\mathcal{A}} - L_P L_P^T) & \ddot{x}_B\n\end{aligned}
$$

Conclusion *Le modèle dynamique direct "hybride encastré" de l'appendice (figure 3.3) met en évidence une contrainte physique que l'on retrouve aussi dans le modèle d'état de l'appendice (équation (3-* 9)). Cette contrainte est due à la transmission directe, dont l'expression est  $D_P^{\mathcal{A}} - L_P L_P^T = m_1$ . *Celle-ci étant équivalente à une masse, elle doit être alors positive. Ainsi voit-on apparaître cette condition que l'on devra respecter (et qu'il sera difficile de respecter) lors de la prise en compte*

*des incertitudes.*

En posant  $D_{P0}^{\mathcal{A}} = D_P^{\mathcal{A}} - L_P L_P^T = m_1$ , on observe que  $D_{P0}^{\mathcal{A}}$  est la masse résiduelle rigidement attachée à la base. On peut alors également représenter l'appendice flexible par le schéma suivant :

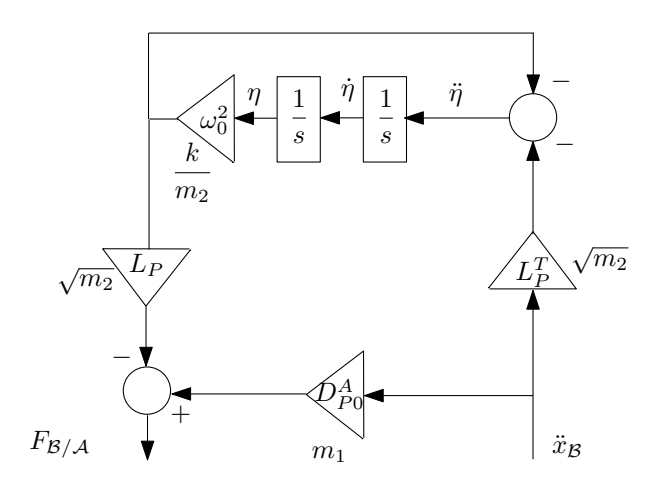

Figure 3.4: Modélisation avec masse résiduelle de l'appendice (schéma 3).

On peut également faire apparaître cette masse résiduelle  $D_{P0}^{A}$  directement à partir de la forme du second ordre  $(3-8)$  en considérant le changement de variable :

$$
\left[\begin{array}{c} x_B \\ \eta \end{array}\right] = \left[\begin{array}{cc} 1 & 0 \\ -L_P^T & 1 \end{array}\right] \left[\begin{array}{c} x_B \\ x_f \end{array}\right]
$$

En appliquant ce changement de variable à l'équation (3-8), on obtient la nouvelle forme du second ordre suivante :

$$
\left[\begin{array}{cc} D_{P0}^{\mathcal{A}} & 0 \\ 0 & 1 \end{array}\right] \left[\begin{array}{c} \ddot{x}_{\mathcal{B}} \\ \ddot{x}_{f} \end{array}\right] + \underbrace{\left[\begin{array}{cc} L_{P}KL_{P}^{T} & -L_{P}K \\ -KL_{P}^{T} & K \end{array}\right]}_{\left[\begin{array}{cc} 1 & -L_{P} \\ 0 & K \end{array}\right] \left[\begin{array}{cc} -L_{P}K \\ x_{f} \end{array}\right] = \left[\begin{array}{cc} F_{\mathcal{B}/\mathcal{A}} \\ 0 \end{array}\right] \right]
$$

où  $K = \omega_0^2$ .

Intéressons-nous à ce que représente  $x_f$ :

$$
x_f = \sqrt{m_2}x_B + \eta \tag{3-10}
$$

$$
= \sqrt{m_2}x_{\mathcal{B}} + \sqrt{m_2}\delta_x \tag{3-11}
$$

$$
= \sqrt{m_2}(x_{\mathcal{B}} + \delta_x) \tag{3-12}
$$

$$
= \sqrt{m_2} x_2 \tag{3-13}
$$

 $x_f$  traduit donc, à un facteur près, le déplacement absolu de l'appendice, contrairement à  $\eta=\sqrt{m_2}\delta_x$ (qui intervient dans la représentation hybride-encastrée (3-8)) qui est directement lié au déplacement relatif de l'appendice par rapport à la base. C'est pour cela qu'on appelle cette nouvelle formulation "représentation hybride libre".

Ainsi est-il possible de représenter l'appendice flexible selon le schéma suivant :

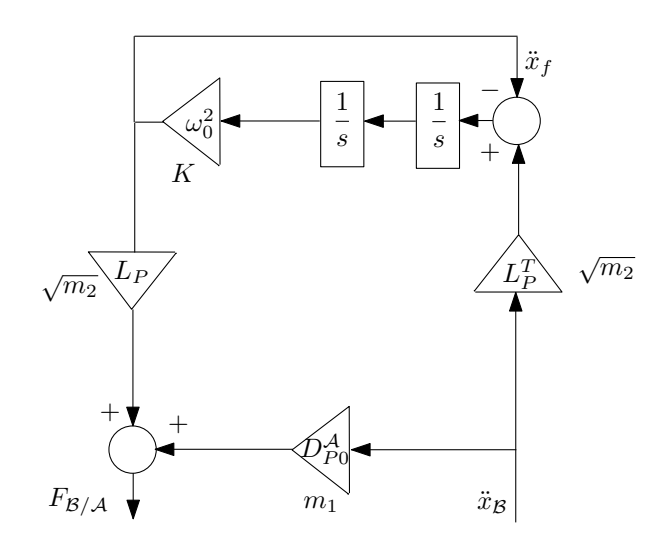

Figure 3.5: Modélisation "hybride libre" de l'appendice (schéma 4).

Conclusion *La représentation avec la masse résiduelle (figure 3.4) et la représentation "hybride libre"* (figure 3.5) font apparaître un nouveau terme appelé masse résiduelle, qui est notée  $D^A_{P0}$ . Ce nou*veau terme permet de supprimer la contrainte physique mise en évidence sur le modèle "hybride encastré" (figure 3.3). En effet, cette masse est toujours définie positive. Le schéma 4 (figure 3.5) est perfectible, car il fait apparaître deux doubles intégrateurs. Cette non*

*minimalité au niveau des états pourra être par la suite corrigée par une simple manipulation de blocs.*

Tous ces schémas (1, 2, 3, et 4) sont équivalents puisque l'on passe de l'un à l'autre par de simples manipulations algébriques. Ils représentent tous le modèle dynamique direct de l'appendice flexible  $M_P^{\mathcal{A}}(s)$  :

$$
F_{\mathcal{B}/\mathcal{A}} = M_P^{\mathcal{A}}(s)\ddot{x}_{\mathcal{B}}
$$
\n(3-14)

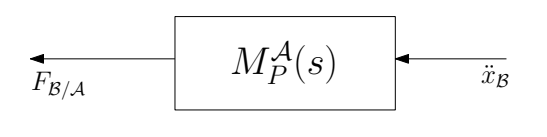

|                | $\mathcal{S}$ |  |
|----------------|---------------|--|
| schéma 1       | $m_{1}$       |  |
| schéma 2       | $L_P$         |  |
| schémas 3 et 4 |               |  |

Figure 3.6: Modèle dynamique direct de l'appendice.

#### 3.1.2 Analyse de ces différentes modélisations lors d'une prise en compte d'incertitudes paramétriques

Du point de vue de la représentation des incertitudes, tous les modèles ne sont pas équivalents. En effet, dans le cas du système masses-ressort, les paramètres physiques sont  $k$ ,  $m_1$ , et  $m_2$ .

On peut observer que le schéma 1 (figure 3.2), où ces paramètres n'apparaissent qu'une seule fois, est le schéma le plus approprié pour modéliser les incertitudes par une forme LFT (Linear Fractional Transformation) minimale. De ce fait, ce schéma fait apparaître  $1/m<sub>2</sub>$ , soit encore, avec les notations choisies

 $(L_P L_P^T)^{-1}$ . La généralisation à 6 degrés de liberté avec un seul mode flexible fait alors intervenir une matrice de participation  $L_P$  de dimension (6  $\times$  1), soit encore une matrice  $L_P L_P^T$  de dimension (6  $\times$  6) et de rang 1. Cette condition n'est pas simple à satisfaire, c'est pourquoi toute forme faisant apparaître explicitement  $L_P$  et  $L_P^T$  est plus appropriée à la mise sous forme LFT (figure 3.3, figure 3.4 ou figure 3.5).

Dans le cas à 6 degrés de liberté avec plusieurs modes flexibles, les incertitudes portent généralement sur les pulsations encastrées, les amortissements (considérés nuls dans l'exemple masses-ressort), les facteurs de participation modaux  $L_P$  et éventuellement  $D_P^{\mathcal{A}}$ , c'est-à-dire les paramètres de la représentation "*hybride-encastrée"* (schéma 2 figure 3.3). Or, l'expression correspondante de  $M_P^A(s)$  fait apparaître une transmission directe égale à  $D_P^A - L_P L_P^T$ . Du fait de la soustraction, certaines variations paramétriques impliquent un changement de signe de ce terme, et définissent alors des systèmes perturbés non physiques.

Illustrons ce problème avec les données numériques suivantes, où seule la matrice de participation  $L<sub>P</sub>$ est connue à une incertitude près :

$$
\omega_0^2 = 1 \, rad.s^{-1}
$$
\n $m_1 = 1 \, kg$ \n $m_2 = 10 \, kg$ \n $L_P = \sqrt{10} (1 \pm 20\%)$ 

On en déduit alors que  $D_P^A = m_1 + m_2 = 11 \text{ kg}$ . Etant donnés le schéma 2 (figure 3.3) et le tableau de la figure 3.6 , le modèle de l'appendice s'écrit de la façon suivante :

$$
M_P^{\mathcal{A}}(s) = 11 - 10 \times \frac{s^2}{s^2 + 1} = \frac{s^2 + 11}{s^2 + 1}
$$
 (3-15)

On retrouve la pulsation encastrée  $\omega_0 = 1rad.s^{-1}$  au dénominateur et la pulsation libre  $\omega_l = \sqrt{11} rad.s^{-1}$  au numérateur.

En considérant maintenant la plus grande incertitude sur  $L_P$ , on a  $L_P^T = L_P = 1.2\sqrt{10} = 3.8$  et le système perturbé s'écrit :

$$
M_{P_{pert}}^{\mathcal{A}}(s) = 11 - 3.8^2 \times \frac{s^2}{s^2 + 1} = \frac{-3.44s^2 + 11}{s^2 + 1}
$$
 (3-16)

On remarque que ce modèle perturbé n'est plus physique puisque la transmission directe devient négative. En d'autres termes, on remarque que le mode libre devient réel et instable.

Ce problème ne peut pas se rencontrer avec l'expression obtenue grâce aux schémas 3 et 4. Mais, cela nécessite une connaissance des variations supposées indépendantes de  $D_{P0}^{\mathcal{A}}, L_P$  et  $\omega_0$ .

De ce raisonnement, il en résulte qu'il serait plus judicieux d'avoir une quantification des incertitudes sur les paramètres de la représentation *"hybride-libre"* (i.e.  $D_{P0}^{\mathcal{A}}, L_P$  et  $\omega_0^2$ ) pour l'obtention de modèles LFT. On éviterait ainsi la génération de modèles non physiques.

#### 3.1.3 Connexion de l'appendice sur la base

Une fois un modèle d'appendice obtenu, il suffit de savoir le connecter sur un modèle de la base. Or, d'après l'équation (3-1), le modèle dynamique direct de l'appendice intervient en feedback du modèle dynamique inverse de la base. Autrement dit, il est possible de représenter la connexion appendice-base de la manière suivante :

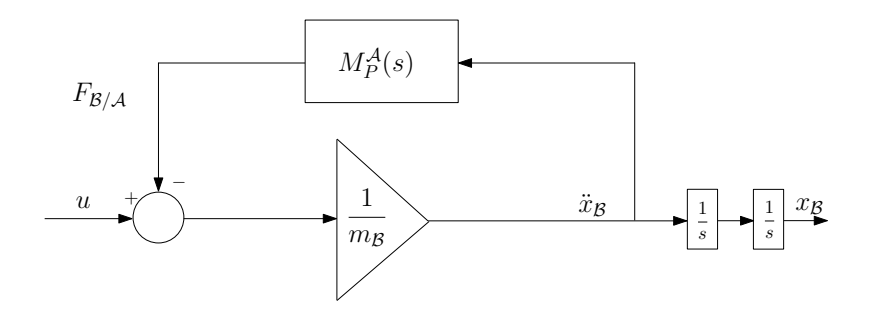

Figure 3.7: Représentation de la connexion appendice-base.

#### 3.2 Cas d'un satellite avec un seul appendice flexible

Dans cette partie, le système considéré est un satellite composé :

- d'un corps principal, qui s'identifie à la base du système masses-ressort.
- et d'un appendice flexible, qui, comme dans le cas du système masses-ressort, sera supposé être rigidement connecté au corps principal en un point P (autrement dit,  $\overrightarrow{\omega}_a = \overrightarrow{\omega}_b)^1$ .

Modélisation du corps principal Comme le corps principal est supposé rigide, il a été prouvé au paragraphe 2.3.2 que l'application des équations d'EULER/NEWTON, moyennant quelques hypothèses, mène au système d'équations :

$$
\begin{bmatrix}\n\overrightarrow{F}_{ext} - \overrightarrow{F}_{B/A} \\
\overrightarrow{T}_{ext,B} - \overrightarrow{T}_{B/A,B}\n\end{bmatrix} = D_B^B \begin{bmatrix}\n\overrightarrow{a}_B \\
\overrightarrow{\omega}_b\n\end{bmatrix}
$$
\n(3-17)

Ces équations sont souvent projetées dans  $\mathcal{R}_b$ .

Modélisation de l'appendice flexible Le modèle dynamique de l'appendice s'obtient de la même manière, mais il est complexifié par la présence de modes flexibles. Il s'agit ici d'une généralisation de l'équation (3-7) au cas 6 degrés de liberté. De fait, on obtient un système d'équations de la forme suivante :

$$
\begin{bmatrix}\n\vec{F}_{B/A} \\
\vec{T}_{B/A,P}\n\end{bmatrix} = D_P^A \begin{bmatrix}\n\vec{a}_P \\
\vec{\omega}_b\n\end{bmatrix} + L_P \ddot{\eta}
$$
\n(3-18)\n
$$
\ddot{\eta} + diag(2\xi_i \omega_i)\dot{\eta} + diag(\omega_i^2)\eta = -L_P^T \begin{bmatrix}\n\vec{a}_P \\
\vec{\omega}_b\n\end{bmatrix}
$$

Pour rappel, cette formulation est appelée *"hybride encastrée"* [2]. Cette formulation, projetée dans le repère  $\mathcal{R}_a$ , se représente de la manière suivante (figure 3.8) :

<sup>1.</sup> Pour les notations, voir page 14. Dans ce paragraphe, on omettra l'indice d'indexation des appendices, puisqu'il n'y en a qu'un.

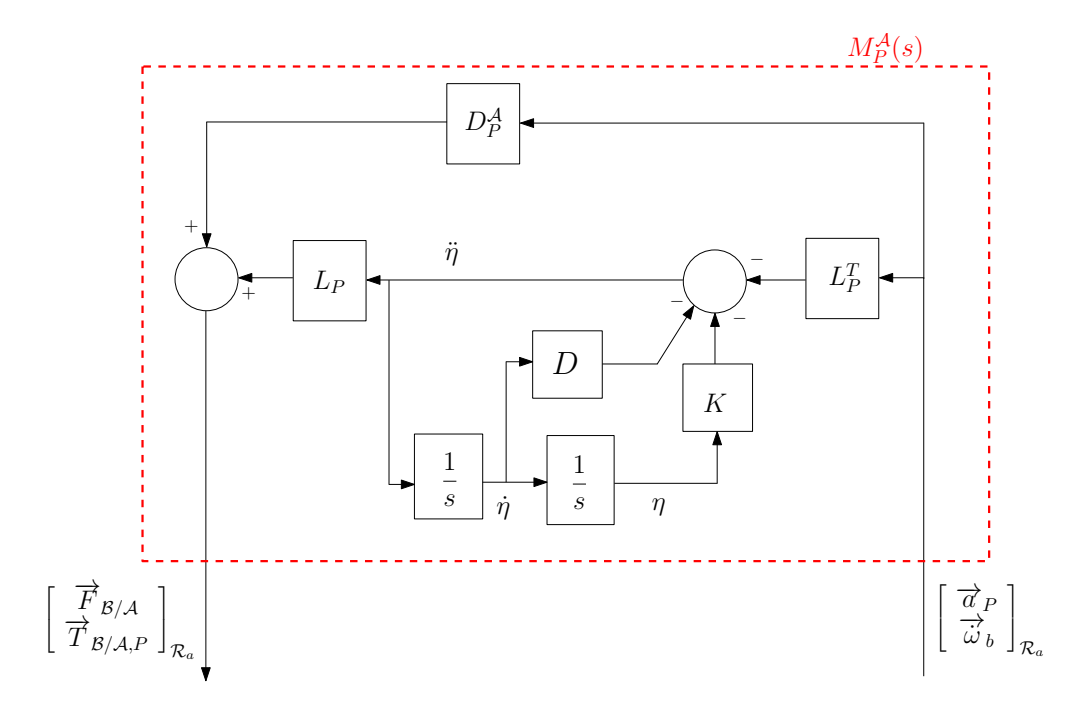

Figure 3.8: Représentation du modèle de l'appendice - forme hybride encastrée.

#### 3.2.1 Approche globale

Il est facile de montrer que le modèle de la connexion corps principal/appendice flexible peut s'écrire sous la forme d'un système du second ordre :

$$
\mathbb{M}\ddot{x} + \mathbb{D}\dot{x} + \mathbb{K}x = u \tag{3-19}
$$

avec M la matrice de masse généralisée, D la matrice d'amortissement généralisée, et K la matrice de raideur généralisée.

 $x =$  $\sqrt{ }$  $\overline{1}$  $\overline{d}_B$  $\overrightarrow{\ddot{\omega}}_b$  $\ddot{\eta}$ T est le vecteur des accélérations linéaires et angulaires augmenté de la dérivée seconde des

coordonnées modales, et  $u = \begin{bmatrix} \vec{F}_{ext} \\ \vec{T}_{ext,B} \end{bmatrix}$ est le vecteur des actions extérieures sur la base.

La première équation de (3-18) se réécrit :

$$
\begin{bmatrix} \vec{F}_{B/A} \\ \vec{T}_{B/A,P} \end{bmatrix} = \tau_{GP}^T D_G^A \tau_{GP} \begin{bmatrix} \vec{\alpha}_P \\ \vec{\omega}_b \end{bmatrix} + L_P \ddot{\eta} = D_P^A \begin{bmatrix} \vec{\alpha}_P \\ \vec{\omega}_b \end{bmatrix} + L_P \ddot{\eta}
$$
(3-20)

Soit encore :

$$
\begin{bmatrix} \vec{F}_{B/A} \\ \vec{T}_{B/A,B} \end{bmatrix} = \tau_{PB}^T \begin{bmatrix} \vec{F}_{B/A} \\ \vec{T}_{B/A,P} \end{bmatrix} = \tau_{PB}^T D_P^A \tau_{PB} \begin{bmatrix} \vec{\alpha}_B \\ \vec{\omega}_b \end{bmatrix} + \tau_{PB}^T L_P \ddot{\eta}
$$
(3-21)

La seconde équation de  $(3-18)$  peut subir le même type de transport :

$$
\ddot{\eta} + D\dot{\eta} + K\eta = -L_P^T \tau_{PB} \left[ \begin{array}{c} \overrightarrow{a}_B \\ \overrightarrow{\omega}_b \end{array} \right] \tag{3-22}
$$

Ces dernières équations (3-21) et (3-22), combinées à l'équation (3-17), conduisent à un système du

second ordre, c'est-à-dire de la forme de l'équation  $(3-19)$ :

$$
\underbrace{\left[\begin{array}{c|c} D_B^{\mathcal{B}} + \tau_{PB}^T D_P^{\mathcal{A}} \tau_{PB} & \tau_{PB}^T L_P \\\hline L_P^T \tau_{PB} & I_k \\\hline \end{array}\right]}_{\mathbb{M}}\left[\begin{array}{c} \overrightarrow{d}_B \\ \overrightarrow{w}_b \\ \overrightarrow{\eta} \end{array}\right] + \underbrace{\left[\begin{array}{c|c} 0_{6 \times 6} & 0_{6 \times n} \\ \hline 0_{n \times 6} & D \\\hline \end{array}\right]}_{\mathbb{D}}\left[\begin{array}{c} \overrightarrow{v}_B \\ \overrightarrow{w}_b \\ \overrightarrow{\eta} \end{array}\right] \\ + \underbrace{\left[\begin{array}{c|c} 0_{6 \times 6} & 0_{6 \times n} \\ \hline 0_{n \times 6} & K \\\hline \end{array}\right]}_{\mathbb{K}}\left[\begin{array}{c} \overrightarrow{x}_B \\ \overrightarrow{\theta}_b \\ \overrightarrow{\eta} \end{array}\right] = \left[\begin{array}{c|c} I_{6 \times 6} \\ \hline 0_{n \times 6} \\\hline \end{array}\right] \left[\begin{array}{c} \overrightarrow{F}_{ext} \\ \overrightarrow{T}_{ext,B} \\\hline \end{array}\right]
$$

qui peut se représenter sous forme de schéma bloc de la manière suivante (figure 3.9) :

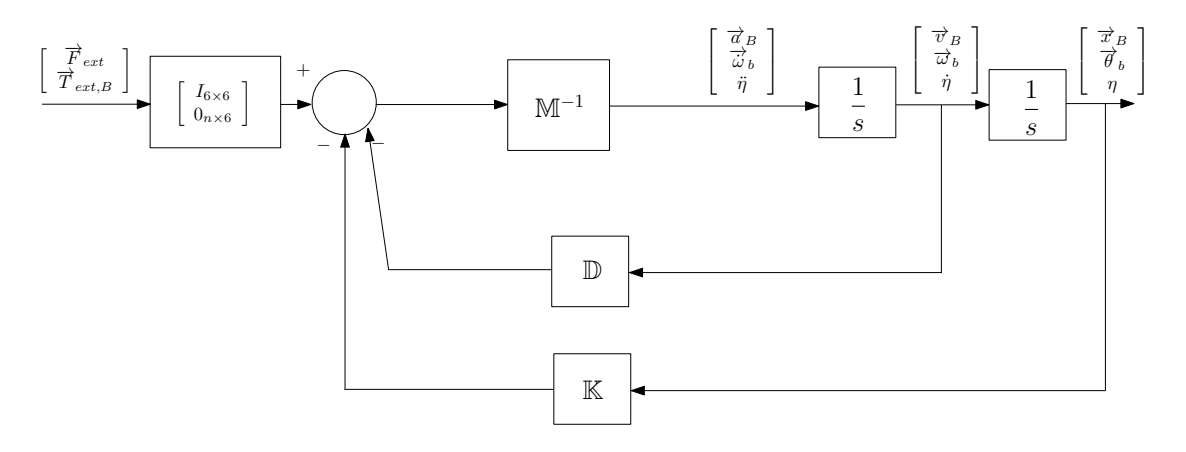

Figure 3.9: Représentation sous forme schéma bloc de la formulation MDK.

Conclusion *Cette représentation est celle qui est la plus familière et la plus utilisée aujourd'hui. Pourtant, cette formulation ne différencie pas la dynamique du corps rigide et celle de l'appendice. Ce qui a pour conséquence directe que cette formulation n'est pas adaptée dès lors que l'on cherche à prendre en compte des incertitudes sur les différents paramètres physiques ou à paramétrer en fonction de l'anomalie de l'appendice. De fait, si on balaie les positions angulaires possibles de l'appendice, cette formulation demande à recalculer à chaque fois le modèle complet ; ce qui entraînerait des temps de calculs très longs, si ce schéma était utilisé en simulation. Un autre problème concerne la non minimalité de la LFR obtenue à partir d'une telle représentation.*

#### 3.2.2 Approche multi-corps

Formulation hybride encastrée Exactement comme pour le système masses-ressort (cf paragraphe 3.1), il suffit ici de considérer les équations dynamiques de l'appendice flexible (3-18) indépendamment de celles du corps principal (3-17) et de ne les assembler qu'a posteriori (cf figure 3.7). Il faut donc calculer la matrice  $M_P^{\mathcal{A}}(s)$  du modèle dynamique linéaire de l'appendice en P, qu'on connecte ensuite par feedback à  $\left[D^{\mathcal{B}}_{B}\right]^{-1}$ , l'inverse du modèle dynamique linéaire du corps principal en  $B$ .

Or, les moments et les accélérations linéaires absolus considérés dans (3-18) sont relatifs au point P (dû entre autres, au fait que les participations modales sont calculées au point  $P$ ), alors que les moments et les accélérations linéaires absolus considérés dans (3-17) sont relatifs au point B. Une translation des équations de la dynamique du point P au point B est donc nécessaire; on la notera  $\tau_{BP}$  (cf. (2-10)). De plus, le repère relatif à l'appendice peut être différent de celui relatif au corps principal. Auquel cas, le changement de repère qui permet de passer du repère lié à l'appendice à celui du corps principal -  $T_{ba}$  comme défini au paragraphe 2.2.2- doit être pris en compte. Il est donc possible de représenter la connexion de l'appendice flexible au corps principal de la manière suivante :

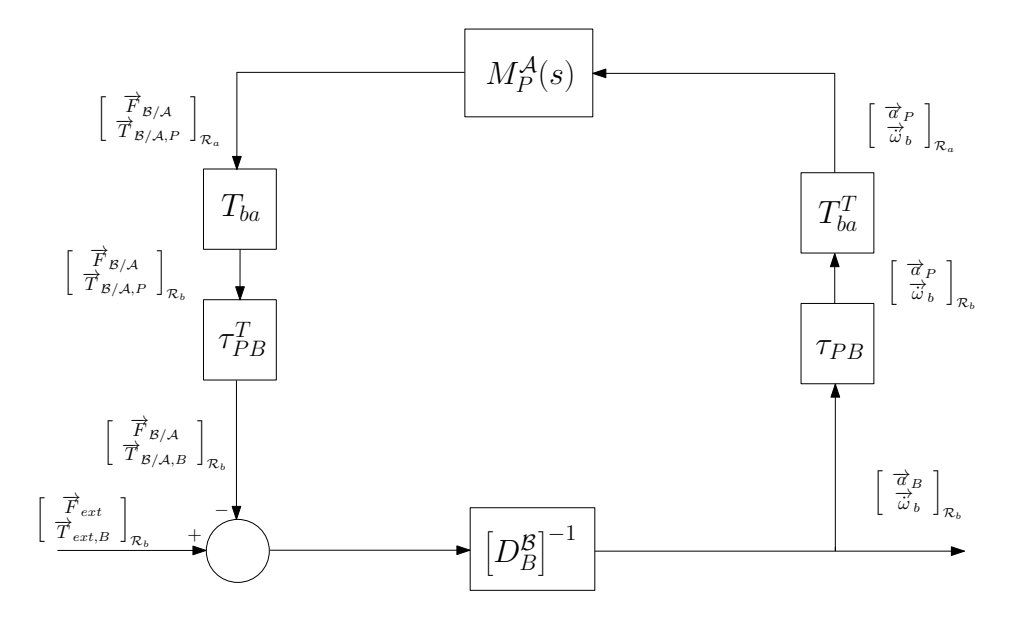

Figure 3.10: Représentation générique du modèle de la connexion de l'appendice flexible au corps principal.

Cette formulation générique met en évidence la séparation de la dynamique du corps rigide et de l'appendice flexible. Ce sont les blocs  $T_{ba}$  et  $\tau_{PB}$  qui permettent de faire le lien entre les différents référentiels et les points d'application des équations de NEWTON/EULER. A partir des équations (3-18) et (3-17), on peut alors représenter cette connexion de la manière suivante :

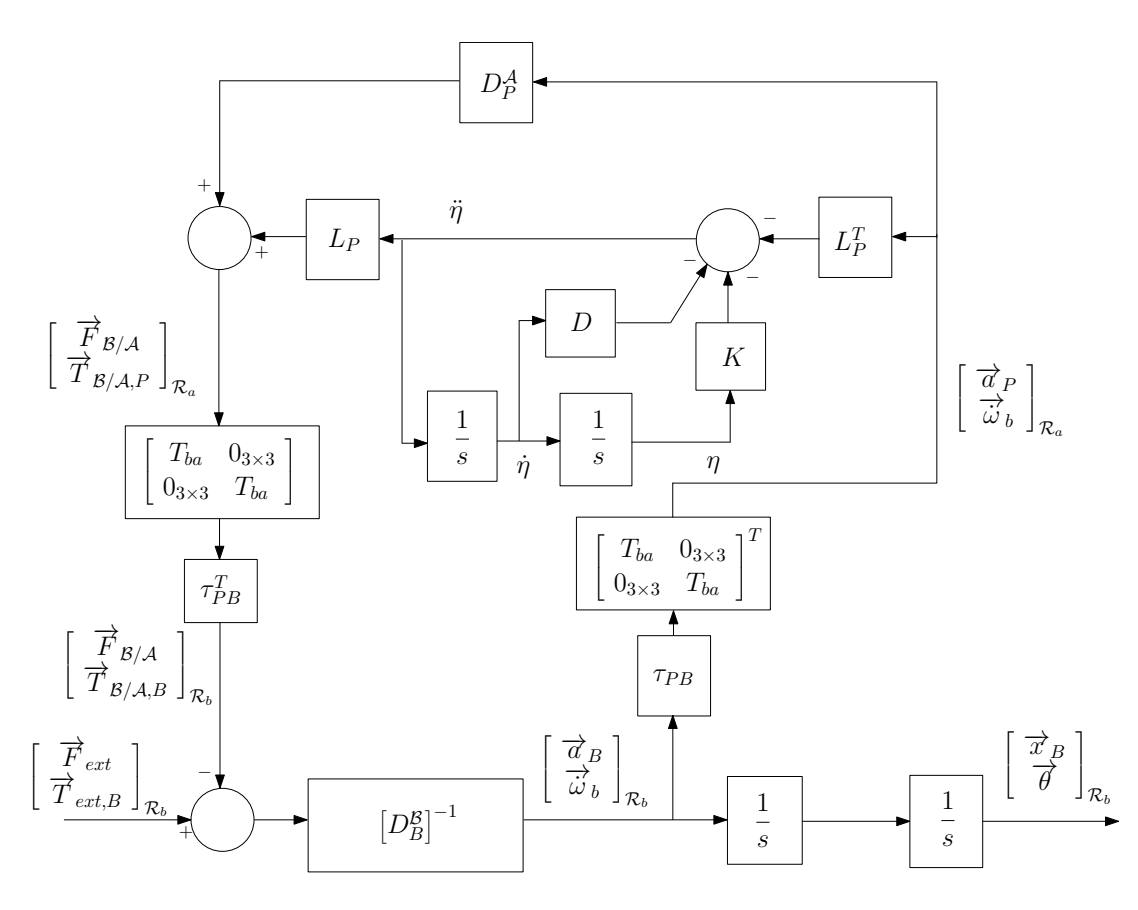

Figure 3.11: Représentation du modèle de la connexion corps principal/appendice flexible - formulation "hybride-encastrée".

Formulation avec la masse résiduelle Il est possible de manipuler les équations (3-18) afin d'obtenir le système d'équations suivant :

$$
\begin{bmatrix}\n\dot{\eta} \\
\ddot{\eta}\n\end{bmatrix} = \begin{bmatrix}\n0 & I_k \\
-K & -D\n\end{bmatrix} \begin{bmatrix}\n\eta \\
\dot{\eta}\n\end{bmatrix} + \begin{bmatrix}\n0 \\
-L_p^T\n\end{bmatrix} \begin{bmatrix}\n\frac{\partial \vec{P}}{\partial \rho} \\
\frac{\partial \vec{P}}{\partial \rho}\n\end{bmatrix}
$$
\n
$$
\begin{bmatrix}\n\vec{F}_{B/A} \\
\vec{T}_{B/A,P}\n\end{bmatrix} = \begin{bmatrix}\n-L_p K & -L_p D\n\end{bmatrix} \begin{bmatrix}\n\eta \\
\dot{\eta}\n\end{bmatrix} + \underbrace{(D_p^A - L_p L_p^T)}_{D_{p_0}^A} \begin{bmatrix}\n\frac{\partial \vec{P}}{\partial \rho} \\
\frac{\partial \vec{P}}{\partial \rho}\n\end{bmatrix}
$$
\n(3-23)

Ce nouveau système d'équations fait apparaître le terme de la masse résiduelle, notée  $D_{P0}^A$ . Cette représentation d'état peut alors se mettre sous la forme du schéma fonctionnel suivant :

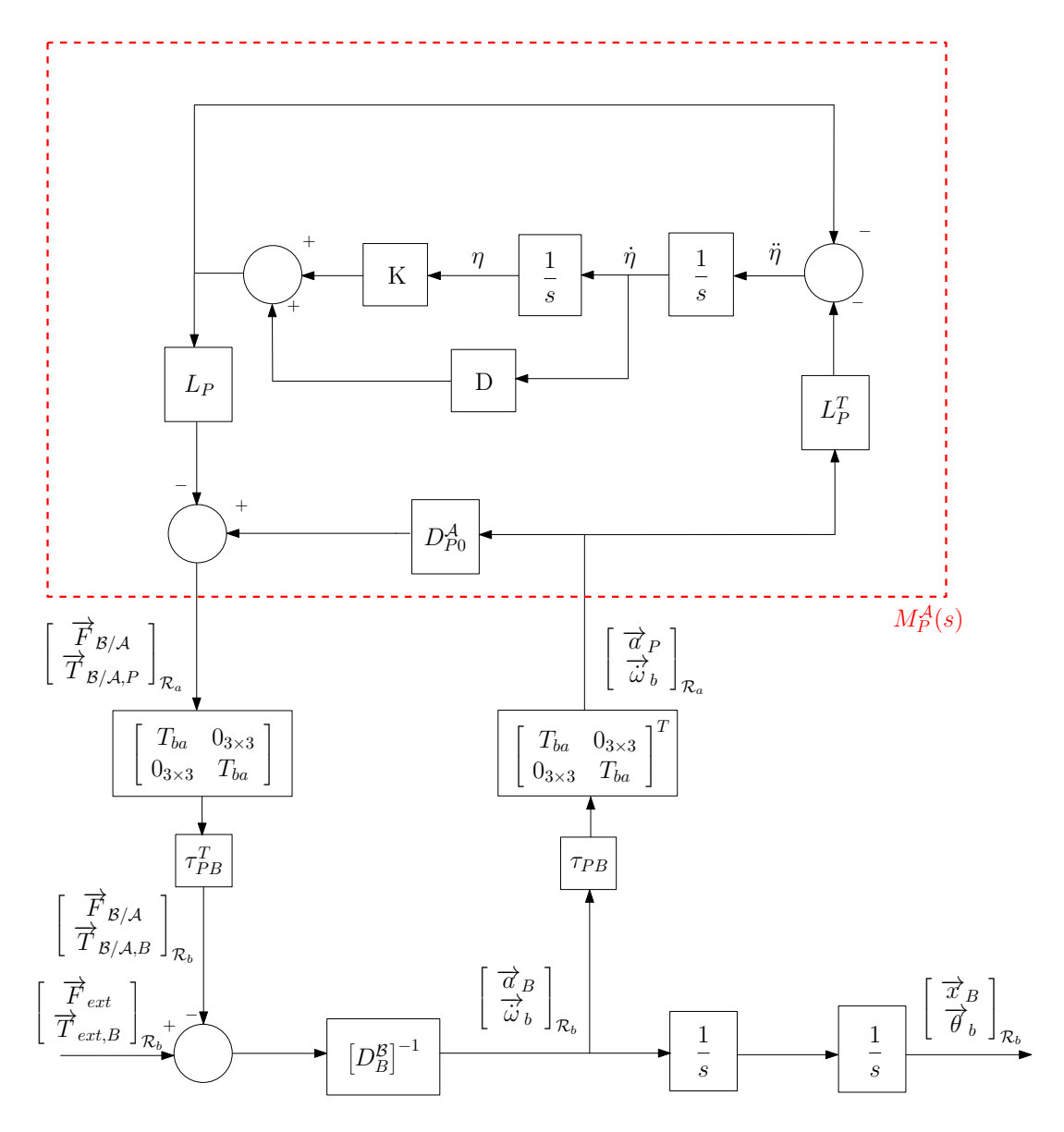

Figure 3.12: Représentation du modèle de la connexion corps principal/appendice flexible - formulation "hybride-libre".

#### 3.2.3 Comparaison des formulations

Cette application à 6 degrés de liberté conduit à des conclusions similaires à celles énoncées pour le système masses-ressort ; à savoir :

- La formulation MDK : la formulation MDK est basée sur la représentation figure 3.9. L'avantage de cette représentation est la plus familière puisqu'elle est basée sur la représentation d'un second ordre. Les inconvénients de cette représentation sont : les dynamiques de l'appendice et de la base ne sont pas séparées explicitement, et la LFR qui en découlera ne dépendra pas directement de l'anomalie (c'est-à-dire que pour chaque anomalie, il sera nécessaire de recalculer le modèle complet).
- La formulation avec le modèle "hybride-encastré" : cette formulation est basée sur le schéma de la figure 3.11. Elle permet d'obtenir le découplage dynamique entre la base et l'appendice, d'obtenir un modèle paramétré explicitement en les données géométriques et modales de la structure et de rendre le modèle paramétrable en l'anomalie. Par contre, cette formulation met en évidence une contrainte physique concernant les incertitudes sur la masse et sur les facteurs de participation modale, qui est

$$
D_P^{\mathcal{A}} - L_P L_P^T > 0 \tag{3-24}
$$

– La formulation avec le modèle "hybride-libre" : elle est représentée sur la figure 3.12. Cette représentation comporte les mêmes avantages que la précédente. En outre, elle permet de s'affranchir de la contrainte physique (3-24) concernant les incertitudes sur la masse et sur les facteurs de participation modale.

D'un point vue théorique, la formulation qu'il faudrait retenir, serait celle représentée sur la figure 3.12, c'est-à-dire la formulation "hybride-libre". Elle correspond à une vérité physique : même si la masse totale n'est pas parfaitement connue lors de la conception du SCA, plus grande est l'incertitude qui porte sur la répartition des masses de chaque côté des raideurs. Malheureusement, cette formulation pose d'autres problèmes d'ordre pratique : il est, par exemple, difficile de quantifier les incertitudes sur la masse résiduelle. D'ailleurs, c'est la formulation "hybride-encastrée", qui est finalement retenue pour la phase de synthèse de loi.

Remarque 1 *A noter également que dans le cas d'appendices flexibles de structures spatiales, la masse résiduelle est constituée des contributions des modes flexibles négligés dans le modèle de synthèse (on peut vérifier qu'elle tend vers* 0 *ou "presque" si l'on ne tronque pas les modes flexibles). Il paraît ainsi judicieux de prendre en compte une incertitude sur la masse résiduelle plutôt que sur la masse totale. Cette incertitude traduit la méconnaissance sur les facteurs de participation modale des modes négligés.*

#### 3.3 Cas d'un satellite avec plusieurs appendices

Dans cette partie, nous considèrerons le satellite exposé figure 2.4 page 14.

#### 3.3.1 Modélisation du corps principal

Dans ce cas, il est facile de montrer que le modèle du corps principal est :

$$
\begin{bmatrix}\n\overrightarrow{F}_{ext} - \sum_{i=1}^{n} \overrightarrow{F}_{B/A_i} \\
\overrightarrow{T}_{ext,B} - \sum_{i=1}^{n} \overrightarrow{T}_{B/A_i,B}\n\end{bmatrix} = D_B^B \begin{bmatrix}\n\overrightarrow{a}_B \\
\overrightarrow{\omega}_b\n\end{bmatrix}
$$
\n(3-25)

#### 3.3.2 Modélisation des appendices flexibles

En se reportant au cas d'un satellite avec un appendice flexible (paragraphe 3.2), on montre que le modèle du  $k^{\text{eme}}$  appendice peut s'écrire :

$$
\begin{bmatrix}\n\overrightarrow{F}_{\mathcal{B}/\mathcal{A}_k} \\
\overrightarrow{T}_{\mathcal{B}/\mathcal{A}_k, P_k}\n\end{bmatrix} = D_{P_k}^{\mathcal{A}_k} \begin{bmatrix}\n\overrightarrow{a}_{P_k} \\
\overrightarrow{\omega}_{b} \\
\end{bmatrix} + L_{P_k} \ddot{\eta}_k\n\end{bmatrix} (3-26)
$$

$$
\ddot{\eta}_k + diag(2\xi_{k,i}\omega_{k,i})\dot{\eta}_k + diag(\omega_{k,i})\eta_k = -L_{P_k}^T \left[\begin{array}{c} \overrightarrow{a}_{P_k} \\ \overrightarrow{\omega}_b \end{array}\right]
$$
(3-27)

On représente alors le modèle du  $k^{\text{eme}}$  appendice de la manière suivante :

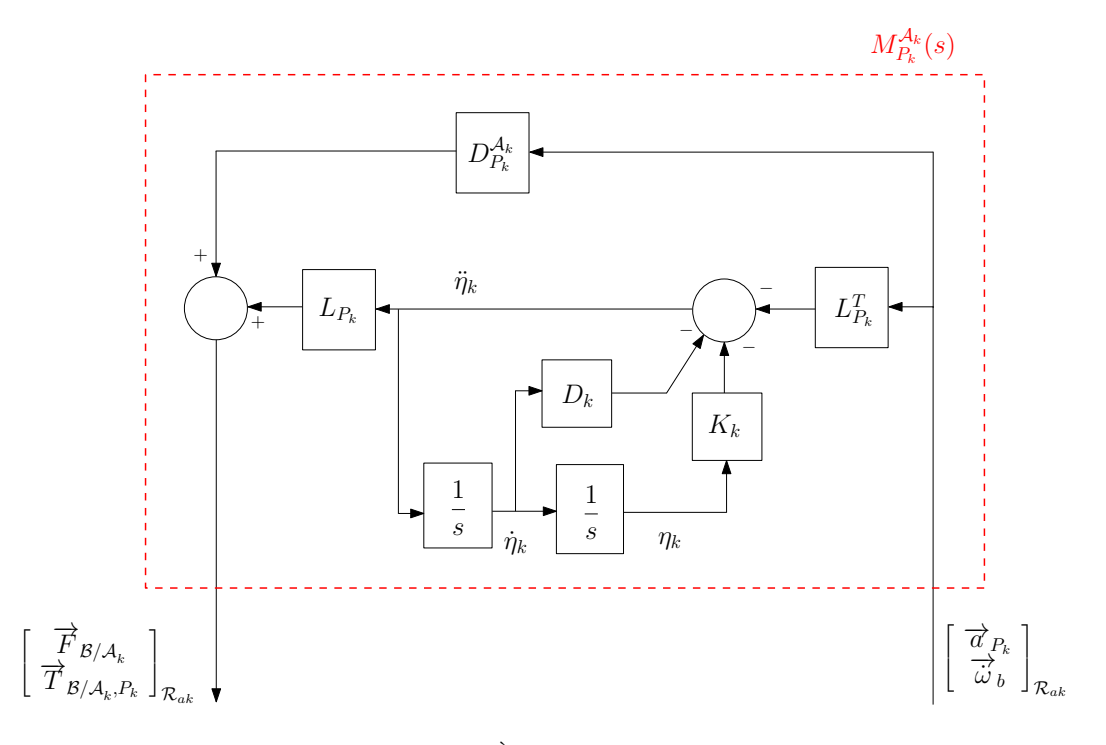

Figure 3.13: Représentation du  $k^{\text{eme}}$  appendice - modèle hybride encastré.

#### 3.3.3 Connexions des appendices à la base

Le raisonnement du paragraphe 3.2 peut être tout à fait généralisé au cas de plusieurs appendices connectés au corps principal. La figure 3.14 montre le schéma bloc générique obtenu. Chacun des  $M_{P_k}^{\mathcal{A}_k}(s)$  correspond au bloc représenté figure 3.13 ou à celui représenté à la figure 3.12.

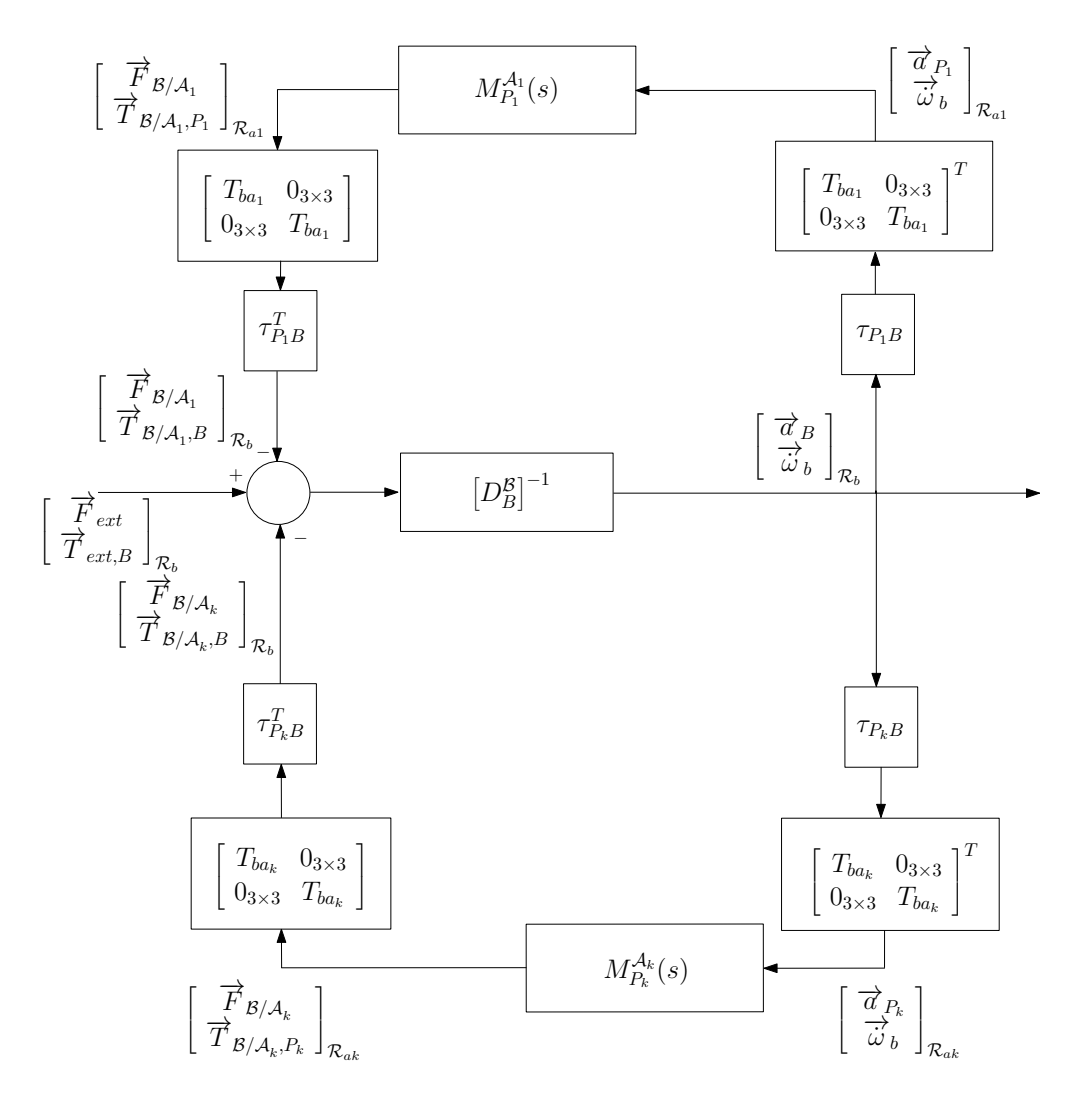

Figure 3.14: Représentation de la connexion avec plusieurs appendices (ici  $k = 2$ ).

#### 3.4 Prise en compte de l'anomalie

L'anomalie est définie comme étant l'angle entre la position nominale de l'appendice et la position de l'appendice à un instant  $t$  afin de respecter son objectif de pointage. Dans le cas d'un panneau solaire, le panneau peut subir une rotation autour de son axe longitudinal, afin de respecter son orientation avec le soleil et avoir ainsi un rendement maximal (cf. figure 3.15).

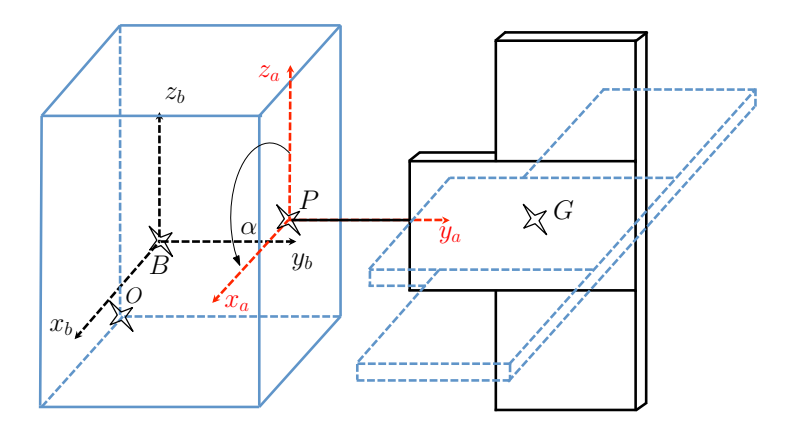

Figure 3.15: Rotation de l'appendice.

La rotation de chaque appendice influe sur le comportement vibratoire du satellite. Ainsi le modèle dynamique doit être réévalué pour chaque orientation du panneau solaire. Pour cela, il est nécessaire dans les schémas blocs des figures 3.11 et 3.12 d'insérer une matrice de rotation. Par exemple, conformément à la figure 3.15, une rotation d'angle  $\alpha$  autour de l'axe longitudinal  $y_a$  de l'appendice fait intervenir la matrice :

$$
R = \begin{bmatrix} R_{\alpha} & 0_{3 \times 3} \\ 0_{3 \times 3} & R_{\alpha} \end{bmatrix} \quad \text{avec} \quad R_{\alpha} = \begin{bmatrix} \cos \alpha & 0 & -\sin \alpha \\ 0 & 1 & 0 \\ \sin \alpha & 0 & \cos \alpha \end{bmatrix} \tag{3-28}
$$

à la sortie du transfert  $M_P^{\mathcal{A}}(s)$ , et respectivement sa transposée à l'entrée du transfert  $M_P^{\mathcal{A}}(s)$ .

Il est alors possible de représenter de manière générique le satellite avec les différentes matrices de passages des repères et de changements de points.

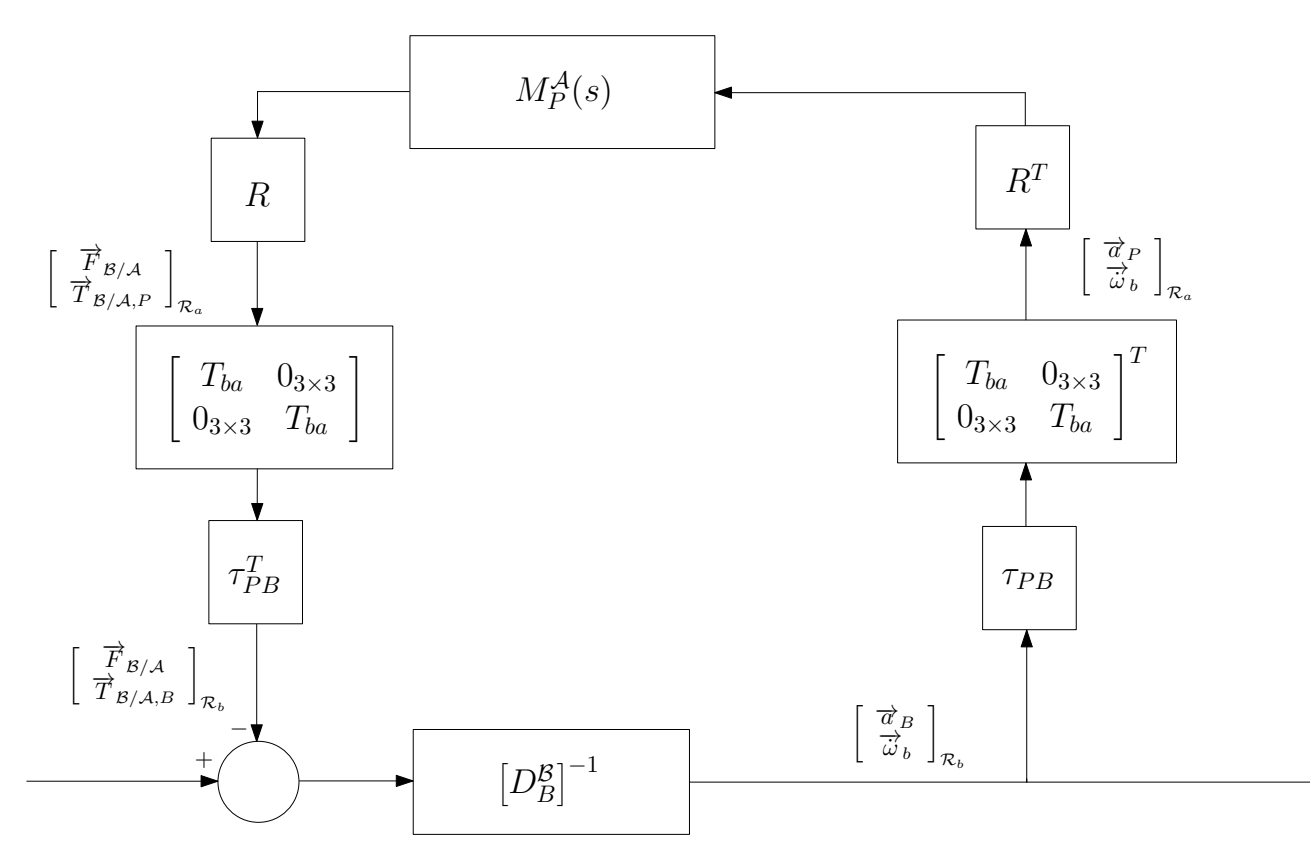

Figure 3.16: Représentation de la connexion de l'appendice à la base en tenant compte de l'anomalie.

Ce schéma aura toute son utilité dans le chapitre suivant. Nous verrons qu'il sera possible de paramétrer facilement le modèle en l'anomalie. Le fait d'extraire ces matrices de rotation des modèles dynamiques du corps principal et des appendices allège les temps de calcul du modèle complet au moindre changement de configuration angulaire. De fait, il n'est nul besoin de recalculer les blocs  $M_{P_k}^{\mathcal{A}_k}(s)$ ,  $[D_B^B]^{-1}$ ,  $\tau_{PB}$  et  $T_{ba}$ . Ce qui ne serait pas le cas si la modélisation "MDK" était choisie, car tous les termes des différentes matrices dépendraient de l'angle α -dépendance pour le moins compliquée.

#### 3.5 Modélisation des roues à réaction

Cette partie considère un satellite composé d'un corps principal et d'un appendice rigide tournant à vitesse élevée, tel une roue à réaction. Le référentiel lié à l'appendice  $\mathcal{R}_a$  devient alors un référentiel tournant autour de son axe de fixation.  $\vec{\Omega}_r = \vec{\omega}_a - \vec{\omega}_b$  est le vecteur de vitesses angulaires relatives de  $\mathcal{R}_a$  par rapport à  $\mathcal{R}_b$ .

#### 3.5.1 Modélisation d'une roue à réaction

On montre ici comment modéliser une roue à réaction, fixée au point  $P$  à  $\beta$ . Les hypothèses suivantes seront considérées :

- − la vitesse de rotation  $\overrightarrow{\Omega}_r$  de l'appendice par rapport au corps central est supposée constante ;
- la roue à réaction est symétrique par rapport à son axe de rotation, est statiquement et dynamiquement équilibrée (les inerties radiales sont égales) ; autrement dit sa matrice d'inertie est diagonale dans le repère  $\mathcal{R}_a$ .

L'expression du moment cinétique de l'appendice en P s'écrit :

$$
\overrightarrow{\sigma}_P^A = \mathbb{I}_P^A \overrightarrow{\omega}_a + m \overrightarrow{PG} \otimes \overrightarrow{v}_P \tag{3-29}
$$

où  $\mathbb{I}_P^A$  est le tenseur d'inertie de l'appendice au point P. Dans un souci de simplicité, nous considérerons dans un premier temps, que P est confondu avec le centre de gravité G de l'appendice. Il s'ensuit donc que

$$
\overrightarrow{\sigma}_G^{\mathcal{A}} = \mathbb{I}_G^{\mathcal{A}} \overrightarrow{\omega}_a \tag{3-30}
$$

où le tenseur d'inertie écrit dans le repère  $\mathcal{R}_a$  est une matrice diagonale, d'après les premières hypothèses posées. L'équation d'EULER s'écrit donc :

$$
\overrightarrow{T}_{B/A,G} = \frac{d\overrightarrow{\sigma}_{G}^{A}}{dt}\Big|_{\mathcal{R}_{o}} = \frac{d\overrightarrow{\sigma}_{G}^{A}}{dt}\Big|_{\mathcal{R}_{a}} + \overrightarrow{\omega}_{a} \otimes \overrightarrow{\sigma}_{G}^{A}
$$
\n
$$
= \frac{d\overrightarrow{\sigma}_{G}^{A}}{dt}\Big|_{\mathcal{R}_{a}} + \overrightarrow{\omega}_{a} \otimes (\mathbb{I}_{G}^{A}\overrightarrow{\omega}_{a})
$$
\n(3-31)

Or,

.

$$
\overrightarrow{\omega}_a = \overrightarrow{\Omega}_r + \overrightarrow{\omega}_b
$$

Le terme  $\vec{\omega}_a \otimes (\mathbb{I}_G^A \vec{\omega}_a)$  est alors nulle puisque le vecteur  $\vec{\Omega}_r$  n'a qu'une composante non nulle (la composante concernant l'axe de rotation) et que les vitesses angulaires absolues de  $\mathcal{R}_b$  par rapport à  $\mathcal{R}_o$ sont suffisamment petites pour que le terme  $\vec{w}_b \otimes (\mathbb{I}_G^A \vec{w}_b)$  soit négligeable. La dérivation temporelle de l'expression de  $\vec{\omega}_a$  par rapport au repère  $\mathcal{R}_a$  donne :

$$
\left. \frac{d\overrightarrow{\omega}_{a}}{dt} \right|_{\mathcal{R}_{a}} = \left. \frac{d\overrightarrow{\Omega}_{r}}{dt} \right|_{\mathcal{R}_{a}} + \left. \frac{d\overrightarrow{\omega}_{b}}{dt} \right|_{\mathcal{R}_{a}}
$$

Comme  $\overrightarrow{\Omega}_r$  est constant dans  $\mathcal{R}_a$ , il en résulte :

$$
\left. \frac{d\overrightarrow{\omega}_{a}}{dt} \right|_{\mathcal{R}_{a}} = \left. \frac{d\overrightarrow{\omega}_{b}}{dt} \right|_{\mathcal{R}_{a}} = \left. \frac{d\overrightarrow{\omega}_{b}}{dt} \right|_{\mathcal{R}_{o}} - \left( \overrightarrow{\Omega}_{r} + \overrightarrow{\omega}_{b} \right) \otimes \overrightarrow{\omega}_{b}
$$

Soit encore :

$$
\left. \frac{d\overrightarrow{\omega}_{a}}{dt} \right|_{\mathcal{R}_{a}} = \left. \frac{d\overrightarrow{\omega}_{b}}{dt} \right|_{\mathcal{R}_{o}} - \overrightarrow{\Omega}_{r} \otimes \overrightarrow{\omega}_{b}
$$
\n(3-32)

L'équation (3-32) projetée dans  $\mathcal{R}_a$  s'écrit :

$$
\dot{\omega}_a = \dot{\omega}_b - (*\Omega_r).\,\omega_b
$$

Le tenseur d'inertie projeté dans  $\mathcal{R}_a$  s'écrit  $J_G^A$ . Étant donnée que  $J_G^A$  est diagonale, l'équation (3-31) projetée dans  $\mathcal{R}_a$  devient :

$$
J_G^{\mathcal{A}}\left[\dot{\omega}_b - (*\Omega_r) \ldotp \omega_b\right] = \left[\overrightarrow{T}_{\mathcal{B}/\mathcal{A},G}\right]_{\mathcal{R}_a}
$$

-41-

Soit encore :

$$
J_G^{\mathcal{A}} \left[ 1 - \frac{1}{s} \left( * \Omega_r \right) \right] \dot{\omega}_b = \left[ \overrightarrow{T}_{\mathcal{B}/\mathcal{A}, G} \right]_{\mathcal{R}_a} \tag{3-33}
$$

Par contre, l'équation de la dynamique de NEWTON est inchangée, puisque l'équation :

$$
\overrightarrow{F}_{\mathcal{B}/\mathcal{A}} = m \left. \frac{d\overrightarrow{v}_G}{dt} \right|_{\mathcal{R}_0} = m \left. \frac{d\overrightarrow{v}_G}{dt} \right|_{\mathcal{R}_a} + m \left. \overrightarrow{\omega}_a \otimes \overrightarrow{v}_G \right|_{\mathcal{R}_a}
$$

projetée dans  $\mathcal{R}_a$ , voit son dernier terme s'annuler.

De ce qui précède, il vient finalement :

$$
\begin{bmatrix}\n\overrightarrow{F}_{B/A} \\
\overrightarrow{T}_{B/A,G}\n\end{bmatrix}_{\mathcal{R}_a} = \begin{pmatrix}\n0_{3\times3} & 0_{3\times3} \\
0_{3\times3} & -\frac{1}{s} J_G^A (\ast \Omega_r) \\
0_{3\times3} & \frac{-1}{s} J_G^A (\ast \Omega_r)\n\end{pmatrix} \begin{bmatrix}\n\overrightarrow{a}_G \\
\overrightarrow{\omega}_b\n\end{bmatrix}_{\mathcal{R}_a}
$$
\n(3-34)

avec, classiquement :

$$
D_G^{\mathcal{A}}=\left[\begin{array}{cc} m\,I_{3\times 3} & 0_{3\times 3}\\ 0_{3\times 3} & J_G^{\mathcal{A}} \end{array}\right]
$$

Considérons maintenant, que P n'est plus situé en G. Il est donc nécessaire de passer du point P au point G. Cela se fait simplement par les matrices  $\tau_{GP}$  et  $\tau_{GP}^T$ .

#### 3.5.2 Représentation de la modélisation d'un satellite actionné par une roue

La connexion de la roue au corps principal se fait de la même manière que pour un appendice flexible. C'est-à-dire, le modèle dynamique de la roue agit sur le corps principal au travers d'un feedback. Là encore, il est nécessaire d'écrire les modèles au même point et dans le même repère. C'est pourquoi sur la figure 3.17, les matrices  $T_{ba}$  et  $\tau_{PB}$  sont ajoutées.

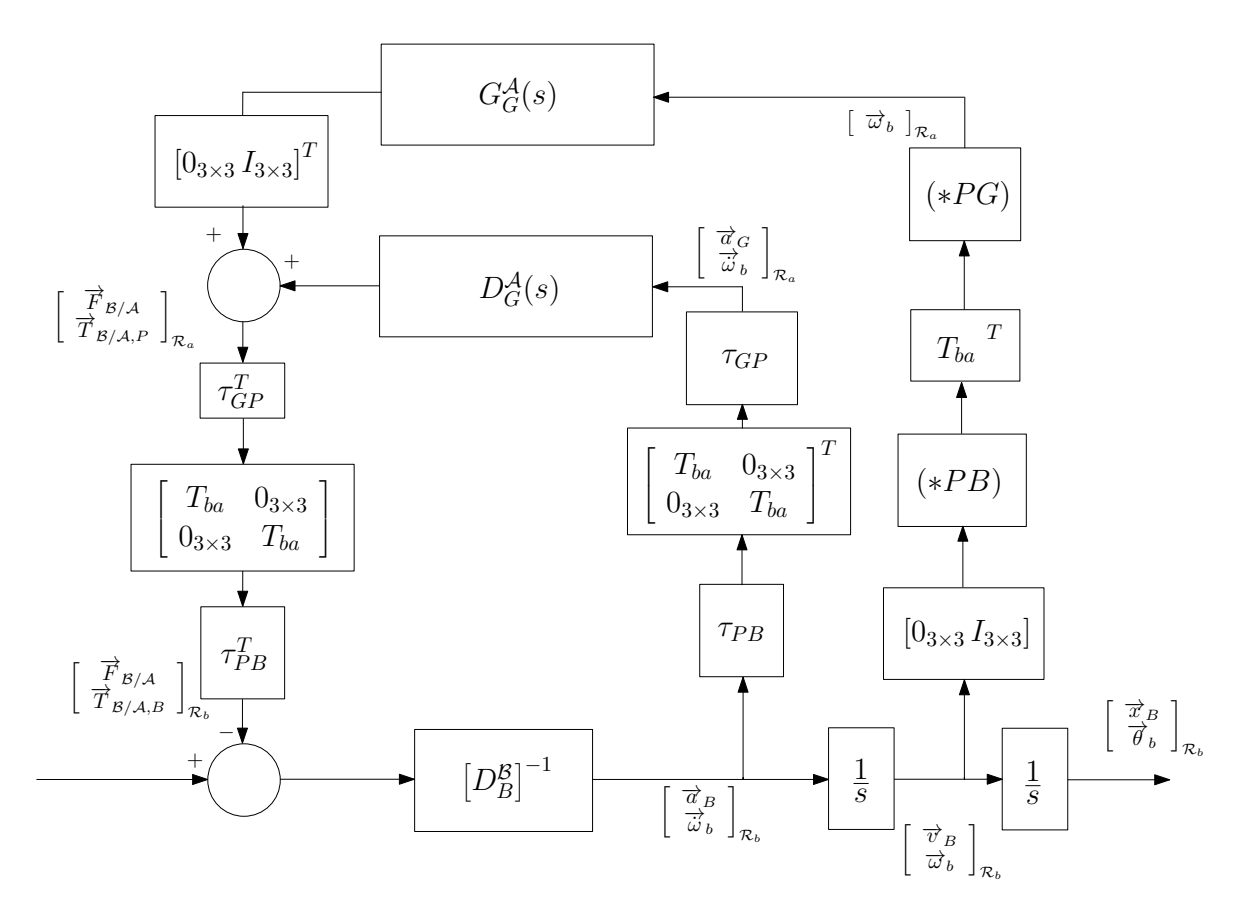

Figure 3.17: Représentation d'un satellite actionné par une roue.

#### 3.6 Conclusion

Ce chapitre concerne la modélisation de tout type de satellites dans une configuration paramétrique nominale. Il met en évidence les avantages considérables de l'approche multi-corps par rapport à l'approche classique dite "globale" ou "MDK".

Cette approche est tout d'abord générique, car elle se généralise facilement au cas de plusieurs appendices flexibles encastrés au corps principal et permet la prise en compte de rotations d'appendices ou/et d'actionneurs de type roues à réaction. En outre, elle est adaptée à toute analyse paramétrique du système. De fait, elle suit le schéma physique de construction : cette modélisation construit indépendamment les modèles dynamiques de chacun des sous-corps avant de les connecter entre eux. Cela permet de mettre en évidence les paramètres géométriques et modaux de la structure complète. Le gain de temps est alors considérable pour la simulation. C'est également une aide indéniable pour la mise en forme d'un problème de synthèse dont l'un des objectifs est la robustesse paramétrique.

## Chapitre

## 4

## Modélisation d'un satellite et des incertitudes paramétriques

#### Aperçu

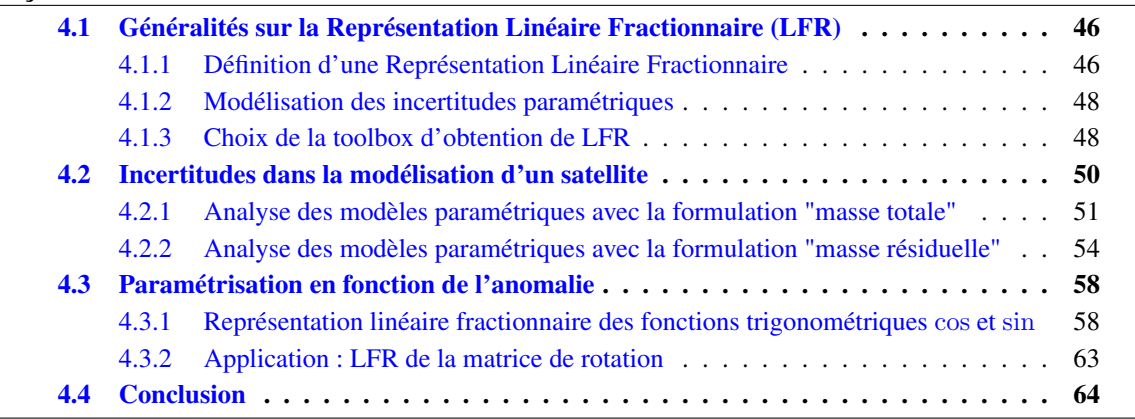

*Ce chapitre décrit une procédure systématique d'obtention d'un ensemble de modèles, dus à des incertitudes paramétriques. Dans un premier temps, la notion de Représentation Linéaire Fractionnaire (LFR) est rappelée. Ensuite, l'impact du choix des paramètres incertains sur la taille du modèle est étudié. Enfin, la prise en compte de l'angle d'anomalie d'un appendice ainsi que la modélisation des actionneurs de type roue à réaction sont présentées. Le travail exposé dans ce chapitre est un apport important de la thèse et a donné lieu à deux articles [38] et [37]*.

Maintenant que le modèle dynamique d'un système satellitaire composé de N corps dans une configuration nominale est obtenue, pouvoir prendre en compte des incertitudes sur les paramètres physiques du système devient nécessaire pour la phase d'analyse de robustesse. La modélisation multi-corps, telle que présentée dans le chapitre précédent, permet de formaliser des critères de performances intéressants (voir chapitre 6) mais demande une adaptation logicielle pour générer des modèles compatibles avec les outils d'analyse. Une attention particulière doit être portée à la minimalité de la représentation obtenue (LFR), pour éviter une complexité calculatoire lors de l'utilisation des outils d'analyse de robustesse. C'est pourquoi ce chapitre étudie les avantages et inconvénients qu'offrent les différents modèles paramétriques dans l'optique d'un calcul d'une LFR.

#### 4.1 Généralités sur la Représentation Linéaire Fractionnaire (LFR)

#### 4.1.1 Définition d'une Représentation Linéaire Fractionnaire

Définition 4.1.1 *On désigne sous le nom de représentation linéaire fractionnaire (LFR) un continuum de modèles pouvant s'écrire sous la forme d'une matrice scalaire* M *dont on peut extraire, via un retour, des éléments de natures diverses regroupés dans* ∆(s) *(figure 4.1) : intégrateurs, incertitudes paramétriques, variations de paramètres dépendant du temps, non-linéarités,. . .*

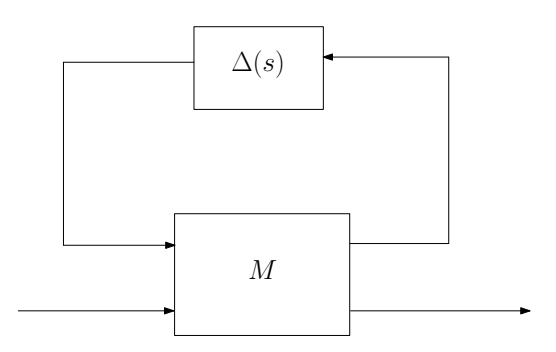

Figure 4.1: Représentation Linéaire Fractionnaire.

Souvent, on distingue deux représentations : la représentation "upper LFR" et la représentation "lower LFR". Typiquement, le schéma (a) de la figure 4.2 illustre une "upper" LFR, alors que le schéma (b) est une "lower" LFR. Si la matrice M est partitionnée de la manière suivante :

$$
M = \left[\begin{array}{cc} M_{11} & M_{12} \\ M_{21} & M_{22} \end{array}\right]
$$

alors le transfert entre  $u_1$  et  $y_1$  (figure 4.2 (a)), que l'on note  $F_u(M, \Delta_1)$ , s'écrit :

$$
F_u(M, \Delta_1) = M_{22} + M_{21} \Delta_1 (I - M_{11} \Delta_1)^{-1} M_{12}
$$
\n(4-1)

(4-2)

et le transfert entre  $u_2$  et  $y_2$  (figure 4.2 (b)), que l'on note  $F_l(M, \Delta_2)$ , s'écrit :

$$
F_l(M, \Delta_2) = M_{11} + M_{12} \Delta_2 (I - M_{22} \Delta_2)^{-1} M_{21}
$$
\n(4-3)

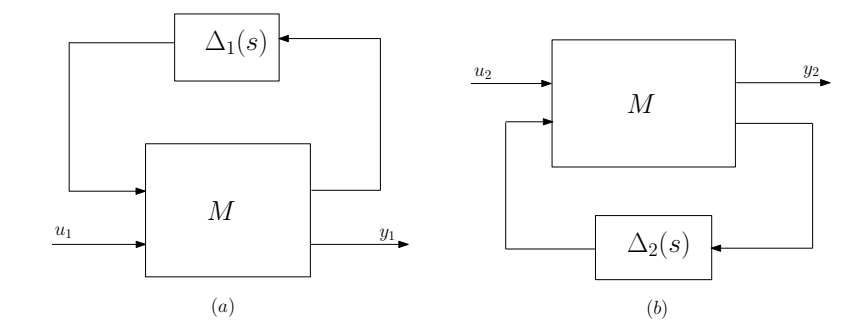

Figure 4.2: Représentation - (a) "upper" LFR (b) "lower" LFR.

Il s'agit donc d'un outil de modélisation de continuum de modèles très puissant. Il n'en reste pas moins que les besoins de la thèse ne sont pas aussi larges : seuls des incertitudes paramétriques et des intégrateurs seront compris dans ∆(s). D'autre part, seules des "upper" LFR seront considérées.

Prenons l'exemple de la fonction de transfert suivante :

$$
K(s,\delta) = \frac{a\delta^2}{s} + b\delta + c\tag{4-4}
$$

où  $a, b, c$  sont des paramètres fixes et  $\delta$  une variation paramétrique. En posant :

$$
z_1 = \delta w_1
$$
  $w_1 = u$   $z_2 = \delta w_2$   $w_2 = z_1$   $\dot{x} = \frac{1}{s}x$   $x = z_2$ 

il est facile de démontrer que le transfert  $y = K(s, \delta)u$  se représente comme montré sur la figure 4.3.

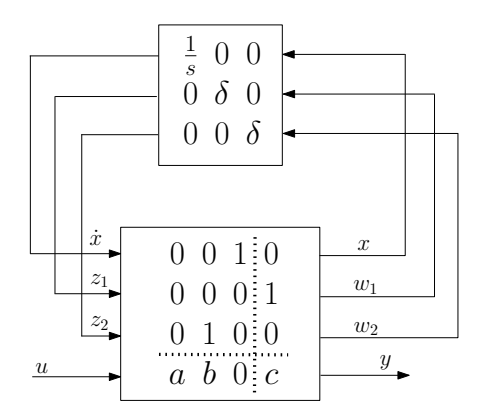

**Figure 4.3:** LFR de  $y = K(s, \delta)u$ .

Cet exemple tout simple d'un système du premier ordre incertain montre un bloc  $\Delta(s)$  composé d'un seul intégrateur et d'une apparition double de l'incertitude δ. Ce δ intervient dans un sous-bloc qui a une certaine structure -à savoir, diagonal. On dit que c'est une incertitude paramétrique (ou réelle) répétée. Dans un cas plus général, l'intégrateur sera répété un nombre de fois égal à l'ordre minimal du modèle ; quant aux différentes incertitudes paramétriques, le problème crucial sera d'obtenir une LFR où elles seront répétées un minimum de fois possible.

Il est passé sous silence une étape préliminaire de normalisation des incertitudes qui est utile pour l'utilisation des outils d'analyse de robustesse. Donc chaque incertitude  $\delta$  sera obligatoirement comprise entre −1 et 1.

#### 4.1.2 Modélisation des incertitudes paramétriques

Il existe deux manières de modéliser des incertitudes sur un paramètre. Considérons le paramètre de valeur nominale  $x_0$  qui est connu à une incertitude près ; ce qui se traduit :

– soit par  $y = (x_0 + \alpha \delta)u$ . Il s'agit de la formulation additive et la valeur du paramètre est alors comprise entre  $x_0 - \alpha$  et  $x_0 + \alpha$ , dû au fait de l'incertitude additive  $\delta$ . Le schéma bloc 4.4, qui traduit directement le transfert statique incertain, admet comme LFR celle représentée à la figure 4.5.

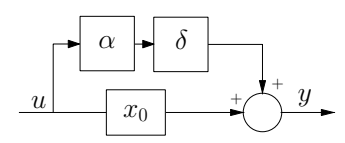

**Figure 4.4:** Représentation schéma bloc de la relation  $y = (x_0 + \alpha \delta)u$ .

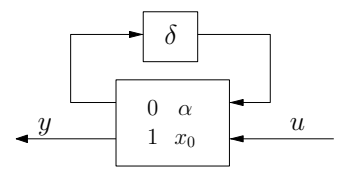

**Figure 4.5:** LFR de la relation  $y = (x_0 + \alpha \delta)u$ .

– soit par  $y = x_0(1 + \alpha \delta)u$ . Il s'agit de la formulation multiplicative et la valeur du paramètre est alors comprise entre  $x_0(1 - \alpha)$  et  $x_0(1 + \alpha)$ , dû au fait de l'incertitude multiplicative  $\delta$ . Le schéma bloc 4.6, qui traduit directement le transfert statique incertain, admet comme LFR celle représentée à la figure 4.7.

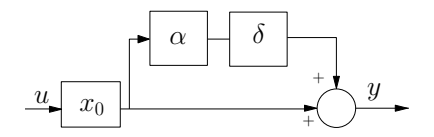

**Figure 4.6:** Représentation schéma bloc de la relation  $y = x_0(1 + \alpha \delta)u$ .

Cette relation peut se mettre sous la LFR suivante :

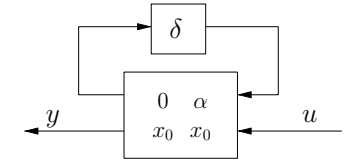

**Figure 4.7:** LFR de la relation  $y = x_0(1 + \alpha \delta)u$ .

#### 4.1.3 Choix de la toolbox d'obtention de LFR

Il est possible d'effectuer une multitude d'opérations avec les LFR comme des additions, des multiplications, des factorisations, . . . Ces différentes opérations vont permettre d'obtenir une LFR globale d'un modèle dynamique complexe comme celui d'un satellite, détaillé dans le chapitre 3. Aujourd'hui, il existe peu d'environnements de travail permettant de créer, manipuler et assembler des blocs incertains :

– la Robust Control Toolbox (RCT) de Matlab, qui propose de travailler avec des objets de type *uss* [11],

- la LFR Toolbox (LFRT) développée à l'ONERA, qui utilise des objets nommés *lfr* [35],
- enfin une toolbox préliminaire, développée à la NASA surtout pour des fins de détection de pannes. Cette dernière n'est pas disponible à l'inverse des deux précédentes, mais les résultats qu'elle fournit ont été comparés avec ceux obtenus grâce aux deux logiciels précédemment cités [14].

L'idée est donc de comparer les résultats obtenus avec la RCT et la LFRT quant à la minimalité de la LFR générée pour un système du second ordre. Ce type de système est fondamental puisqu'il est la brique essentielle de toute représentation de vibrations de systèmes flexibles. Prenons pour cela la fonction de transfert :

$$
F(s) = \frac{\omega^2}{s^2 + 2\xi\omega s + \omega^2}
$$

où ξ est le facteur d'amortissement et ω la pulsation propre du système.

Le schéma bloc le plus classique lui correspondant est celui décrit à la figure 4.8.

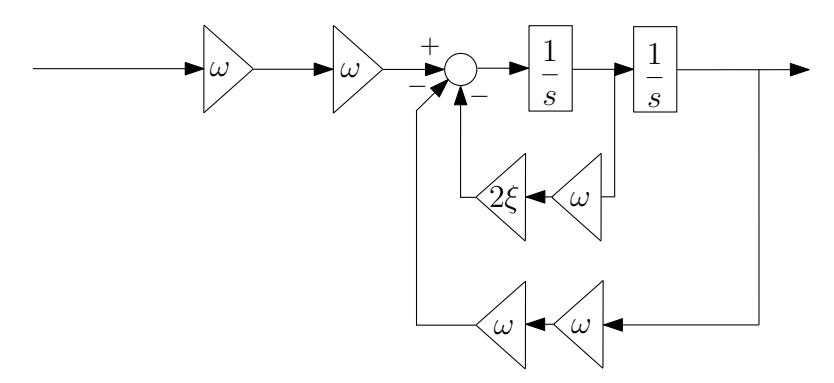

Figure 4.8: Représentation d'un système du second ordre - modèle physique.

Si l'on greffe là-dessus une incertitude sur le paramètre  $\omega$  (voir figure 4.4 si additive ou figure 4.6 si multiplicative), ce schéma bloc conduit naturellement à une LFR où l'incertitude sur  $\omega$  est répétée cinq fois.

Or, si le système est écrit sous la forme d'une représentation d'état adéquate, telle que :

$$
\begin{cases}\n\dot{X} = \begin{bmatrix} 0 & 1 \\
-\omega^2 & -2\xi\omega \end{bmatrix} X + \begin{bmatrix} 0 \\
1 \end{bmatrix} u \\
y = \begin{bmatrix} \omega^2 & 0 \end{bmatrix} X\n\end{cases} (4-5)
$$

le paramètre  $\omega$  -et donc son incertitude- n'apparaît plus que trois fois.

Mais, une manipulation astucieuse de  $F(s)$  amène à :

$$
F(s) = \frac{\omega^2}{s^2 + 2\xi\omega s + \omega^2} = \frac{\frac{\omega^2}{s^2 + 2\xi\omega s}}{1 + \frac{\omega^2}{s^2 + 2\xi\omega s}} = \frac{\frac{\omega}{s + 2\xi\omega} \frac{\omega}{s}}{1 + \frac{\omega}{s} \frac{\omega}{s + 2\xi\omega}}
$$
(4-6)

soit encore au schéma représenté figure 4.9. Le paramètre  $\omega$  -et donc son incertitude- n'est plus répété que deux fois.

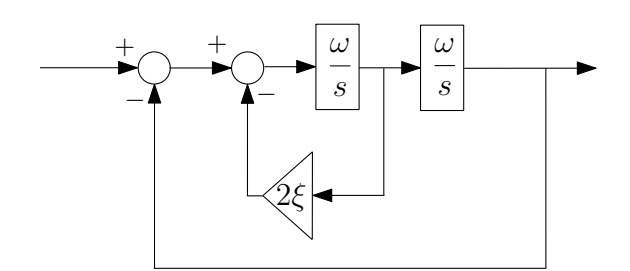

**Figure 4.9:** Représentation d'un système du second ordre avec répétition de  $\omega$ .

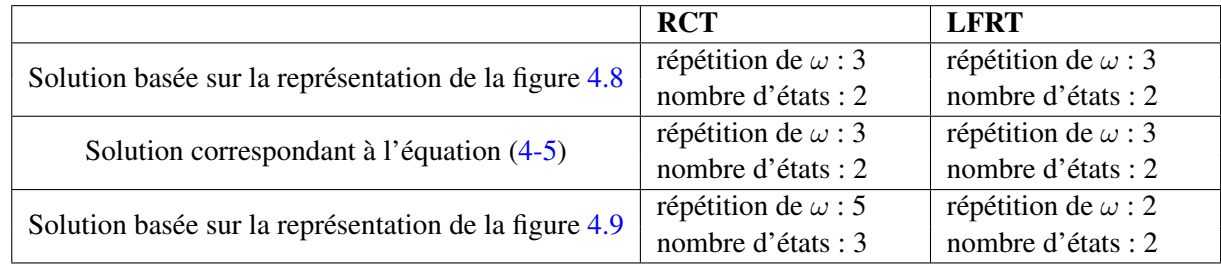

Ces résultats prouvent d'une part que la LFRT donne de meilleurs résultats en ce qui concerne la minimalité de la LFR, et que d'autre part, la mise en forme préliminaire du modèle incertain compte pour une grande part dans l'obtention d'une LFR minimale. Ce qui est tout à fait cohérent avec les conclusions tirées par CH. BELCASTRO pour une toute autre application qu'est la détection de pannes [14]. Tout ceci explique pourquoi nos développements ont été réalisés avec la toolbox LFRT. Reste maintenant à détailler et à analyser différentes mises en forme du modèle incertain.

#### 4.2 Incertitudes dans la modélisation d'un satellite

D'après ce qui précède, il faut bien être conscient que ce n'est pas tant la complexité du système qui induira des problèmes de calcul de LFR mais bien la formulation choisie pour mettre en forme le modèle incertain. Donc si l'on connaît la formulation la plus adéquate pour un appendice flexible, il suffira de la reproduire pour les autres appendices flexibles présents. Le chapitre 3 présentait deux formulations principales :

- la formulation hybride-encastrée représentée figure 3.11 page 35,
- et la formulation hybride-libre illustrée figure 3.12 page 36, qui faisait apparaître la masse résiduelle.

Les blocs  $D_B^B$ ,  $\tau_{PB}^T$ ,  $\tau_{PB}$  et  $T_{ba}$  sont communs et interviennent de la même façon dans les deux formulations. Les incertitudes les impactant seront répétées un nombre de fois identique ; nous ne les étudierons pas explicitement.

Par contre, dans le cas d'une formulation hybride-encastrée, les incertitudes porteront sur :

- $\star$  les coefficients  $L_{ij}$  de la matrice des facteurs de participation modale  $L_P$ ,
- $\star$  les coefficients massiques et inertiels de la matrice de masse totale  $D_P^A$ ,
- $\star$  et les pulsations  $\omega_i$ .

alors que dans le cas d'une formulation hybride-libre, les incertitudes ne porteront que sur :

- $\star$  les coefficients de la matrice de masse résiduelle  $D_{P0}^A$ ,
- $\star$  et les pulsations  $\omega_i$ .

D'ores et déjà, la formulation hybride encastrée semble poser un souci majeur puisque la contrainte physique

$$
D_P^{\mathcal{A}} - L_P L_P^T \ge 0 \tag{4-7}
$$

devra être vérifiée quelles que soient les incertitudes considérées. Contrainte dont on s'affranchit si l'on considère la formulation avec la matrice de masse résiduelle.

De plus, pour chacune des deux formulations, des hypothèses supplémentaires peuvent être posées, conduisant à des modèles plus ou moins complexes, plus ou moins réalistes. Le tableau 4.1 précise les possibilités que nous allons étudier.

| <b>rabieau 4.1</b> . Differents modeles parametriques. |                                                         |  |
|--------------------------------------------------------|---------------------------------------------------------|--|
| Type de formulation                                    | Configuration des incertitudes                          |  |
| Masse totale                                           | avec contrainte physique                                |  |
|                                                        | sans contrainte physique                                |  |
|                                                        | inertie diagonale au centre de masse de l'appendice     |  |
|                                                        | inertie non diagonale au centre de masse de l'appendice |  |
| Masse résiduelle                                       | avec contrainte physique                                |  |
|                                                        | sans contrainte physique                                |  |
|                                                        | masse résiduelle complète                               |  |
|                                                        | simplification de la masse résiduelle                   |  |
|                                                        |                                                         |  |

Tableau 4.1: Différents modèles paramétriques.

#### 4.2.1 Analyse des modèles paramétriques avec la formulation "masse totale"

Calcul des incertitudes sur les coefficients  $L_{ij}$  Il est possible de procéder de différentes façons pour le calcul des incertitudes sur les coefficients  $L_{ij}$ . Dans cette partie, on détaillera deux méthodes pour effectuer ce calcul. Rappelons la forme de la matrice  $L_P$  de dimension  $6 \times n$ , où n est le nombre de modes flexibles :

$$
L_P^T = \left[ \begin{array}{cccc} L_{11} & L_{21} & L_{31} & L_{41} & L_{51} & L_{61} \\ \vdots & \vdots & & \vdots \\ L_{1n} & L_{2n} & L_{3n} & L_{4n} & L_{5n} & L_{6n} \end{array} \right]
$$

1. Dépendance par ligne : cette première méthode consiste à considérer la contrainte physique que l'on a vue précédemment (équation (4-7)), en répercutant proportionnellement l'incertitude du terme dominant d'une ligne de  $L_P$  sur les autres termes non nuls de cette même ligne, de manière à ce que la somme des incertitudes sur ce degré de liberté soit nulle [21].

Prenons un exemple : supposons que la première ligne de  $L<sub>P</sub>$  admette pour terme dominant  $L<sub>14</sub>$ . On note alors sa variation additive  $\delta L_{14}$  possible autour de sa valeur nominale  $L_{14,nom}$ :

$$
L_{14} = L_{14,nom} + dL_{14} = L_{14,nom} \left( 1 + \frac{2}{100} \delta L_{14} \right) \quad \text{avec} \quad -1 \le \delta L_{14} \le 1
$$

Un rapport de proportionnalité permet de modéliser la variation additive des autres termes non nuls de la première ligne :

$$
\delta L_{1j} = -\left(\frac{\delta L_{14}}{nb-1}\right) \left(\frac{L_{14,nom}}{L_{1j,nom}}\right)
$$

où nb correspond au nombre d'éléments non nuls de la ligne considérée. Ainsi obtient-on :

$$
\sum_{j=1...n} \delta L_{1j} = 0
$$

Cette dernière égalité permet de continuer à assurer la contrainte physique (4-7), malgré des incertitudes sur la matrice  $L_p$ , au prix malheureusement, d'une très grosse restriction des incertitudes pouvant être considérées...

Par contre, cette méthode n'implique qu'une seule incertitude par ligne de  $L<sub>P</sub>$ , soit par degré de liberté. L'avantage considérable est donc de n'avoir que 6 incertitudes pour la LFR de la matrice  $L_P$ .

2. Indépendance des coefficients : cette seconde méthode suppose que chaque variation des coefficients de  $L_p$  est indépendante. A ce moment-là, on est amené à prendre en compte autant de paramètres incertains que de coefficients non nuls.

Cette solution est beaucoup plus proche de la réalité que la solution précédente. Cependant, prendre en compte de telles incertitudes peut mener à un produit  $L_P L_P^T$  qui ne respecte plus la condition (4-7). En d'autres termes, cette manière de procéder peut conduire à la génération de modèles perturbés non physiques.

3. Indépendance des coefficients & prise en compte des zéros : ce cas est similaire au précédent, mis à part que tous les coefficients, même nuls, sont incertains. Il suffit alors de remplacer les valeurs nominales nulles par un epsilon.

Si on applique ces méthodes sur les données fournies par THALES pour un panneau solaire, on obtient alors les résultats résumés dans le tableau 4.2.

|                         | $\alpha$ cannonion $\alpha$ , $\alpha$<br>Méthodes de calcul                                                                                                    |                                                                                                    |                                                                                                    |  |
|-------------------------|----------------------------------------------------------------------------------------------------|----------------------------------------------------------------------------------------------------|----------------------------------------------------------------------------------------------------|--|
|                         | Dépendance par colonne                                                                                                    | Indépendance des coefficients                                                                                                    | Indépendance des coefficients                                                                                                    |  |
|                         |                                                                                                    |                                                                                                    | et prise en compte des zéros                                                                                                    |  |
| Taille du bloc $\Delta$ | $(6 \times 6)$                                                                                                    | $(13 \times 13)$                                                                                                    | $(24 \times 24)$                                                                                                    |  |
| Description du bloc A   | $\delta L_{13} \rightarrow$<br>$(1\times1)$<br>$\delta L_{24} \rightarrow$<br>$(1\times1)$<br>$\delta {\cal L}_{31} \quad \rightarrow \quad$<br>$(1\times1)$<br>$\delta L_{41} \rightarrow$<br>$(1\times1)$<br>$\delta L_{52} \rightarrow$<br>$(1 \times 1)$<br>$\delta L_{63} \rightarrow$<br>$(1\times1)$ | $\delta L_{12} \rightarrow$<br>$(1 \times 1)$<br>$(1\times1)$<br>$\delta L_{13}$<br>$\rightarrow$<br>$\delta L_{21}$<br>$\rightarrow$<br>$(1\times1)$<br>$\rightarrow$<br>$\delta L_{24}$<br>$(1 \times 1)$<br>$\rightarrow$<br>$\delta L_{31}$<br>$(1\times1)$<br>$\rightarrow$<br>$\delta L_{34}$<br>$(1 \times 1)$<br>$\rightarrow$<br>$\delta L_{41}$<br>$(1 \times 1)$<br>$\rightarrow$<br>$\delta L_{42}$<br>$(1\times1)$<br>$\rightarrow$<br>$(1 \times 1)$<br>$\delta L_{44}$<br>$\delta L_{52}$<br>$\rightarrow$<br>$(1\times1)$<br>$(1 \times 1)$<br>$\delta L_{53}$<br>$\rightarrow$<br>$\rightarrow$<br>$\delta L_{62}$<br>$(1\times1)$<br>$\delta L_{63}$<br>$\rightarrow$<br>$(1 \times 1)$ | $\overline{\delta}L_{11}$<br>$\rightarrow$<br>$(1\times1)$<br>$\delta L_{12}$<br>$(1 \times 1)$<br>$\rightarrow$<br>$\delta L_{13} \rightarrow$<br>$(1\times1)$<br>$\delta L_{14}$<br>$\rightarrow$<br>$(1\times1)$<br>$\delta L_{21}$<br>$\rightarrow$ $(1 \times 1)$<br>$\delta L_{22} \quad \rightarrow$<br>$(1 \times 1)$<br>$\delta L_{23} \rightarrow (1 \times 1)$<br>$\rightarrow$<br>$\delta L_{24}$<br>$(1\times1)$<br>$\rightarrow$<br>$\delta L_{31}$<br>$(1\times1)$<br>$\rightarrow$<br>$\delta L_{32}$<br>$(1 \times 1)$<br>$\delta L_{33}$<br>$\rightarrow$<br>$(1 \times 1)$<br>$\rightarrow$<br>$\delta L_{34}$<br>$(1\times1)$<br>$\rightarrow$<br>$\delta L_{41}$<br>$(1\times1)$<br>$\delta L_{42}$<br>$\rightarrow$<br>$(1\times1)$<br>$\rightarrow$<br>$\delta L_{43}$<br>$(1 \times 1)$<br>$\delta L_{44} \rightarrow$<br>$(1\times1)$<br>$\rightarrow$<br>$\delta L_{51}$<br>$(1\times1)$<br>$\rightarrow$<br>$\delta L_{52}$<br>$(1\times1)$<br>$\delta L_{53}$<br>$\rightarrow$<br>$(1\times1)$<br>$\rightarrow$<br>$\delta L_{54}$<br>$(1 \times 1)$<br>$\delta L_{61}$<br>$\rightarrow$<br>$(1\times1)$<br>$\delta L_{62}$<br>$\rightarrow$<br>$(1\times1)$<br>$\delta L_{63}$<br>$\rightarrow$<br>$(1\times1)$<br>$\delta L_{64}$<br>$\rightarrow$<br>$(1\times1)$ |  |

**Tableau 4.2:** Taille du bloc d'incertitudes de la matrice  $L_p$  de dimension 6  $\times$  4.

Calcul des incertitudes sur les pulsations de l'appendice flexible En supposant une méconnaissance de chacune des *n* pulsations  $\omega_i$ , on obtient un bloc d'incertitudes de dimension  $(2n \times 2n)$ . De fait, puisque la matrice d'amortissement et la matrice de raideur, telles que définies à la figure 3.11 page 35, s'écrivent respectivement  $D = \text{diag}(2\xi_i\omega_i)$  et  $K = \text{diag}(\omega_i^2)$ , et que l'analyse de minimalité de la LFR d'un système du second ordre a amené à la représentation de la figure 4.9, il s'en déduit la figure 4.10, où chaque  $\omega_i$  intervient deux fois.

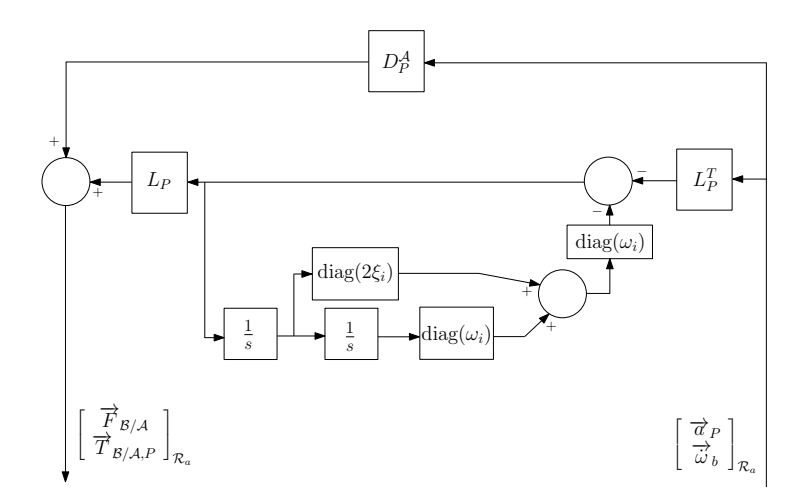

Figure 4.10: Schéma bloc utilisé pour l'obtention d'une LFR dans le cas de la formulation avec la masse totale.

Calcul des incertitudes sur la matrice dynamique de l'appendice, exprimée au point  $P$  Pour rappel, l'expression de la matrice dynamique de l'appendice au point P est :

$$
D_P^{\mathcal{A}} = \tau_{GP}^T D_G^{\mathcal{A}} \tau_{GP} \tag{4-8}
$$

où :

- $\star$  P est le point d'interface entre le corps solide et le corps flexible
- $\star$  le point G est le centre d'inertie du corps flexible
- $\star \tau_{GP}$  la matrice de transport du point G au point P.

**Prise en compte des incertitudes sur la matrice**  $D_G^{\mathcal{A}}$  Là encore, deux cas peuvent être envisagés. Le premier consiste à faire l'hypothèse que la matrice d'inertie du corps flexible au centre de masse est diagonale (i.e le corps flexible est parfaitement symétrique). Le deuxième cas possible est celui où l'on considère que la matrice d'inertie n'est pas diagonale, c'est-à-dire qu'il existe des termes non diagonaux.

- Représentation des incertitudes sur  $D_G^{\mathcal{A}}$  dans le cas où la matrice d'inertie est diagonale : dans ce cas, on peut écrire :

$$
D_G^{\mathcal{A}} = \left(\begin{array}{cccccc} m & 0 & 0 & 0 & 0 & 0 \\ 0 & m & 0 & 0 & 0 & 0 \\ 0 & 0 & m & 0 & 0 & 0 \\ 0 & 0 & 0 & I_{xx} & 0 & 0 \\ 0 & 0 & 0 & 0 & I_{yy} & 0 \\ 0 & 0 & 0 & 0 & 0 & I_{zz} \end{array}\right)
$$

Il n'y a alors qu'une incertitude sur la masse  $m$  qui est répétée trois fois et qu'une incertitude sur chaque coefficient de l'inertie ( $I_{xx},I_{yy},I_{zz}$ ), répétée chacune une fois. Le bloc d'incertitudes est alors de dimension  $6 \times 6$ .

- Représentation des incertitudes sur  $D_G^A$  dans le cas où la matrice d'inertie est non-diagonale : dans

ce cas, la matrice dynamique de l'appendice flexible au point G s'écrit :

$$
D_G^{\mathcal{A}} = \left(\begin{array}{ccccc} m & 0 & 0 & 0 & 0 & 0 \\ 0 & m & 0 & 0 & 0 & 0 \\ 0 & 0 & m & 0 & 0 & 0 \\ 0 & 0 & 0 & I_{xx} & I_{xy} & I_{xz} \\ 0 & 0 & 0 & I_{xy} & I_{yy} & I_{yz} \\ 0 & 0 & 0 & I_{xz} & I_{yz} & I_{zz} \end{array}\right)
$$

On remarque alors qu'il apparaît trois nouvelles incertitudes qui portent sur les termes croisés  $I_{xy}$ ,  $I_{yz}$ , et  $I_{xz}$ . Chacune de ces incertitudes est répétée deux fois. Le bloc d'incertitudes est alors de dimension  $12 \times 12$ .

**Prise en compte des incertitudes sur la matrice**  $\tau_{GP}$   $D_P^A$  fait intervenir également la matrice  $\tau_{GP}$  et sa transposée, qui peuvent être soumises à des incertitudes (de distance). Pour cela, on rappelle la forme de la matrice  $\tau_{GP}$ :

$$
(*GP) = \begin{pmatrix} 0 & -GP_z & GP_y \\ GP_z & 0 & -GP_x \\ -GP_y & GP_x & 0 \end{pmatrix}
$$

$$
\tau_{GP} = \begin{pmatrix} I_3 & (*GP) \\ 0 & I_3 \end{pmatrix}
$$

où  $(GP_x, GP_y, GP_z)^T$  sont les composantes du vecteur  $\overrightarrow{GP}$  projeté dans le repère  $\mathcal{R}_a$ . Les incertitudes de la matrice  $\tau_{GP}$  ne portent que sur les distances  $GP_x$ ,  $GP_y$  et  $GP_z$ . Chacune de ces incertitudes est répétée deux fois.

Il ne reste qu'à connecter les diverses LFR expliquées ci-dessus, pour obtenir la LFR de la matrice  $D_P^{\mathcal{A}}$  (cf. tableau 4.3).

|                              | Hypothèses de calcul                                                                                                    |                                                                                                    |  |  |
|------------------------------|----------------------------------------------------------------------------------------------------|----------------------------------------------------------------------------------------------------|--|--|
|                              |                                                                                                    | Matrice d'inertie diagonale   Matrice d'inertie non-diagonale                                                                                                    |  |  |
|                              | en G                                                                                                    | en G                                                                                                    |  |  |
| Taille du bloc $\Delta$      | $(18 \times 18)$                                                                                                    | $(24 \times 24)$                                                                                                    |  |  |
| Description du bloc $\Delta$ | $\delta m \qquad \rightarrow \quad (3 \times 3)$<br>$\delta I_{xx} \rightarrow (1 \times 1)$<br>$\delta I_{yy} \rightarrow (1 \times 1)$<br>$\delta I_{zz} \rightarrow (1 \times 1)$<br>$\delta GP_x \rightarrow (4 \times 4)$<br>$\delta GP_y \rightarrow (4 \times 4)$<br>$\delta GP_z \rightarrow (4 \times 4)$ | $\delta m \qquad \rightarrow \quad (3 \times 3)$<br>$\delta I_{xx} \rightarrow (1 \times 1)$<br>$\delta I_{yy} \rightarrow (1 \times 1)$<br>$\delta I_{zz} \rightarrow (1 \times 1)$<br>$\delta I_{xy} \rightarrow (2 \times 2)$<br>$\delta I_{yz} \rightarrow (2 \times 2)$<br>$\delta I_{xz} \rightarrow (2 \times 2)$<br>$\delta GP_x \rightarrow (4 \times 4)$<br>$\delta GP_y \rightarrow (4 \times 4)$<br>$\delta GP_z \rightarrow (4 \times 4)$ |  |  |

**Tableau 4.3**: Taille du bloc d'incertitudes de la matrice  $D_P^A$ .

#### 4.2.2 Analyse des modèles paramétriques avec la formulation "masse résiduelle"

La formulation avec la masse résiduelle fait apparaître comme paramètres potentiellement incertains : les coefficients  $L_{ij}$  de la matrice  $L_P$  des facteurs de participation modale, la masse résiduelle  $D_{P0}^{\mathcal{A}},$  et les pulsations  $\omega_i$ .

Calcul des incertitudes sur les coefficients  $L_{ij}$  On adopte exactement le même raisonnement que dans le paragraphe 4.2.1. Les démarches possibles sont exactement les mêmes et les résultats obtenus sont ceux du tableau de la page 52.

Calcul des incertitudes sur les pulsations  $\omega_i$  de l'appendice flexible Là encore, pour le calcul des incertitudes sur les pulsations  $\omega_i$ , on applique exactement le même raisonnement que pour le cas de la formulation avec la masse totale (voir résultats du tableau 4.4).

| Taille du bloc $\Delta$      | $(8 \times 8)$                            |  |  |
|------------------------------|-------------------------------------------|--|--|
| Description du bloc $\Delta$ | $\delta\omega_1 \rightarrow (2 \times 2)$ |  |  |
|                              | $\delta\omega_2 \rightarrow (2 \times 2)$ |  |  |
|                              | $\delta\omega_3 \rightarrow (2\times 2)$  |  |  |
|                              | $\delta\omega_4 \rightarrow (2 \times 2)$ |  |  |

Tableau 4.4: Taille du bloc d'incertitudes sur les pulsations  $\omega_i$ .

Calcul des incertitudes sur la masse résiduelle Pour représenter des incertitudes sur la masse résiduelle, il est possible d'imaginer différentes méthodes. Pour rappel, la masse résiduelle a pour expression :

$$
D_{P0}^{\mathcal{A}} = D_P^{\mathcal{A}} - L_P L_P^T \tag{4-9}
$$

On en déduit donc que la matrice  $D_{P0}^{\mathcal{A}}$  est de dimension  $6 \times 6$ .

Remarque 2 *Sachant qu'une matrice de masse doit être symétrique par définition, on peut alors en*  $conclure$  que la matrice  $D_{P0}^{\mathcal{A}}$  est symétrique.

La méthode qui semble la plus naturelle est celle qui consiste à considérer que chaque coefficient de la matrice  $D_{P0}^A$  est incertain. Mais, étant donné que la matrice est symétrique, on sait qu'il n'y a que  $n(n+1)$  $\frac{+1}{2} = \frac{6 \times 7}{2}$  $\frac{2}{2}$  = 21 coefficients indépendants. D'autre part, les termes diagonaux ne sont répétés qu'une seule fois (6 coefficients) et les termes non-diagonaux, qui sont au nombre de  $21 - 6 = 15$ , sont répétés 2 fois. Ainsi, obtient-on un bloc d'incertitudes de dimension  $(6 + 2 \times 15) \times (6 + 2 \times 15)$ , soit encore  $36 \times 36$ .

Maintenant, essayons de voir s'il n'est pas possible de réduire la taille de ce bloc d'incertitudes. Pour cela, on va faire un rappel sur ce que représente la masse résiduelle. La masse résiduelle peut se définir comme étant la masse non flexible rigidement attachée à la base. Elle est représentative des modes négligés. En effet, si l'on prend en compte tous les modes, on peut remarquer que dans ce cas la masse résiduelle est de l'ordre de 5% de la masse totale de l'appendice. On remarque aussi que si l'on néglige des modes, la masse résiduelle croît alors. Ainsi peut-on imaginer un calcul de la LFR de la matrice  $D_{P0}^{\mathcal{A}}$ identique à celui du calcul de la LFR de la matrice  $L_P$  (cf paragraphe 4.2.1). En d'autres termes, il suffit de répercuter l'incertitude portant sur le terme dominant de chaque colonne sur les autres termes à l'aide d'un rapport de proportionnalité. Dans ce cas, on obtiendrait un bloc d'incertitudes de dimension  $6 \times 6$ . On peut aussi imaginer un calcul en considérant tous les termes de la matrice  $D_{P0}^{A}$  comme incertains et en considérant ou non les termes nuls.

De ce fait, quelle que soit la configuration paramétrique considérée (incertitudes indépendantes des éléments de  $L_P$  et de  $D_{P0}^A$ ), le modèle perturbé obtenu est physique : la condition (4-7) est intrinsèquement vérifiée.

|                                 | - <i>r</i> u<br>Méthodes de calcul                                                                                                    |                                                                                                    |  |  |
|---------------------------------|----------------------------------------------------------------------------------------------------|----------------------------------------------------------------------------------------------------|--|--|
|                                 | Indépendance des coefficients                                                                                                    | Dépendance par colonne                                                                                                    |  |  |
|                                 |                                                                                                    | et prise en compte des termes nuls                                                                                                    |  |  |
| Taille du<br>bloc $\Delta$      | $(36 \times 36)$                                                                                                    | $(6 \times 6)$                                                                                                    |  |  |
| Description du<br>bloc $\Delta$ | $\delta DAP0_{11} \rightarrow (1 \times 1)$<br>$\delta DAP0_{12} \rightarrow (2 \times 2)$<br>$\delta DAP0_{13} \rightarrow (2 \times 2)$<br>$\delta DAP0_{14} \rightarrow (2 \times 2)$<br>$\delta DAP0_{15} \rightarrow (2 \times 2)$<br>$\delta DAP0_{16} \rightarrow (2 \times 2)$<br>$\delta DAP0_{22}$ $\rightarrow$ $(1 \times 1)$<br>$\delta DAP0_{23} \rightarrow (2 \times 2)$<br>$\delta DAP0_{24} \rightarrow (2 \times 2)$<br>$\delta DAP0_{25}$ $\rightarrow$ $(2 \times 2)$<br>$\delta DAP0_{26} \rightarrow (2 \times 2)$<br>$\delta DAP0_{33} \rightarrow (1 \times 1)$<br>$\delta DAP0_{34} \rightarrow (2 \times 2)$<br>$\delta DAP0_{35} \rightarrow (2 \times 2)$<br>$\delta DAP0_{36} \rightarrow (2 \times 2)$<br>$\delta DAP0_{44} \rightarrow (1 \times 1)$<br>$\delta DAP0_{45} \rightarrow (2 \times 2)$<br>$\delta DAP0_{46} \rightarrow (2 \times 2)$<br>$\delta DAP0_{55} \rightarrow (1 \times 1)$<br>$\delta DAP0_{56} \rightarrow (2 \times 2)$<br>$\delta DAP0_{66} \rightarrow (1 \times 1)$ | $\delta DAP0_{12} \rightarrow (1 \times 1)$<br>$\delta DAP0_{23} \rightarrow (1 \times 1)$<br>$\delta DAP0_{35} \rightarrow (1 \times 1)$<br>$\delta DAP0_{44} \rightarrow (1 \times 1)$<br>$\delta DAP0_{54} \rightarrow (1 \times 1)$<br>$\delta DAP0_{62} \rightarrow (1 \times 1)$ |  |  |

**Tableau 4.5**: Taille du bloc d'incertitudes de la matrice  $D_{P0}^{A}$  de dimension  $6 \times 6$ .

#### Bilan des formulations

A partir de l'étude menée dans les deux parties précédentes (4.2.1) et (4.2.2), il est possible de dresser un bilan des différentes méthodes dans le tableau suivant :

| <b>Tableau 4.0</b> . Bhan des LFR avec la formulation masse totale. |                  |                  |                              |
|---------------------------------------------------------------------|------------------|------------------|------------------------------|
| Méthodes de calcul                                                  | Dimension        | Avantages        | Inconvénients                |
|                                                                     | du bloc $\Delta$ |                  |                              |
| Dépendance par colonne de la matrice $L_P$                          | 38               | LFR de taille    | Cas pas toujours réalistes   |
| Matrice d'inertie de $D_G^{\mathcal{A}}$ diagonale                  |                  | réduite          |                              |
| Dépendance par colonne de la matrice $L_P$                          | 44               | Génération       | Résultat restrictif          |
| Matrice d'inertie de $D_G^A$ non-diagonale                          |                  | de cas réalistes |                              |
| Indépendance des coefficients de la matrice L <sub>P</sub>          | 52               |                  | Résultat restrictif          |
| Matrice d'inertie de $D_G^{\mathcal{A}}$ diagonale                  |                  |                  | Cas pas toujours réalistes   |
| Indépendance des coefficients de la matrice $L_P$                   |                  |                  | Génération de configurations |
| Matrice d'inertie de $D_G^A$ non-diagonale                          | 58               | LFR générale     | non physiques                |
|                                                                     |                  |                  | LFR de grande taille         |
| Indépendance des coefficients de la matrice $L_P$                   |                  |                  | Génération de configurations |
| Prise en compte des termes nuls de la matrice $L_P$                 | 74               | LFR générale     | non physiques                |
| Matrice d'inertie de $D_G^{\mathcal{A}}$ diagonale                  |                  |                  | LFR de grande taille         |
| Indépendance des coefficients de la matrice $L_P$                   |                  |                  | Génération de configurations |
| Prise en compte des termes nuls de la matrice $L_P$                 | 80               | LFR générale     | non physiques                |
| Matrice d'inertie de $D_G^A$ non-diagonale                          |                  |                  | LFR de grande taille         |

Tableau 4.6: Bilan des LFR avec la formulation masse totale.

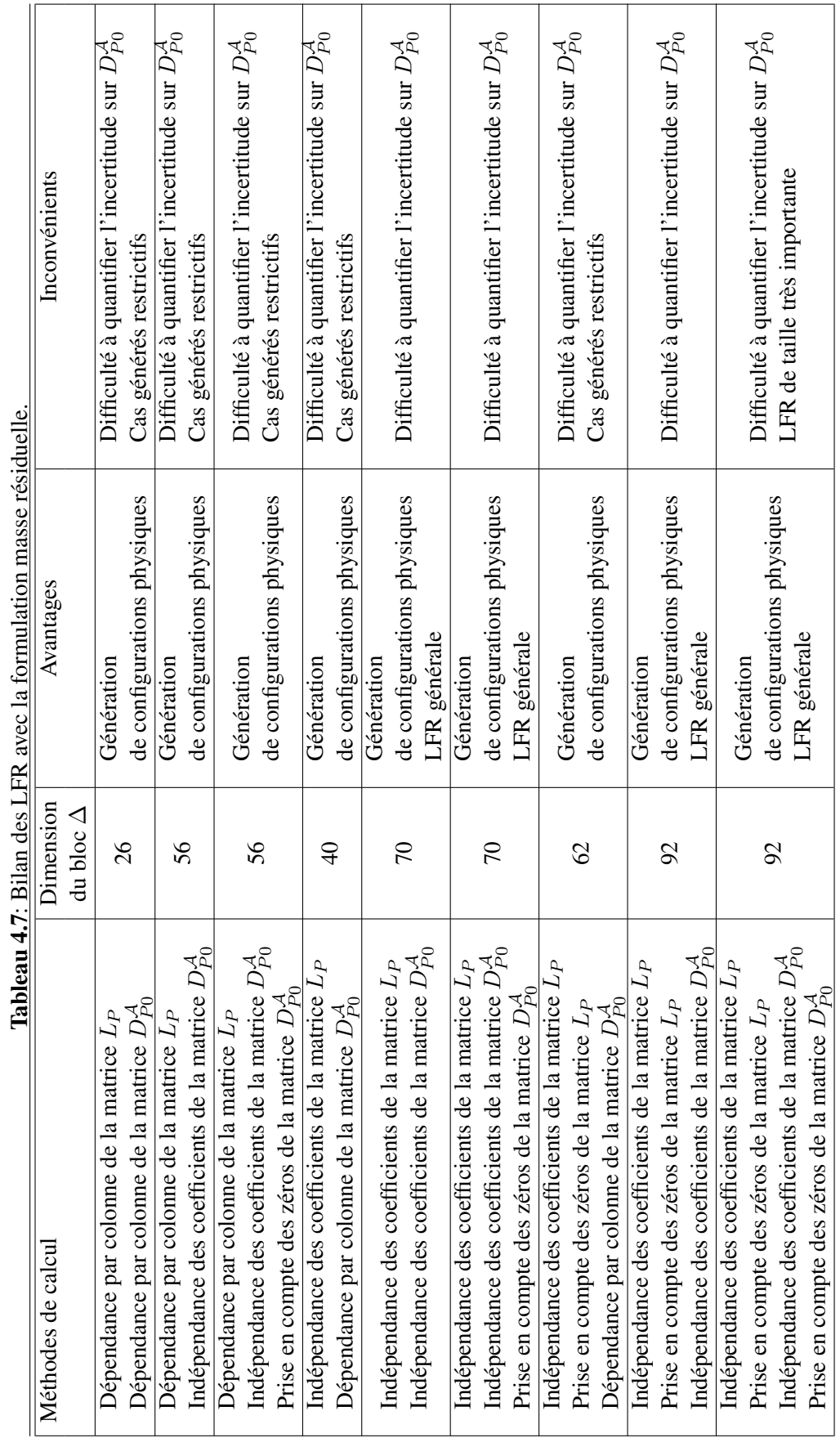

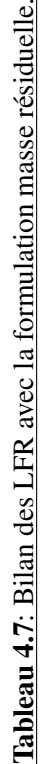
# 4.3 Paramétrisation en fonction de l'anomalie

Le paramètre variant  $\alpha$ , angle de calage de l'appendice, affecte tous les termes du modèle dynamique du satellite. Afin d'éviter de calculer le modèle pour chaque valeur de  $\alpha$ , une astuce consiste à isoler, au travers d'un feedback, un paramètre qui permet de générer tous les modèles pendant une révolution d'un appendice. Ce que permet la LFR. Le problème majeur de la LFR de la matrice de calage (3-28) (voir page 40) est qu'elle est composée de fonctions trigonométriques cos et sin. Ces fonctions n'étant pas des fonctions rationnelles, elles ne se prêtent pas facilement à une LFR. De plus, ces deux fonctions trigonométriques ne sont pas indépendantes : pour chaque valeur de  $\alpha$ , la relation fondamentale

$$
\cos^2 \alpha + \sin^2 \alpha = 1 \tag{4-10}
$$

doit être vérifiée.

Ce problème a été tout d'abord traité dans [20], où il est présenté une solution qui consiste à considérer la tangente de l'angle moitié afin de pouvoir obtenir une meilleure représentation de ces fonctions. Le problème de cette solution est de ne pas couvrir la totalité de l'évolution des fonctions sin et cos. A ce nouveau problème, une solution, présentée dans [29], consiste à utiliser la tangente du quart de l'angle. Dans ce cas, en plus d'obtenir une approximation exacte, celle-ci couvre entièrement l'évolution des fonctions trigonométriques.

Par la suite, les quatre méthodes différentes d'approximations de ces fonctions trigonométriques sont présentées, plus particulièrement le développement de la méthode de la tangente de l'angle moitié et la méthode de la tangente du quart de l'angle.

#### 4.3.1 Représentation linéaire fractionnaire des fonctions trigonométriques cos et sin

Représentation à partir du développement de TAYLOR Une méthode consiste à utiliser les développements de TAYLOR qui permettent d'obtenir des expressions rationnelles des fonctions  $sin(\alpha_0 + \delta \alpha)$  et cos( $\alpha_0 + \delta \alpha$ ), où  $\delta \alpha$  est une incertitude additive sur l'angle. Pour de faibles incertitudes  $\delta \alpha$ , on a :

$$
\sin(\delta\alpha) = \sum_{k=0}^{\infty} (-1)^k \frac{(\delta\alpha)^{2k+1}}{(2k+1)!}
$$
\n
$$
\cos(\delta\alpha) = \sum_{k=0}^{\infty} (-1)^k \frac{(\delta\alpha)^{2k}}{(2k)!}
$$

Pour exemple, si les approximations suivantes sont adoptées :

$$
\sin(\delta \alpha) \approx \delta \alpha - \frac{(\delta \alpha)^3}{6} \qquad \cos(\delta \alpha) \approx 1 - \frac{(\delta \alpha)^2}{2} \tag{4-11}
$$

il est facile de prouver que les LFR de  $sin(\alpha_0 + \delta \alpha)$  et  $cos(\alpha_0 + \delta \alpha)$  comptent chacune un bloc d'incertitude  $\delta \alpha I_{3\times 3}$ . Il en résulte une LFR de la matrice  $R_{\alpha}$  (voir équation (3-28) page 40) qui a deux gros inconvénients majeurs. Premièrement, cette LFR n'est valable qu'aux petites variations (voir figure 4.11). Deuxièmement, la relation fondamentale (4-10) n'est pas exactement vérifiée.

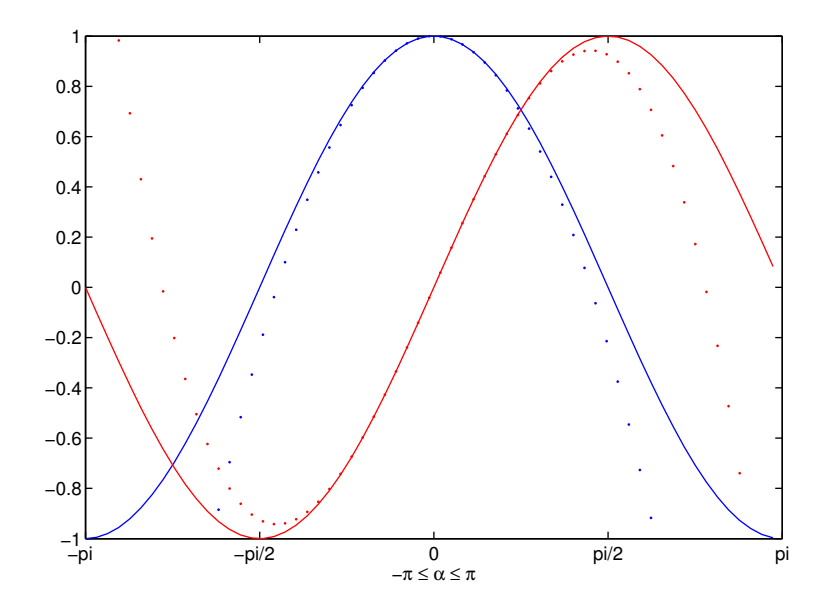

Figure 4.11: Approximation par le développement de TAYLOR. Lignes continues : fonctions exactes (du cosinus en bleu, du sinus en rouge) ; lignes pointillées : fonctions approchées selon les équations (4-11) (du cosinus en bleu et du sinus en rouge).

Représentation à partir de l'approximation de PADÉ Une autre méthode consiste à utiliser l'approximation de PADÉ. Cette approximation est une méthode d'approximation d'une fonction analytique par une fonction rationnelle. En ce sens, elle est un peu analogue à un développement limité qui approche la fonction selon les mêmes critères à l'aide d'un polynôme. Cette fonction rationnelle a la particularité d'avoir ses premières dérivées identiques à celles de la fonction exacte.

Par exemple, on peut obtenir les approximations suivantes des fonctions sin et cos :

$$
\sin(\delta\alpha) \approx \frac{\delta\alpha - \frac{7}{60}(\delta\alpha)^3}{1 + \frac{1}{20}(\delta\alpha)^2} \qquad \cos(\delta\alpha) \approx \frac{1 - \frac{115}{252}(\delta\alpha)^2 + \frac{313}{15120}(\delta\alpha)^4}{1 + \frac{11}{252}(\delta\alpha)^2 + \frac{13}{15120}(\delta\alpha)^4} \tag{4-12}
$$

Là encore, cette technique permet d'obtenir aisément une LFR de ces fonctions trigonométriques et, par la même occasion, de la matrice  $R_{\alpha}$ . Les mêmes défauts que ceux observés avec le développement de TAYLOR sont encore à déplorer, même si la précision de l'approximation est légèrement meilleure (voir figure 4.12).

Représentation des fonctions trigonométriques à partir de la tangente moitié Il existe une autre méthode de modélisation des fonctions trigonométriques en utilisant l'expression des angles moitiés. Cette idée a été proposée par C. CUMER et J-P. CHRÉTIEN [21]. En effet, puisque :

$$
\sin \alpha = \frac{2 \tan(\frac{\alpha}{2})}{1 + \tan^2(\frac{\alpha}{2})} \qquad \cos \alpha = \frac{1 - \tan^2(\frac{\alpha}{2})}{1 + \tan^2(\frac{\alpha}{2})} \qquad , \quad \forall \alpha \in ]-\pi; \pi[
$$

si on pose  $\tau = \tan(\frac{\alpha}{2})$ , il vient :

$$
\sin \alpha = \frac{2\tau}{1+\tau^2} \qquad \cos \alpha = \frac{1-\tau^2}{1+\tau^2} \qquad , \quad \forall \tau \in ]-\infty; +\infty[ \tag{4-13}
$$

Afin d'utiliser ces résultats pour la  $\mu$ -analyse, il est nécessaire de se ramener à une incertitude bornée. Or dans notre cas,  $\tau \in [-\infty, +\infty]$ . Il faut donc trouver une fonction rationnelle de  $[-1, 1]$  dans

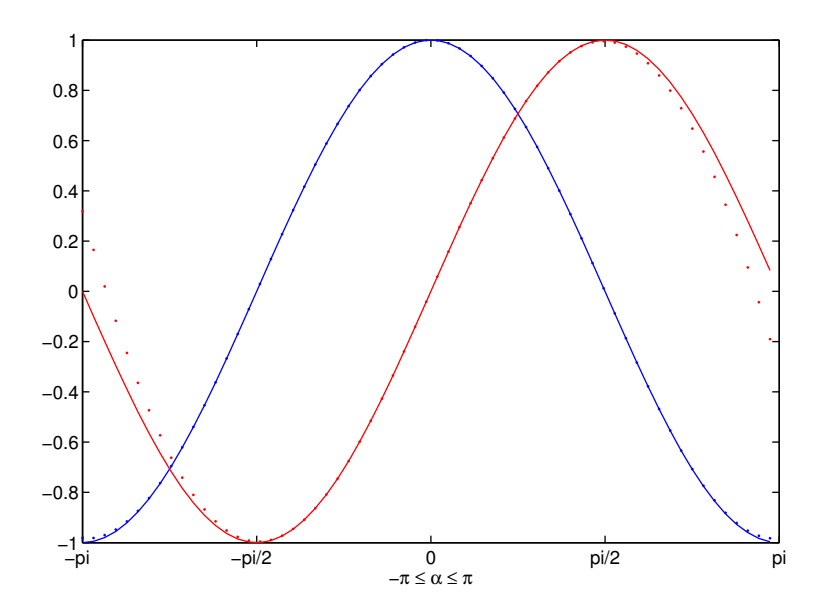

Figure 4.12: Approximation de PADÉ. Lignes continues : fonctions exactes (du cosinus en bleu et du sinus en rouge) ; lignes pointillées : fonctions approchées selon les équations (4-12) (du cosinus en bleu et du sinus en rouge).

]−∞; +∞[. De plus, la normalisation ne doit pas changer l'ordre de la LFR. En effet, en prenant la transformation suivante :

$$
\tau = \frac{\tau_1}{1 - \tau_1^2} \tag{4-14}
$$

Cela permet pour  $\tau_1 \in [-1; 1]$  d'avoir  $\tau \in [-\infty; +\infty]$ . Par contre, une fois la substitution faite dans l'expression (4-13), on obtient :

$$
\sin \alpha = \frac{-2\tau_1}{(\frac{\tau_1^2}{(\tau_1^2 - 1)^2} + 1)(\tau_1^2 - 1)} \qquad \cos \alpha = \frac{-\frac{\tau_1^2}{(\tau_1^2 - 1)^2} - 1}{(\frac{\tau_1^2}{(\tau_1^2 - 1)^2} + 1)(\tau_1^2 - 1)} \qquad (4-15)
$$

L'expression de ces fonctions trigonométriques est complexe, ce qui compliquera l'utilisation des outils d'analyse de la robustesse. C'est pourquoi une autre transformation est préférée mais nécessite d'étudier sur deux intervalles complémentaires  $\alpha \in ]-\pi;0]$  et  $\alpha \in [0;\pi[$ .

 $\star$  Pour  $\alpha \in [0; \pi[,$  posons  $\tau = \frac{\tau_1}{1 - \tau_2}$  $\frac{1}{1-\tau_1}$ . Dans ce cas, quand  $\tau \in [0; +\infty[$ , on a  $\tau_1 \in [0; 1]$ . Puis ramenons-nous à un intervalle  $\begin{bmatrix} -1 \\ 1 \end{bmatrix}$ , en posant  $\tau_2 = 2\tau_1 - 1$ . Ainsi obtient-on :

$$
\sin \alpha = \frac{1 - \tau_2^2}{1 + \tau_2^2} \qquad \cos \alpha = \frac{-2\tau_2}{1 + \tau_2^2} \qquad , \quad \forall \tau_2 \in ]-1;1[ \tag{4-16}
$$

Dans ce cas, on obtient facilement les LFR de cos  $\alpha$  et sin  $\alpha$  pour une valeur de  $\alpha$  pouvant varier de 0 à  $\pi$  (voir figure 4.13).

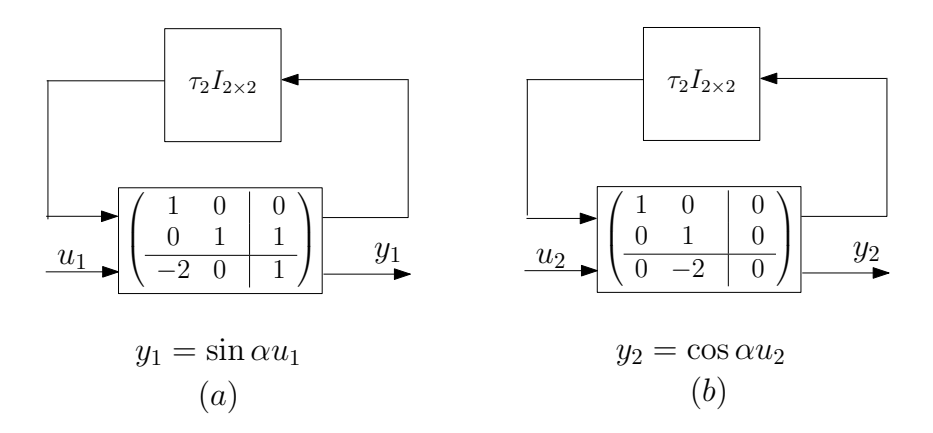

Figure 4.13: LFR des fonctions sin (a) et cos (b).

 $\star$  Pour  $\alpha \in ]-\pi;0]$ , posons  $\tau = \frac{\tau_1}{1+1}$  $\frac{1}{1 + \tau_1}$ . Dans ce cas, quand  $\tau \in ]-\infty;0]$ , on a  $\tau_1 \in ]-1;0]$ . Puis, il suffit de choisir  $\tau_2 = 2\tau_1 + 1$ , où  $\tau_2$  appartient à l'intervalle  $]-1;1[$ . Alors :

$$
\sin \alpha = \frac{\tau_2^2 - 1}{1 + \tau_2^2} \qquad \cos \alpha = \frac{2\tau_2}{1 + \tau_2^2} \qquad , \quad \forall \tau_2 \in ]-1;1[ \tag{4-17}
$$

Là encore, avec de telles fonctions rationnelles en  $\tau_2$ , il est facile d'obtenir des LFR de cos  $\alpha$  et  $\sin \alpha$ .

L'avantage considérable de cette approximation est d'être exacte et d'assurer l'égalité de l'équation (4-10) (voir figures 4.14 et 4.15). L'inconvénient majeur reste qu'on ne peut balayer tous les cas angulaires en une seule LFR.

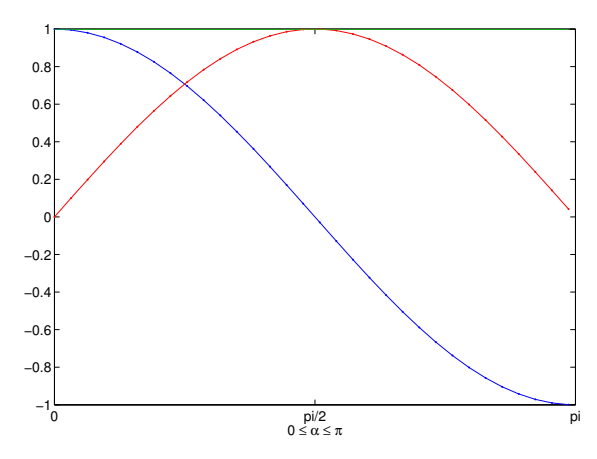

Figure 4.14: Paramétrisation en fonction de la tangente de l'angle moitié sur  $[0; \pi]$ . Lignes continues : fonctions exactes (du cosinus en bleu et du sinus en rouge) ; lignes pointillées : expression avec la méthode de la tangente de l'angle moitié (du cosinus en bleu et du sinus en rouge).

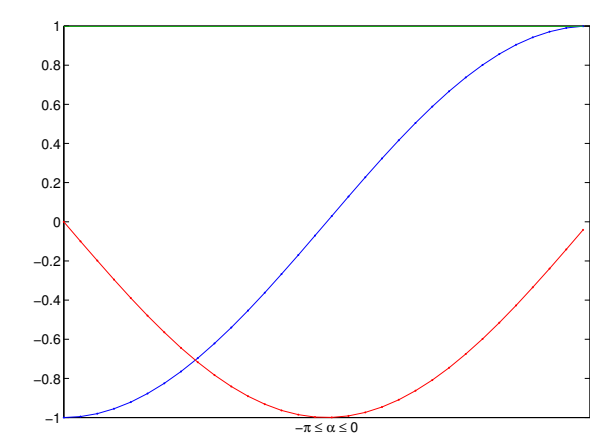

Figure 4.15: Paramétrisation en fonction de la tangente de l'angle moitié sur  $[-\pi, 0]$ . Lignes continues : fonctions exactes (du cosinus en bleu et du sinus en rouge) ; lignes pointillées : expression avec la méthode de la tangente de l'angle moitié (du cosinus en bleu et du sinus en rouge).

Représentation des fonctions trigonométriques à partir de la tangente du quart de l'angle L'idée d'utiliser les expressions de sin $\alpha$  et cos  $\alpha$  en fonction de la tangente de  $\alpha/4$  a été présentée par S. GAULOCHER [29]. Cette méthode a l'avantage de couvrir toute la plage de variation des fonctions sin et cos.

En utilisant deux fois la formulation de l'angle moitié, on obtient :

$$
\sin\alpha=\frac{4\tan(\frac{\alpha}{4})(1-\tan^2(\frac{\alpha}{4}))}{(1+\tan^2(\frac{\alpha}{4}))^2}\qquad \qquad \cos\alpha=\frac{(1+\tan^2(\frac{\alpha}{4}))^2-8\tan^2(\frac{\alpha}{4})}{(1+\tan^2(\frac{\alpha}{4}))^2}\qquad , \quad \forall \alpha\in ]-\pi;\pi[
$$

En posant,  $\tau_2 = \tan(\frac{\alpha}{4})$ , on remarque que quand  $\alpha$  est compris entre  $-\pi$  et  $\pi$  strictement,  $\tau_2$  varie dans ]−1; 1[. Auquel cas, le problème de la normalisation ne se pose plus. Ainsi, peut-on obtenir les LFR des fonctions sin et cos (voir figure 4.16).

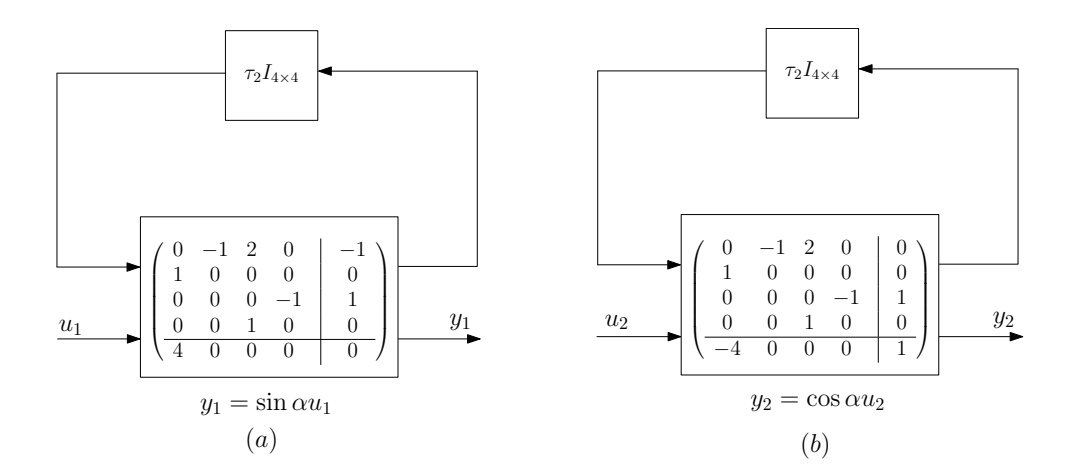

Figure 4.16: LFR des fonctions sinus (a) et cosinus (b).

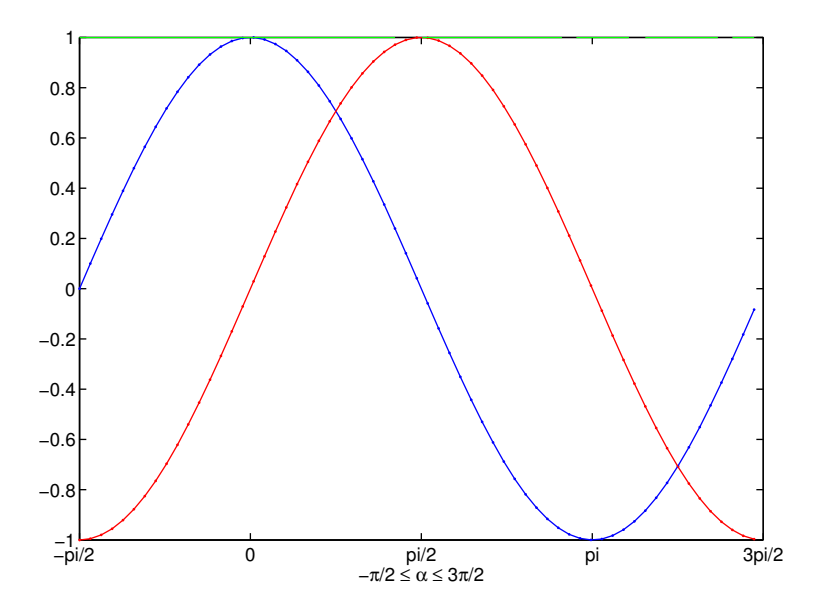

Figure 4.17: Paramétrisation en fonction de la tangente du quart de l'angle. Lignes continues : fonctions exactes (du cosinus en bleu et du sinus en rouge) ; lignes pointillées : expressions avec la méthode de la tangente du quart de l'angle (du cosinus en bleu et du sinus en rouge).

Cette formulation est la plus intéressante de toutes, car elle offre une expression rationnelle polynomiale des fonctions sinus et cosinus en tan( $\alpha/4$ ), exacte sur tout le domaine angulaire (voir figure 4.17). Cela va permettre d'obtenir une LFR représentative d'une rotation d'angle  $\alpha$ .

#### 4.3.2 Application : LFR de la matrice de rotation

Conformément à ce qui précède, on a :

$$
\cos \alpha = \frac{1 - 6\tau_2^2 + \tau_2^4}{(1 + \tau_2^2)^2} \qquad \sin \alpha = \frac{4\tau_2(1 - \tau_2^2)}{(1 + \tau_2^2)^2} \qquad , \quad \forall \tau_2 \left] -1; 1 \right[ \tag{4-18}
$$

La matrice de rotation  $R_{\alpha}$  (voir équation (3-28)) peut se réécrire selon  $\tau_2$ :

$$
R_{\alpha} = \begin{bmatrix} \frac{1 - 6\tau_2^2 + \tau_2^4}{(1 + \tau_2^2)^2} & 0 & -\frac{4\tau_2(1 - \tau_2^2)}{(1 + \tau_2^2)^2} \\ 0 & 1 & 0 \\ \frac{4\tau_2(1 - \tau_2^2)}{(1 + \tau_2^2)^2} & 0 & \frac{1 - 6\tau_2^2 + \tau_2^4}{(1 + \tau_2^2)^2} \end{bmatrix}
$$
(4-19)

Le but, maintenant, est d'obtenir une LFR de la matrice  $R_{\alpha}$  minimale, d'autant plus qu'elle est répétée quatre fois dans le schéma de modélisation du satellite complet (voir figure 3.16 page 40).

Si on considère la relation suivante :

$$
\begin{bmatrix} y_1 \\ y_2 \\ y_3 \end{bmatrix} = R_{\alpha} \begin{bmatrix} u_1 \\ u_2 \\ u_3 \end{bmatrix}
$$

il vient  $y_1 = \cos \alpha u_1 - \sin \alpha u_3$ . En utilisant l'expression des fonctions sin et cos en fonction du quart de l'angle, on obtient :

$$
y_1 = \frac{(1+\tau_2^2)^2 - 8\tau_2^2}{(1+\tau_2^2)}u_1 - \frac{4\tau_2(1-\tau_2^2)}{(1+\tau_2^2)^2}u_3\tag{4-20}
$$

L'équation (4-20) peut se réécrire de la manière suivante :

$$
y_1 = \left(1 - \frac{8\tau_2^2}{\left(1 + \tau_2^2\right)}\right)u_1 - \frac{4\tau_2}{\left(1 + \tau_2^2\right)}\left(-1 + \frac{2}{\left(1 + \tau_2^2\right)}\right)u_3\tag{4-21}
$$

La relation  $y = \frac{1}{(1+y)^2}$  $\frac{1}{(1+\tau_2^2)}u_1+\frac{\tau_2}{(1+\tau_1^2)}$  $\frac{1}{(1 + \tau_2^2)} u_3$  peut être représenter comme sur la figure 4.18. Le paramètre  $\tau_2$  n'est alors répété que deux fois.

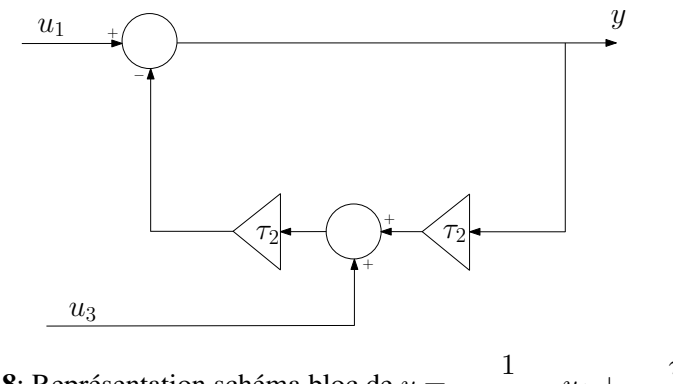

**Figure 4.18:** Représentation schéma bloc de  $y = \frac{1}{1+y^2}$  $\frac{1}{(1+\tau_2^2)}u_1+\frac{\tau_2}{(1+\tau_1^2)}u_2$  $\frac{1}{(1+\tau_2^2)}u_3.$ 

En utilisant l'astuce précédente, il est possible de représenter l'équation (4-21) sous la forme du schéma bloc de la figure 4.19.

Une manipulation des blocs du schéma 4.19 conduit à l'obtention d'une représentation de type LFR minimale (cf. figure 4.1), où  $\Delta$  est caractérisée par un sous-bloc  $\tau_2 I_{4 \times 4}$ . Il est possible d'obtenir des

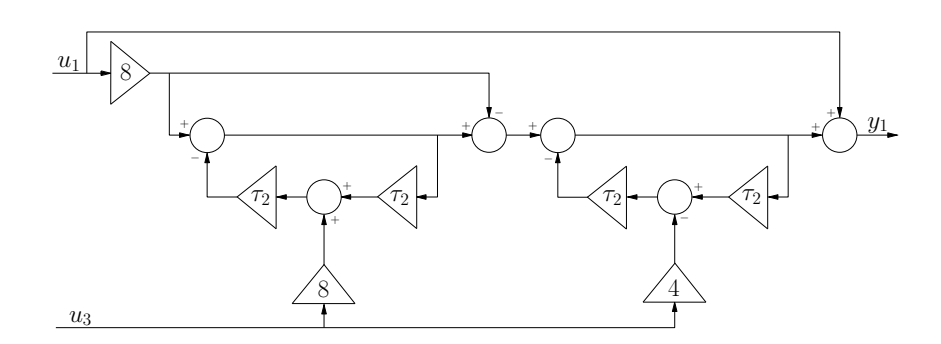

Figure 4.19: Représentation schéma bloc de l'équation  $y_1 = \cos \alpha u_1 - \sin \alpha u_3$  avec une répétition minimale du paramètre  $\tau_2$ .

résultats similaires pour la troisième ligne de la matrice  $R_{\alpha}$ . Ainsi la LFR de la matrice  $R_{\alpha}$  nécessitet-elle une répétition de  $\tau_2$  16 fois. Finalement, la LFR minimale du schéma bloc 3.15 fait apparaître le paramètre incertain  $\tau_2$  32 fois. Cette LFR en fonction de  $\tau_2$  du satellite complet permet l'analyse de la boucle fermée pour une révolution complète de l'appendice.

# 4.4 Conclusion

La formulation introduite dans le chapitre 3 respecte entièrement les contraintes sur la prise en compte des incertitudes : la minimalité du modèle et la génération de configuration physique. L'utilisation de l'approche multi-corps détaillée dans le chapitre 3 permet facilement de prendre en compte les incertitudes sur les paramètres physiques, de contrôler la répétition du nombre de répétition de ces paramètres et de ne générer que des configurations physiquement possibles en exploitant la masse résiduelle. Le chapitre 4 montre qu'une procédure systématique et générique de modélisation de type LFR d'un système satellitaire quelconque peut être obtenue. La LFR peut même être paramétrée en fonction de l'angle de calage de l'appendice, angle pouvant varier de −π à π. Cette option est intéressante pour prouver, par un simple lieu des racines, qu'une loi de commande stabilise ou non le système quelle que soit la configuration angulaire d'un appendice.

Deuxième partie

Synthèse

# Chapitre

5

# Choix de la stratégie de synthèse

# Aperçu

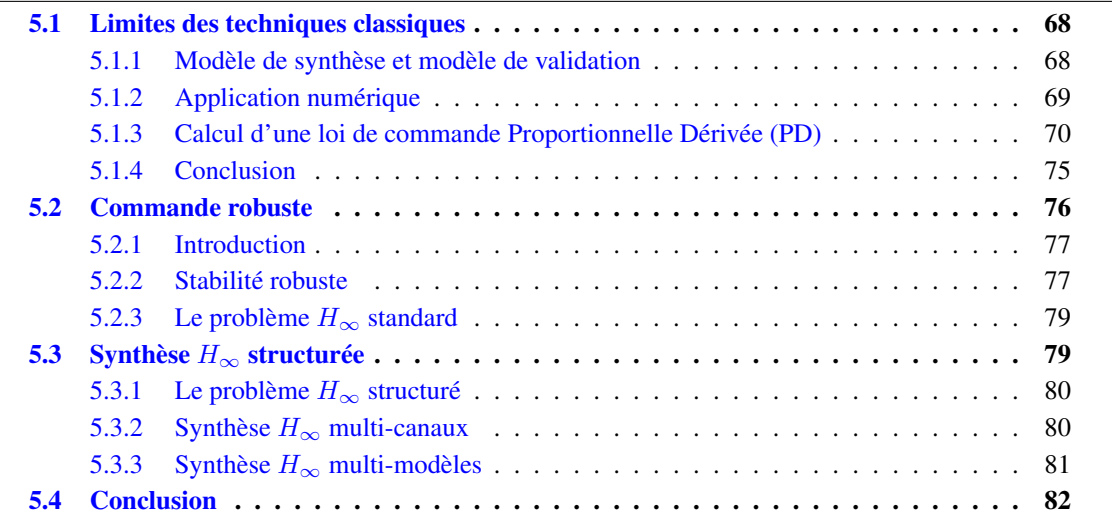

*Ce chapitre décrit différentes stratégies de synthèse qui permettent d'obtenir un correcteur satisfaisant le cahier des charges. Les limites des stratégies classiques de synthèse de loi de commande proportionnelle dérivée sont illustrées sur un système masses-ressort. Puis la synthèse* H<sup>∞</sup> *est introduite. Cette stratégie de synthèse vise à garantir les performances et la stabilité d'un système face à des perturbations extérieures et des incertitudes du modèle. Enfin la stratégie de synthèse* H<sup>∞</sup> *structurée est introduite afin de pouvoir notamment prendre en compte les incertitudes paramétriques sur le modèle nominal au travers de la synthèse multi-modèle.*

L'objectif est de déterminer une stratégie de synthèse permettant d'obtenir un correcteur satisfaisant les spécifications du cahier des charges (voir tableau 2.1). Le satellite du cas d'étude présenté au paragraphe 2.2.2 page 12 est un système où les actionneurs et les capteurs sont colocalisés et situés sur le corps principal. Un système de ce type de configuration pose généralement "peu" de problèmes de synthèse de loi de commande. Mais, la prise en compte de la dynamique des actionneurs et capteurs, couplée à des spécifications de performances accrues et de robustesse paramétrique, peut rendre le problème de synthèse du SCA bien plus complexe. La présence de modes souples et le besoin de les atténuer (gain) peut également rendre le problème de synthèse plus complexe (en plus des dynamiques actionneur/capteur).

Pour mieux illustrer les limites des techniques classiques de synthèse et comprendre la nécessité d'utiliser des techniques plus sophistiquées, nous allons ici nous pencher sur le système masses-ressort représenté à la figure 2.1 page 12, l'un des systèmes les plus simples, représentatifs des problèmes de flexibilité.

# 5.1 Limites des techniques classiques

### 5.1.1 Modèle de synthèse et modèle de validation

Au système masses-ressort représenté à la figure 2.1 page 12, sera ajouté un facteur d'amortissement  $\xi_0$ , pour se rapprocher de la réalité. A partir de la figure 3.7 page 32, le transfert entre la force appliquée au corps principal  $u$  et le déplacement du corps principal  $x_B$  s'écrit :

$$
\frac{x_B}{u} = \frac{1}{s^2} \frac{\frac{1}{m_B}}{1 + \frac{M_P^A(s)}{m_B}} = \frac{1}{s^2} \frac{1}{m_B + M_P^A(s)}
$$
(5-1)

Or, en reprenant l'équation (3-9) de la page 28 et en y ajoutant le terme d'amortissement  $\xi_0$ , on a :

$$
\begin{cases}\n\begin{bmatrix}\n\dot{\eta} \\
\ddot{\eta}\n\end{bmatrix} = \begin{bmatrix}\n0 & 1 \\
-\omega_0^2 & -2\xi_0\omega_0\n\end{bmatrix} \begin{bmatrix}\n\eta \\
\dot{\eta}\n\end{bmatrix} + \begin{bmatrix}\n0 \\
-L_P^T\n\end{bmatrix} \n\ddot{x}_B \\
F_{\mathcal{B}/\mathcal{A}} = \begin{bmatrix}\n-L_P\omega_0^2 & 0\n\end{bmatrix} \begin{bmatrix}\n\eta \\
\dot{\eta}\n\end{bmatrix} + (D_P^{\mathcal{A}} - L_P L_P^T) \n\ddot{x}_B\n\end{cases}
$$
\n(5-2)

De la première equation, il vient :

$$
\left[s^2 + 2\xi_0\omega_0s + \omega_0^2\right]\eta = -L_P^T\ddot{x}_{\mathcal{B}}
$$
\n
$$
(5-3)
$$

Ainsi,

$$
M_P^{\mathcal{A}}(s) = \frac{F_{\mathcal{B}/\mathcal{A}}}{\ddot{x}_{\mathcal{B}}} = \frac{L_P L_P^T \omega_0^2}{s^2 + 2\xi_0 \omega_0 s + \omega_0^2} + D_{P0}^{\mathcal{A}} \tag{5-4}
$$

En substituant  $(5-4)$  dans  $(5-1)$ , on obtient :

$$
\frac{x_B}{u} = \frac{1}{s^2} \frac{1}{m_B + D_{P0}^A + \frac{L_P L_P^T \omega_0^2}{s^2 + 2\xi_0 \omega_0 s + \omega_0^2}}
$$
(5-5)

$$
= \frac{1}{s^2} \frac{s^2 + 2\xi_0 \omega_0 s + \omega_0^2}{(m_B + D_{P0}^A)(s^2 + 2\xi_0 \omega_0 s + \omega_0^2) + L_P L_P^T \omega_0}
$$
(5-6)

-68-

Or, on a  $D_{P0}^{\mathcal{A}} = m_1$  et  $L_P L_P^T = m_2$ , donc :

$$
\frac{x}{u} = \frac{1}{s^2} \frac{s^2 + 2\xi_0 \omega_0 s + \omega_0^2}{(m \cdot s + m_1)(s^2 + 2\xi_0 \omega_0 s + \omega_0^2) + m_2 \omega_0^2}
$$
\n(5-7)

$$
= \frac{1}{(m_{\mathcal{B}} + m_1)s^2} \frac{s^2 + 2\xi_0\omega_0 s + \omega_0^2}{s^2 + 2\xi_0\omega_0 s + \frac{m_{\mathcal{B}} + m_1 + m_2}{m_{\mathcal{B}} + m_1}\omega_0^2}
$$
(5-8)

Avec les notations  $\Omega^2 = \frac{m_B + m_1 + m_2}{\sqrt{m_B + m_1}}$  $\frac{m_1 + m_2}{m_2 + m_1} \omega_0^2 =$  $\sqrt{ }$  $1 + \frac{m_2}{\cdots}$  $m_{\mathcal{B}} + m_1$  $\setminus$  $\omega_0^2$  et  $\xi_1 = \frac{\omega_0}{\Omega}$  $\frac{\infty_0}{\Omega}$  $\xi_0$ , le modèle complet du système masses-ressort s'écrit :

$$
\frac{x_B}{u} = \frac{1}{(m_B + m_1)s^2} \frac{s^2 + 2\xi_0 \omega_0 s + \omega_0^2}{s^2 + 2\xi_1 \Omega s + \Omega^2}
$$
(5-9)

A noter que  $\Omega$  est appelée pulsation libre et que  $\Omega > \omega_0$  et  $\xi_1 < \xi_0$ . Le système masses-ressort est donc un système qui a une paire de zéros mal amortis plus basse fréquence que la paire de pôles mal amortis.

De manière générale, l'étape de synthèse utilise rarement le modèle complet du système flexible (à cause du nombre d'états trop important), mais plutôt un modèle réduit du système (modèle de synthèse). Cette loi est ensuite validée sur le modèle complet (modèle de validation). Dans notre cas le modèle le plus simple est le modèle rigide. Ce modèle est obtenu lorsque  $k \to +\infty$ , soit :

$$
\frac{x_{\mathcal{B}}}{u} \to \frac{1}{(m_{\mathcal{B}} + m_1)s^2} \frac{\omega_0^2}{\Omega^2} = \frac{1}{(m_{\mathcal{B}} + m_1 + m_2)s^2}
$$
(5-10)

#### 5.1.2 Application numérique

Les valeurs numériques utilisées sont :

$$
m_{\mathcal{B}} = 1\,kg \qquad m_1 = 0\,kg \qquad m_2 = 1\,kg \qquad k = 1
$$

Il vient alors les valeurs suivantes :

$$
\omega_0 = 1 \, rad/s
$$
\n $\xi_0 = 1 \cdot 10^{-3}$ \n $\Omega = 1, 41 \, rad/s$ \n $\xi_1 = 7.07 \cdot 10^{-3}$ 

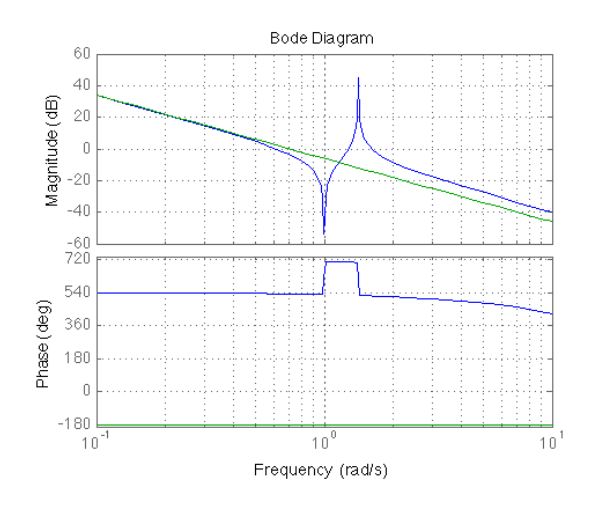

Figure 5.1: Diagramme de BODE du modèle de synthèse (vert) et du modèle de validation (bleu).

La figure 5.1 représente les diagrammes de BODE du modèle de synthèse et du modèle de validation.

Le modèle réduit ne contient plus l'information concernant le mode flexible (pas de phénomène d'antirésonance et de résonance). Concernant le modèle de validation, on retrouve bien que le zéro est plus basse fréquence que le pôle. Cela permet de vérifier que le système est bien colocalisé.

### 5.1.3 Calcul d'une loi de commande Proportionnelle Dérivée (PD)

Dans notre cas, on sait qu'une loi de commande proportionnelle dérivée suffit pour l'asservissement en position de la masse  $m_B$ . Cette loi de commande est réglée à partir du modèle de synthèse (5-10). La boucle d'asservissement du modèle rigide avec la loi de commande proportionnelle dérivée est représentée à la figure 5.2. Les gains de retour,  $K_p$  sur la position et  $K_v$  sur la vitesse, sont alors obtenus par simple identification au polynôme caractéristique désiré de la boucle fermée (caractérisé par  $\omega_{des}$  et  $\xi_{des}$ ):

$$
den(BF_{des}) = s^2 + 2\xi_{des}\omega_{des} + \omega_{des}^2
$$

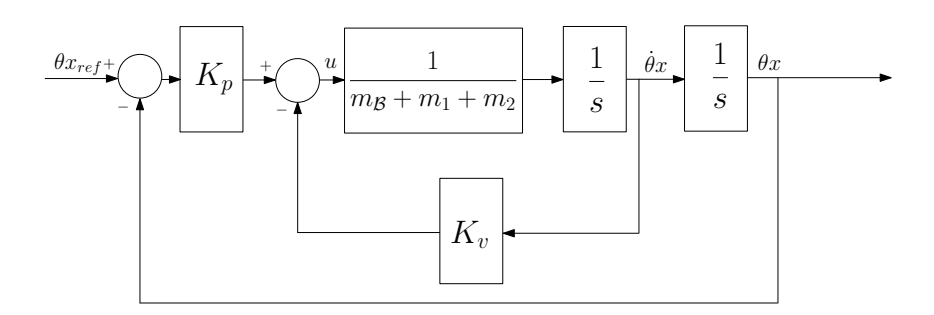

Figure 5.2: Boucle d'asservissement du système rigide avec un correcteur proportionnel dérivé.

La fonction de transfert en boucle fermée, notée BF, s'écrit :

$$
BF = \frac{\frac{K_p}{s} \frac{\frac{1}{(m_1 + m_2 + m_B)s}}{1 + \frac{K_v}{(m_1 + m_2 + m_B)s}}}{1 + \frac{K_p}{s} \frac{\frac{1}{(m_1 + m_2 + m_B)s}}{1 + \frac{K_v}{(m_1 + m_2 + m_B)s}}}
$$
(5-11)

Par simple identification des polynômes, le résultat suivant est obtenu :

$$
\omega_{des}^2 = \frac{K_p}{(m_1 + m_2 + m_B)} \tag{5-12}
$$

$$
2\xi_{des}\omega_{des} = \frac{K_v}{(m_1 + m_2 + m_B)}
$$
(5-13)

On retrouve ainsi, le correcteur proportionnel dérivé pour l'asservissement du système rigide :

$$
K_p = \omega_{des}^2(m_1 + m_2 + m_B) K_v = 2\xi_{des}\omega_{des}(m_1 + m_2 + m_B)
$$
 (5-14)

Validons maintenant cette loi proportionnelle dérivée sur le modèle complet décrit par l'équation  $(5-9)$ .

? *Cas où la bande passante spécifiée* ωdes *est faible par rapport à la pulsation du mode flexible*  $\omega_0 = 1 rad/s$ 

Dans ce cas, la dynamique souhaitée est telle que  $\omega_{des} = 0.05 \, rad/s$  et  $\xi_{des} = 0.7$ .

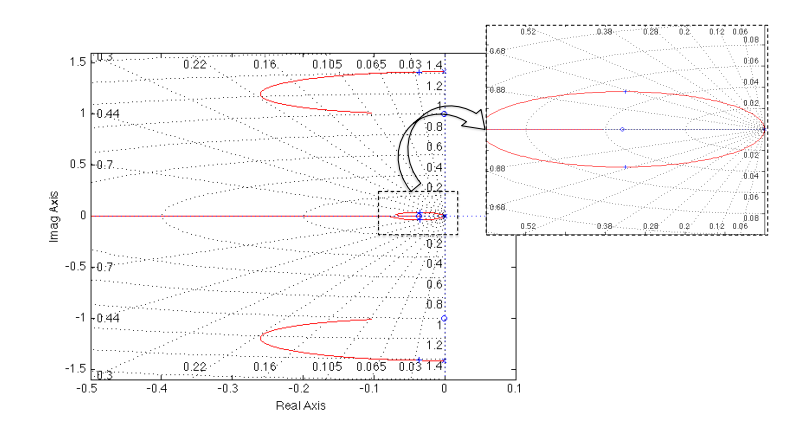

Figure 5.3: Lieu d'EVANS obtenu avec un proportionnel dérivé. Spécification de la bande passante non contraignante.

La figure 5.3 montre que la dynamique rigide est bien placée. La loi de commande permet de stabiliser le mode flexible. En effet, celui-ci est placé dans le cadran gauche du lieu d'EVANS.

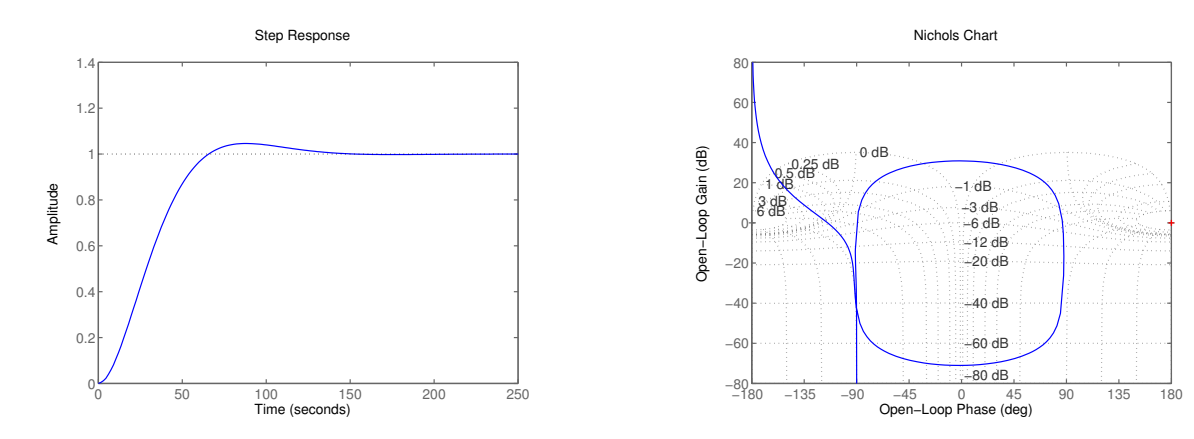

Figure 5.4: Réponse temporelle à un échelon obtenu avec un proportionnel dérivé. Spécification de la bande passante non contraignante.

Figure 5.5: Diagramme de NICHOLS obtenu avec un proportionnel dérivé. Spécification de la bande passante non contraignante.

La réponse temporelle à un échelon (voir figure 5.4) correspond à la réponse désirée. Le diagramme de NICHOLS montre que la marge de phase est d'environ 65◦ et que la marge de gain est infinie. Ainsi, dans ce cas, la loi de commande permet d'obtenir les performances désirées et est robuste aux incertitudes paramétriques.

 $\star$  Cas où la bande passante spécifiée  $\omega_{des}$  est proche de la pulsation du mode flexible  $\omega_0 = 1$  rad/s

Dans ce cas, la dynamique souhaitée est telle que  $\omega_{des} = 1 rad/s$  et  $\xi_{des} = 0.7$ . La validation s'effectue toujours sur le modèle complet.

La figure 5.6 montre que la dynamique rigide ainsi obtenue est mal amortie et que le mode flexible est toujours stabilisé.

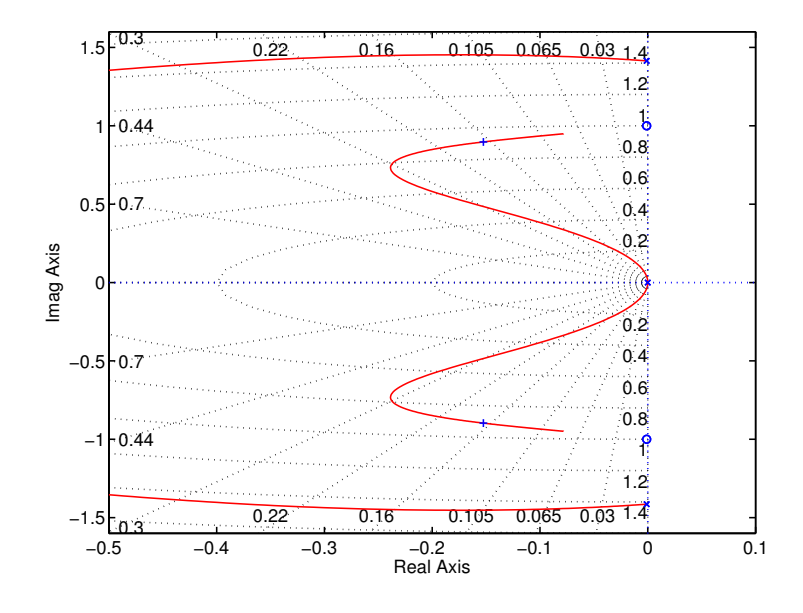

Figure 5.6: Lieu d'EVANS obtenu avec un proportionnel dérivé. Spécification de la bande passante contraignante.

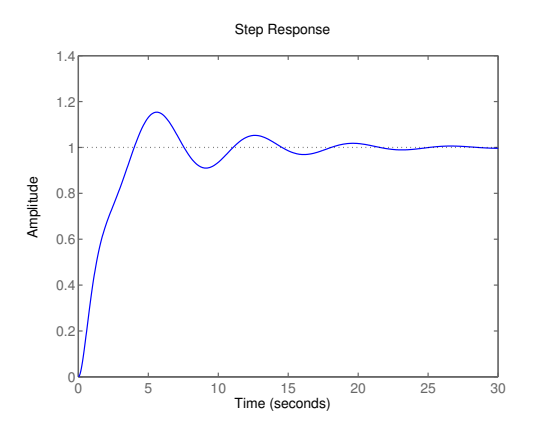

Figure 5.7: Réponse temporelle à un échelon obtenu avec un proportionnel dérivé. Spécification de la bande passante contraignante.

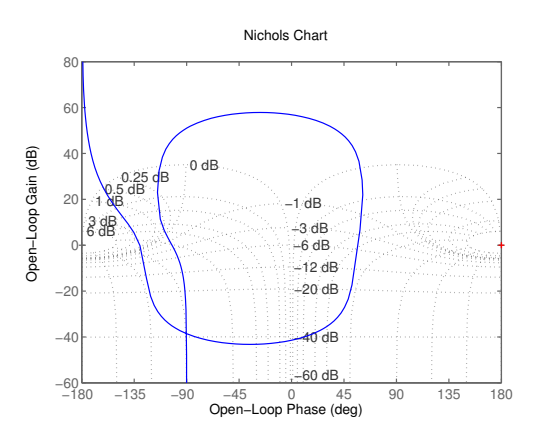

Figure 5.8: Diagramme de NICHOLS obtenu avec un proportionnel dérivé. Spécification de la bande passante contraignante.

La réponse temporelle à un échelon (voir figure 5.7) montre l'apparition d'oscillations dues au mauvais amortissement de la dynamique rigide : les spécifications de performance ne sont pas atteintes. La loi de commande proportionnelle dérivée ne permet pas d'obtenir des performances accrues. Par contre, la marge de phase reste raisonnable (environ 49◦ ) et la marge de gain est toujours infinie. La loi de commande est donc toujours robuste aux variations paramétriques -ceci est une caractéristique des systèmes flexibles dont actionneurs et capteurs sont colocalisés.

Si on désire des performances poussées, le réglage des gains  $K_p$  et  $K_v$  sur le modèle rigide n'est pas suffisant. Il est alors nécessaire de prendre en compte un ou plusieurs modes flexibles lors de la synthèse.

Intéressons-nous maintenant à la prise en compte de la dynamique des capteurs et de l'actionneur dans le modèle de validation afin de regarder le comportement de la loi de commande PD face aux retards introduits par ces éléments.

? *Prise en compte de la dynamique des capteurs et de l'actionneur, avec la spécification de bande passante non contraignante*

Pour rappel :  $\omega_{des} = 0.05 \text{ rad/s}$  et  $\xi_{des} = 0.7$ . Les dynamiques des capteurs et de l'actionneur sont considérées comme étant des retards purs de valeurs respectives 80 ms et 100 ms. La modélisation de ces retards se fait à l'aide de l'approximation de PADÉ. Dans le cas où les dynamiques des capteurs et de l'actionneur sont celles du cahier des charges (voir tableau 2.1 page 16), l'approximation de ces retards par une fonction de PADÉ d'ordre deux donne :

$$
H_{capt} = \frac{p^2 - 75p + 1875}{p^2 + 75p + 1875} \tag{5-15}
$$

$$
H_{act} = \frac{p^2 - 60p + 1200}{p^2 + 60p + 1200}
$$
\n(5-16)

La figure 5.9 montre que les dynamiques des capteurs et de l'actionneur n'affectent pas les performances de la loi de commande. En effet, la dynamique rigide est bien placée.

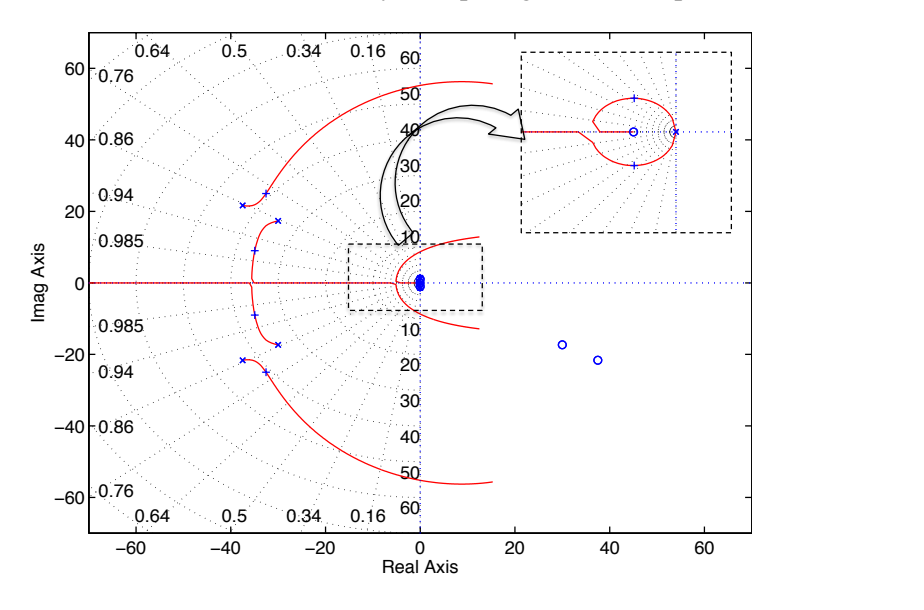

Figure 5.9: Lieu d'EVANS obtenu avec un proportionnel dérivé. Spécification de la bande passante non contraignante et les dynamiques des capteurs et de l'actionneur spécifiées par le cahier des charges page 16.

Le diagramme de NICHOLS (voir figure 5.10) met en évidence que les marges de stabilité obtenues avec la loi de commande sont confortables. Par contre, la marge de gain n'est plus infinie due aux dynamiques hautes fréquences des capteurs et de l'actionneur.

Au vu de la figure 5.5, correspondant à une spécification de bande passante non contraignante, la marge de retard vaut environ 1 s. On peut donc avoir des dynamiques de capteurs et d'actionneurs très lentes sans pour autant déstabiliser la loi de commande. Ce cas ne sera donc pas étudié. De même, la figure 5.8, correspondant à une spécification de bande passante contraignante, la marge de retard vaut là encore environ 1 s. Avec des dynamiques de capteurs et de l'actionneur imposées par le cahier des charges page 16, la loi de commande stabilise toujours le système. C'est pourquoi on s'intéresse directement au cas décrit ci-dessous.

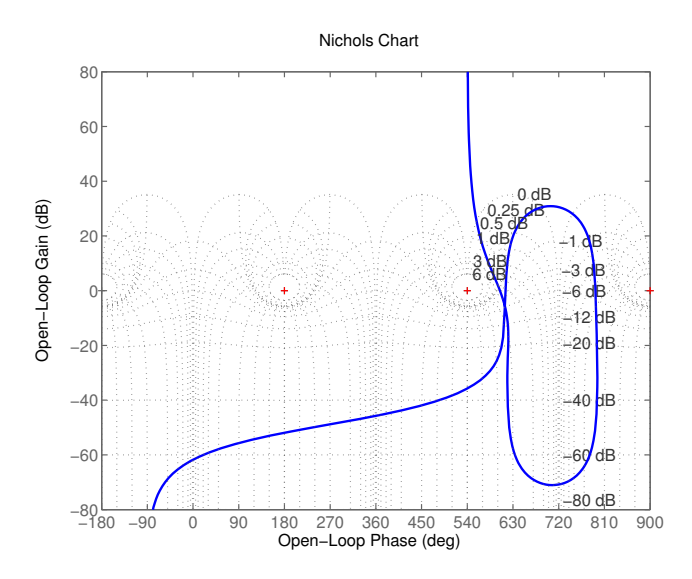

Figure 5.10: Diagramme de NICHOLS obtenu avec un proportionnel dérivé. Spécification de la bande passante non contraignante et les dynamiques des capteurs et de l'actionneur spécifiées par le cahier des charges page 16.

? *Prise en compte de la dynamique des capteurs et de l'actionneur dégradées, avec la spécification de bande passante contraignante*

Considérons maintenant le cas où les exigences de bande passante sont contraignantes et les dynamiques des capteurs et de l'actionneur sont dégradées, c'est-à-dire un retard de l'ordre de 450ms.

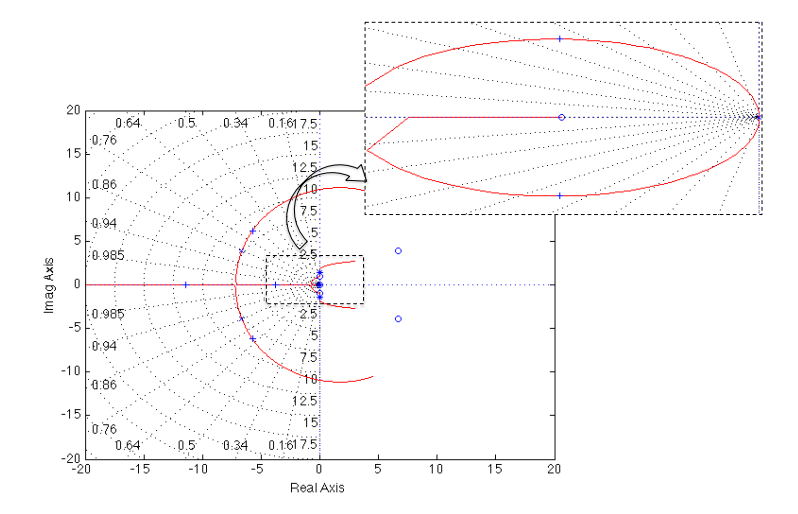

Figure 5.11: Lieu d'EVANS obtenu avec un proportionnel dérivé. Spécification de la bande passante contraignante et les dynamiques des capteurs et de l'actionneur sont dégradées.

Le lieu d'EVANS de la figure 5.11 montre que la dynamique rigide est placée convenablement.

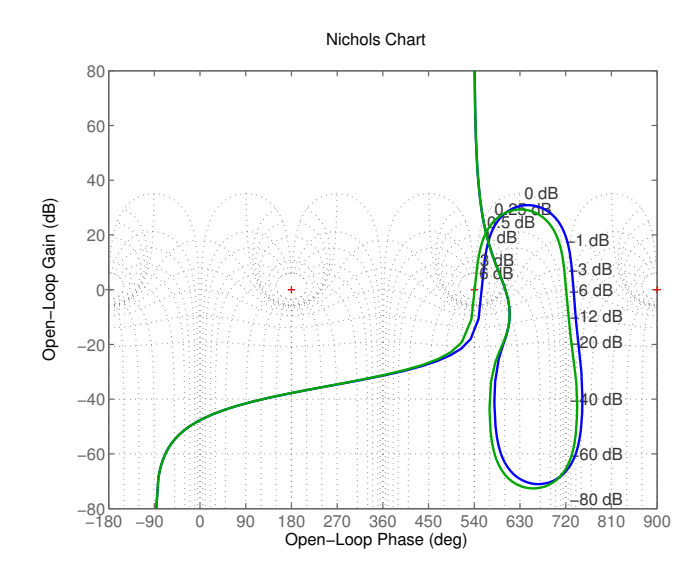

Figure 5.12: Diagramme de NICHOLS obtenu avec un proportionnel dérivé avec le modèle nominal (bleu) et le modèle dégradé où la pulsation a été décalée de 20% (vert). Spécification de la bande passante contraignante et les dynamiques des capteurs et de l'actionneur dégradées.

La figure 5.12 montre que la loi de commande a de faibles marges de gain et de phase avec le modèle nominal. Si l'on considère un modèle dégradé avec une variation de 20% sur la pulsation du mode flexible, la loi de commande devient alors instable. (figure 5.12 tracé vert). Ainsi, la loi de commande n'est plus robuste aux incertitudes paramétriques.

# 5.1.4 Conclusion

Cette section prouve qu'un Proportionnel Dérivé offre des possibilités non négligeables de commande d'un système flexible colocalisé. Toutefois trois limitations ont été mises en évidence :

- La première concerne la limitation des performances de la loi de commande obtenue lorsque les exigences sont contraignantes. Dans ce cas, il est plus judicieux d'enrichir le modèle de synthèse en prenant en compte la flexibilité.
- La seconde est liée à la prise en compte -ou non- des retards dus à l'actionneur et aux capteurs. Là encore, il est préférable d'insérer cette information dans le modèle de synthèse.
- Enfin, la dernière concerne les incertitudes paramétriques, qui ne peuvent pas être prises en compte du tout par ce type de synthèse classique.

Le tableau 5.1 trace le bilan des résultats obtenus avec la loi de commande proportionnelle dérivée dans les différents cas considérés.

| Cas envisagé                                                                                                    | Loi de commande proportionnelle dérivée<br>calculée à partir du modèle rigide |
|----------------------------------------------------------------------------------------------------|-------------------------------------------------------------------------------|
| Cas où la bande passante spécifiée est<br>proche de la pulsation du mode<br>flexible - sans dynamique capteur et<br>actionneur                                                              | le correcteur PD est satisfaisant                                             |
| Cas où la bande passante spécifiée est<br>proche de la pulsation du mode<br>flexible - sans dynamique capteur et<br>actionneur                                                              | le correcteur PD ne suffit plus                                               |
| Cas où la bande passante spécifiée est<br>faible par rapport à la pulsation du<br>mode flexible - avec dynamiques<br>capteurs et actionneur spécifiées par le<br>cahier des charges page 16 | le correcteur PD est suffisant                                                |
| Cas où la bande passante spécifiée est<br>faible par rapport à la pulsation du<br>mode flexible - avec dynamiques<br>capteurs et actionneur dégradées                                       | le correcteur PD ne suffit plus                                               |
| Cas où la bande passante spécifiée est<br>proche de la pulsation du mode<br>flexible - avec dynamiques capteurs et<br>actionneur spécifiées par le cahier des<br>charges page 16            | le correcteur PD ne suffit plus                                               |
| Cas où la bande passante spécifiée est<br>proche de la pulsation du mode<br>flexible - avec dynamique capteurs et<br>actionneur dégradées                                                   | le correcteur PD ne suffit pas                                                |

Tableau 5.1: Bilan de la commande proportionnelle dérivée sur le système masses-ressort.

Si le but est de chercher une loi de commande qui se rapproche le plus possible de la simplicité du Proportionnel Dérivé, qui tienne compte des retards possibles dans la chaîne et des incertitudes paramétriques, et qui permette d'accroître les performances, il faut se tourner vers des méthodes de synthèse robuste sophistiquées qui peuvent s'appuyer sur des modèles de synthèse plus riches. Dans le domaine industriel du spatial, la stratégie la plus utilisée actuellement est la synthèse  $H_{\infty}$ , que nous détaillons ci-dessous.

# 5.2 Commande robuste

La section précédente a permis de mettre en évidence les limites des techniques classiques lorsque les performances exigées sont accrues ou lorsque les dynamiques actionneur/capteur sont dégradées. La commande robuste est un type de commande qui vise à garantir les performances et la stabilité d'un système face à des perturbations du milieu et des incertitudes du modèle. Dans un premier temps, le rappel de notions nécessaires à la commande robuste est fait, pour plus de détails, nous invitons le lecteur à lire les documents suivants [3, 4, 25, 33]. Ce paragraphe a pour but de présenter succinctement les principaux résultats de la synthèse robuste. La synthèse robuste a été introduite par DOYLE et GLOVER ( [23, 24]). Dans un second temps, la présentation du problème  $H_{\infty}$  structuré est détaillée.

# 5.2.1 Introduction

La commande robuste nécessite généralement une mise sous forme systématique des problèmes de commande. Cette forme, appelée forme standard (voir figure 5.13), fait intervenir :

- des transferts entre des entrées  $w_{perf}$  et des sorties  $z_{perf}$  qui caractérisent les canaux de performance à optimiser,
- les commandes  $u$  et les mesures  $y$ , autour desquelles sera câblée la loi de commande  $K(s)$ .

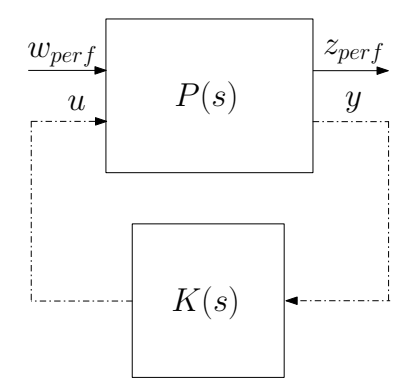

Figure 5.13: Représentation de la forme standard.

La matrice de transfert  $P(s)$  peut alors se décomposer de la manière suivante :

$$
\begin{pmatrix} z_{perf} \\ y \end{pmatrix} = \begin{pmatrix} P_{11}(s) & P_{12}(s) \\ P_{21}(s) & P_{22}(s) \end{pmatrix} \begin{pmatrix} w_{perf} \\ u \end{pmatrix}
$$
 (5-17)

#### 5.2.2 Stabilité robuste

Théorème 5.2.1 *Théorème des petits gains [4] Considérons la boucle d'asservissement de la figure 5.14 où le système nominal* H(s) *est un système linéaire stationnaire stable et l'incertitude non structurée* ∆(.) *est un opérateur de* l<sup>2</sup> *vérifiant :*

$$
\forall \nu_1, \nu_2 \in l_2, \parallel \Delta(\nu_1) - \Delta(\nu_2) \parallel_2 \leq \alpha \parallel \nu_1 - \nu_2 \parallel_2
$$
 (5-18)

*avec*  $0 \leq \alpha \leq 1$ *.* 

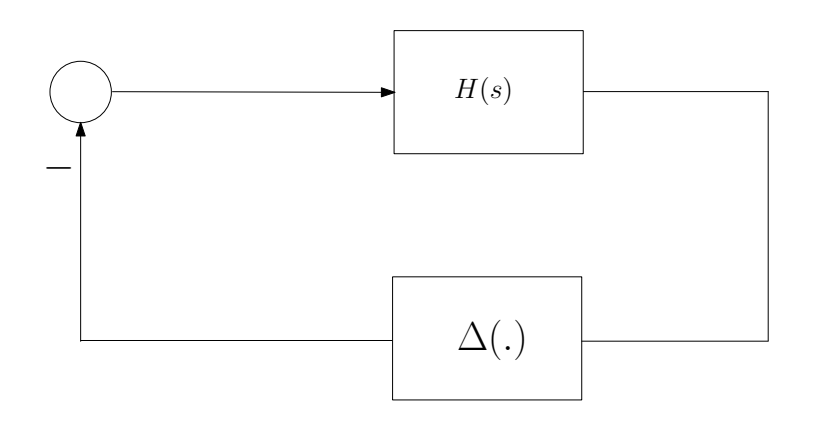

Figure 5.14: Théorème des petits gains.

*Cette boucle est stable de façon interne pour tout* ∆ *satisfaisant* (5-18) *si et seulement si*

$$
\parallel H(s) \parallel_{\infty} < 1,
$$
\n
$$
(5-19)
$$

*et ce résultat reste valable lorsque l'incertitude* ∆ *est restreinte à l'espace des systèmes linéaires stationnaires stables*  $\Delta(s)$  *de norme*  $\Delta(s)$   $\parallel_{\infty} \leq 1$ *.* 

Rappelons que la réalisation d'un asservissement s'effectue à partir d'un modèle du système réel. Ce modèle n'est qu'une approximation de la réalité (dynamiques et non-linéarités négligées, incertitudes sur les paramètres physiques, hypothèses simplificatrices,. . .). Il n'est donc pas suffisant d'optimiser l'asservissement par rapport au modèle nominal, il faut aussi se prémunir contre les incertitudes et les perturbations externes (perturbations sur les signaux de commande qui peuvent provenir d'erreurs de discrétisation, d'actions parasites sur les actionneurs ; perturbations en sortie qui correspondent à des actions extérieures imprévisibles sur le système. . .).

Le chapitre 4 a recensé deux types d'incertitudes :

- les incertitudes non structurées qui rassemblent les dynamiques négligées dans le modèle
- les incertitudes paramétriques qui sont liées aux variations ou aux erreurs d'estimation sur certains paramètres physiques du système.

Or la stabilité en boucle fermée est sensible à ces erreurs de modélisation ( $\Delta(s)$ ). Assurer la stabilité du modèle nominal bouclé n'est donc pas suffisant. Il faut garantir la stabilité de tous les systèmes réalisables par les perturbations  $\Delta H(s)$  possibles. On parle alors de **stabilité robuste** lorsque cette garantie est satisfaite.

Prenons le cas d'une incertitude dynamique multiplicative sur G(s). La boucle fermée du système  $G(s)$  et du correcteur  $K(s)$  se représente alors comme indiqué sur la figure 5.15.

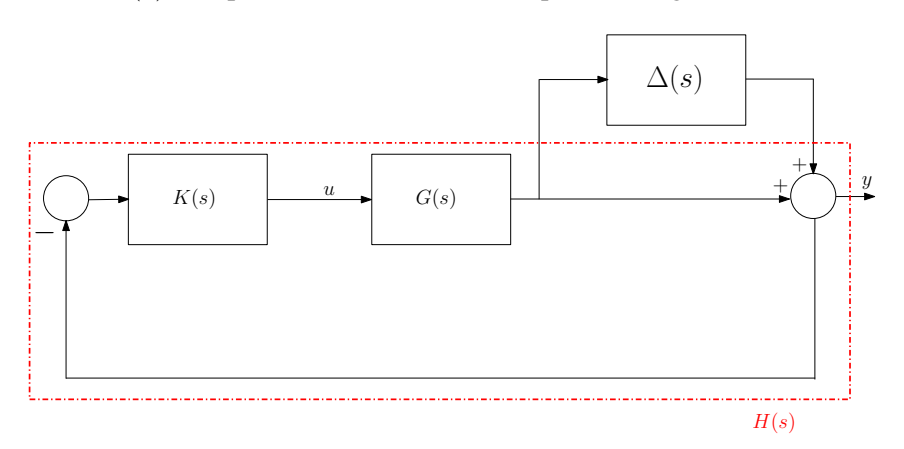

Figure 5.15: Représentation de la boucle fermée avec incertitude dynamique multiplicative sur le modèle nominal  $G(s)$ .

D'après le théorème 5.2.1 des petits gains, la stabilité de la boucle fermée est préservée malgré la présence de toute incertitude  $\Delta(s)$  vérifiant  $\parallel \Delta(s) \parallel_{\infty} < 1$  si et seulement si  $\parallel G(s)K(s)(I +$  $G(s)K(s))^{-1} \parallel_{\infty} < 1$ . La stabilité robuste d'un tel système incertain fait donc intervenir la norme infinie du transfert  $T = G(s)K(s)(I+G(s)K(s))^{-1}$ , souvent appelé fonction de sensibilité complémentaire <sup>1</sup>. On voit donc, par cet exemple, que la stabilité robuste se traduit par une contrainte en norme infinie de certaines fonctions de transfert.

A noter que, de manière similaire, il est possible de définir la notion de performance robuste, qui consiste à garantir les performances désirées pour tous les systèmes réalisables par les perturbations  $\Delta H(s)$  possibles. Nous n'insisterons pas sur cette dernière notion, puisque dans le cadre de cette thèse nous nous sommes uniquement focalisés sur des problèmes de stabilité robuste.

Par contre, pour l'application visée du satellite flexible, il est important d'avoir la notion de stabilité malgré des incertitudes paramétriques. Il s'agit alors, non plus de considérer un bloc plein dynamique

<sup>1.</sup> La fonction de sensibilité vaut  $S = (I + G(s)K(s))^{-1}$ .

 $\Delta(s)$ , mais un bloc diagonal d'incertitudes réelles. Ces contraintes supplémentaires exigent de mettre en oeuvre des méthodes beaucoup plus complexes. En particulier, pour la phase d'analyse de la robustesse à la stabilité, les techniques utilisées relèvent de la µ-analyse [12, 13, 26, 40]. Nous allons ci-dessous expliquer comment prendre en compte la contrainte du caractère réel des incertitudes dans la phase de synthèse. Dans un premier temps, nous allons rappeler le problème de  $H_{\infty}$  standard.

# 5.2.3 Le problème  $H_{\infty}$  standard

Dans sa forme la plus générale, le problème  $H_{\infty}$  est un problème de réjection de perturbation et de suivi de consigne. Il est basé sur la forme standard déjà présentée figure 5.13.

La synthèse  $H_{\infty}$  consiste en la synthèse d'une loi de commande  $u = K(s)y$ , qui minimise la norme infinie du transfert entre  $w_{perf}$  et  $z_{perf}$  en boucle fermée (le transfert boucle fermée vaut exactement  $F_l(P(s), K(s))$ ). En d'autres termes, il en résulte une loi de commande qui minimise l'impact de  $w_{perf}$ sur  $z_{perf}$ , tout en assurant la stabilité interne du système bouclé.

**Définition 5.2.1** *Problème*  $H_{\infty}$  *optimal : il vise à minimiser*  $\parallel$  *F*(*P, K*)  $\parallel_{\infty}$  *sur l'ensemble des compensateurs* K(s) *qui stabilisent le système de manière interne. Le minimum est noté* γopt *et appelé gain "*H∞*-optimal".*

*Le problème sous-optimal associé joue également un rôle important : il consiste à trouver un compensateur* K(s) *qui stabilise le système de manière interne et assure*

$$
\| \mathcal{F}(P,K) \|_{\infty} < \gamma \qquad \text{avec } \gamma > 0.
$$

La synthèse  $H_{\infty}$  classique est la méthode de synthèse robuste la plus répandue dans le domaine industriel du spatial. Cette méthode permet d'obtenir un correcteur d'ordre plein, c'est-à-dire un correcteur d'ordre égal à l'ordre du problème de synthèse. Ainsi, si le modèle de synthèse prend en compte les modes flexibles, l'ordre du modèle de synthèse est vite important et donc l'ordre du correcteur aussi. La première limitation de la synthèse  $H_{\infty}$  classique est l'impossibilité d'imposer un ordre au correcteur cherché.

D'autre part, on retrouve le problème déjà mentionné au paragraphe 5.2.2, à savoir que le formalisme n'est pas adapté à la prise en compte d'incertitudes paramétriques. Cet inconvénient est non négligeable pour l'application du satellite.

En outre, comme il sera expliqué dans le chapitre 6 la synthèse  $H_{\infty}$  classique a tendance à placer des zéros au niveau des modes flexibles pour mieux minimiser la norme infinie du transfert de performance en boucle fermée. Ce qui pose de gros problèmes de robustesse.

Enfin, dans le cas où plusieurs critères de performances doivent être transcrits dans le schéma de synthèse, la synthèse  $H_{\infty}$  classique minimise non seulement la norme infinie des transferts intéressants mais également celle des transferts croisés.

Au vu de ces limitations et étant donné le cahier des charges à remplir lors de la synthèse du SCA, il faut s'orienter vers des techniques plus sophistiquées de synthèse, par exemple la synthèse  $H_{\infty}$  structurée.

# 5.3 Synthèse  $H_{\infty}$  structurée

La synthèse  $H_{\infty}$  structurée est une stratégie de synthèse récente dont les premiers travaux datent des années 2000 [9, 15]. Cette stratégie de synthèse permet entre autres de pouvoir imposer l'ordre et la structure du correcteur, de sélectionner les transferts intéressants dont on cherche à minimiser la norme infinie, mais aussi de pouvoir travailler avec plusieurs modèles de synthèse. L'exploitation de cette stratégie dans le domaine industriel étant très récente [7], peu d'applications ont été publiées présentant la puissance de celle-ci. Deux outils sont disponibles pour effectuer de la synthèse de correcteur d'ordre réduit :

- Hifoo : il s'agit d'un package pour Matlab permettant la synthèse de correcteur d'ordre réduit [10,16,31]. Cette synthèse est basée sur l'utilisation des techniques d'optimisations non convexes non lisses et fait intervenir des éléments aléatoires qui posent problèmes pour la reproductibilité des résultats avec la même initialisation.
- Hinfstruct : c'est une routine de Matlab présente dans la Robust Control Toolbox. Cette routine permet la synthèse de correcteur d'ordre réduit. Cette synthèse est basée sur les techniques d'optimisations non lisses. Hinfstruct est une méthode de synthèse déterministe qui ne fait intervenir aucun élément aléatoire à part l'étape d'initialisation dont il est possible de fixer la graine pour cette étape. Ainsi, les résultats obtenus sont reproductibles en utilisant la même initialisation.

Pour les travaux de cette thèse, l'outil Hinfstruct a été préféré puisque celui-ci permet de reproduire les résultats, a une flexibilité au niveau du format d'entrée des données (dû à son intégration dans la Robust Control Toolbox), et a une rapidité d'exécution permettant son utilisation de façon interactive. Une comparaison des deux outils est présentée dans l'annexe A.

#### 5.3.1 Le problème  $H_{\infty}$  structuré

Comme dans le cas du problème  $H_{\infty}$  standard, il y a une forme standard pour le problème  $H_{\infty}$ structuré [8, 28]. Celle-ci est présentée figure 5.16 et est composée de deux éléments principaux :

- un modèle linéaire et invariant dans le temps (LTI),
- un correcteur structuré  $K(s) = diag(K_1(s),...,K_N(s))$  qui combine tous les éléments modifiables du correcteur. Chaque élément du contrôle  $K_i(s)$  doit être supposé LTI et avoir une structure prévue. Ainsi est-il possible de fixer l'ordre et la structure du correcteur.

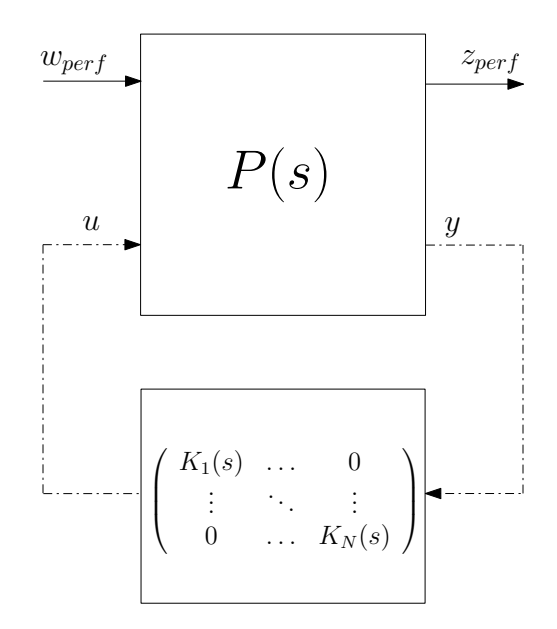

**Figure 5.16:** Forme standard pour la synthèse  $H_{\infty}$  structurée.

#### 5.3.2 Synthèse  $H_{\infty}$  multi-canaux

Considérons le cas d'un problème de synthèse avec deux canaux. On est alors amené à distinguer dans les vecteurs  $w_{perf}$  et  $z_{perf}$  les différentes composantes de la manière suivante :

$$
z_{perf} = \left[ \begin{array}{c} z_1 \\ z_2 \end{array} \right] \qquad \qquad w_{perf} = \left[ \begin{array}{c} w_1 \\ w_2 \end{array} \right]
$$

le problème  $H_{\infty}$  classique ne permet que de minimiser  $\gamma$  tel que :

$$
\left\| \begin{array}{cc} \mathcal{F}(P,K)_{11} & \mathcal{F}(P,K)_{12} \\ \mathcal{F}(P,K)_{21} & \mathcal{F}(P,K)_{22} \end{array} \right\|_{\infty} < \gamma \tag{5-20}
$$

Or, comme précisé précédemment, les termes croisés du transfert de l'équation (5-20) ( $\mathcal{F}(P, K)_{12}$  =  $T_{w_2 \to z_1}$  et  $\mathcal{F}(P,K)_{21} = T_{w_1 \to z_2}$ ) ne traduisent pas toujours une spécification de performance. L'un des intérêts de la synthèse  $H_{\infty}$  structurée est de pouvoir imposer ces transferts nuls [5] et de minimiser  $\gamma$  tel que :

$$
\left\| \begin{array}{cc} \mathcal{F}(P,K)_{11}(s) & 0 \\ 0 & \mathcal{F}(P,K)_{22}(s) \end{array} \right\|_{\infty} < \gamma \tag{5-21}
$$

autrement dit, de minimiser

$$
max(|| \mathcal{F}(P,K)_{11} ||_{\infty}, || \mathcal{F}(P,K)_{22} ||_{\infty}).
$$

De plus, il est possible d'exploiter cette synthèse multi-canaux :

- en imposant une structure et un ordre au correcteur,
- et/ou en exigeant la stabilité du correcteur [28]. Dans ce cas, un nouveau canal fictif est ajouté pour imposer au correcteur sa stabilité. Ce canal est composé d'un gain statique  $\epsilon$  et du correcteur  $K(s)$  (cf figure 5.17),
- et/ou en imposant un gabarit fréquentiel (roll-off) au correcteur. Pour cela, le gain statique  $\epsilon$  de la figure 5.17 est remplacé par un filtre passe-haut qui permet d'imposer la réponse fréquentielle souhaitée.

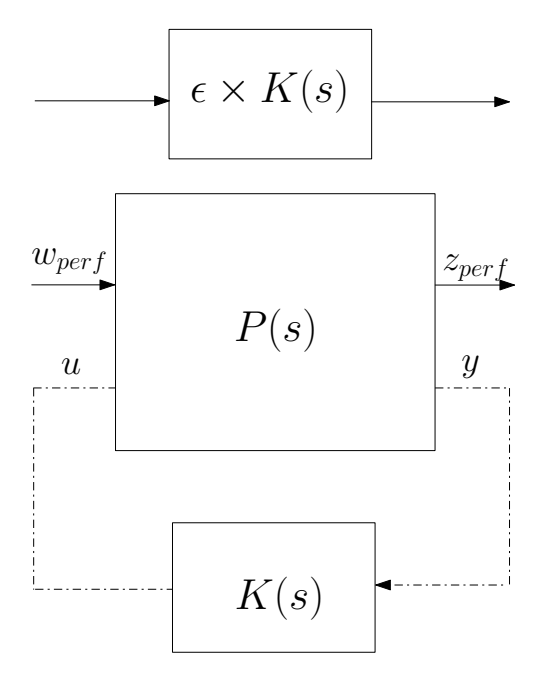

Figure 5.17: Prise en compte des contraintes sur  $K(s)$  dans la forme standard [5].

### 5.3.3 Synthèse  $H_{\infty}$  multi-modèles

Si maintenant,  $P^1(s)$  et  $P^2(s)$  désignent deux réalisations linéaires et invariantes dans le temps (LTI) du même système, et  $K(s)$  un correcteur. La synthèse  $H_{\infty}$  multi-modèles donne un correcteur  $K(s)$  qui assure les performances et la stabilité pour les deux modèles. Elle est basée sur la forme standard représentée figure 5.18 [6]. Cette synthèse multi-modèles est une manière détournée de prendre

en compte la variation de certains paramètres (incertitudes, . . .). Là encore, une structure particulière à  $K(s)$  peut être de plus imposée.

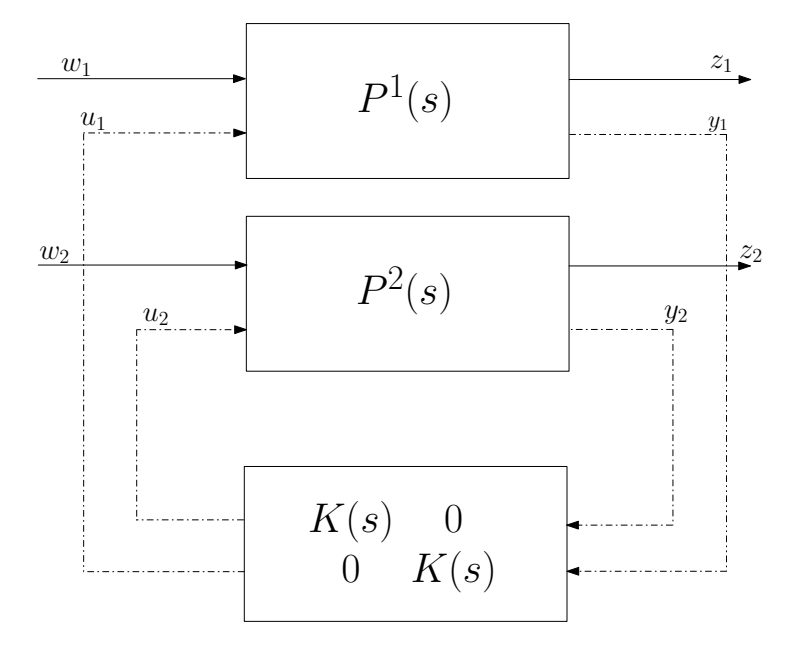

Figure 5.18: Forme standard pour la synthèse  $H_{\infty}$  multi-modèles [6].

# 5.4 Conclusion

Dans ce chapitre, les limites des techniques classiques ont été illustrées à l'aide du système massesressort. Cela a permis de mettre en évidence l'utilisation de techniques de stratégie de synthèse plus sophistiquées comme la commande robuste. Dans le domaine industriel du spatial, la stratégie la plus utilisée actuellement est la synthèse  $H_{\infty}$  classique qui demande une mise en forme du problème au préalable. La synthèse  $H_{\infty}$  structurée lui est préférée puisque cette méthode de synthèse permet :

- d'imposer la structure et de contraindre l'ordre du correcteur,
- d'imposer la stabilité du correcteur,
- de contraindre la dynamique fréquentielle du correcteur,
- de prendre en compte plusieurs modèles d'un même système afin de pouvoir tenir compte de certaines variations de paramètres (incertitudes, . . .).

Mais ce qui reste fondamental, que ce soit pour la synthèse  $H_{\infty}$  classique ou pour la synthèse  $H_{\infty}$ structurée, c'est l'étape de mise en forme du problème, autrement dit, l'obtention du modèle de synthèse  $P(s)$  de la figure 5.13 qui permet de mettre en exergue les canaux de performances les plus pertinents. C'est l'objet du chapitre 6.

# Chapitre

6

# Mise en forme des spécifications et choix des pondérations

# Aperçu

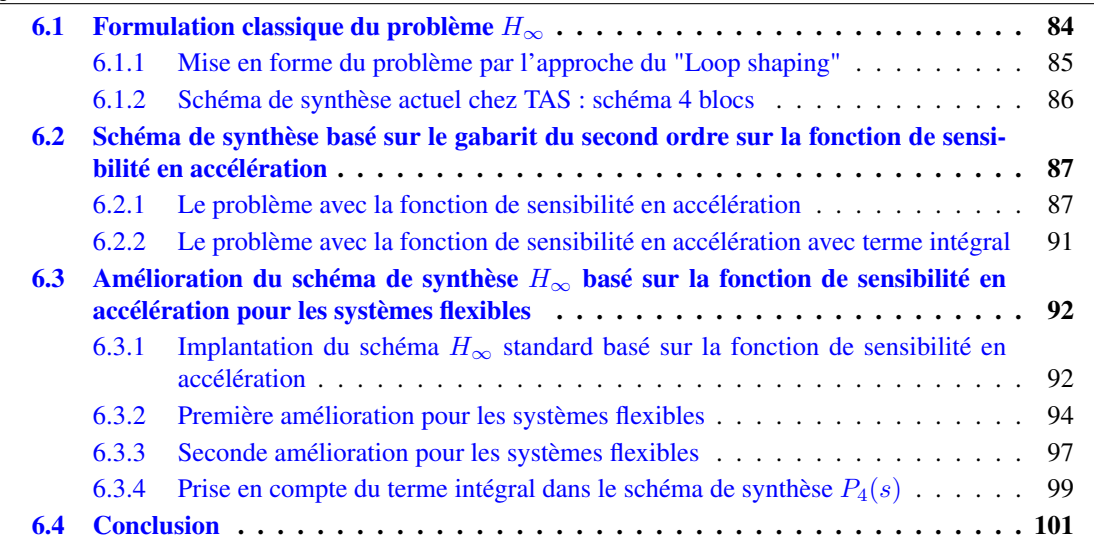

*L'objectif de ce chapitre est de décrire la mise en place du schéma de synthèse adapté à la problématique des satellites flexibles. Tout d'abord sont rappelées des mises en forme des spécifications traditionnellement choisies. Les inconvénients de ces mises en forme conduisent à analyser l'intérêt de la fonction de sensibilité en accélération, lorsqu'elle est introduite dans le schéma de synthèse* H∞*. Une adaptation de cette dernière solution est ensuite proposée pour mieux prendre en compte les spécifications du cahier des charges, dans le cas du contrôle d'attitude d'un satellite. Il résulte de ce chapitre une mise en forme originale des spécifications, qui a été l'objet de deux articles [38] et [39].*

Différentes approches existent pour la mise en place du schéma de synthèse avec la mise en forme des spécifications. L'approche classique a certaines limites qui sont présentées ci-dessous, car elle ne permet pas de tenir compte de toutes les spécifications. Une autre mise en forme des spécifications consiste à utiliser un schéma 4-blocs, notamment utilisé au sein de TAS. Cette approche est détaillée par la suite. Dans l'objectif de simplifier la mise en oeuvre de la procédure de synthèse, la mise en forme du problème de synthèse basée sur la pondération de la fonction de sensibilité en accélération est alors introduite. Son adaptation aux problèmes de synthèse de loi de commande pour les satellites flexibles est détaillée.

# 6.1 Formulation classique du problème  $H_{\infty}$

L'approche classique de définition du problème de synthèse  $H_{\infty}$  est basée sur le modelage de différents transferts afin d'obtenir les performances recherchées. Cette approche permet de prendre en compte des objectifs de stabilité, de marges de stabilité, voire certains objectifs de robustesse, en retour de sortie. Le problème de base de la synthèse  $H_{\infty}$  classique est basé sur le schéma d'asservissement de la figure 6.1, où  $G(s)$  est le système à contrôler, et  $K(s)$  le correcteur à déterminer afin que la sortie y soit asservie sur la référence r. Le signal b correspond à une perturbation.

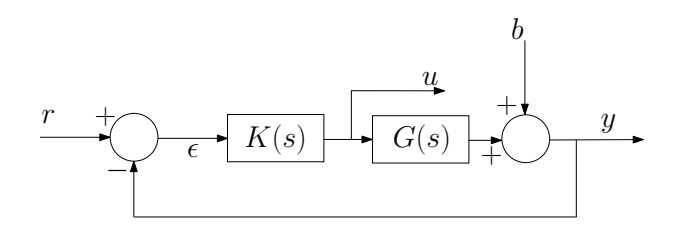

Figure 6.1: Boucle d'asservissement pour la commande  $H_{\infty}$  classique.

Les différents transferts caractéristiques de ce schéma d'asservissement peuvent s'écrire sous la forme suivante :

$$
\begin{pmatrix} y(s) \\ u(s) \end{pmatrix} = \begin{pmatrix} (I+GK)^{-1} & (I+GK)^{-1}GK \\ -(I+KG)^{-1}K & (I+KG)^{-1}K \end{pmatrix} \begin{pmatrix} b(s) \\ r(s) \end{pmatrix}
$$
 (6-1)

Pour rappel, la fonction de sensibilité  $S(s)$ , définie à la page 78, a pour expression  $S = (I + G K)^{-1}$ .

Ainsi, le problème standard de synthèse consiste à trouver un correcteur  $K(s)$  stabilisant le système et minimisant

$$
\left\| \left( \begin{array}{cc} S(s) & SGK \\ -(I+KG)^{-1}K & (I+KG)^{-1}K \end{array} \right) \right\|_{\infty} < \gamma
$$

Pour atteindre les objectifs d'asservissement (bande passante, rejet de perturbation, marges,. . .), il faut pouvoir imposer aux fonctions de transfert caractérisant la formulation (6-1) des contraintes adaptées en fonction du domaine fréquentiel. Des pondérations sont introduites sur les différents signaux, c'està-dire des filtres dont la forme permettra, suivant le signal auquel elles s'appliquent, de privilégier un domaine de fréquences particulier.

# 6.1.1 Mise en forme du problème par l'approche du "Loop shaping"

L'approche proposée dans ce paragraphe consiste au modelage de la boucle ouverte  $GK(s)$  pour l'obtention des performances recherchées. De fait, plusieurs types de spécifications fréquentielles peuvent s'exprimer par des pondérations sur le profil de la plus petite et la plus grande valeur singulière de fonctions dépendant du transfert en boucle ouverte  $GK(s)$ .

Considérons, la fonction de sensibilité complémentaire  $T(s)$  (voir page 78). Par définition, cette fonction dépend directement de la boucle ouverte. Nous avons vu que la notion de stabilité robuste peut être définie grâce à cette fonction de la manière suivante, lorsque l'on considère une incertitude multiplicative sur le modèle nominal  $G(s)$ :

$$
\sigma_{max}(T(s)) \ll 1 \text{ (stability robuste)} \tag{6-2}
$$

Intéressons-nous maintenant à la notion de performance robuste. Pour cela, considérons l'asservissement de la figure 6.1. Le transfert de la boucle fermée est donnée par la fonction de transfert entre la référence r et la sortie y. Cette fonction correspond exactement à la fonction de sensibilité complémentaire T(s). L'asservissement est dit performant lorsque la sortie est identique à la référence, c'est-à-dire que  $T \approx I$ . Dans ce cas, le gain de boucle est élevé. On peut alors écrire :

$$
\sigma_{max}((I + G(s)K(s))^{-1}) \ll 1
$$
\n(6-3)

Ce qui peut se réécrire

$$
\sigma_{max}(S(s)) \ll 1 \tag{6-4}
$$

Il est alors possible de raisonner de manière complémentaire sur  $\sigma_{max}(S(s))$  et  $\sigma_{max}(T(s))$ . Mieux encore, il est alors possible de modifier les équations (6-2) et (6-4) de manière à obtenir un modelage plus fin en fréquences, pour prendre en compte au plus juste les contraintes fréquentielles. Ce qui revient à écrire :

$$
\sigma_{max}(S(s)) \leq l_S(\omega) \tag{6-5}
$$

$$
\sigma_{max}(T(s)) \leq l_T(\omega) \tag{6-6}
$$

où  $l_S$  et  $l_T$  sont des fonctions scalaires définissant l'allure désirée du modelage fréquentiel. On peut alors écrire :

$$
\| W_1(s)S(s) \|_{\infty} < 1
$$
  

$$
\| W_3(s)T(s) \|_{\infty} < 1
$$
 (6-7)

avec  $W_1 = l_S^{-1}$  et  $W_3 = l_T^{-1}$ . Les fonctions  $W_1$  et  $W_3$  sont appelées fonctions de pondérations. Les indices utilisés sont conformes au schéma de la représentation de la formulation du "loop shaping" de la figure 6.2.

Le problème qui consiste à trouver un correcteur  $K(s)$  qui assure (6-7) est un problème ouvert. Il existe un problème sous-optimal qui est :

$$
\left\| \begin{array}{c} W_1(s)S(s) \\ W_3(s)T(s) \end{array} \right\|_{\infty} < 1
$$
\n(6-8)

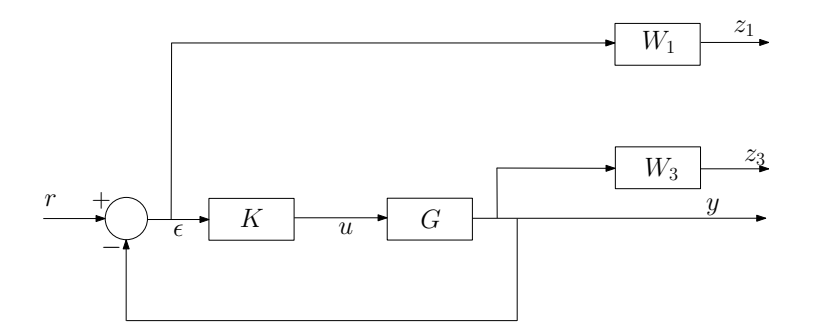

Figure 6.2: Représentation de la formulation du problème en sensibilité mixte.

car on a,

.

$$
\max(\|W_1(s)S(s)\|_{\infty}, \|W_3(s)T(s)\|_{\infty}) \le \left\| \begin{array}{l} W_1(s)S(s) \\ W_3(s)T(s) \end{array} \right\|_{\infty} \le \sqrt{2} \max(\|W_1(s)S(s)\|_{\infty}, \|W_3(s)T(s)\|_{\infty})
$$
\n(6-9)

Pour assurer l'équation (6-8), on est amené à résoudre le problème suivant, appelé **problème de** sensibilité mixte : il s'agit de trouver un correcteur  $K(s)$  qui assure la stabilité interne de la boucle et qui satisfait

$$
\left\| \begin{array}{c} W_1(s)S(s) \\ W_3(s)T(s) \end{array} \right\|_{\infty} < 1
$$

Le problème de sensibilité mixte est souvent insuffisant pour traiter toutes les spécifications "loop shaping", notamment au niveau des spécifications de la stabilité. Une généralisation du problème de sensibilité mixte est possible (pour plus de détail, voir [4]). Cette généralisation fait intervenir un nombre plus important de fonctions de pondérations, ce qui complexifie la mise en place du schéma de synthèse. Aujourd'hui, une formulation basée sur trois fonctions de pondérations est généralement utilisée, car celle-ci est suffisante pour résoudre une grande partie des problèmes de synthèse. Cette formulation est basée sur le schéma que l'on nomme 4 blocs. Dans le domaine industriel du spatial, c'est cette formulation qui est utilisée. Cette formulation est détaillée dans le paragraphe suivant.

# 6.1.2 Schéma de synthèse actuel chez TAS : schéma 4 blocs

Le schéma de synthèse 4 blocs est basé sur l'utilisation de fonctions de pondération supplémentaires. Pour cela, le schéma de la figure 6.3 est considéré, dans lequel l'erreur  $\epsilon$  est pondérée par le filtre  $W_1(s)$ , la commande u par  $W_2(s)$ , et l'entrée de perturbation b par  $W_3(s)$  [18].

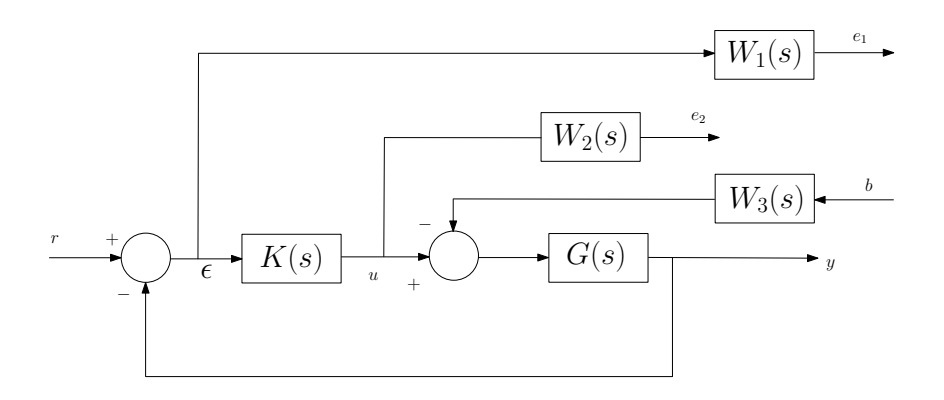

**Figure 6.3:** Schéma de synthèse  $H_{\infty}$  4 blocs [25] :  $P_0(s)$ .

# Schéma de synthèse basé sur le gabarit du second ordre sur la fonction de sensibilité en accélération

En considérant r et b comme entrées et  $e_1$  et  $e_2$  comme signaux de performance, le problème  $H_{\infty}$ standard consiste à chercher un nombre  $\gamma > 0$  et un correcteur  $K(s)$  stabilisant le système bouclé, et assurant :

$$
\|M(s) = \begin{pmatrix} W_1(s)S(s) & W_1(s)S(s)G(s)W_3(s) \\ W_2(s)K(s)S(s) & W_2(s)K(s)S(s)G(s)W_3(s) \end{pmatrix}\|_{\infty} < \gamma
$$
\n
$$
\text{etc}\begin{pmatrix} e_1(s) \\ e_2(s) \end{pmatrix} = M(s)\begin{pmatrix} r(s) \\ b(s) \end{pmatrix}.
$$
\n(6-10)

ave

Soit  $K(s)$  un correcteur satisfaisant le critère  $(6-10)$  et qui stabilise le système bouclé. Les filtres  $W_1(s)$ ,  $W_2(s)$  et  $W_3(s)$  permettent ainsi de borner dynamiquement (à la valeur de  $\gamma$  près) les différents transferts S, KS, SG et KSG. Si ces filtres sont choisis de façon appropriée, alors ils peuvent assurer le modelage de certaines zones fréquentielles des transferts concernés.

Généralement, ces filtres sont choisis de la manière suivante :

- le gabarit sur  $S(|W_1^{-1}(s)|)$  est choisi de manière à assurer les objectifs de précision. Pour cela on choisit un filtre passe-haut avec un gain faible en basses fréquences. La pulsation pour laquelle le gabarit coupe l'axe  $0dB$  peut être interprétée comme la bande passante minimale souhaitée pour l'asservissement. La valeur du gabarit en hautes fréquences limite le maximum de la réponse fréquentielle de S, ce qui impose une marge de module au moins égale à son inverse. En hautes fréquences aucune contrainte n'est imposée sur S.
- le gabarit sur KS ( $|W_2^{-1}(s)|$ ) est choisi comme étant un filtre passe-bas avec un gain faible en hautes fréquences, au-delà de la bande passante fixée pour l'asservissement. Cette contrainte est d'autant plus sévère que l'atténuation demandée intervient proche de la pulsation de coupure de la boucle ouverte. En basses fréquences aucune contrainte n'est imposée sur KS.
- le gabarit sur SG dépend des deux filtres  $W_1(s)$  et  $W_3(s)$ . Dans certains cas, il suffit de choisir  $W_3(s)$  constant, afin de régler l'atténuation en basses fréquences (introduction d'un effet intégral dans le correcteur). De plus, en moyennes fréquences le comportement de SG peut être modifié à l'aide de W3(s). Cela peut s'avérer utile pour obtenir un comportement transitoire correct en réponse à une perturbation.
- le gabarit sur KSG est imposé par les choix précédents.

Cette méthodologie 4-blocs nécessite le réglage de trois fonctions de pondérations  $(W_1, W_2$  et  $W_3)$ . Le réglage de ces trois fonctions peut être délicat pour certains systèmes à contrôler complexes. C'est pourquoi, une nouvelle méthode de mise en forme est présentée dans le paragraphe suivant. Celle-ci est basée sur l'utilisation de la pondération de la fonction de sensibilité en accélération.

# 6.2 Schéma de synthèse basé sur le gabarit du second ordre sur la fonction de sensibilité en accélération

# 6.2.1 Le problème avec la fonction de sensibilité en accélération

Puisque cette formulation est basée sur les fonctions de sensibilité, notamment en accélération, il est intéressant de rappeler leurs définitions.

Définition 6.2.1 *Fonction de sensibilité en* x *Dans un système dynamique où* x *désigne une variable, la fonction de sensibilité en* x *est le transfert entre une perturbation additive* d *agissant sur* x *et la variable*  $z = x + d$  *(en aval de cette perturbation, cf figure* 6.4)*. On la note*  $S_x$ *.* 

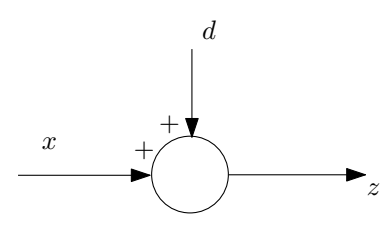

Figure 6.4: Mise en évidence de la fonction de sensibilité en  $x$ .

Définition 6.2.2 *Fonction de sensibilité en accélération Considérons un système décrit par une équation du second ordre généralisée :*

$$
\mathcal{M}\ddot{q} + \mathcal{D}\dot{q} + \mathcal{K}q = Fu \tag{6-11}
$$

*où* M *est la matrice de masse généralisée,* K *la matrice de raideur généralisée et* D *la matrice d'amortissement généralisée, on appelle alors fonction de sensibilité en accélération, S<sub>a</sub>, le transfert entre w et*  $\ddot{q} = \ddot{q}_{\text{refel}} + w$ , où w est une perturbation (voir figure 6.5).

L'article [36] démontre tous les intérêts de cette fonction de sensibilité en accélération dans un schéma de synthèse  $H_{\infty}$ . Si le nombre de degrés de liberté (taille du vecteur q) est noté n, une fonction de pondération  $W_{\ddot{q}}$  bloc-diagonale, d'ordre  $2n$ , sur la fonction de sensibilité en accélération permet de fixer, a priori, la dynamique en boucle fermée. Il suffit alors d'imposer sur chaque degré de liberté un gabarit du second ordre, caractérisé par une pulsation  $\omega_i$  et un amortissement  $\xi_i$ . En outre, il a été prouvé que le correcteur H<sup>∞</sup> obtenu permet aussi de rejeter toute perturbation en accélération basse-fréquence sur chaque degré de liberté et de découpler les degrés de liberté (c'est-à-dire qu'une perturbation sur l'un des degrés de liberté n'influe pas les autres). Ce schéma de synthèse H<sup>∞</sup> est nommé schéma *SOTAS* ("Second Order Template on Acceleration Sensitivity") et est représenté figure 6.5. Nous allons rappeler brièvement les différents résultats de [36], puisqu'ils constituent la base de notre schéma de synthèse.

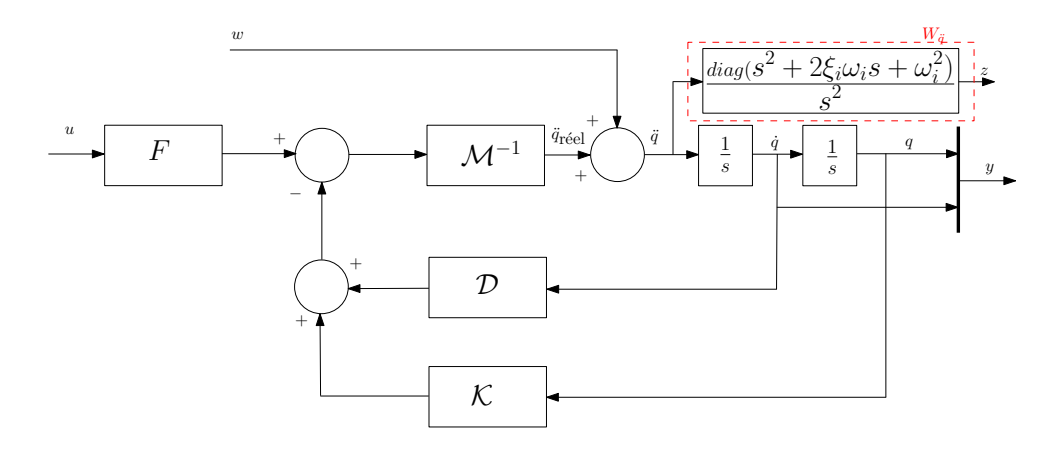

Figure 6.5: Schéma *SOTAS* [36].

On remarque que la forme standard du problème SOTAS dans le cas général n'est pas minimale. En effet, le transfert entre  $w$  et  $z$  comporte deux intégrateurs purs qui engendreront l'échec des algorithmes de synthèse  $H_{\infty}$ . Afin de résoudre le problème de minimalité, il est possible de considérer la représentation minimale (voir figure 6.6), où les deux intégrateurs n'apparaissent plus. Cette réalisation

### Schéma de synthèse basé sur le gabarit du second ordre sur la fonction de sensibilité en accélération

peut s'écrire sous la forme suivante :

$$
P(s) = \begin{bmatrix} 0_{n \times n} & I_{n \times n} & 0_{n \times n} & 0_{n \times m} \\ -\mathcal{M}^{-1} \mathcal{K} & -\mathcal{M}^{-1} \mathcal{D} & I_{n \times n} & \mathcal{M}^{-1} F \\ \frac{diag(\omega_i^2) - \mathcal{M}^{-1} \mathcal{K} & diag(2\xi_i\omega_i) - \mathcal{M}^{-1} \mathcal{D} & I_{n \times n} & \mathcal{M}^{-1} F \\ I_{n \times n} & 0_{n \times n} & I_{n \times n} & 0_{n \times n} & 0_{n \times n} \\ 0_{n \times n} & I_{n \times n} & 0_{n \times n} & 0_{n \times n} \end{bmatrix}
$$
(6-12)

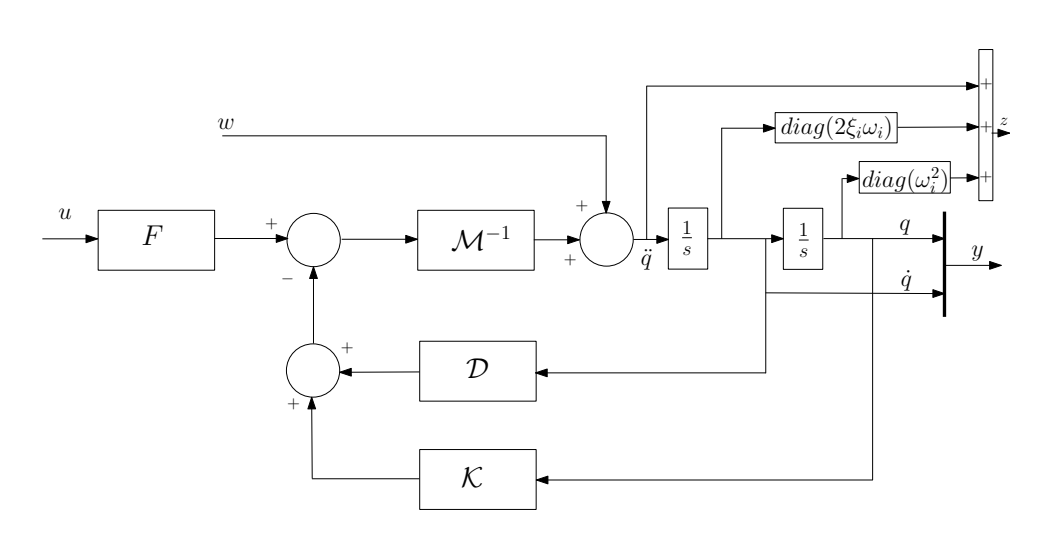

Figure 6.6: Schéma *SOTAS* minimal.

# Définition 6.2.3 *Problème de sensibilité en accélération avec gabarit du*  $2^{nd}$  *ordre [36]*

 $S$ oient  $G$  un système du  $2^{nd}$  ordre généralisé régi par l'équation (6-11),  $n$  le nombre de degrés de liberté  $de$  G,  $(\omega_i)_{i\in\llbracket 0,...,n\rrbracket}$  *une famille de pulsations et*  $(\xi_i)_{i\in\llbracket 0,...,n\rrbracket}$  *une famille d'amortissements telle que*  $\forall i \in [0, \ldots, n], \xi_i \in \mathbb{R}^{+*}.$ <br>*Le forme standard de sensi* 

*La forme standard de sensibilité en accélération est appelée problème de sensibilité en accélération avec un gabarit du second ordre associé à G,*  $(\omega_i)_{i \in [\![0,...,n]\!]}$  *et*  $(\xi_i)_{i \in [\![0,...,n]\!]}$ *. Elle est représentée figure 6.5.* 

L'entrée du canal de performance est une perturbation sur le vecteur d'accélération  $\ddot{q}$  et la sortie  $z$  est ce même vecteur pondéré par  $W_{\ddot{\theta}}$ . On a alors le transfert  $T_{w\rightarrow z}$ :

$$
T_{w \to z} = W_{\ddot{q}} S_{\ddot{q}} \tag{6-13}
$$

où  $S_{\ddot{q}}$  est la fonction de sensibilité en accélération.

 $W_q^{-1}$  est donc le gabarit de synthèse  $H_\infty$  appliqué à la fonction de sensibilité en accélération  $S_q$  du système. Ce gabarit est diagonal et est composé d'un filtre passe-haut d'ordre 2 (figure 6.7) par élément principal de la diagonale.

On remarque ainsi que le gabarit permet de spécifier un rejet en perturbation en accélération bassefréquence sur chaque degré de liberté.

La propriété intéressante du schéma *SOTAS* est l'existence d'un retour d'état statique optimal. Cela permet, en effet, d'affirmer l'existence d'une solution optimale au problème.

#### Définition 6.2.4 *Solutions optimales d'un problème SOTAS*

 $S$ oient  $G$  un système du  $2^{nd}$  ordre généralisé régi par l'équation (6-11),  $n$  le nombre de degrés de liberté  $de$  G,  $(\omega_i)_{i\in[0,\dots,n]}$  *une famille de pulsations et*  $(\xi_i)_{i\in[0,\dots,n]}$  *une famille d'amortissements telle que*  $\forall i \in [0, \ldots, n], \xi_i \in \mathbb{R}^{+*}$ . Soit P le problème SOTAS associé à  $G, (\omega_i)_{i \in [0, \ldots, n]}$  et  $(\xi_i)_{i \in [0, \ldots, n]}$ . *Un correcteur K est dit solution optimale de P si et seulement si* :  $\|\mathcal{F}_l(P, K)\|_{\infty} = 1$ *.* 

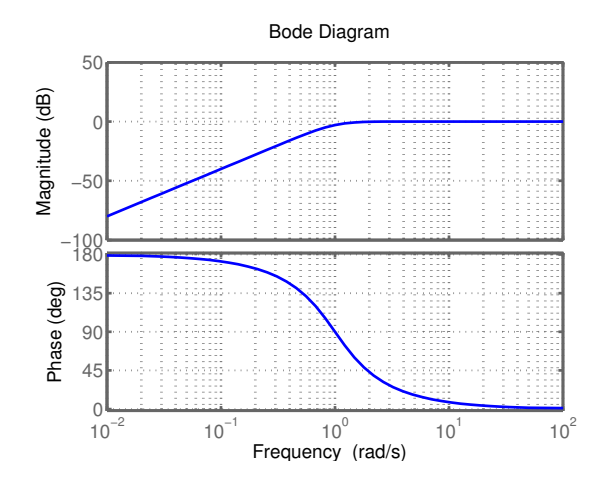

**Figure 6.7**: Diagramme de BODE du gabarit  $W_{\ddot{q}}^{-1}$  (1 ddl :  $\xi_1 = 0.7$  et  $\omega_1 = 1 \, rad/s$ ).

**Théorème 6.2.1** Soient G un système du 2<sup>nd</sup> ordre généralisé régi par l'équation (6-11), n le nombre *de degrés de liberté de G,*  $(\omega_i)_{i \in [\![0,\ldots,n]\!]}$  *une famille de pulsations et*  $(\xi_i)_{i \in [\![0,\ldots,n]\!]}$  *une famille d'amortissements telle que*  $\forall i \in [0, \ldots, n]$ ,  $\xi_i \in \mathbb{R}^{+*}$ .<br>*Le problème SOTAS D* associé è C (*c*)

*Le problème SOTAS P associé à G,*  $(\omega_i)_{i\in[\![0,\ldots,n]\!]}$  *et*  $(\xi_i)_{i\in[\![0,\ldots,n]\!]}$  *admet au moins le retour d'état statique*  $K_0(P) = K_0(G, (\omega_i)_{i \in [\![0,\ldots,n]\!]}, (\xi_i)_{i \in [\![0,\ldots,n]\!]})$  *suivant comme solution optimale* [36] :

$$
K_0(P) = K_0(G, (\omega_i)_{i \in [\![0,\ldots,n]\!]}, (\xi_i)_{i \in [\![0,\ldots,n]\!]}) = F^+[K - Mdiag(\omega_i^2) \qquad \mathcal{D} - Mdiag(2\xi_i\omega_i)]
$$
(6-14)

*où*  $F^+$  est la pseudo inverse de MOORE-PENROOSE définie par  $F^+ = F^T (F F^T)^{-1}$ .

#### *Démonstration*

Soient P le problème *SOTAS* associé à G,  $(\omega_i)_{i \in [0,\dots,n]}$ ,  $(\xi_i)_{i \in [0,\dots,n]}$  et  $K_0$  un correcteur statique par retour d'état. La réalisation minimale du problème SOTAS peut se mettre sous la forme de l'équation (6-12) où il est facile d'identifier les termes suivants :

$$
P(s) = \begin{bmatrix} A & B_1 & B_2 \\ \hline C_1 & D_{11} & D_{12} \\ \hline C_2 & D_{21} & D_{22} \end{bmatrix}
$$

Comme  $P(s)$  est le transfert entre les sorties  $\begin{bmatrix} \dot{x} & z & y \end{bmatrix}^T$  et les entrées  $\begin{bmatrix} x & w & u \end{bmatrix}^T$ , on a :

$$
\begin{bmatrix} \dot{x} \\ z \\ y \end{bmatrix} = P(s) \begin{bmatrix} x \\ w \\ u \end{bmatrix}
$$
 (6-15)

Comme le transfert direct entre w et z vaut l'identité ( $D_{11} = I_{n \times n}$ ), nous avons nécessairement, quel que soit le retour  $u = Ky$  calculé :

$$
\|\mathcal{F}_l(P,K)\|_{\infty} \geq 1
$$

Or, prenons un retour de sortie statique  $u = K_0y = K_0x$  (car  $D_{21}$  et  $D_{22}$  sont nulles, et  $C_2$  est la matrice identité). Nous avons alors :

$$
z = w + [diag(\omega_i^2) - \mathcal{M}^{-1}\mathcal{K} \qquad diag(2\xi_i\omega_i) - \mathcal{M}^{-1}\mathcal{D}]x + \mathcal{M}^{-1}FK_0x
$$

Nous remarquons alors qu'en choisissant :

$$
K_0 = F^+ \mathcal{M}[\mathcal{M}^{-1} \mathcal{K} - diag(\omega_i^2) \qquad \mathcal{M}^{-1} \mathcal{D} - diag(2\xi_i \omega_i)]
$$

nous aboutissons à une solution optimale, qui vérifie  $\|\mathcal{F}_l(P, K)\|_{\infty} = 1$  (puisqu'alors  $z = w$ ). Avec ce choix de  $K_0$ , il en résulte qu'en boucle fermée, on a :

$$
\dot{x} = \begin{bmatrix} 0_{n \times n} & I_{n \times n} \\ -\mathcal{M}^{-1} \mathcal{K} & -\mathcal{M}^{-1} \mathcal{D} \end{bmatrix} x + \begin{bmatrix} 0_{n \times n} \\ I_{n \times n} \end{bmatrix} w + \begin{bmatrix} 0_{n \times n} \\ \mathcal{M}^{-1} F K_0 \end{bmatrix} x
$$

$$
= \begin{bmatrix} 0_{n \times n} & I_{n \times n} \\ -diag(\omega_i^2) & -diag(2\xi_i \omega_i) \end{bmatrix} x + \begin{bmatrix} 0_{n \times n} \\ I_{n \times n} \end{bmatrix} w
$$
(6-16)

La dynamique de la boucle fermée coïncide alors avec les zéros qu'on impose au niveau de la fonction de pondération  $W_{\ddot{\theta}}$ .

### 6.2.2 Le problème avec la fonction de sensibilité en accélération avec terme intégral

Le schéma de synthèse basé sur la fonction de sensibilité en accélération, précédemment décrit, est un problème de réjection de perturbation. Si l'on désire, en plus de la réjection de perturbation, avoir un suivi de consigne parfait, il est nécessaire d'ajouter un terme intégral dans le schéma de synthèse. La forme standard est alors augmentée d'un terme intégral [22, 27]. Celle-ci est représentée figure 6.8. Le vecteur de sortie y est alors augmenté du vecteur  $\int q$ . D'après la démonstration de la page 90, la pondération d'ordre 2 devient alors une pondération d'ordre 3.

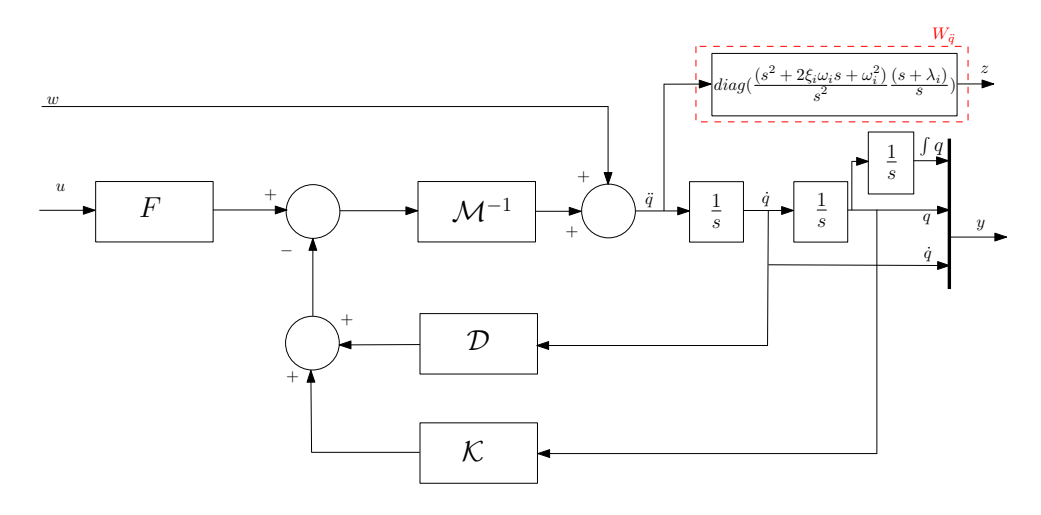

Figure 6.8: Schéma SOTAS avec un terme intégral.

L'ajout d'un intégrateur dans le schéma SOTAS ne peut être résolu directement. Pour la phase de synthèse  $H_{\infty}$ , il est nécessaire que le schéma de synthèse ne contienne aucun pôle ingouvernable et inobservable. Or, certains pôles de la fonction de pondération ne sont pas gouvernables. Il est donc nécessaire de supprimer ces pôles. L'obtention d'une réalisation minimale de la forme standard de sensibilité en accélération avec un terme intégral est alors nécessaire. Cette réalisation est obtenue en effectuant le calcul suivant :

$$
\frac{(s^2 + 2\xi_i\omega_i s + \omega_i^2)(s + \lambda_i)}{s^2} = \frac{s^3 + (2\xi_i\omega_i + \lambda_i)s^2 + (2\xi_i\omega_i\lambda_i + \omega_i^2)s + \omega_i^2\lambda_i}{s^3}
$$

$$
= 1 + \frac{(2\xi_i\omega_i + \lambda_i)}{s} + \frac{(2\xi_i\omega_i\lambda_i + \omega_i^2)}{s^2} + \frac{\omega_i^2\lambda_i}{s^3}
$$

La représentation minimale de la forme standard du problème SOTAS avec un terme intégral est finalement illustrée à la figure 6.9.

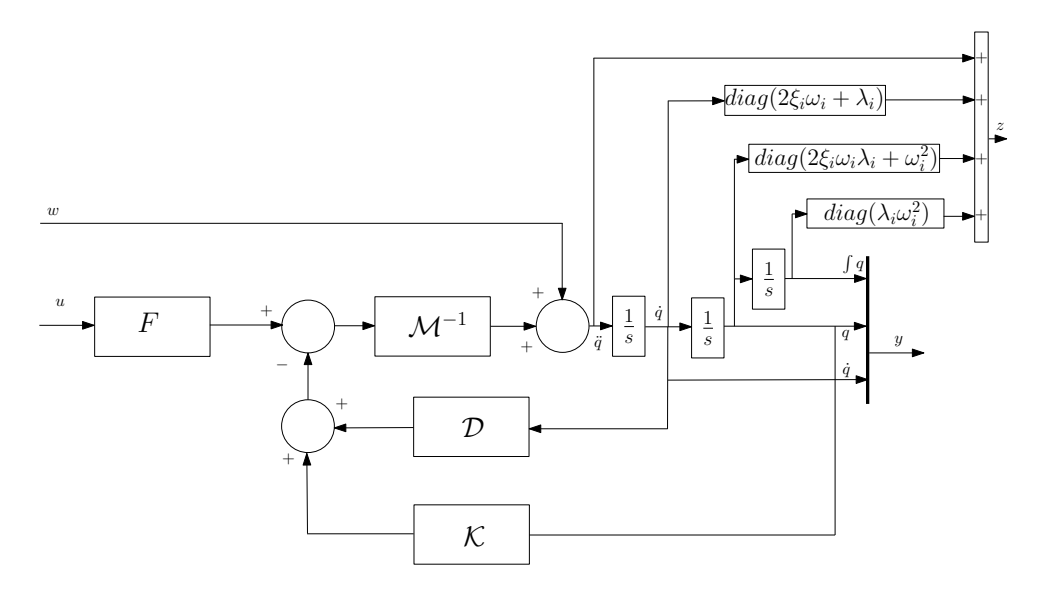

Figure 6.9: Schéma SOTAS minimal avec un terme intégral.

Dans ce mémoire, le schéma de synthèse est exploité pour la synthèse  $H_{\infty}$ . Comme le système considéré est flexible, il est donc nécessaire d'adapter le schéma de synthèse SOTAS aux systèmes flexibles. Cela revient à modifier la représentation du modèle dynamique en considérant la formulation détaillée dans la première partie de ce mémoire. C'est-à-dire que le modèle dynamique inverse prend en compte les modes flexibles. L'exemple académique du système masses-ressort permettra de faire l'évaluation de ce nouveau schéma de synthèse. Le détail de l'obtention de la modélisation de cet exemple est présenté dans la partie concernant la modélisation, en particulier le chapitre 3.

# 6.3 Amélioration du schéma de synthèse  $H_{\infty}$  basé sur la fonction de sensibilité en accélération pour les systèmes flexibles

Dans un premier temps, l'implantation du schéma standard est illustrée à l'aide du système massesressort. Les problèmes de robustesse rencontrés sont mis en évidence. Dans un second temps, des améliorations de ce schéma sont proposées, en vue de respecter le cahier des charges (voir le tableau 2.1 page 16).

# 6.3.1 Implantation du schéma  $H_{\infty}$  standard basé sur la fonction de sensibilité en accélération

Reprenons l'exemple masses-ressort détaillé dans le paragraphe 3.1. Le schéma de synthèse basé sur la fonction de sensibilité en accélération (figure 6.5) peut être adapté à la modélisation du système masse-ressort proposée à la figure 3.7 page 32. La figure 6.10 propose une manière de procéder, où seuls les modes rigides sont excités par la perturbation w.

Supposons que l'objectif de synthèse est d'avoir une bande passante désirée proche du mode flexible du système. La méthode de synthèse  $H_{\infty}$  classique au travers de la routine  $\lim f \in S_y$ , donne un correcteur d'ordre plein, c'est-à-dire que l'ordre du correcteur est égal à l'ordre du schéma de synthèse. La figure 6.11 représente le lieu d'EVANS de la boucle ouverte obtenue avec le correcteur d'ordre plein. La dynamique rigide désirée est obtenue. Le correcteur ainsi obtenu permet d'obtenir l'objectif :

$$
||F_l(P_1(s), K_1(s))||_{\infty} = 1
$$

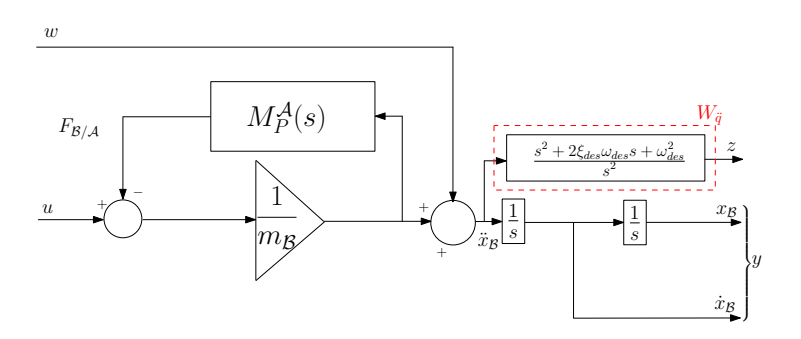

Figure 6.10: Représentation du schéma SOTAS adapté aux systèmes flexibles :  $P_1(s)$ .

Par contre, le correcteur réalise une simplification pôles-zéros. Du point de vue de la robustesse paramétrique, cette simplification n'est pas satisfaisante. En effet, le système devient instable lorsque les pôles ne sont pas à leurs valeurs nominales, parce que le correcteur ne peut pas s'ajuster à la nouvelle dynamique du système.

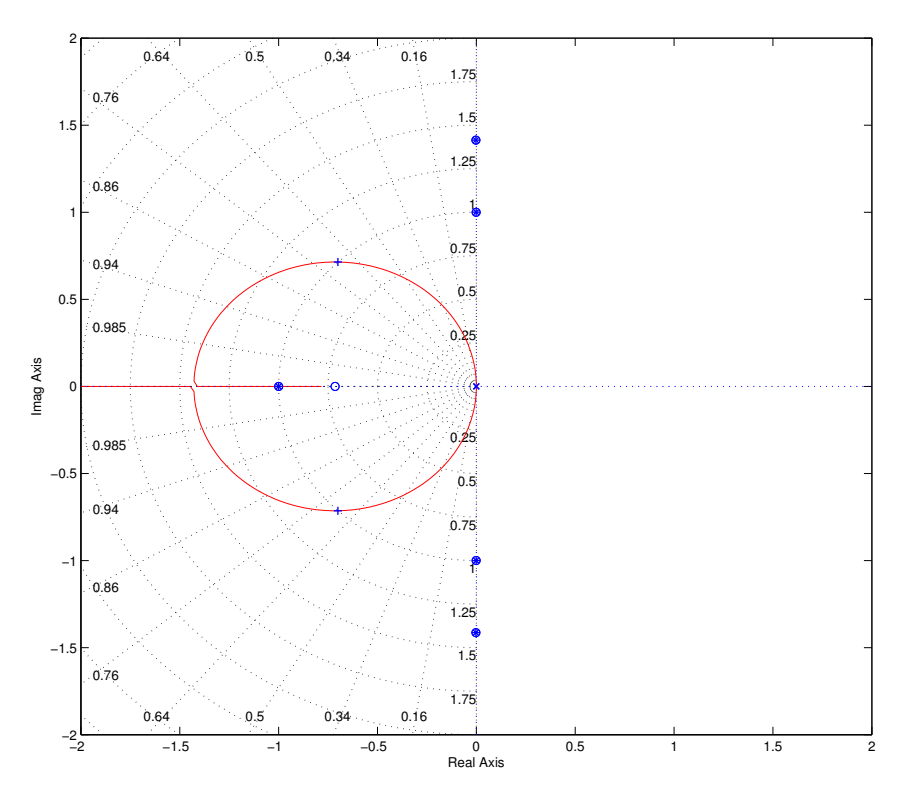

Figure 6.11: Lieu d'EVANS de la boucle ouverte obtenue avec le correcteur d'ordre plein synthétisé à partir de  $P_1(s)$ .

Considérons maintenant la synthèse  $H_{\infty}$  structurée qui permet d'optimiser un correcteur statique à partir du schéma  $P_1(s)$ . La figure 6.12 représente le lieu d'EVANS de la boucle ouverte obtenue avec le correcteur statique. Le correcteur  $K_1$  ainsi synthétisé atteint l'objectif :

$$
||F_l(P_1(s), K_1)||_{\infty} = 1
$$
La solution obtenue consiste à augmenter les gains et à placer le mode flexible sur la pulsation encastrée. La réjection de perturbation obtenue est bien au-delà de la spécification demandée. Cette solution est très robuste aux incertitudes paramétriques. Elle serait par contre sensible aux retards. Cela peut s'expliquer par le fait que les modes flexibles ne sont pas directement liés à la perturbation w dans le schéma de synthèse. Ce schéma de synthèse (voir figure 6.10) ne permet donc pas d'éviter une solution qui place les modes flexibles sur l'axe imaginaire. Pour contourner ce problème, nous proposons dans la section suivante un schéma de synthèse qui tient compte de la structure du modèle de masse.

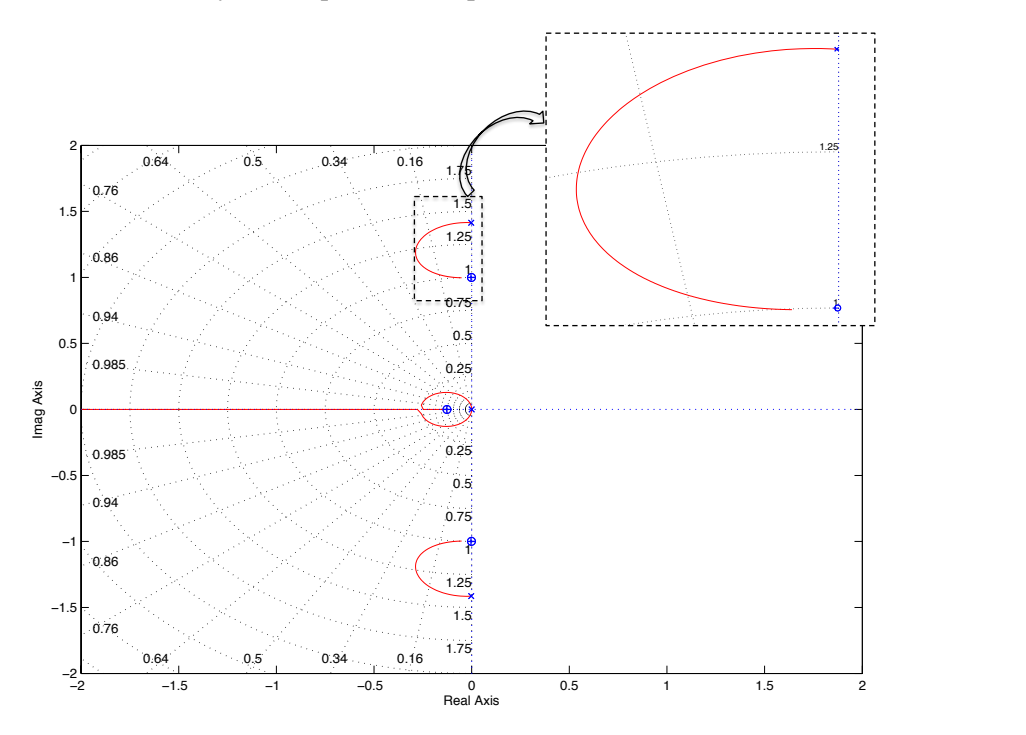

Figure 6.12: Lieu d'EVANS de la boucle ouverte obtenue avec le correcteur statique  $H_{\infty}$  synthétisé à partir de  $P_1(s)$ .

### 6.3.2 Première amélioration pour les systèmes flexibles

La première amélioration du schéma de synthèse  $H_{\infty}$  basé sur la fonction de sensibilité en accélération consiste à déplacer la perturbation w à l'intérieur du feedback de la flexibilité (i.e. à l'intérieur du feedback modélisant le couplage entre les sous-systèmes). Dans ce cas, la perturbation agit également sur les modes flexibles. Pour rejeter la perturbation, le correcteur, s'il est statique, doit amortir les modes flexibles.

En considérant le schéma de synthèse  $P_2(s)$  (voir figure 6.13) et la synthèse  $H_{\infty}$  classique, les zéros du correcteur ainsi synthétisé ne compensent aucun des pôles du système. Par contre les zéros du système sont toujours compensés avec les pôles du correcteur (cf. figure 6.14). Le correcteur ainsi synthétisé atteint l'objectif :

$$
||F_l(P_2(s), K(s))||_{\infty} = 1
$$

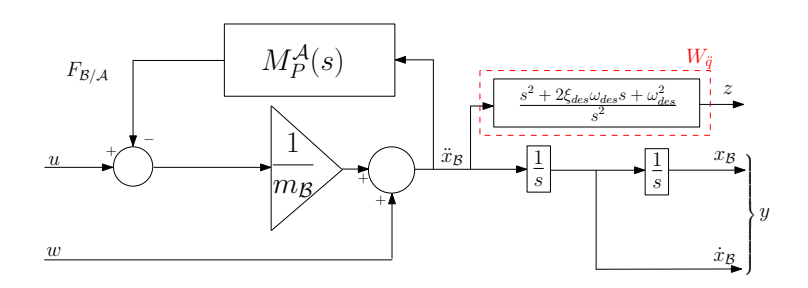

Figure 6.13: Représentation du schéma SOTAS amélioré :  $P_2(s)$ .

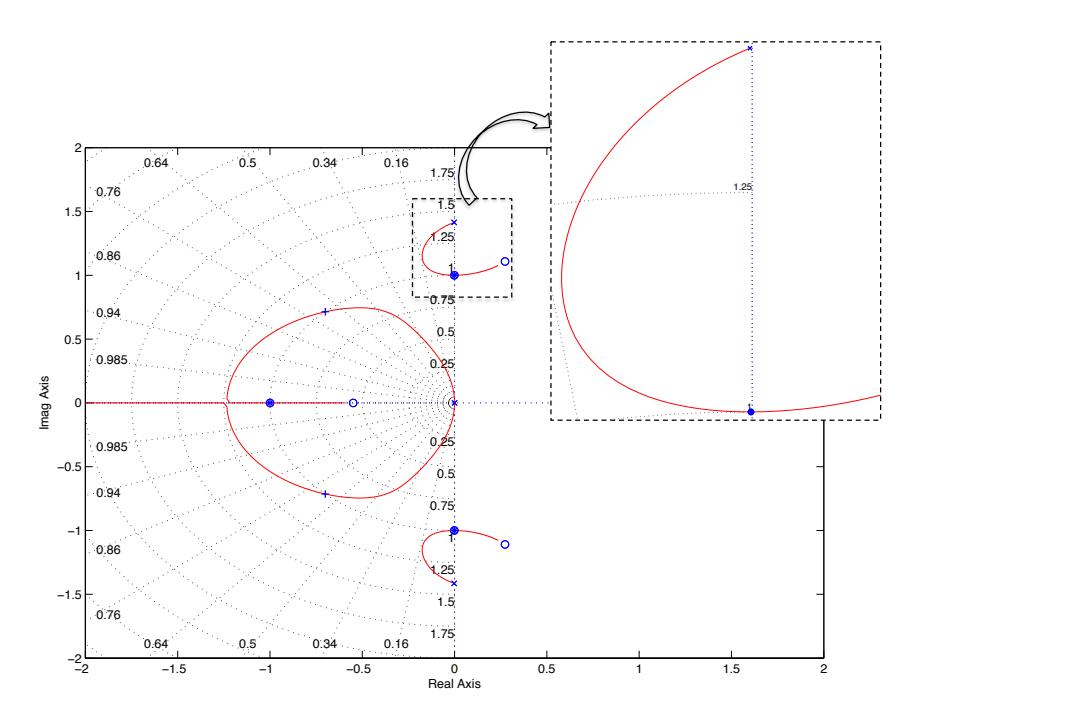

Figure 6.14: Lieu d'EVANS de la boucle ouverte obtenue avec le correcteur d'ordre plein synthétisé à partir de  $P_2(s)$ .

Il est alors possible de vérifier que le mode rigide est parfaitement placé en boucle fermée sur la dynamique spécifiée dans le numérateur de la pondération  $W_{\ddot{q}}$ .

En considérant la synthèse  $H_{\infty}$  structurée avec contrainte d'un correcteur statique et le schéma de synthèse  $P_2(s)$ , la simplification pôles-zéros ne s'effectue plus du tout (6.15). En effet, le lieu d'EVANS (figure 6.15) met en évidence un bon compromis entre l'amortissement des modes flexibles et des modes rigides. Le correcteur  $K_2$  ainsi synthétisé atteint l'objectif :

$$
||F_l(P_2(s), K_2)||_{\infty} = 1
$$

On peut remarquer que la bande passante obtenue, ou plus exactement le placement du mode rigide, est un peu dégradée.

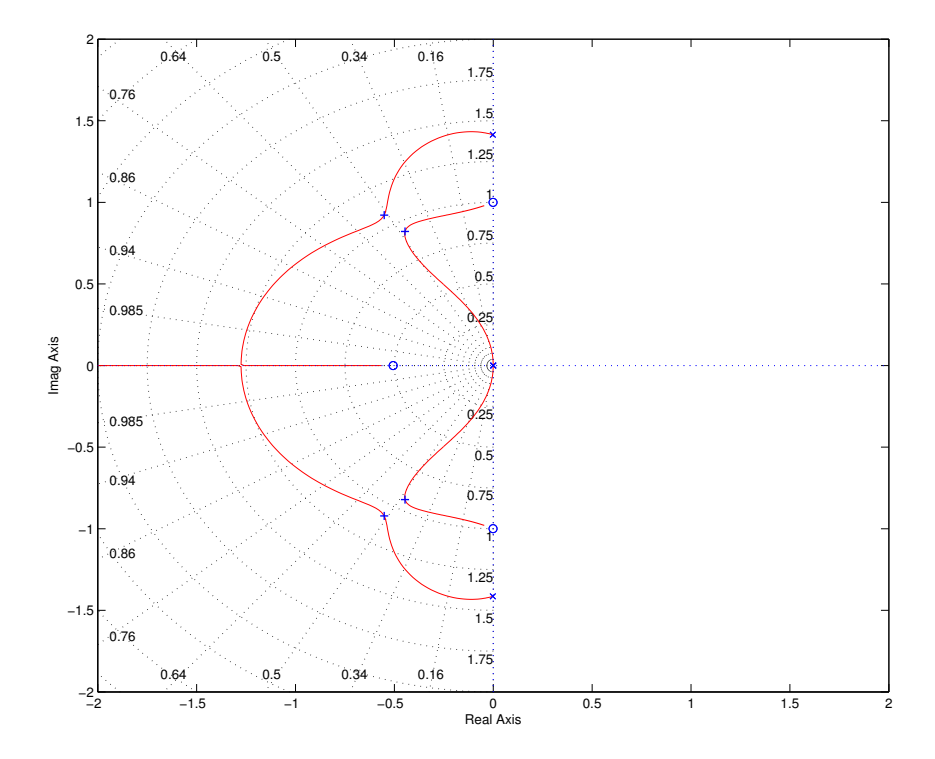

Figure 6.15: Lieu d'EVANS de la boucle ouverte obtenue avec le correcteur statique  $H_{\infty}$  synthétisé à partir de  $P_2(s)$ .

Enfin, la figure 6.16 représente la réponse fréquentielle des fonctions de sensibilité en accélération pondérée par  $W_{\ddot{q}}$  des problèmes  $P_1(s)$  et  $P_2(s)$  en boucle ouverte et en boucle fermée sur les correcteurs statiques obtenus  $K_1$  et  $K_2$ , respectivement. Alors qu'en boucle ouverte, la réponse de  $\mathcal{F}_l(P_1(s), [0 \ 0])$ est la même que celle spécifiée sur un système rigide, la réponse de  $\mathcal{F}_l(P_2(s), [0 \ 0])$  met en évidence que l'on cherche à rejeter la perturbation sur le mode flexible. En boucle fermée, la réponse  $\mathcal{F}_l(P_1(s), K_1)$  fait apparaître un taux de réjection bien au delà de la spécification et un mode flexible à la pulsation encastrée (1  $rd/s$ ). La réponse de  $\mathcal{F}_l(P_2(s), K_2)$  satisfait juste la spécification (module égal à 1) sauf autour de la pulsation encastrée où le taux de réjection en boucle ouverte est meilleur que la spécification demandée.

Ainsi, la première amélioration (schéma de synthèse  $P_2(s)$ ) permet d'obtenir avec un correcteur statique une solution permettant d'éviter la simplification pôles-zéros, mais aussi d'obtenir un compromis entre l'amortissement des modes flexibles et des modes rigides, et l'obtention d'une bande passante correcte.

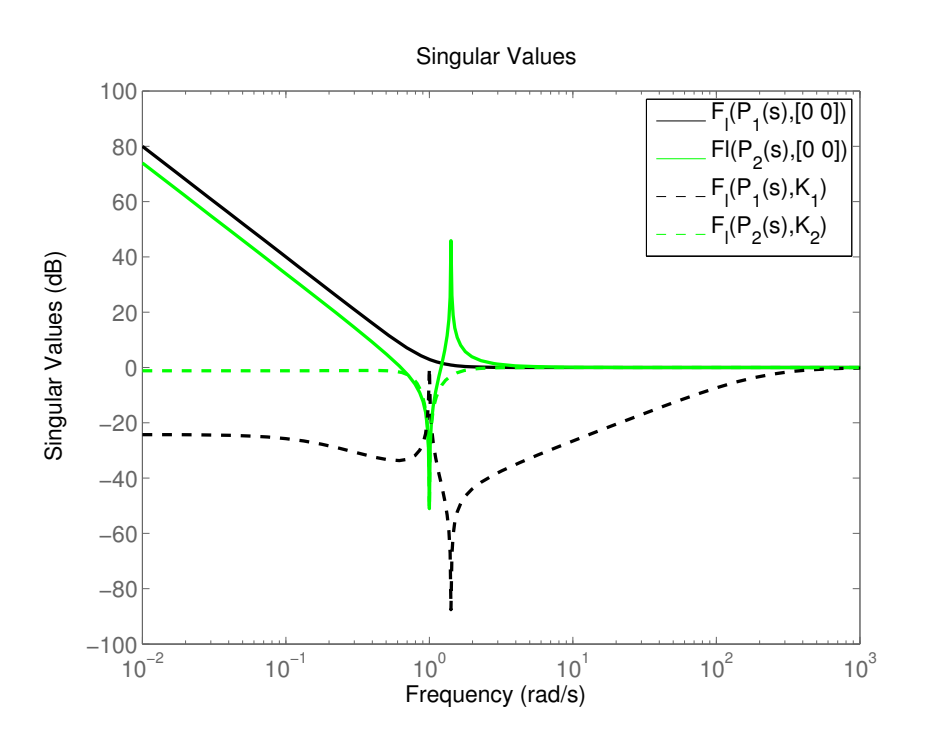

Figure 6.16: Diagramme des valeurs singulières des fonctions de sensibilité en accélération pondérée par  $W_{\tilde{q}}(s)$  en boucle ouverte  $(\mathcal{F}_l(P_1(s), [0 \ 0])$  () et  $\mathcal{F}_l(P_2(s), [0 \ 0]))$  et en boucle fermée sur les correcteurs  $K_1$  et  $K_2$  ( $\mathcal{F}_l(P_1(s), K_1)$ ) et  $\mathcal{F}_l(P_2(s), K_2)$ ()).

### 6.3.3 Seconde amélioration pour les systèmes flexibles

Considérons maintenant que seule la mesure de position est disponible (ce qui est le cas dans l'application satellite), le schéma de synthèse devient alors :

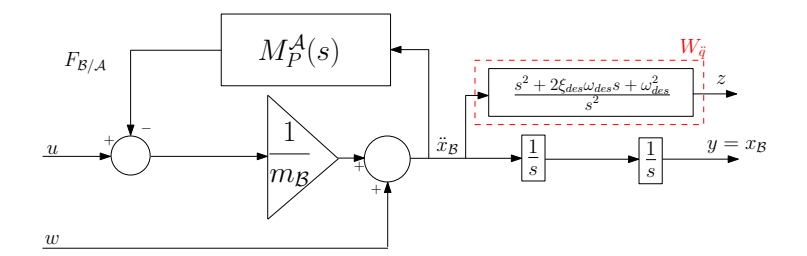

Figure 6.17: Représentation du schéma SOTAS modifié sans la mesure de vitesse :  $P_3(s)$ .

Dans ce cas, le correcteur recherché est d'ordre 1 puisqu'une pseudo dérivée est nécessaire pour remplacer la mesure de vitesse. La figure 6.19 représente le diagramme de BODE du correcteur ainsi synthétisé. La dynamique de ce dernier est haute fréquence et donc les gains du correcteur sont élevés.

Afin de limiter la dynamique du correcteur, une amélioration possible consiste à ajouter un canal de roll-off au schéma de synthèse  $P_3(s)$ . Dans ce cas le schéma de synthèse peut se représenter de la manière suivante :

Le correcteur recherché est alors d'ordre 2 dans le cas où le roll-off est d'ordre 1. La figure 6.19 montre que le correcteur ainsi obtenu respecte le gabarit de roll-off. De plus, l'ajout de cette contrainte n'influe pas sur le compromis entre l'amortissement des modes flexibles et le placement des modes rigides (cf. figure 6.20). Le correcteur ainsi synthétisé atteint l'objectif :

$$
||F_l(P_4(s), K(s))||_{\infty} = 1.11
$$

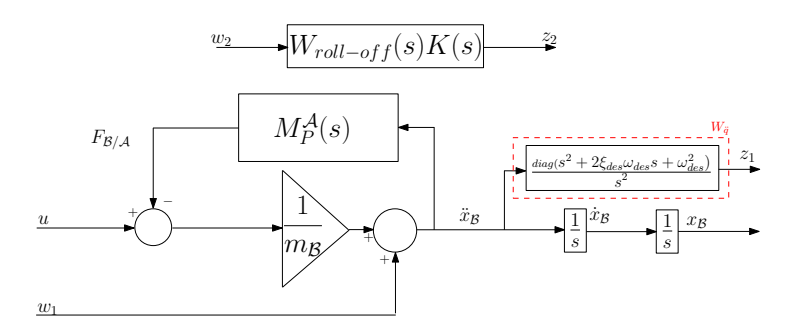

Figure 6.18: Représentation du schéma  $P_3(s)$  augmenté du canal de roll-off :  $P_4(s)$ .

Par contre, on peut constater que la limitation de la dynamique du correcteur perturbe légèrement le placement du mode rigide.

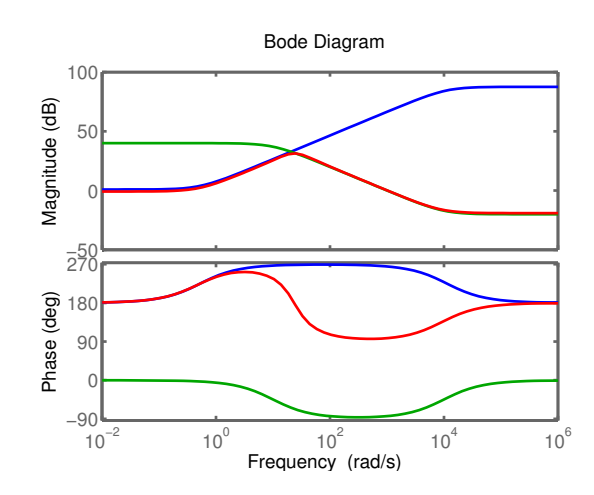

Figure 6.19: Diagramme de BODE du correcteur  $H_{\infty}$  d'ordre 1, synthétisé à partir du schéma simplifié  $P_3(s)$  (bleu), du roll-off (vert), et du correcteur  $H_{\infty}$ , d'ordre 2, synthétisé à partir du schéma de synthèse  $P_4(s)$  (rouge).

Ainsi, l'ajout du canal de roll-off au schéma de synthèse standard  $P_4(s)$  permet de contraindre la dynamique du correcteur et la valeur des gains du correcteur.

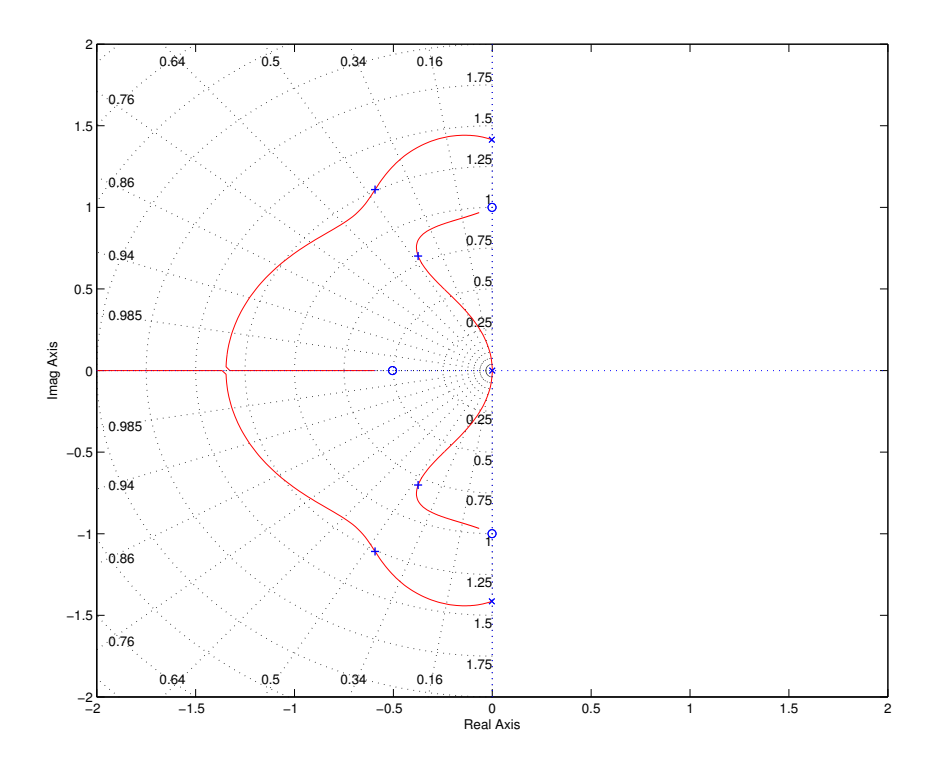

Figure 6.20: Lieu d'EVANS de la boucle ouverte obtenue avec le correcteur  $H_{\infty}$  d'ordre 2 synthétisé à partir de  $P_4(s)$ .

### 6.3.4 Prise en compte du terme intégral dans le schéma de synthèse  $P_4(s)$

Afin de satisfaire le cahier des charges (voir figure 2.1 page 16) de l'application satellite, il est nécessaire de modifier le schéma de synthèse  $P_4(s)$  pour la prise en compte de l'action intégrale du correcteur type. Pour cela, le schéma de synthèse  $P_4(s)$  est modifié de la même façon que dans le paragraphe 6.2.2 par l'ajout du terme intégral. Le nouveau schéma de synthèse est représenté sur la figure 6.21.

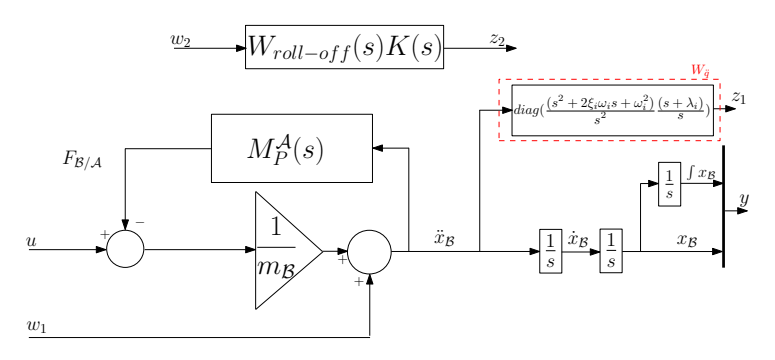

Figure 6.21: Représentation du schéma de synthèse :  $P_5(s)$ .

Ce nouveau schéma de synthèse comporte des *n* nouveaux paramètres à régler  $\lambda_i$ ,  $i = 1, \dots, n$ . De plus, le schéma est augmenté de *n* nouvelles mesures  $\int x_\mathcal{B}$  correspondant à l'intégrale de la position.

L'entrée de référence  $x_{ref}$  n'apparaît pas dans ce problème standard de pure réjection de perturbation. L'entrée de référence  $x_{ref}$  et les intégrateurs additionnels sont pris en compte dans l'implantation du correcteur optimal comme décrit à la figure 6.22.

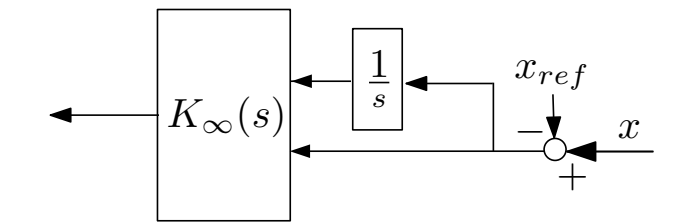

Figure 6.22: Schéma d'implantation du correcteur avec terme intégral.

Prenons le cas où l'on cherche un correcteur d'ordre 2 et que l'on considère le schéma de synthèse  $P_5(s)$  et la synthèse  $H_{\infty}$  structurée. Le correcteur final sera alors d'ordre 3 lors de l'implantation afin de prendre en compte le terme intégral (voir figure 6.22). La figure 6.23 montre que l'ajout du terme intégral influe sur le compromis entre l'amortissement des modes flexibles et le placement des modes rigides (voir figure 6.23). En effet, l'amortissement des modes rigides est un peu dégradé. La bande passante n'est pas dégradée par rapport au schéma  $P_4(s)$ . Le correcteur ainsi obtenue atteint presque l'objectif :

$$
||F_l(P_5(s), K(s))||_{\infty} = 1.12
$$

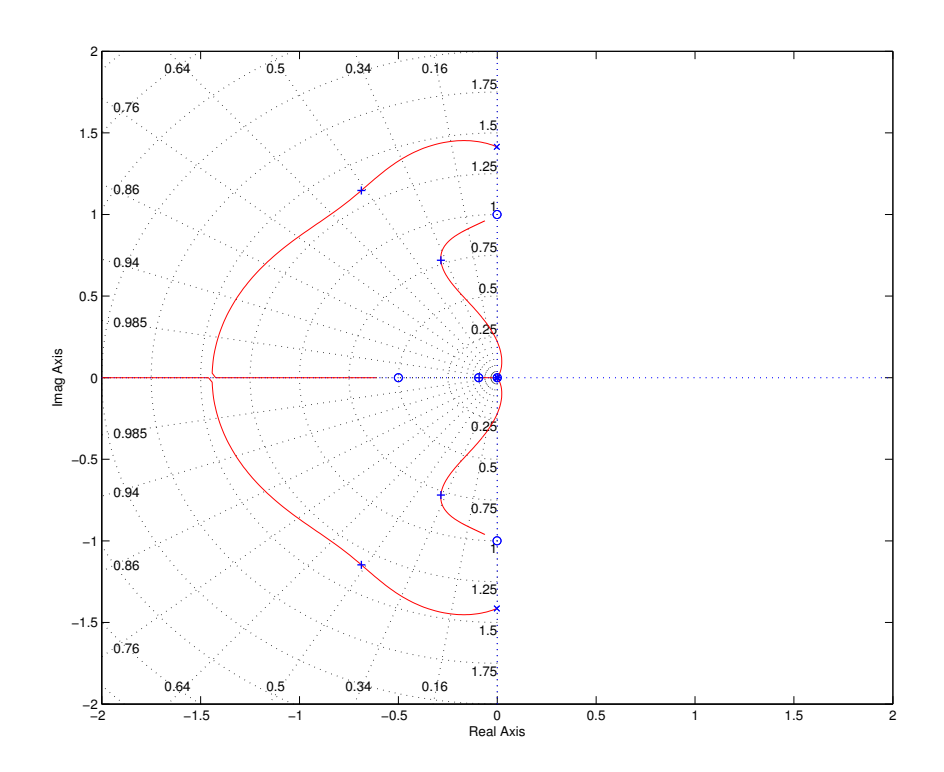

Figure 6.23: Lieu d'EVANS de la boucle ouverte obtenue avec le correcteur  $H_{\infty}$  d'ordre 2 synthétisé à partir de  $P_4(s)$ .

L'ajout du terme intégral dans le schéma de synthèse permet alors d'obtenir un correcteur (voir figure 6.24) qui respecte l'allure du correcteur type (voir figure 2.6 page 16).

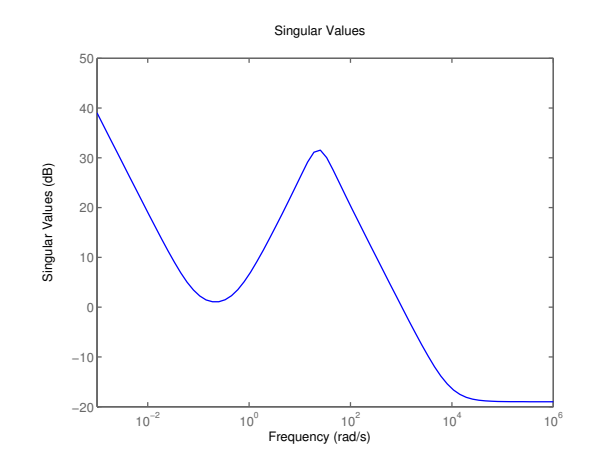

Figure 6.24: Diagramme des valeurs singulières du correcteur  $H_{\infty}$  d'ordre 3 synthétisé à partir de  $P_4(s)$ .

### 6.4 Conclusion

Ce chapitre concerne la mise en forme des spécifications en vue d'effectuer une synthèse robuste. Il met en évidence les avantages de l'approche basée sur la pondération de la fonction de sensibilité en accélération par rapport à celle utilisée par l'industriel. Une adaptation du problème basé sur la fonction de sensibilité en accélération aux systèmes flexibles est proposée afin de pouvoir résoudre les problèmes de robustesse. Le tableau de la figure 6.25 résume les avantages et inconvénients des deux mises en forme des spécifications.

|               | Mise en forme actuelle : $P_0(s)$                                                                            | Mise en forme proposée : $P_5(s)$                                                                                                    |
|---------------|----------------------------------------------------------------------------------------------------|----------------------------------------------------------------------------------------------------|
|               | (voir figure $6.3$ )                                                                                         |                                                                                                    |
| Avantages     | - forme familière                                                                                            | - deux pondérations à régler dont les<br>paramètres de réglage sont<br>directement tirés du cahier des charges<br>- garantie d'éviter la simplification<br>pôles-zéros<br>- la pondération $W_{\ddot{q}}$ qui permet de<br>spécifier la performance est<br>indépendante des mesures utilisées. Le<br>même schéma peut être utilisé pour<br>évaluer diverses configurations de<br>capteurs |
| Inconvénients | - trois fonctions de pondérations à<br>régler<br>- pas de garantie d'éviter la<br>simplification pôles-zéros | - schéma de synthèse peu familier                                                                                                    |
| Intérêt       |                                                                                                    | - exploitation possible de la structure<br>apportée par la nouvelle approche de<br>modélisation du chapitre 3 de ce<br>mémoire                                                                                                    |

Figure 6.25: Comparaison des mises en forme.

# Chapitre

7

### Vers une approche globale de synthèse et application

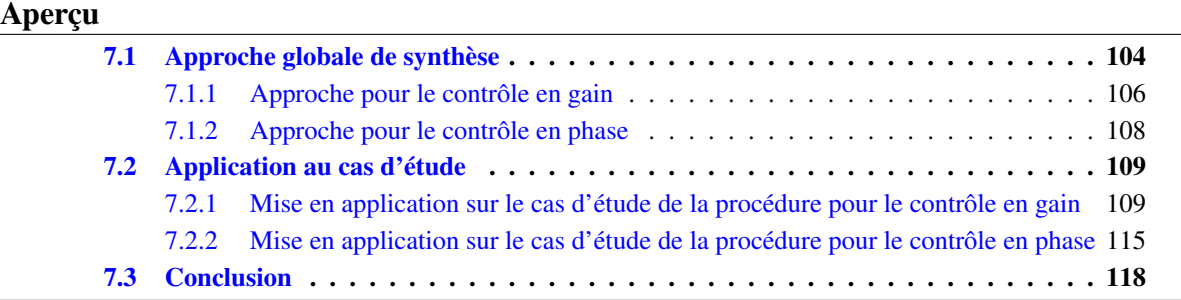

*Ce chapitre présente les deux procédures développées au cours de cette étude qui se basent sur l'utilisation de la synthèse* H<sup>∞</sup> *structurée (voir chapitre 5) et du schéma de synthèse basé sur la pondération de la fonction de sensibilité en accélération (voir chapitre 6). La première procédure est développée pour le contrôle en gain. Quant à la seconde, elle concerne le contrôle en phase. Dans un premier temps, ces deux types de contrôle sont explicités avec le détail de chacune des procédures. Ensuite, l'application de ces procédures au cas d'étude satellite est faite. L'application de la procédure de contrôle en phase au cas d'étude satellite a fait l'objet d'un article [39].*

### 7.1 Approche globale de synthèse

L'élaboration d'une loi de commande permettant au système d'atteindre les performances désirées dépend du modèle dynamique du satellite considéré (présence ou non d'appendices flexibles, caractérisation fréquentielle de la flexibilité,. . .), de son environnement (perturbations externes et internes de gammes de fréquences différentes), des performances des capteurs et de la capacité des actionneurs. L'ensemble de ces contraintes conduit souvent à une méthodologie de synthèse dépendante des performances désirées (spécification de la bande passante désirée,. . .).

Dans notre cas, le modèle dynamique inverse du satellite considéré est un modèle simplifié ne tenant compte que des modes souples les plus importants. Le modèle dynamique inverse du satellite est obtenu à partir de la procédure présentée dans le chapitre 3. Les valeurs numériques des paramètres physiques sont obtenues à partir de modèles d'éléments finis donnés par TAS. Dans cette étude seul le modèle d'attitude est considéré. Les figures 7.1 et 7.2 représentent le diagramme de BODE et le diagramme de NICHOLS du cas d'étude satellite. On retrouve sur le diagramme de BODE les quatre modes flexibles pris en compte (voir le phénomène de résonance et d'anti-résonance présenté au paragraphe 5.1.1 page 68), mais aussi les cinq modes de l'antenne. Ces modes flexibles se représentent dans le diagramme de NICHOLS par des boucles.

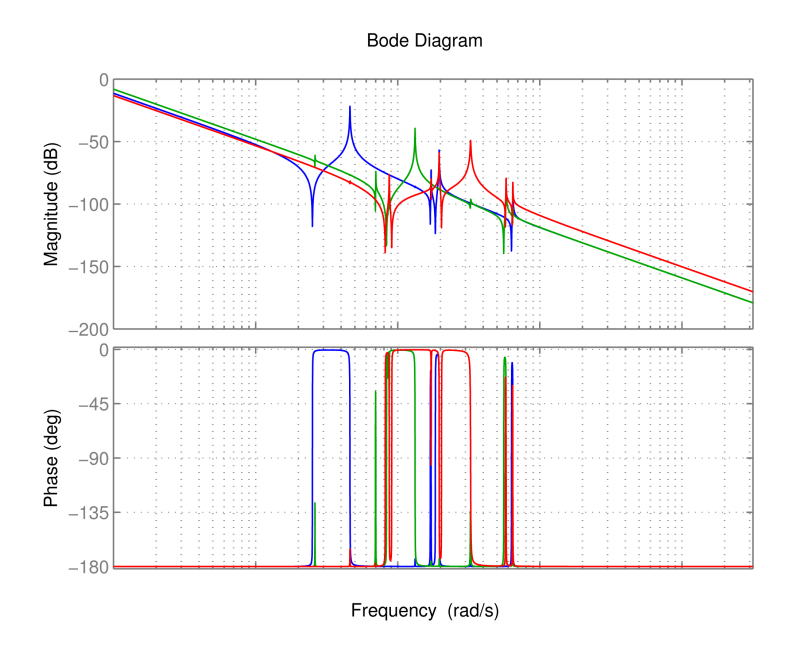

Figure 7.1: Diagramme de BODE du modèle dynamique inverse angulaire.

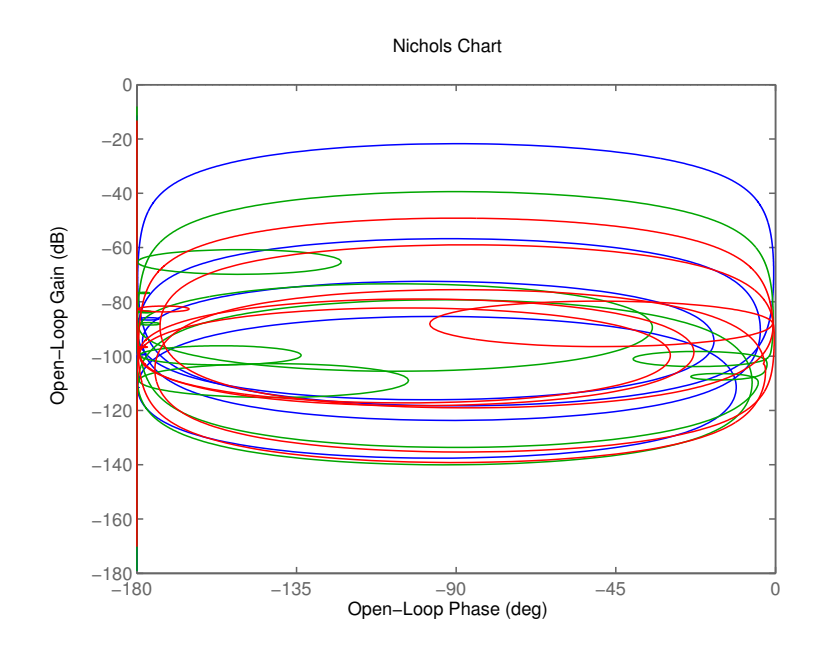

Figure 7.2: Diagramme de NICHOLS du modèle dynamique inverse angulaire.

Les trois modèles d'attitude utilisés dans les deux procédures proposées dans ce chapitre correspondent : au modèle nominal et aux modèles non-nominaux correspondant à une variation relative de  $\pm 10\%$  sur les pulsations des modes souples. La figure 7.3 représente les diagrammes de BODE de ces trois modèles dans le cas de l'axe x.

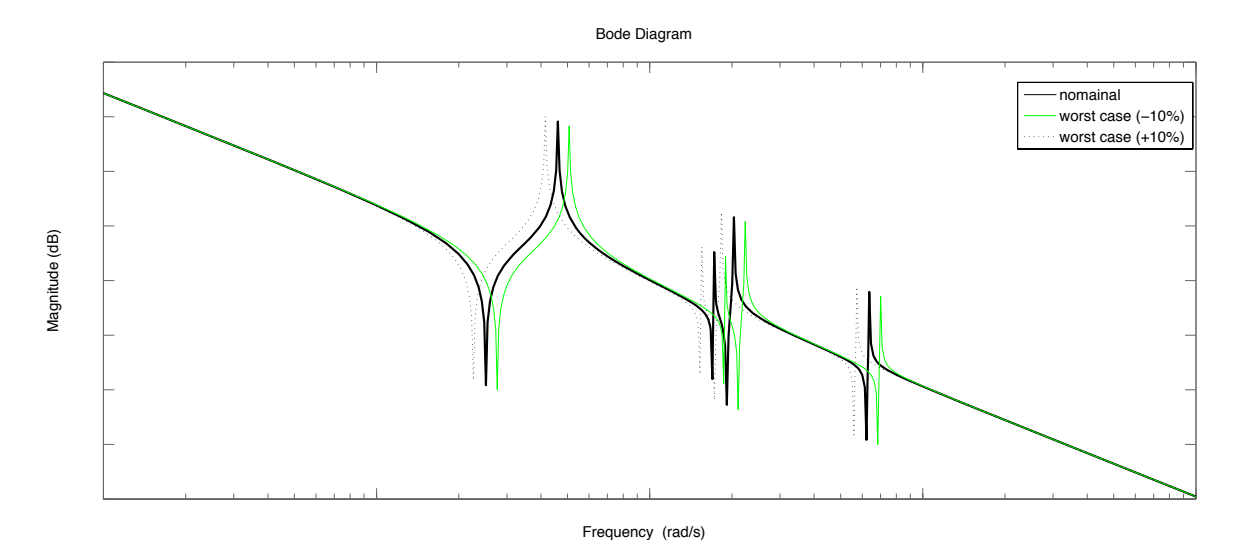

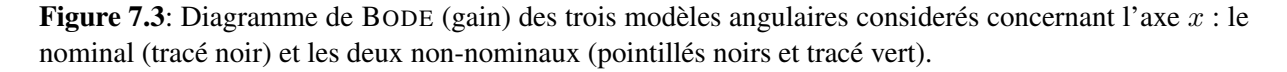

L'un des objectifs de la loi de commande est d'éviter que l'une de ces boucles se rapproche ou entoure le point critique. Deux types de contrôle sont rencontrés pour ce type d'application :

- le contrôle en gain : il consiste à trouver un correcteur permettant de stabiliser le système, mais aussi d'atténuer en gain les modes flexibles de manière à les éloigner le plus possible d'un point critique du lieu de NICHOLS. Un tel contrôle ne permet pas d'amortir les modes en boucle fermée.
- le contrôle en phase : il consiste à trouver un correcteur permettant de stabiliser le système, mais aussi de placer en phase les modes flexibles de manière à ce que leur action se situe entre deux

points critiques du lieu de NICHOLS. Ce contrôle garantit que les modes flexibles sont mieux amortis en boucle fermée qu'en boucle ouverte.

Les travaux menés au cours de la thèse concernant la synthèse ont conduits aux développement de deux méthodologies adaptées au type de contrôle :

- une procédure adaptée aux contraintes non exigeantes concernant la bande passante et atténuation des modes souples,
- une procédure adaptée aux contraintes exigeantes de bande passante et au contrôle en phase des modes souples.

L'application de ces deux procédures développées au cas d'étude satellite a permis de connaître les capacités des méthodes introduites dans les chapitres 5 et 6. L'objectif de ces deux procédures est de proposer une méthodologie permettant de simplifier l'obtention de la loi de commande tout en respectant au maximum le cahier des charges et la suppression des étapes de post-traitement.

Actuellement dans le domaine de l'industrie du spatial, le contrôle en gain est le type de contrôle utilisé chez l'industriel. Le développement d'une nouvelle procédure pour le contrôle en gain doit permettre d'obtenir les mêmes résultats que ceux fournis par l'industriel mais doit aussi être simple d'utilisation et ne doit pas nécessiter des étapes de post-traitement. Quant à la procédure pour le contrôle en phase, celle-ci s'implique dans le cadre d'études amonts. La mise en oeuvre de la procédure de contrôle en phase permet de mettre en évidence la flexibilité des techniques utilisées et simplification de la démarche globale de synthèse par rapport aux approches étudiées par TAS [17].

Dans un premier temps, la procédure pour le contrôle en gain est présentée ainsi que son application au cas d'étude. Puis, la procédure pour le contrôle en phase est présentée avec l'application au cas d'étude satellite.

### 7.1.1 Approche pour le contrôle en gain

L'objectif de cette procédure est de proposer une procédure alternative à celle utilisée par TAS. Pour rappel, cette alternative se doit être plus simple dans sa mise en oeuvre et doit permettre la suppression des étapes de post-traitement du correcteur (notamment, la réduction du contrôleur). Dans cet objectif les techniques présentées dans les chapitres 5 et 6 sont utilisées.

La procédure retenue pour le contrôle en gain peut se résumer de la manière suivante :

– utilisation du schéma de synthèse de la figure 7.4. L'objectif de la synthèse étant de calculer un correcteur permettant de stabiliser la boucle fermée mais aussi d'atténuer les modes flexibles en venant les placer en-dessous des  $0 dB$  dans le diagramme de NICHOLS. Dans cet objectif, la perturbation  $w$  est placée à l'extérieur du feedback, de manière à ce qu'elle ne vienne pas exciter les modes flexibles.

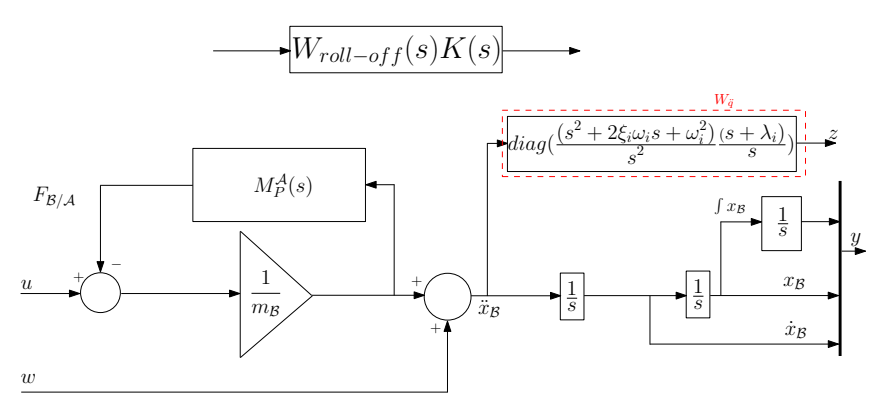

**Figure 7.4**: Schéma de synthèse pour le contrôle en gain :  $P_g(s)$ .

 $-1$ 'utilisation du modèle nominal et de deux modèles non-nominaux ( $\pm 10\%$  de variation sur les pulsations des modes flexibles) afin de pouvoir prendre en compte les incertitudes sur les pulsations. Cela permet alors d'améliorer la robustesse du correcteur synthétisé.

- utilisation de la synthèse  $H_{\infty}$  structurée au travers de la routine Matlab hinfstruct.
- mise en place d'une structure de correcteur qui respecte l'allure du correcteur type (voir figure 2.6). Il est alors possible d'écrire la fonction de transfert du correcteur sous la forme suivante :

$$
K(s) = \underbrace{\frac{as^2 + bs + c}{s(1 + \tau s)}}_{PID} * \underbrace{F(s)}_{Rolloff}
$$

Ainsi, l'ordre du correcteur recherché est égal à l'ordre du roll-off auquel est ajouté l'ordre 2 de la structure du PID.

Ainsi les seuls paramètres de réglages sont les paramètres  $\omega_i$ ,  $\xi_i$  et  $\lambda_i$  de la fonction de pondération sur la fonction de sensibilité en accélération, et la fonction de pondération sur le correcteur Wroll−of f (s). On remarque que les paramètres de réglage sont indépendants des paramètres du modèle, mais directement liés aux exigences du cahier des charges.

Le réglage de ces derniers s'effectue de la manière suivante :

- concernant les paramètres  $\omega_i$  et  $\xi_i$ , ils sont directement déduits du cahier des charges avec les paramètres  $\omega_{des}$  et  $\xi_{des}$ .
- concernant le paramètre  $\lambda_i$  (permettant de régler l'action intégrale), il est préconisé de choisir  $\lambda_i = \omega_{des} / 10$  (voir [36]).
- Enfin, le gabarit du filtre de roll-off  $W_{roll-off}(s)$  peut-être déterminé de manière systématique afin de pouvoir au mieux atténuer les modes flexibles et de garantir les performances souhaitées. Ainsi, pour un ordre de roll-off donné, on cherche le filtre passe-bas de BUTTERWORTH  $F(s)$  tel que :
	- le gain statique soit choisi de manière à être maximal, afin de ne pas contraindre les performances basses-fréquences du correcteur.
	- l'atténuation à la fréquence  $\omega_f$  du mode flexible le plus dominant, garantisse le contrôle en gain du mode flexible dominant tel que  $\left|F(j\omega_f)G(j\omega_f)\right|_{dB} < -marge$ , où  $merge$  correspond à une marge de sécurité par rapport à une atténuation à  $0dB$  des modes flexibles, et  $G(j\omega)$  correspond à la fonction de transfert du système flexible suivant un axe.

Le choix d'un filtre de BUTTERWORTH a été fait afin d'obtenir un filtre plus contraignant qu'un filtre classique (mise en série d'un filtre d'ordre 1 et d'un filtre d'ordre 2 ou de trois filtres d'ordre 1). La figure 7.5 illustre le diagramme de BODE d'un filtre de BUTTERWORTH d'ordre 3 et d'un filtre classique d'ordre 3 (mise en série de trois filtres du premier ordre).

La figure 7.6 illustre le calcul du gain statique du filtre de pondération  $W_{roll-off}(s)$ , noté  $G_{stat}$ , et où  $\omega = \omega_{des}$ , la bande passante désirée.

Posons  $A_{dB} = -20log_{10}(G(j\omega_f))$  , il faut donc que  $\left|F(j\omega_f)\right|_{dB} = A_{dB} - marge$ .

Or on a

$$
|F(j\omega_{f})|_{dB}=20log_{10}(F_{stat})-20*rl*log_{10}(\frac{\omega_{f}}{\omega})
$$

où rl est l'ordre du filtre de roll-off. Ainsi le gain statique peut se calculer de la manière suivante :

$$
20\log_{10}(F_{stat}) = A_{dB} - marge_{dB} + 20 * rl * log_{10}(\frac{\omega_f}{\omega})
$$
\n(7-1)

Ce qui peut se réécrire

$$
F_{stat} = 10 \frac{A_{dB} - marge + 20 * rl * log_{10}(\frac{\omega_f}{\omega})}{20}
$$
\n(7-2)

-107-

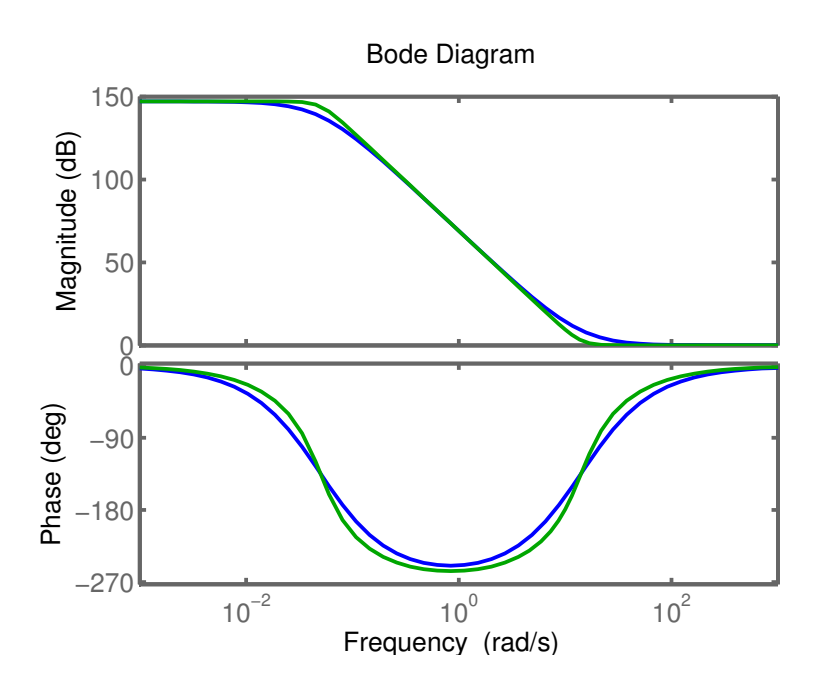

Figure 7.5: Diagramme de BODE d'un filtre classique d'ordre 3 (mise en série de trois filtres d'ordre 1, travé en bleu) et d'un filtre d'ordre 3 de type BUTTERWORTH (tracé en vert).

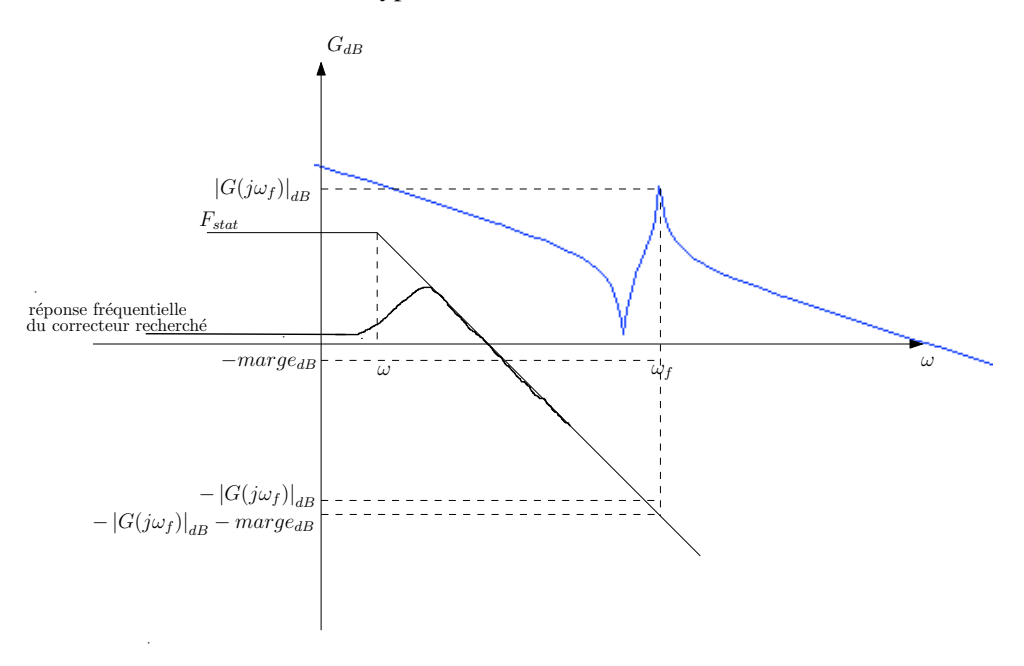

Figure 7.6: Représentation schématique du calcul du gain statique pour le roll-off.

### 7.1.2 Approche pour le contrôle en phase

L'objectif de cette procédure est de proposer une démarche de synthèse dans le cas où les exigences sont contraignantes au niveau de la bande passante. La procédure retenue pour le contrôle en phase se résume de la manière suivante :

- utilisation dans le cas général du schéma de synthèse de la figure 7.7 afin de pouvoir prendre en compte la flexibilité et l'action intégrale. Il est possible de considérer la mesure de vitesse si le cahier des charges de la mission le spécifie.
- comme pour la procédure pour le contrôle en gain trois modèles du système sont considérés, le nominal et deux modèles pire-cas où les pulsations varient de  $\pm 10\%$ . Cela permet de prendre

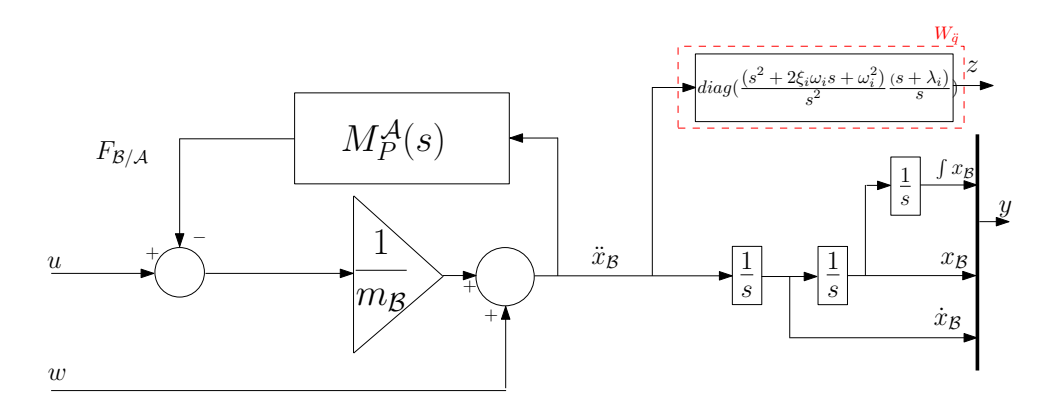

**Figure 7.7:** Schéma de synthèse pour le contrôle en phase :  $P_{\phi}(s)$ .

en compte les incertitudes concernant les pulsations et d'améliorer la robustesse du correcteur synthétisé.

- utilisation de la synthèse  $H_{\infty}$  structurée au travers de la routine Matlab **hinfstruct**.
- la structure du correcteur spécifiée respecte celle du cahier des charges (voir figure 2.6), c'est-àdire la fonction de transfert suivante :

$$
K(s) = \frac{as^2 + bs + c}{s(1 + \tau s)} * F_{roll-off}(s)
$$

Ainsi, l'ordre du correcteur est égal à l'ordre du roll-off auquel est ajouté l'ordre 2 de la structure du PID.

Dans cette procédure, le canal de roll-off n'est pas pris en compte et est remplacé par l'utilisation d'une contrainte sur la dynamique de la boucle ouverte. Cette contrainte est mise en place avec l'option *specradius* de la routine hinfstruct. Ainsi, il y a une seule fonction de pondération à régler. Ce réglage de la fonction de pondération sur la fonction de sensibilité en accélération s'effectue à partir du cahier des charges (la bande passante désirée  $\omega_{des}$  et l'amortissement désiré  $\xi_{des}$ ). La valeur préconisée pour le réglage du paramètre  $\lambda$ , qui permet de régler l'action intégrale, est  $\omega_{des}/10$ .

### 7.2 Application au cas d'étude

### 7.2.1 Mise en application sur le cas d'étude de la procédure pour le contrôle en gain

Dans ce paragraphe, la procédure proposée comme alternative à celle de l'industriel est comparée sur le cas d'étude satellite. La comparaison s'effectue sur la facilité de mise en oeuvre, la comparaison des performances de bande passante, les résultats de robustesse, et enfin sur les résultats obtenus sur un modèle plus complet.

Les fonctions de pondérations sont choisies de manière à respecter le cahier des charges (voir le tableau 2.1 page 16), c'est-à-dire sur les trois axes  $x, y$  et  $z : \omega_{des}$  est choisie de manière à être environ dix fois plus petite que la résonance du premier mode flexible,  $\xi_{des} = 0.5$  et le gabarit sur le canal de roll-off est un filtre de BUTTERWORTH d'ordre 3.

D'après les données fournies par TAS, l'axe x semble l'axe le plus difficile à régler dû à la présence de modes souples basses fréquences. La figure 7.8 représente le diagramme de BODE du modèle nominal ainsi que les deux modèles pire-cas concernant l'axe x.

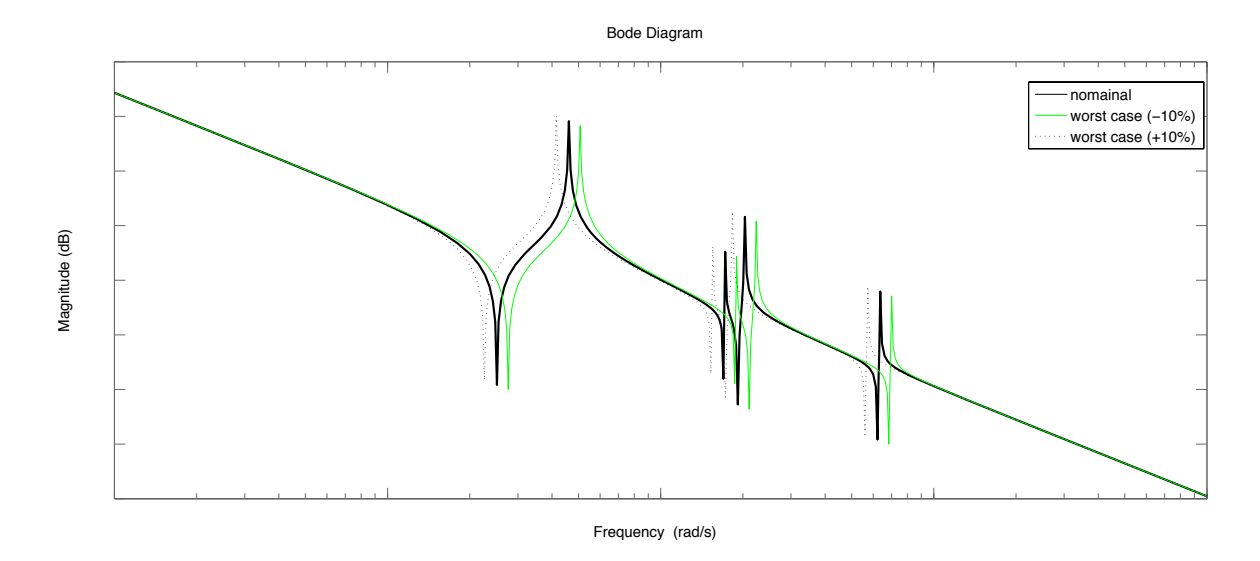

Figure 7.8: Diagramme de BODE (gain) des trois modèles angulaires considérés : le nominal (tracé noir) et les deux pire-cas (pointillés noirs et tracé vert).

La figure 7.9, qui représente le diagramme de NICHOLS des différentes boucles ouvertes obtenues à partir du modèle nominal et des deux pire-cas pour l'axe x, montre que le correcteur  $K<sub>x</sub>(s)$  est robuste aux incertitudes paramétriques. La marge de gain est d'environ  $7 dB$ . La marge de phase obtenue est correcte (30°). Ainsi, la marge de retard respecte le cahier des charges (voir tableau 2.1 page 16). La performance obtenue avec  $K_x(s)$  n'est pas très loin de l'objectif :

$$
||F_l(P_g(s), K_x(s))||_{\infty} = 1.54.
$$

La bande passante obtenue est celle souhaitée (voir figure 7.10). Par contre, on remarque que le premier mode flexible dans n'est pas contrôlé en gain mais en phase. Ceci explique la valeur du paramètre marge égale à  $12$  dB.

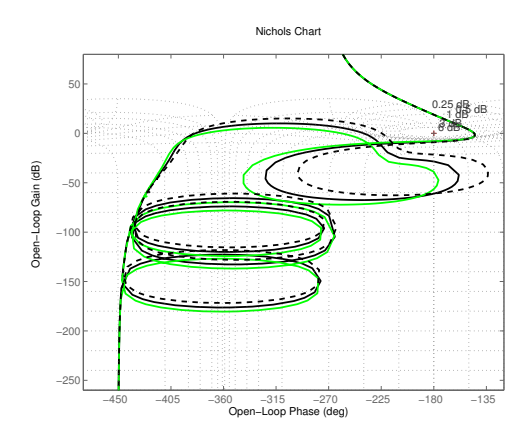

Figure 7.9: Diagramme de NICHOLS obtenu avec le correcteur synthétisé avec la procédure proposée pour le contrôle en gain sur le modèle nominal (ligne noire en gras) et les deux pirecas (ligne noire en tiret et ligne verte) concernant l'axe x.

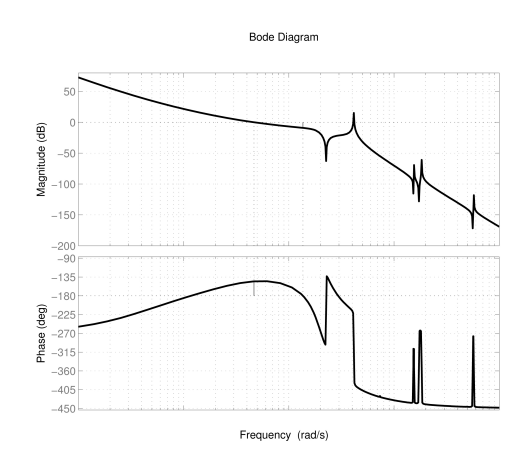

Figure 7.10: Diagramme de BODE de la boucle ouverte obtenue avec le correcteur synthétisé avec la procédure proposée pour le contrôle en gain concernant l'axe x.

Les figures 7.11 et 7.12 montrent que le correcteur synthétisé à partir de la procédure proposée pour le contrôle en gain permet d'obtenir de manière simple des résultats similaires à ceux obtenus avec la

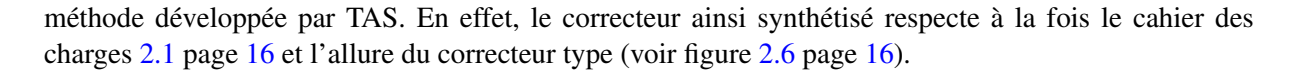

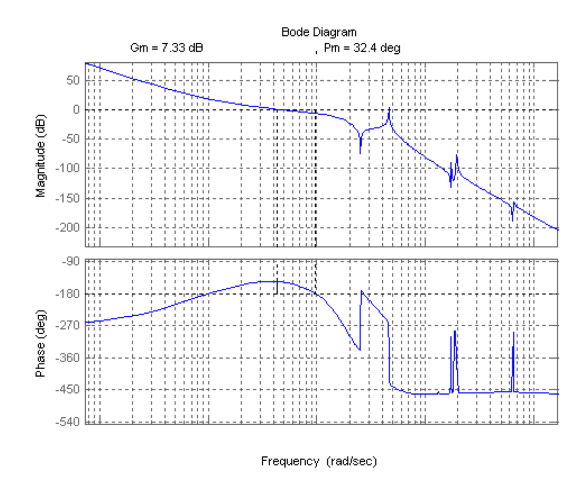

Nichols Chart  $\overline{5}$ 25. 鼎  $300$ Open-Loop Gain (dB)  $-51$  $-101$  $-151$ -200 Open-Loop Phase (deg)

**Contrôle en gain des modes souples**

Figure 7.11: Diagramme de BODE de la boucle ouverte avec le correcteur fourni par TAS concernant l'axe  $x$  $x.$  Concernant raxe  $x$ ,

Figure 7.12: Diagramme de BLACK de la boucle ouverte avec le correcteur fourni par TAS concernant l'axe x.

Intéressons-nous maintenant à l'axe y. La figure 7.14, qui représente le diagramme de NICHOLS des différentes boucles ouvertes obtenues à partir du modèle nominal et des deux pire-cas pour l'axe y, montre que le correcteur  $K_y(s)$  est robuste aux incertitudes paramétriques. La figure 7.13 montre que la marge de gain respecte le cahier des charges (voir tableau 2.1 page 16). Quant à la marge de phase, celle-ci est bonne ( 32◦ ). Ainsi, la marge de retard respecte le cahier des charges. La performance obtenue avec  $K_y(s)$  n'est pas très loin de l'objectif :

$$
||F_l(P_g(s), K_y(s))||_{\infty} = 1.54
$$

et la bande passante obtenue est celle souhaitée (voir figure 7.13). La valeur du paramètre marge est égale  $\hat{a}$  –5 dB.

Dans ce cas, les résultats fournis par TAS (voir figure 7.15 et 7.16) sont aussi très similaires à ceux obtenus en utilisant la procédure proposée pour le contrôle en gain.

Enfin, étudions l'axe z dont les modes souples dominants sont encore plus hautes fréquences lorsque l'anomalie de l'appendice vaut 0 , ce qui ne pose pas de problème particulier pour la synthèse.

La figure 7.18, qui représente le diagramme de NICHOLS des différentes boucles ouvertes obtenues à partir du modèle nominal et des deux pire-cas pour l'axe z, montre que le correcteur  $K_z(s)$  est robuste aux incertitudes paramétriques. Les marges de phase et de gain respectent le cahier des charges (voir tableau 2.1). En effet, la marge gain vaut  $15\,dB$  et la marge de phase vaut  $\,42^{\circ}$ . Ainsi, la marge de retard respecte le cahier des charges (voir tableau 2.1 page 16). La performance obtenue avec  $K_z(s)$  est plus proche de l'objectif :

$$
||F_l(P_g(s), K_z(s))||_{\infty} = 1.22
$$

et la bande passante obtenue est celle souhaitée (voir figure 7.17). Dans ce cas la valeur de la marge est égale à  $-35$  dB.

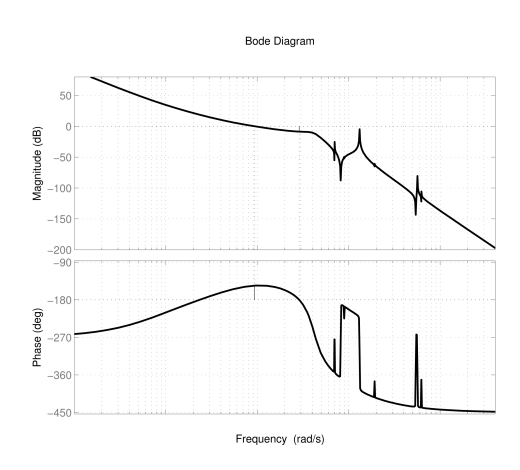

Figure 7.13: Diagramme de BODE de la boucle ouverte obtenue avec le correcteur synthétisé avec la procédure proposée pour le contrôle en phase concernant l'axe y.

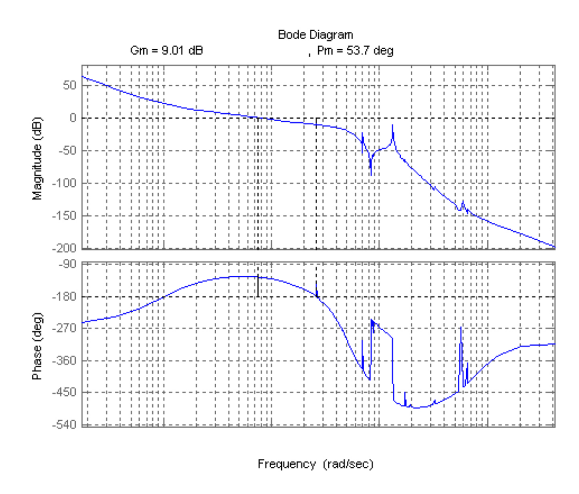

Figure 7.15: Diagramme de BODE de la boucle ouverte avec le correcteur fourni par TAS concernant l'axe  $y$ .

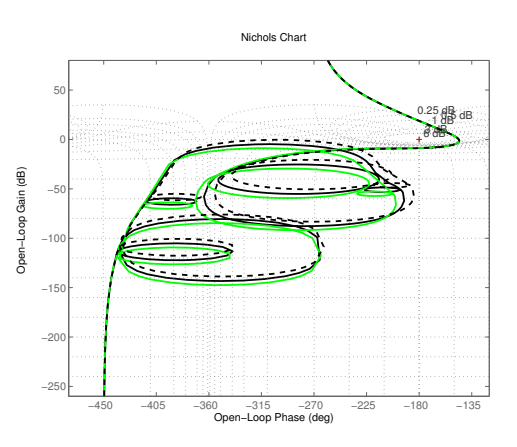

Figure 7.14: Diagramme de NICHOLS obtenu le avec le correcteur synthétisé avec la procédure proposée pour le contrôle en gain sur le modèle nominal (ligne noire en gras) et les deux pire-cas (ligne noire en tiret et ligne verte) concernant l'axe y.

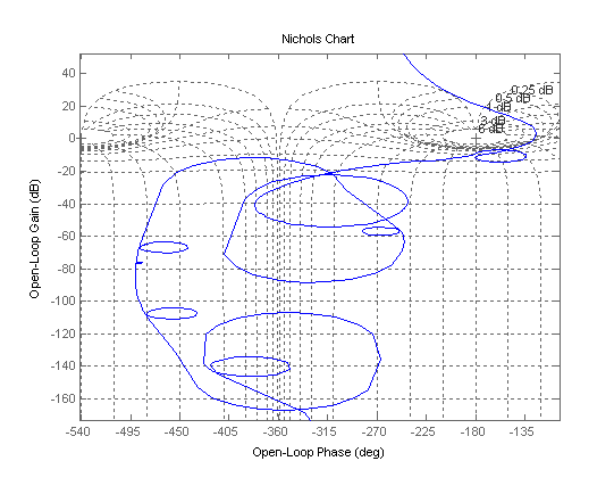

Figure 7.16: Diagramme de BLACK de la boucle ouverte avec le correcteur fourni par TAS concernant l'axe y.

Les résultats fournis par TAS (voir figures 7.19 et 7.20) permettent d'illustrer l'éternelle problématique de l'automatique qui consiste à un compromis entre la performance et la robustesse. En effet, les résultats fournis par TAS sont un peu plus robustes et donc un peu moins performants. A l'inverse les résultats obtenus avec la procédure proposée pour le contrôle en gain montrent des résultats un peu meilleurs en performance et un peu moins bon en robustesse.

Un modèle plus complet de validation a été fourni par TAS, afin de vérifier que les modes souples négligés dans le modèle de synthèse n'ont aucun effet sur les performances et la robustesse de la loi de commande. Ce modèle complexe prend en compte plus d'une vingtaine de modes souples (voir figure 7.21).

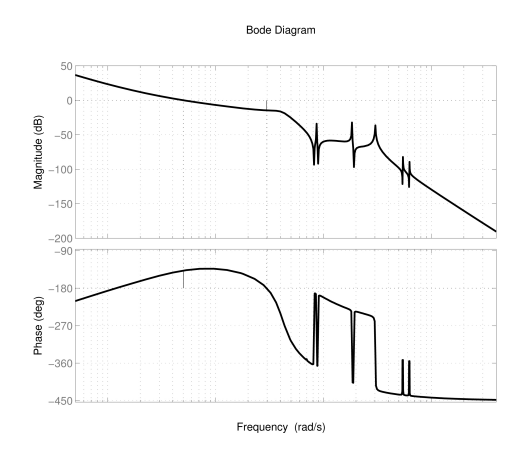

Figure 7.17: Diagramme de BODE de la boucle ouverte obtenue avec le correcteur synthétisé avec la procédure proposée pour le contrôle en gain concernant l'axe  $z$ .

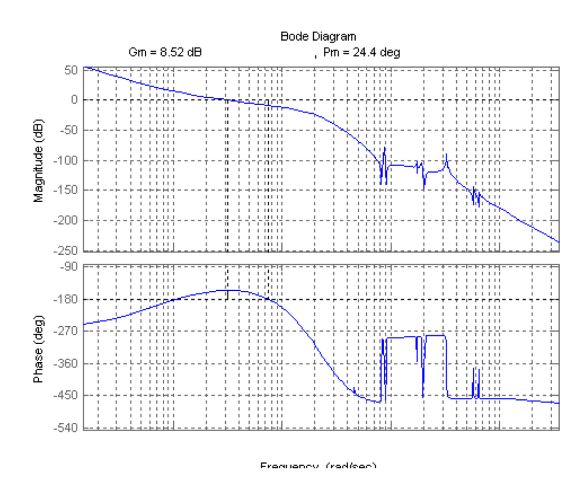

Figure 7.19: Diagramme de BODE de la boucle ouverte avec le correcteur fourni par TAS concernant l'axe  $z$ .

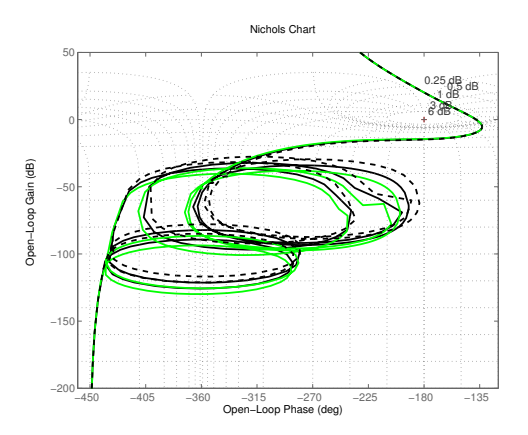

**Figure 7.18:** Diagramme de NICHOLS obtenu avec le correcteur synthétisé avec la procédure proposée pour le contrôle en gain sur le modèle nominal (ligne noire en gras) et les deux pire-cas (ligne noire en tiret et ligne verte) concernant l'axe z.

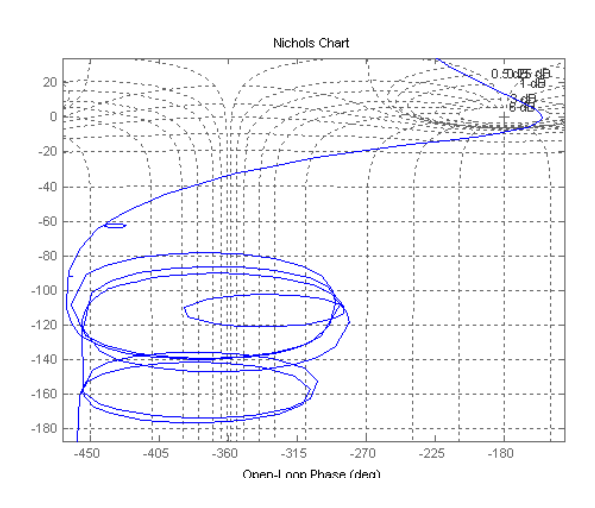

Figure 7.20: Diagramme de BLACK de la boucle ouverte avec le correcteur fourni par TAS concernant l'axe z.

Les figures 7.22, 7.23 et 7.24 représentent les diagrammes de NICHOLS de la boucle ouverte obtenue avec le modèle complet et les lois de commande respectives  $K_x$ ,  $K_y$  et  $K_z$ . On remarque alors que les modes souples négligés n'affectent que très peu les performances obtenues avec les lois de commande. Par contre, au niveau robustesse, les marges sont un peu diminuées sur l'axe y, pour une meilleure atténuation du mode flexible.

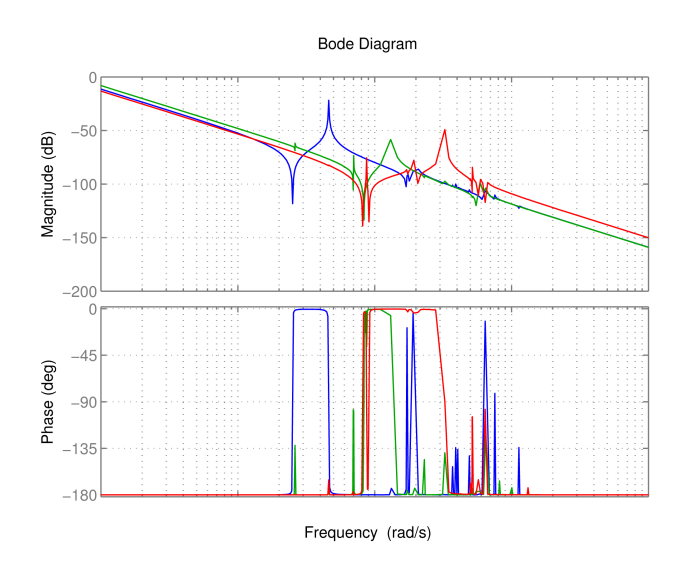

Figure 7.21: Diagramme de BODE du modèle dynamique inverse angulaire complet.

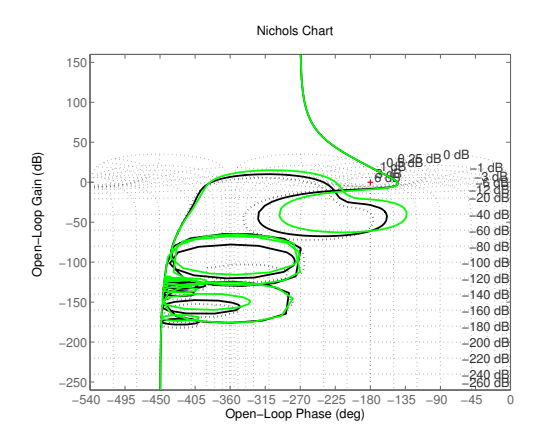

Figure 7.22: Diagramme de BLACK de la boucle ouverte x.

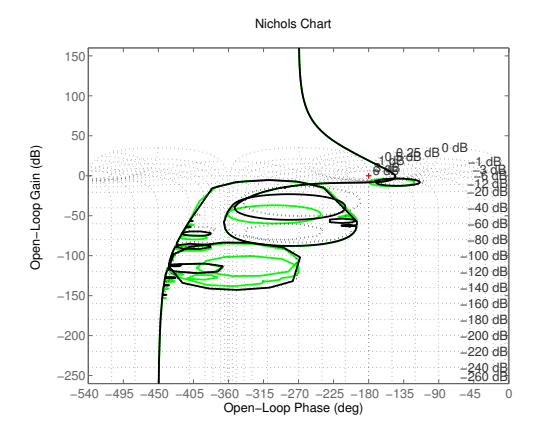

Figure 7.23: Diagramme de BLACK de la boucle ouverte y.

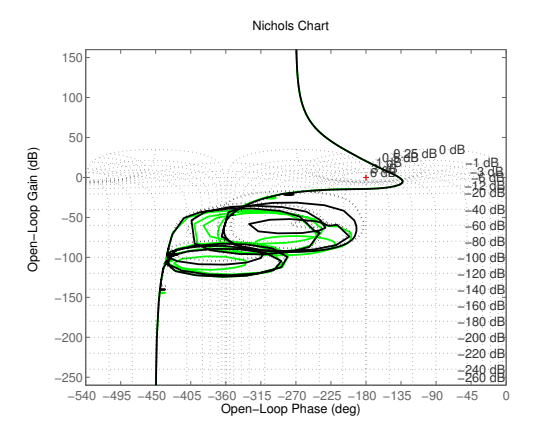

Figure 7.24: Diagramme de BLACK de la boucle ouverte z.

Ainsi, la procédure proposée suite aux travaux de cette thèse concernant la synthèse de SCA dans le cas où la bande passante désirée n'est pas contraignante, permet d'obtenir des lois commande de manière plus simple et ayant des performances équivalentes. Le processus d'obtention de la loi de commande a été simplifié d'un point de vue des paramètres de réglages, mais aussi au niveau des étapes nécessaires pour l'obtention de la loi de commande finale (suppression des étapes de post-traitement). Intéressons-nous maintenant au cas où la bande passante désirée est contraignante.

### 7.2.2 Mise en application sur le cas d'étude de la procédure pour le contrôle en phase

Cette application concerne les études amonts des futures missions, qui exigent une bande passante supérieure à la pulsation du premier mode flexible. Ainsi, dans un premier temps, la loi de commande PD est utilisée afin d'illustrer la problématique de ce cas de figure. Ensuite, la mise en oeuvre de la procédure pour le contrôle en phase est faite étape par étape par comparaison avec la méthode classique de synthèse robuste.

La loi de commande la plus simple est un correcteur proportionnel dérivé réglé sur la partie rigide du système masses-ressort, c'est-à-dire que la flexibilité du système n'est pas considérée (voir figure 7.25).

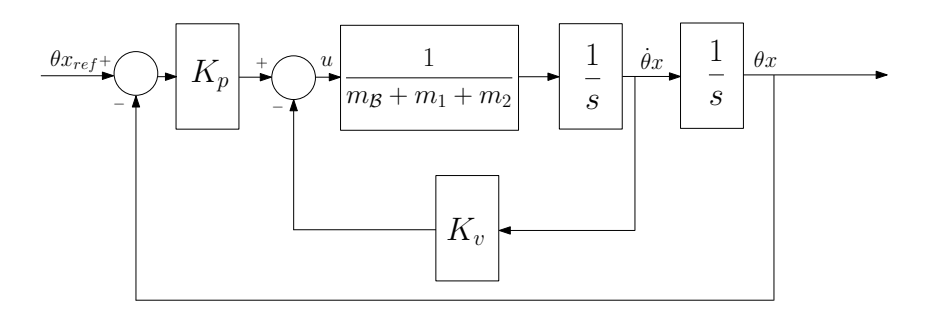

Figure 7.25: Boucle d'asservissement du système rigide avec un correcteur proportionnel dérivé.

Considérons  $I_{xx}$  l'inertie totale du satellite concernant l'axe x. Les gains de retour,  $K_p$  sur la position et  $K_v$  sur la vitesse, sont alors obtenus par identification au polynôme caractéristique désiré de la boucle fermée (caractérisé par  $\omega_{des}$  et  $\xi_{des}$ ). Ce calcul a été détaillé dans le chapitre 5. Pour rappel, le réglage d'un correcteur proportionnel dérivé pour l'asservissement d'un tel système :

$$
K_p = \omega_{des}^2 I_{xx}
$$
  
\n
$$
K_v = 2\xi_{des}\omega_{des}I_{xx}
$$
\n(7-3)

La figure 7.26 montre que le correcteur classique PD est paramétriquement robuste. Par contre, la marge de phase est faible (∼ 15 deg). La performance de la réjection de perturbation peut être analysée en utilisant le problème standard  $P_1(s)$  (voir figure 6.10 page 93). En effet :

$$
||F_l(P_1(s), K_p + K_v s)||_{\infty} = 1.33
$$

montre que la performance n'est pas si loin de l'objectif qui est de 1 dans ce problème. Ainsi, le correcteur classique PD respecte quasiment les objectifs de performance mais a une marge de phase un peu faible.

Considérons maintenant le schéma de synthèse  $P_2(s)$  (voir figure 6.13 page 95) et la méthode de synthèse  $H_{\infty}$  classique. La fonction de pondération  $W_{\ddot{q}}$  est réglée avec la bande passante désirée  $\omega_{des}$ et le facteur d'amortissement désiré  $\xi_{des}$ . Le correcteur, ainsi synthétisé, est un correcteur d'ordre plein  $K_1(s)$ , c'est-à-dire un correcteur d'ordre égal au problème de synthèse.

La performance obtenue avec  $K_1(s)$  est bonne puisque

$$
||F_l(P_2(s), K_1(s))||_{\infty} = 0.97.
$$

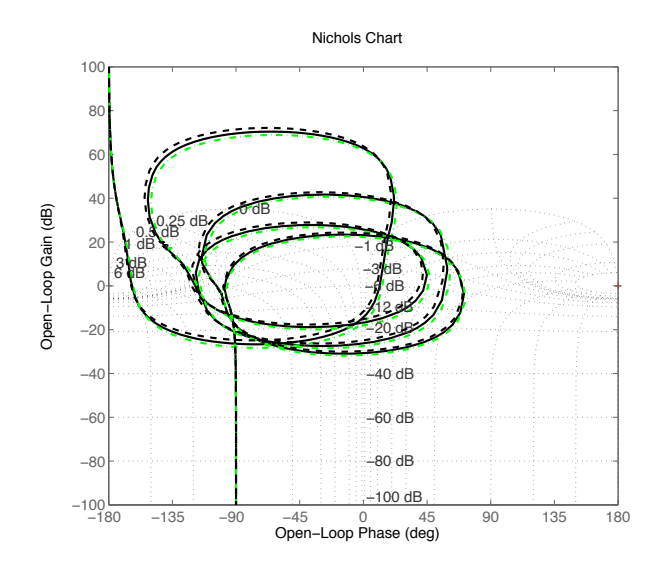

Figure 7.26: Diagramme de NICHOLS obtenu avec le correcteur PD sur le modèle nominal (ligne noire en gras) et sur les deux modèles pire-cas (ligne noire en tiret et ligne verte en point-tiret).

La figure 7.27, qui représente le diagramme de NICHOLS des différentes boucles ouvertes obtenues à partir du modèle nominal et des deux pire-cas, montre que le correcteur  $K_1(s)$  n'est pas robuste paramétriquement. En effet, la simplification pôles-zéros est évitée [39]. Par contre, il y a toujours une simplification entre les zéros du système (anti-résonance) et les pôles du correcteur (résonance). Ces simplifications sont très sensibles aux incertitudes paramétriques. Ainsi, cette solution n'est pas robuste (voir figure 7.27).

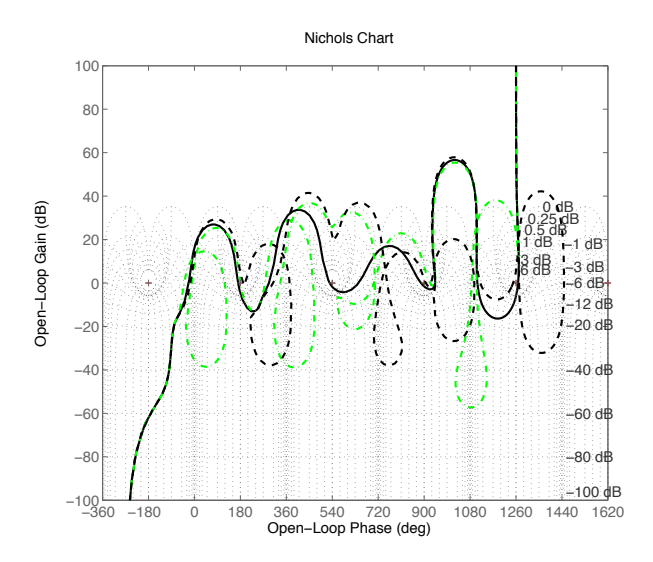

**Figure 7.27**: Diagramme de NICHOLS obtenu avec le correcteur d'ordre plein  $K_1(s)$  sur le modèle nominal (ligne noire en gras : stable) et sur les deux pire-cas (ligne noire en tiret et ligne verte en pointtiret : instables).

Considérons maintenant un correcteur proportionnel dérivé  $K_2(s)$  conçu à partir de la synthèse  $H_{\infty}$ structurée. De plus, cette synthèse est effectuée avec les trois modèles (voir le paragraphe 5.3.3 pour la synthèse  $H_{\infty}$  multi-modèles). La figure 7.28 montre que le correcteur ainsi obtenu  $K_2(s)$  est robuste d'un point de vue des marges de stabilité ( $M_{\phi} \simeq 60 \text{ deg}$ ) et des incertitudes paramétriques. De plus, il

n'y a plus de simplification pôles-zéros.

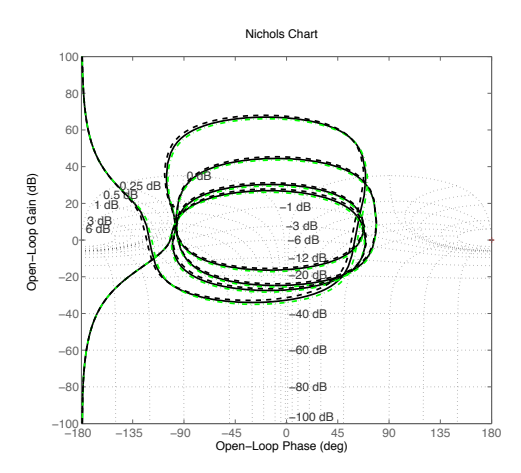

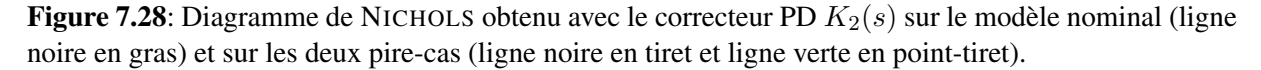

La loi de commande  $K_2(s)$  a aussi des bonnes performances d'un point de vue de la réjection de perturbation sur le modèle nominal :

$$
||F_l(P_2(s), K_2(s))||_{\infty} = 1.09.
$$

Cette solution sous-optimale et simple n'est pas très loin de l'optimum global obtenu avec le correcteur d'ordre plein  $K_1(s)$ .

Ainsi, l'utilisation du schéma de synthèse  $P_2(s)$  (voir figure 6.13 page 95) et de la synthèse  $H_{\infty}$ structurée permet d'optimiser un correcteur du premier ordre PD afin de satisfaire les spécifications de performance et de robustesse.

Intéressons-nous maintenant d'un peu plus près au cas d'étude, en considérant le schéma de synthèse  $P_{\phi}(s)$  (voir figure 7.7 page 109). Dans ce cas, on tient compte de la structure du correcteur type spécifié par l'industriel, c'est-à-dire un correcteur de type PID avec un filtre de roll-off du premier ordre. Cette étude va permet de connaître les performances possibles avec une telle structure. On considère le réglage précédent et  $\lambda_i = \omega_{des}/10$ . Le réglage de l'option *specradius* est réalisé de manière à ce que la dynamique de la boucle ouverte ne dépasse pas  $10\omega_{des}$ . Ainsi, le correcteur recherché  $K_3(s)$  est d'ordre 2. Le correcteur implémenté (voir figure 6.22) est d'ordre 3. La synthèse est effectuée sur le modèle nominal ainsi que sur les deux pire-cas.

La figure 7.29 montre que l'utilisation de la procédure pour le contrôle en phase amène à l'obtention d'une loi de commande ayant une marge de phase (∼ 50 deg) et des performances satisfaisante :

$$
||F_l(P_{\phi}(s), K_3(s))||_{\infty} = 1.15.
$$

La figure 7.30 montre que le correcteur respecte les spécifications dynamiques et l'allure du correcteur type.

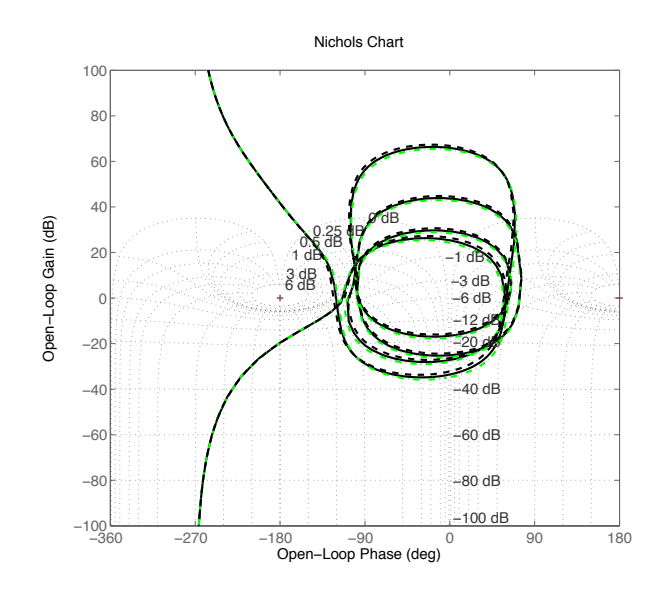

**Figure 7.29:** Diagremme de NICHOLS obtenu avec la loi de commande PID+roll-off  $K_3(s)$  sur le modèle nominal (ligne noire en gras) et sur les deux pire-cas (ligne noire en tiret et ligne verte en point-tiret).

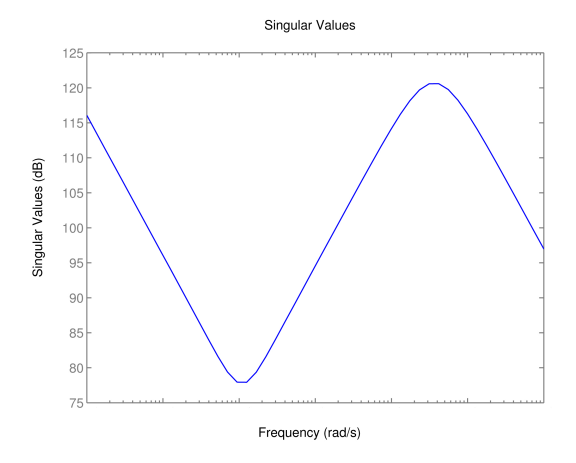

Figure 7.30: Diagremme de BODE du correcteur synthétisé à l'aide de la procédure proposée pour le contrôle en phase.

### 7.3 Conclusion

Deux procédures de synthèse ont été proposées au cours de cette étude. Ces procédures sont basées sur l'utilisation de la synthèse  $H_{\infty}$  structurée, qui permet de spécifier la structure et l'ordre du correcteur. Ainsi, les étapes de post-traitement sont évitées. De plus, ces deux procédures utilisent le problème de synthèse basé sur la pondération de la fonction de sensibilité en accélération qui a été adapté dans cette étude de systèmes flexibles.

- la première procédure concerne le contrôle en gain. Cette procédure permet d'obtenir des résultats similaires à ceux de TAS, mais de manière plus simple. Cette procédure est préconisée lorsque les performances désirées ne sont pas contraignantes et que l'on souhaite atténuer les modes souples, en plus de stabiliser le système.
- la seconde procédure concerne le contrôle en phase. Cette procédure permet d'obtenir des résultats satisfaisants pour des études amonts et proposer de nouvelles méthodes qui pourront dans le futur intégrer le processus industriel pour les satellites de télécommunications.

Les prochains travaux devront être menés sur l'étude de l'amélioration du roll-off concernant la procédure pour le contrôle en gain. En ce qui concerne la procédure pour le contrôle en phase, la prise en compte des dynamiques capteurs et actionneurs lors de synthèse devra être étudiée. De plus, une étude portant sur l'optimisation de la structure du correcteur devra aussi être menée, afin d'améliorer les performances de la loi de commande.

Troisième partie

Conclusion et perspectives

## Chapitre

# 8

### Conclusion générale et perspectives

### Bilan et apports

Après la présentation du contexte général de la thèse, la démarche scientifique a été détaillée. Ensuite, la présentation des cas d'études nous a permis de définir les notations utilisées dans ce mémoire. Enfin, un rappel concernant les notions de la mécanique et la dynamique du solide a été fait afin de faciliter la compréhension des chapitres 3 et 4 de la partie I concernant la modélisation.

La partie I a été consacrée à la modélisation des structures spatiales flexibles, que nous souhaitions contrôler. Plus particulièrement, l'objectif du chapitre 3 concernait la modélisation de tout type de satellites dans une configuration paramétrique nominale. Il a mis en évidence les avantages considérables de l'approche multi-corps par rapport à l'approche classique dite "globale" ou "MDK".

Cette approche multi-corps, retenue à la suite de cette étude, est tout d'abord générique, car elle est applicable facilement à plusieurs appendices flexibles encastrés au corps principal. Elle offre également la prise en compte de rotations d'appendices ou/et d'actionneurs de type roues à réaction. De plus, elle est adaptée à toute analyse paramétrique du système. Cette méthode permet de construire un modèle dynamique du système satellitaire en assemblant les modèles dynamiques de chacun des sous-corps. Cela permet de mettre en évidence les paramètres géométriques et modaux de la structure complète. Le gain de temps est alors considérable pour la simulation. Il s'agit également d'une aide indéniable pour la mise en forme d'un problème de synthèse dont l'un des objectifs est la robustesse paramétrique.

Le travail exposé dans le chapitre 4 concernant la prise en compte des incertitudes paramétriques dans le modèle dynamique est un apport important de la thèse qui a donné lieu à deux articles [38] et [37]. Ce chapitre présente une procédure systématique d'obtention d'un ensemble de modèles, dus à des incertitudes paramétriques. La notion de Représentation Linéaire Fractionnaire (LFR) a été rappelée et l'impact du choix des paramètres incertains sur la taille du modèle a été étudié. Puis, la prise en compte de l'angle d'anomalie d'un appendice ainsi que la modélisation des actionneurs de type roue à réaction ont été présentées. A la suite de ce travail concernant la modélisation des structures flexibles, une procédure générique et systématique a été proposée pour l'obtention d'un modèle dynamique que ce soit pour une configuration nominale ou pour une configuration incertaine.

La partie II avait, quant à elle, pour objet la synthèse et la validation de lois de commande pour le contrôle d'attitude de structures spatiales flexibles. La loi de commande ainsi synthétisée devait respecter le cahier des charges fourni par l'industriel TAS. La première étape d'une procédure de synthèse consiste à choisir une stratégie de synthèse qui permet d'obtenir un correcteur répondant aux spécifications du cahier des charges. Cette étape a été à l'origine du chapitre 5. Les limites des techniques classiques ont été illustrées à l'aide du système masses-ressort. Cela a permis de mettre en évidence l'utilisation de techniques de stratégie de synthèse plus sophistiquées comme la commande robuste. Dans le domaine industriel du spatial, la stratégie la plus utilisée actuellement est la synthèse  $H_{\infty}$  classique qui demande au préalable une mise en forme du problème. La synthèse  $H_{\infty}$  structurée lui est préférée puisque cette méthode de synthèse permet :

- d'imposer la structure et de contraindre l'ordre du correcteur,
- d'imposer la stabilité du correcteur,
- de contraindre la dynamique fréquentielle du correcteur,
- de prendre en compte plusieurs modèles d'un même système afin de pouvoir tenir compte de certaines variations de paramètres (incertitudes, . . .).

Mais ce qui reste fondamental, que ce soit pour la synthèse  $H_{\infty}$  classique ou pour la synthèse  $H_{\infty}$  structurée, est l'étape de mise en forme du problème, autrement dit, l'obtention du schéma de synthèse sous forme dite standard.

L'obtention de ce schéma est l'objet du chapitre 6. L'approche proposée est une adaptation aux systèmes flexibles de la synthèse  $H_{\infty}$  basée sur la pondération de la fonction de sensibilité en accélération [36]. Cette adaptation consiste à exploiter la structure du modèle dynamique inverse du système flexible (développée dans le chapitre 3), pour introduire l'entrée exogène et à augmenter le schéma de synthèse par un canal de "roll-off" permettant de maitriser la dynamique du correcteur. De plus, ce chapitre permet de mettre en évidence les avantages de cette approche par rapport à la synthèse classique proportionnelle dérivée et la synthèse  $H_{\infty}$  d'ordre plein. Ainsi, le travail résultant de ce chapitre est la seconde contribution majeure de la thèse, qui a été à l'origine d'un article [38].

Enfin, le chapitre 7 présente l'application de la méthodologie proposée sur le cas d'étude. Deux approches sont détaillées. Une première approche est proposée pour le contrôle en gain, c'est-à-dire le cas où l'on cherche un correcteur stabilisant la boucle fermée mais aussi permettant d'atténuer les modes souples. Cette approche est une alternative à celle utilisée par l'industriel. Dans ce but, une comparaison entre l'approche mise en place au cours de cette thèse et l'approche utilisée par l'industriel est faite. La seconde approche est proposée pour le contrôle en phase des modes flexibles, indispensable dans le cas de spécifications très exigeantes en terme de bande passante. Ces travaux applicatifs ont fait l'objet d'un article [39].

### **Perspectives**

Les procédures de modélisation et de synthèse proposées dans ce mémoire ouvrent des perspectives pour des études approfondies ou des extensions de ces méthodes :

- concernant la modélisation : l'une des perspectives les plus intéressantes est l'extension de la procédure de modélisation aux chaines cinématiques (ouvertes ou fermées) de corps flexibles. L'approche actuelle est limitée aux chaines cinématiques ouvertes dont seuls les éléments en extrémités peuvent être considérés comme flexibles. Cette extension permettrait d'augmenter le champ applicatif de cette approche, notamment dans le domaine des bras manipulateurs spatiaux.
- concernant la commande : plusieurs perspectives d'extension sont possibles : la première consiste à étendre la méthodologie de synthèse dans l'objectif de pouvoir prendre en compte un éventail plus complet et plus réaliste de spécifications. Par exemple :
	- $-$  la prise en compte des spécifications  $H_2$  pour prendre en compte la réjection de bruit, mais aussi pour prendre en compte les bilans de performances spécifiés,
	- l'adaptation des spécifications de pointage dans le cas d'une charge utile flexible (antenne, télescope,...), où le système serait non-colocalisé (c'est-à-dire que les actionneurs et les capteurs ne sont pas placés au même endroit).

La seconde perspective concerne directement la procédure de synthèse pour le contrôle en phase où une étude approfondie sur la structure du correcteur peut-être faite afin d'obtenir des performances accrues.

# Annexe<br>A

### Outils de synthèse

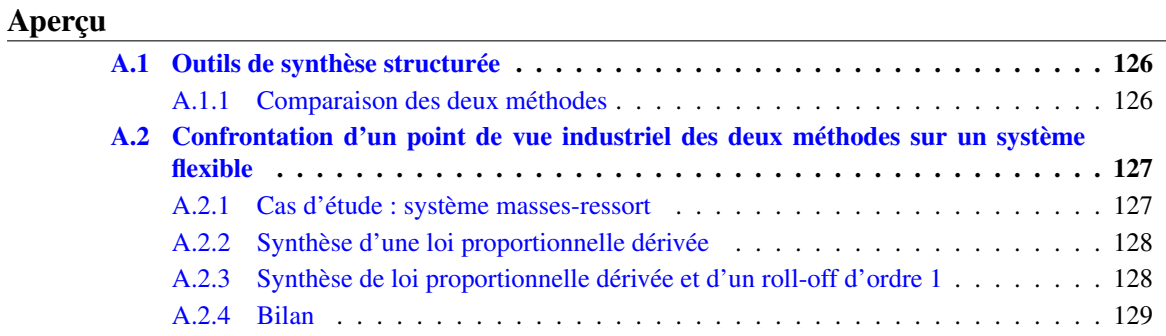

### A.1 Outils de synthèse structurée

La synthèse de correcteurs d'ordre réduit utilise des techniques d'optimisation non convexe non lisse. Deux outils sont disponibles pour effectuer cette synthèse :

- Hifoo : est un package pour Matlab permettant la synthèse de correcteur structurés [10, 16, 31]. Ce package permet notamment de faire de la synthèse multi objectifs, y compris la synthèse de correcteur stable ("strong stabilization").
- Hinfstruct : est une routine de Matlab présente dans la Robust Control Toolbox. Cette routine permet la synthèse de correcteur d'ordre réduit. Elle permet de faire de la synthèse multi objectifs, y compris la synthèse de correcteur stable. De plus, Hinfstruct est une méthode de synthèse déterministe qui ne fait intervenir aucun élément aléatoire. Ainsi, l'algorithme de trajectoire est reproductible en utilisant la même initialisation.

### A.1.1 Comparaison des deux méthodes

La comparaison de ces deux méthodes est faite à partir d'un exemple simple. La fonction de transfert du système est

$$
G(s) = \frac{1}{s^2 + 0.01s + 1} \tag{1-1}
$$

Le schéma de synthèse considéré est est le schéma de synthèse basé sur l'utilisation de la fonction de pondération sur la fonction de sensibilité en accélération (voir figure 6.5 page 88). Celui-ci est représenté sur la figure A.1. La pondération  $W_1$  correspond à la pondération sur la fonction de sensibilité et est choisie de manière à avoir une bande de  $10 \, rad/s$  (à noter que dans cet exemple, on ne tient pas compte de l'amortissement).

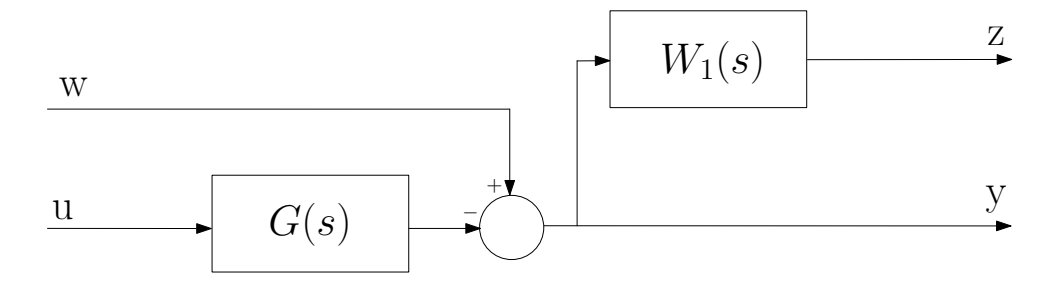

Figure A.1: Représentation diagramme block du schéma de synthèse

Ainsi, les deux fonctions Hifoo et Hinfstruct sont utilisées pour la synthèse d'un correcteur d'ordre 1 . Les figures A.2 et A.3 montrent les valeurs de l'index de performance (γ) obtenues avec les deux routines pour 100 exécutions. Les résultats obtenus par **Hinfstruct** sont constants au niveau du  $\gamma$ . Par contre dans le cas de Hifoo les résultats sont irréguliers. En outre, la routine Hifoo ne garantit pas d'obtenir à nouveau les mêmes résultats, ce qui est contraignant du point de vue industriel. La comparaison des temps de calcul sur la même machine avec la même version de Matlab montre que la routine Hinfstruct met dix fois moins de temps que la routine Hifoo.

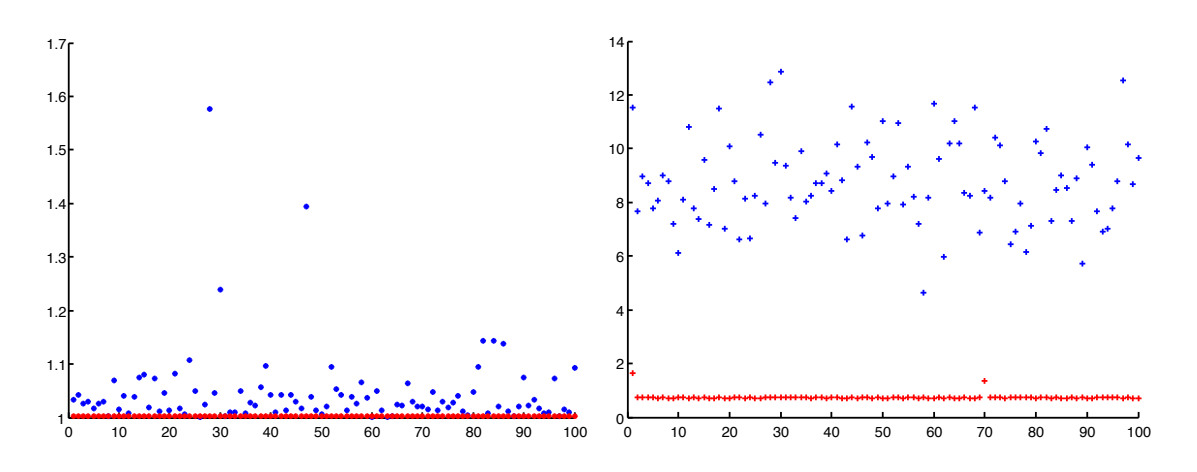

Figure A.2: Résultat du gamma obtenu avec Figure A.3: Représentation du temps de calcul Hinfstruct (rouge) et avec Hifoo (bleu) pour Hinfstruct (rouge) et Hifoo (bleu)

Ainsi la comparaison des deux méthodes sur un exemple simple, nous amène à la conclusion suivante :

- la méthode Hinfstruct est une méthode simple d'utilisation, grâce à son intégration à la Robust Control Toolbox, sa rapidité d'exécution.
- la méthode Hifoo est une méthode qui permet d'obtenir des résultats équivalents mais avec un temps de calcul plus long et une utilisations moins "naturelle".

### A.2 Confrontation d'un point de vue industriel des deux méthodes sur un système flexible

Afin d'effectuer une comparaison plus poussée en vue de justifier le choix effectué lors de cette thèse, les deux outils sont utilisés sur l'exemple académique masses-ressort. Dans ce cas le schéma de synthèse utilisé est le schéma 4-blocs utilisé par l'industriel. Cette comparaison permet de mettre en évidence les avantages et les inconvénients de chacun des outils du point de vue industriel.

### A.2.1 Cas d'étude : système masses-ressort

Dans cette partie, la comparaison des deux méthodes de synthèse sera illustrée à l'aide d'un problème de synthèse sur un système flexible. Le système considéré sera un système masses-ressort représentatif d'un système flexible. Ensuite, les deux méthodes de synthèse seront confrontées à synthèse d'un correcteur proportionnel intégral dérivé (PID) et d'un PID avec un filtre d'ordre 1. Finalement, un bilan de ces méthodes sera fait au niveau de la performance, temps de calcul, . . .

En reprenant l'exemple masses-ressort détaillé dans le paragraphe 3.1 page 26. Pour rappel, le modèle dynamique linéaire inverse se représente comme à la figure 3.7.

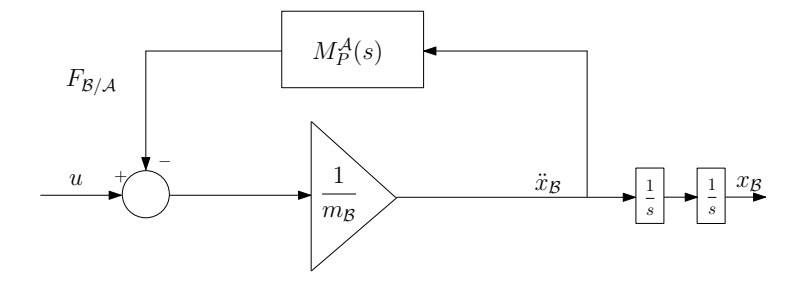

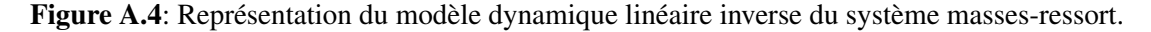

Pour cet exemple, les valeurs numeriques utilisées sont : $m_B = 1$ ,  $m_1 = 0$ ,  $m_2 = 1$ ,  $L_P = 1$ ,  $\omega_0 = 1 \, rad/s$  et  $\xi_0 = 10^{-3}$ .

#### A.2.2 Synthèse d'une loi proportionnelle dérivée

Pour l'utilisation de la routine de synthèse Hifoo, il est nécessaire de renseigner la structure du correcteur souhaité sous forme state-space. Afin de simplifier la méthodologie, une solution consiste à considérer la structure du correcteur dans le schéma de synthèse de manière à obtenir le schéma représenté dans la figure A.5. Un correcteur statique (ordre 0) est alors choisit dont seul les éléments de la diagonale sont réglables.

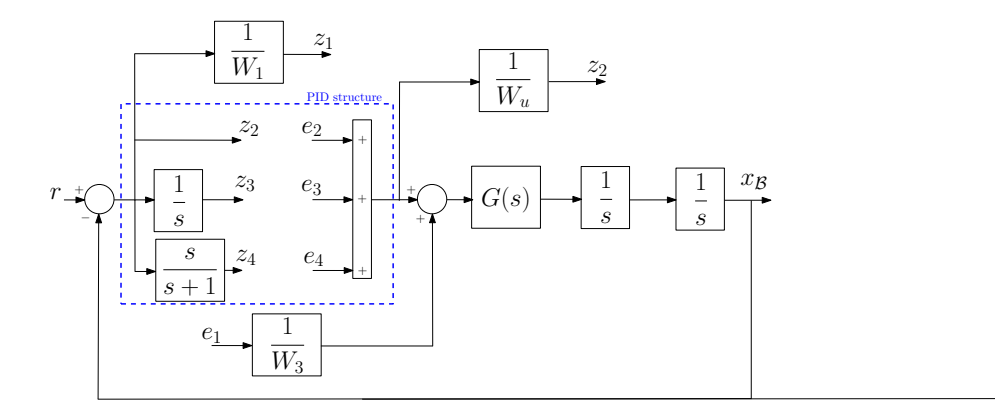

Figure A.5: Schéma de synthèse adapté pour l'utilisation de Hifoo

Les pondérations choisies sont :

$$
W_1 = \frac{s + 0.0001}{s + 0.1} \tag{1-2}
$$

$$
W_u = 0.01 * \frac{0.001s + 1}{s + 0.1}
$$
 (1-3)

$$
W_3 = 100000 \tag{1-4}
$$

Le gamma ainsi obtenu au bout de 10 itérations est de 1.59 avec les deux routines. La figure A.6 représente le diagramme de BODE des deux correcteurs synthétisés. L'allure des deux correcteurs est à peu près similaire. Par contre, en utilisant la routine de synthèse Hinfstruct la mise en place du schéma de synthèse est plus facile et le temps d'éxécution est vraiment plus faible : 875 s avec Hifoo contre 8 s avec Hinfstruct.

#### A.2.3 Synthèse de loi proportionnelle dérivée et d'un roll-off d'ordre 1

Maintenant que la synthèse d'un PID est maitrisée, l'ajout d'un filtre de roll-off est étudié afin de pouvoir obtenir un correcteur respectant les caractéristiques du correcteur type décrites à la figure 2.6 page 16.

L'utilisation de la routine Hifoo ou Hinfstruct doit permettre la suppression de ces deux étapes en contraignant l'ordre et la structure du correcteur. Le schéma de synthèse alors utilisé est celui présenté dans la figure A.7.

Dans ce cas, le gamma obtenu avec la routine Hifoo est de 2.4835 et de 2.4819 avec la routine Hinfstruct.

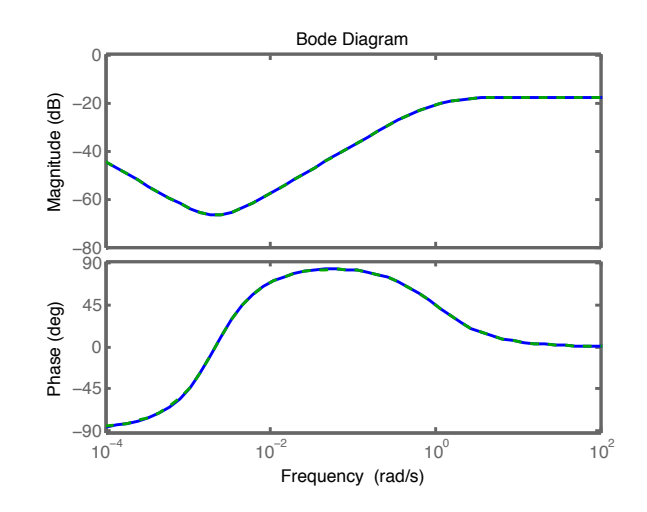

Figure A.6: Diagramme de BODE du correcteur synthétisé avec la routine Hifoo (Bleu) et du correcteur synthétisé avec la routine Hinfstruct

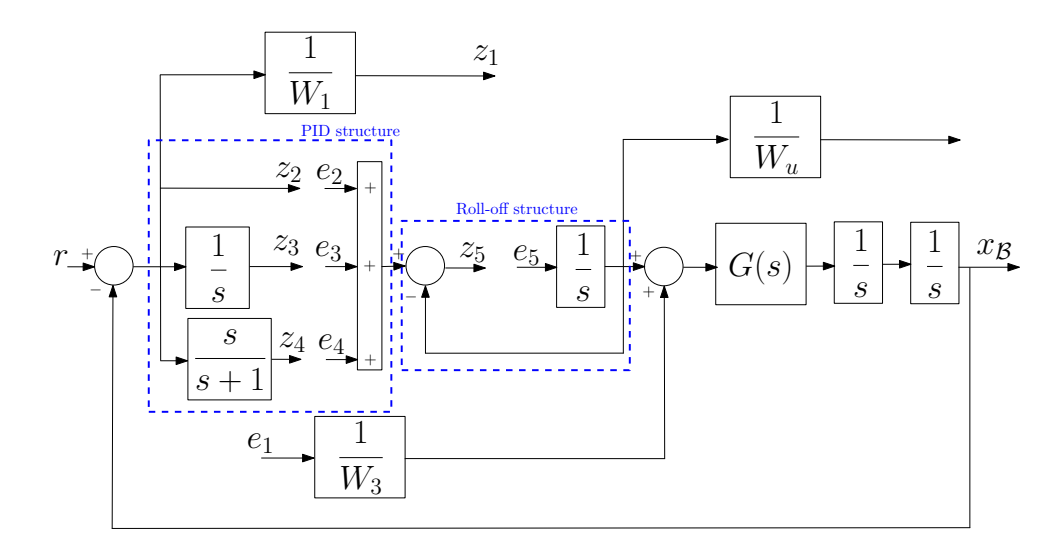

Figure A.7: Schéma de synthèse adapté pour l'utilisation de Hifoo

La figure A.8 montre que les allures des deux correcteurs sont très proches et qu'elles respectent le gabarit du roll-off. De plus, les correcteurs ainsi synthétisés ne possèdent pas de zéros hautes fréquences que l'on voit apparaitre lors de la synthèse de correcteur d'ordre plein (à l'aide de la routine Hinsyn), ce qui évite les étapes de post-traitement.

Remarque 3 *Un schéma de synthèse peut-être facilement déduit de la figure A.7, afin de pouvoir prendre en compte un roll-off d'ordre* 3*.*

### A.2.4 Bilan

Ainsi un bilan sur l'utilisation des deux méthodes peut être fait du point de vue industriel :
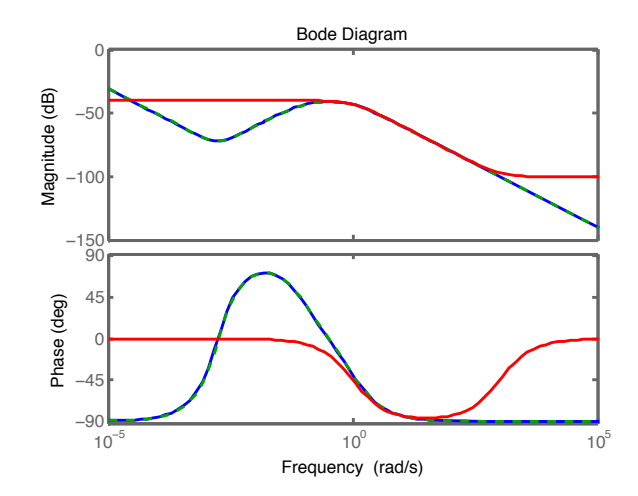

Figure A.8: Diagramme de BODE du correcteur synthétisé avec la routine Hifoo (Bleu), du correcteur synthétisé avec la routine Hinfstruct et du gabarit de roll-off (rouge)

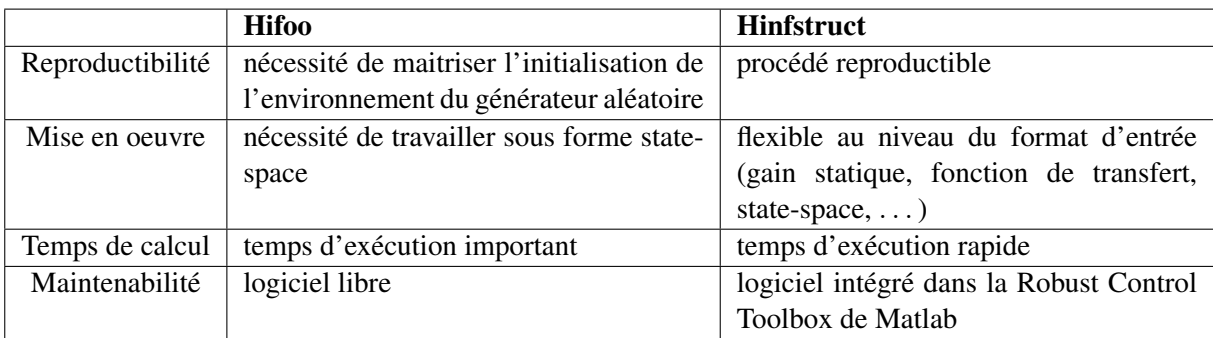

## Bibliographie

- [1] D. Alazard and J.P. Chrétien. Commande robuste des structures flexibles applications aéronautiques et spatiales. Technical report, ENSAE - CERT, 2000.
- [2] D. Alazard, C. Cumer, and K. Tantawi. Linear dynamic modeling of spacecraft with various flexible appendages and on-board angular momentums. In *ESA Guidance, Navigation, and Control Conference*, 2008.
- [3] D. Alazard, C. Curres, P. Apkarian, M. Gauvrit, and G. Ferreses. *Robustesse et Commande Optimale*. Cepadues Edition, 1999.
- [4] P. Apkarian. Elements de la théorie de la commande robuste. [http://pierre.apkarian.](http://pierre.apkarian.free.fr/COURS/polysae.pdf) [free.fr/COURS/polysae.pdf](http://pierre.apkarian.free.fr/COURS/polysae.pdf), 2009.
- [5] P. Apkarian.  $H_{\infty}$  control with stable controllers. [http://pierre.apkarian.free.fr/](http://pierre.apkarian.free.fr/EXAMPLES_STRUCTURE/StableControllerHTML/StableController.html) [EXAMPLES\\_STRUCTURE/StableControllerHTML/StableController.html](http://pierre.apkarian.free.fr/EXAMPLES_STRUCTURE/StableControllerHTML/StableController.html), 2011.
- [6] P. Apkarian. Tuning controllers for multiple models or operating conditions. [http:](http://pierre.apkarian.free.fr/EXAMPLES_STRUCTURE/MultiModelHTML/MultiModel.html) [//pierre.apkarian.free.fr/EXAMPLES\\_STRUCTURE/MultiModelHTML/](http://pierre.apkarian.free.fr/EXAMPLES_STRUCTURE/MultiModelHTML/MultiModel.html) [MultiModel.html](http://pierre.apkarian.free.fr/EXAMPLES_STRUCTURE/MultiModelHTML/MultiModel.html), 2011.
- [7] P. Apkarian, V. Bompart, and D. Noll. Nonsmooth structured control design with application to pid loop-shaping of a process. *International Journal of Robust and Nonlinear Control, vol. 17, no. 14, pp. 1320-1342*, 2007.
- [8] P. Apkarian and D. Noll. Nonsmooth  $H_{\infty}$  synthesis, 2005.
- [9] P. Apkarian, D. Noll, and H.D. Tuan. Fixed-order  $H_{\infty}$  control design via partially augmented lagrangian method. *International Journal of Robust and Non Linear Control*, 2003.
- [10] D. Arzelier, D. Georgia, S. Gumussoy, and D. Henrion. H<sup>2</sup> for hifoo. *International Conference on Control and Optimization with Industrial Applications, Bilkent University, Ankara, Turkey*, 2011.
- [11] G. Balas, R. Chiang, A. Packard, and M. Safonov. Robust control toolbox 3, user's guide.
- [12] G. Balas, J.C. Doyle, K. Glover, A. Packard, and R. Smith. Mu-analysis and synthesis toolbox (mu-tools). *Automatica*, 30(4) :733–735, 1994.
- [13] G. Balas, J.C. Doyle, K. Glover, A. Packard, and R. Smith.  $\mu$ -analysis and synthesis toolbox : For use with {MATLAB}. 2001.
- [14] C.M. Belcastro, T.H. Khong, J.Y. Shin, H. Kwatny, B.C. Change, and G. Balas. Uncertainty modeling for robustness analysis of aircraft control upset prevention and recovery systems. In *2005 AIAA Guidance, Navigation, and Control Conference and Exhibit, San Francisco, United States*, 2005.
- [15] J. V. Burke, A. S. Lewis, and M. L. Overton. A nonsmooth, nonconvex optimization approach to robust stabilization by static output feedback and low-order controller. In *IFAC World Congress, Milano, Italy*, 2003.
- [16] J.V. Burke, D. Henrion, A.S. Lewis, and M.L. Overton. Hifoo a matlab package for fixed-order controller design and H<sup>∞</sup> optimization. In *Fifth IFAC Symposium on Robust Control Design, Toulouse*, 2006.
- [17] C. Charbonnel.  $H_{\infty}$  and lmi attitude control design : towards performances and robustness enhancement. *Acta Astronautica*, 54 :307–314, 2004.
- [18] C. Charbonnel. H<sub>∞</sub> controller design and  $\mu$ -analysis : Powerful tools for flexible satellite attitude control. In *AIAA Guidance, Navigation, and Control Conference, Toronto, Canada*, 2010.
- [19] R.W. Clough and J. Penzien. *Dynamics of Structure*. Computers & Structures, Inc, 2003.
- [20] C. Cumer and J.P. Chrétien. Minimal LFT form of a spacecraft built up from two bodies. In *AIAA Guidance, Navigation, and Control Conference, Montréal, Québec, Canada*, 2001.
- [21] C. Cumer, B. Frapard, and B. Girouart. Analyse pire-cas pour dimensionnement SCAO : Application Helios II, rf 1/1997.83 DCSD.
- [22] F. Delmond, D. Alazard, and C. Cumer. Cross standard form : a solution to improve a given controller with H<sup>2</sup> or H<sup>∞</sup> specifications. *International Journal of Control*, 79(4) :279–287, 2006.
- [23] J.C. Doyle, Keith Glover, P.P. Khargonekar, and B.A. Francis. State-space solutions to standard  $h_2$ and h<sup>∞</sup> ; control problems. *Automatic Control, IEEE Transactions on*, 34(8) :831–847, 1989.
- [24] J.C. Doyle and G. Stein. Multivariable feedback design : Concepts for a classical/modern synthesis. *Automatic Control, IEEE Transactions on*, 26(1) :4–16, 1981.
- [25] G. Duc and S. Font. *Commande H*<sup>∞</sup> *et* µ*-analyse : des outils pour la robustesse*. Collection pédagogique d'automatique. Hermès sciences, Paris.
- [26] G. Ferreres, J.M. Biannic, and J.F. Magni. A skew mu toolbox (SMT) for robustness analysis. In *Computer Aided Control Systems Design, 2004 IEEE International Symposium on*, pages 309–314. IEEE, 2004.
- [27] N. Fezans, D. Alazard, N. Imbert, and B. Carpentier.  $H_{\infty}$  control design for generalized second order systems based on acceleration sensitivity function. In *Control and Automation, 2008 16th Mediterranean Conference on Control and Automation, Ajaccio, France*, pages 1508 –1513, june 2008.
- [28] P. Gahinet and P. Apkarian. Structured H<sup>∞</sup> synthesis in matlab. In *IFAC World Congress, Milano, Italy*, 2011.
- [29] S. Gaulocher, J.P. Chrétien, C. Pittet, M.Delpech, and D. Alazard. Closed-loop control of formation flying satellites : Time and parameter varying framework. In *2nd Int. Symposium on Formation Flying Missions and Technologies, Washington, D.C., USA*, 2004.
- [30] A. Girard and N. Roy. *Dynamics of Structure in Industry*. Lavoisier, 2003.
- [31] S. Gumussoy, D. Henrion, M. Millstone, and M.L Overton. Multiobjective robust control with hifoo 2.0. *Proceedings of the IFAC Symposium on Robust Control Design, Haifa*, 2009.
- [32] W. Khalil and E. Dombre. *Modélisation, Identification et Commande des Robots*. Hermès, 1999.
- [33] E. Laroche. Commande robuste. [http://eavr.u-starsbg.fr/~laroche/student/](http://eavr.u-starsbg.fr/~laroche/student/MasterISTI/ComRob.pdf) [MasterISTI/ComRob.pdf](http://eavr.u-starsbg.fr/~laroche/student/MasterISTI/ComRob.pdf).
- [34] P. W. Likins. Dynamics and control of flexible space vehicles. Technical report, NASA JPL, 1969.
- [35] J-F. Magni. User manual of the Linear Fractional Representation Toolbox. Technical report, ONERA - DCSD, 2003.
- [36] N. Imbert N. Fezans, D. Alazard and B. Carpentier.  $H_{\infty}$  control design for generalized second order systems based on acceleration sensitivity function. *16th IEEE Mediterranean conference on Control and Automation, Ajaccio, France*, 2008.
- [37] C. Cumer N. Guy, D. Alazard and C. Charbonnel. Generic parametric model of flexible space structures. *Journal of Dynamic Systems, Measurement and Control*, 2012.
- [38] C. Cumer N. Guy, D. Alazard and C. Charbonnel. Reduced order  $H_{\infty}$  controller synthesis for flexible structures control. *IFAC ROCOND, Alborg, Denmark*, 2012.
- [39] C. Cumer N. Guy, D. Alazard and C. Charbonnel. A new attitude control design approach for flexible satellites. *IFAC ACA, Würzburg, Germany*, 2013.
- [40] C. Roos and G. Ferreres. A matlab toolbox for robust feedforward design and robustness analysis in the presence of LTI/LTV uncertainties. 2005.
- [41] P. Santini and P. Gasbarri. Dynamics of multibody systems in space environment ; lagrangian vs. eulerian approach. *Acta Astronautica*, 54(1) :1 – 24, 2004.